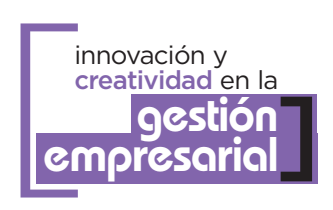

**MUNISTERIOR** DE INDUSTRIA, TURISMO Y COMERCIO

# Guía para la **creación de empresas**

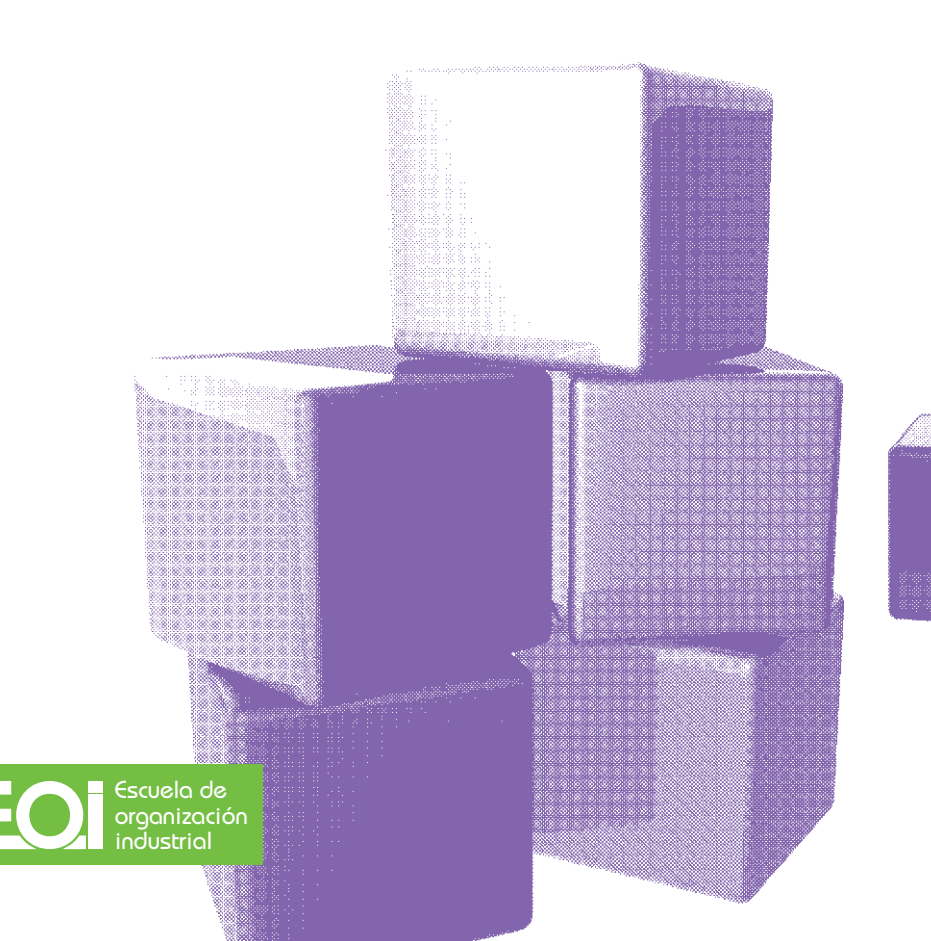

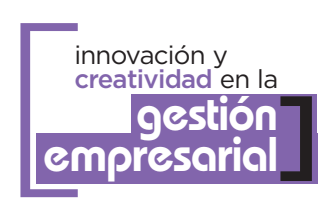

# Guía para la **creación de empresas**

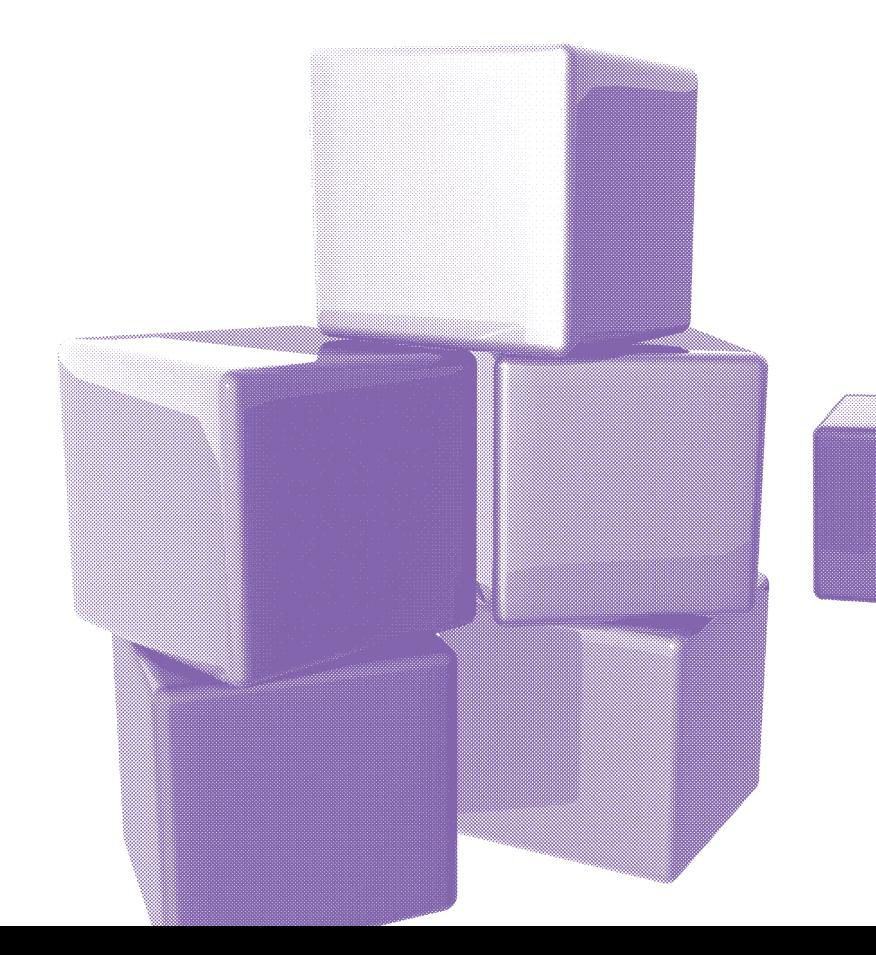

Este libro está dedicado a:

La Escuela por su perseverancia. A nuestros compañeros por su ciencia. A nuestros alumnos por su experiencia. Y a nuestra familia por su paciencia.

Thierry Casillas José Manuel Martí

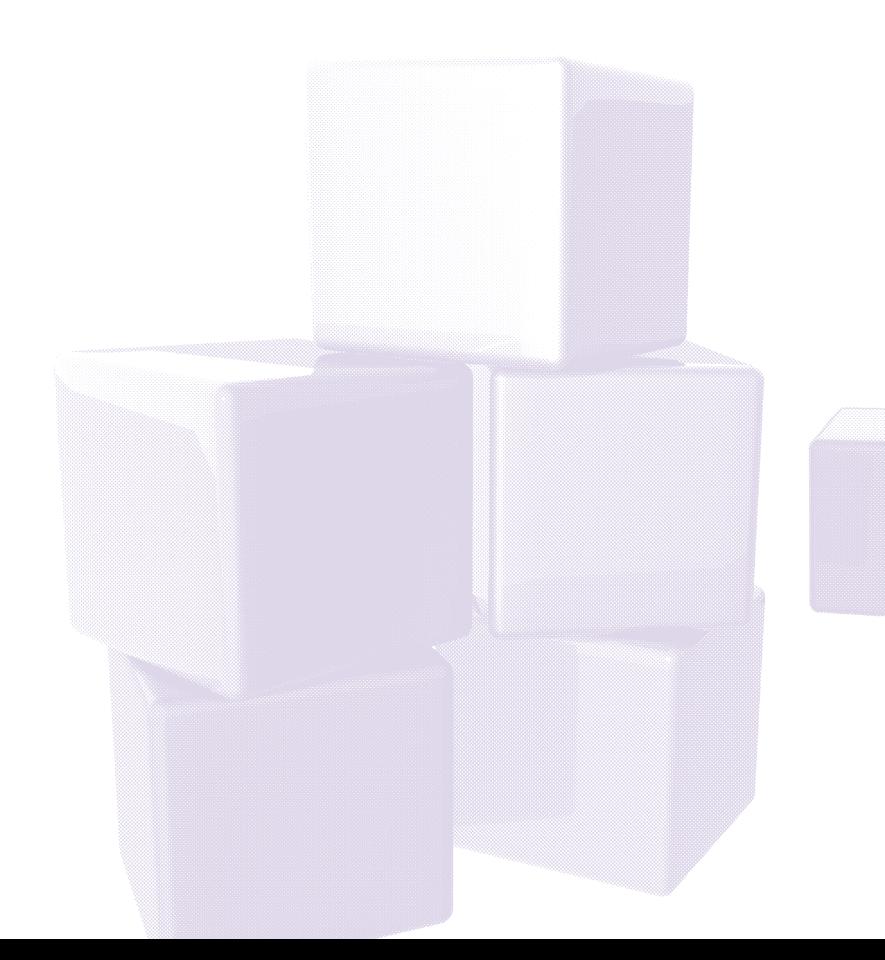

## CRÉDITOS

#### COORDINACIÓN DE LA EDICIÓN

Tíscar Lara *Vicedecana de Cultura Digital EOI*

Eduardo Lizarralde *Director de Conocimiento EOI*

Enrique Ferro *Técnico del Decanato EOI*

#### AUTORES

Thierry Casillas *Profesor EOI de Programas de Creación de Empresas*

José Manuel Martí *Profesor EOI de Programas de Creación de Empresas*

1ª edición: Noviembre 2002 2ª edición, corregida y revisada: Septiembre 2004 3ª edición, corregida y revisada: Octubre 2006 4ª edición, corregida y revisada: Julio 2010

Libro digital en: www.eoi.es/savia/pubman/item/eoi:49213 Enlace directo en:

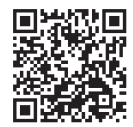

#### PROYECTO GRÁFICO

base 12 diseño y comunicación, s.l.

ISBN

978-84-15061-14-4

© Fundación EOI, 2011 www.eoi.es

Madrid, 2011

Esta publicación ha contado con la cofinanciación del Fondo Social Europeo a través del Programa Operativo Plurirregional de Adaptabilidad y Empleo 2007-2013.

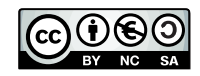

Esta publicación está bajo licencia *Creative Commons* Reconocimiento, Nocomercial, Compartirigual, (bync-sa). Usted puede usar, copiar y difundir este documento o parte del mismo siempre y cuando se mencione su origen, no se use de forma comercial y no se modifique su licencia.

# ÍNDICE

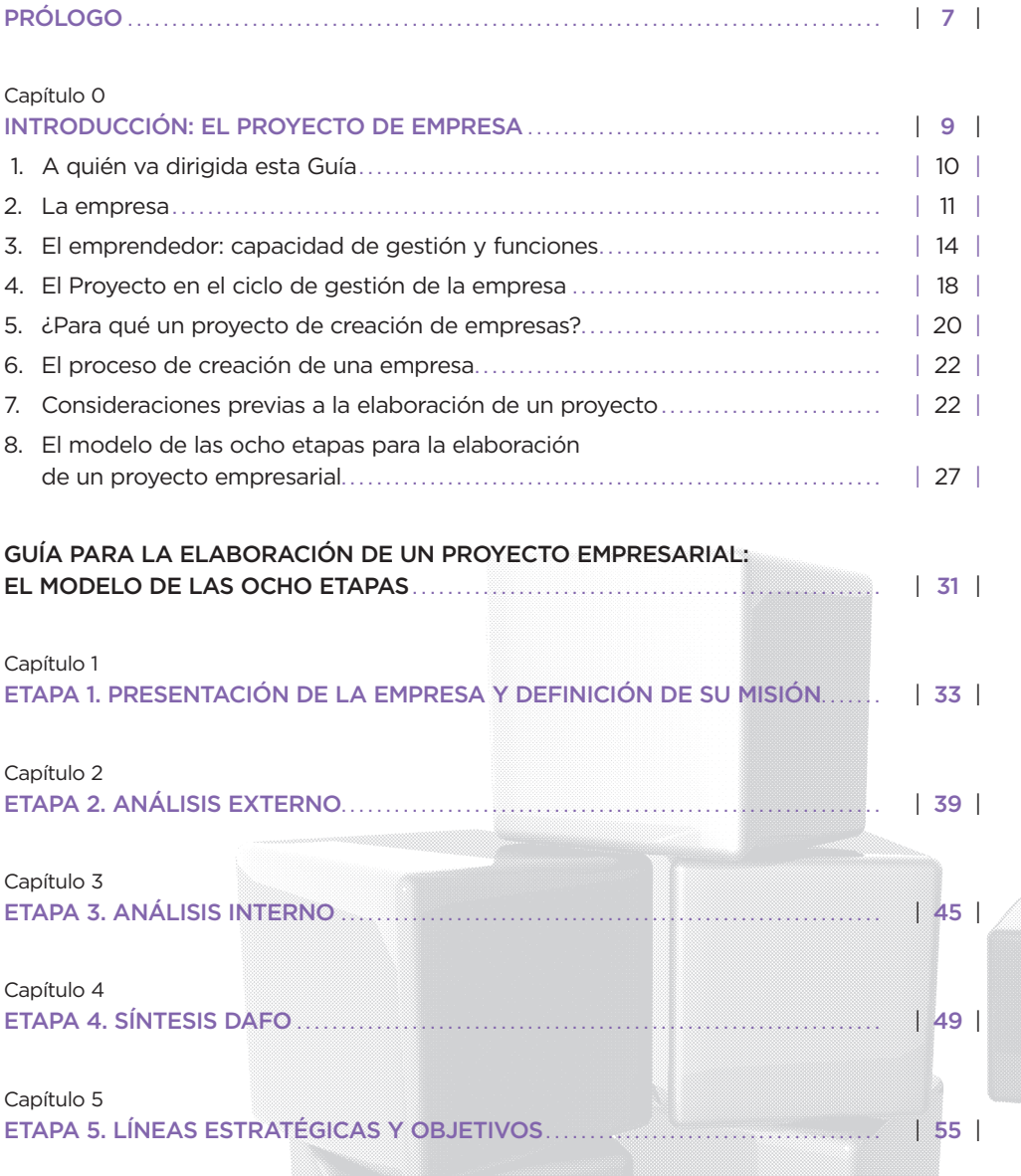

#### Capítulo 6

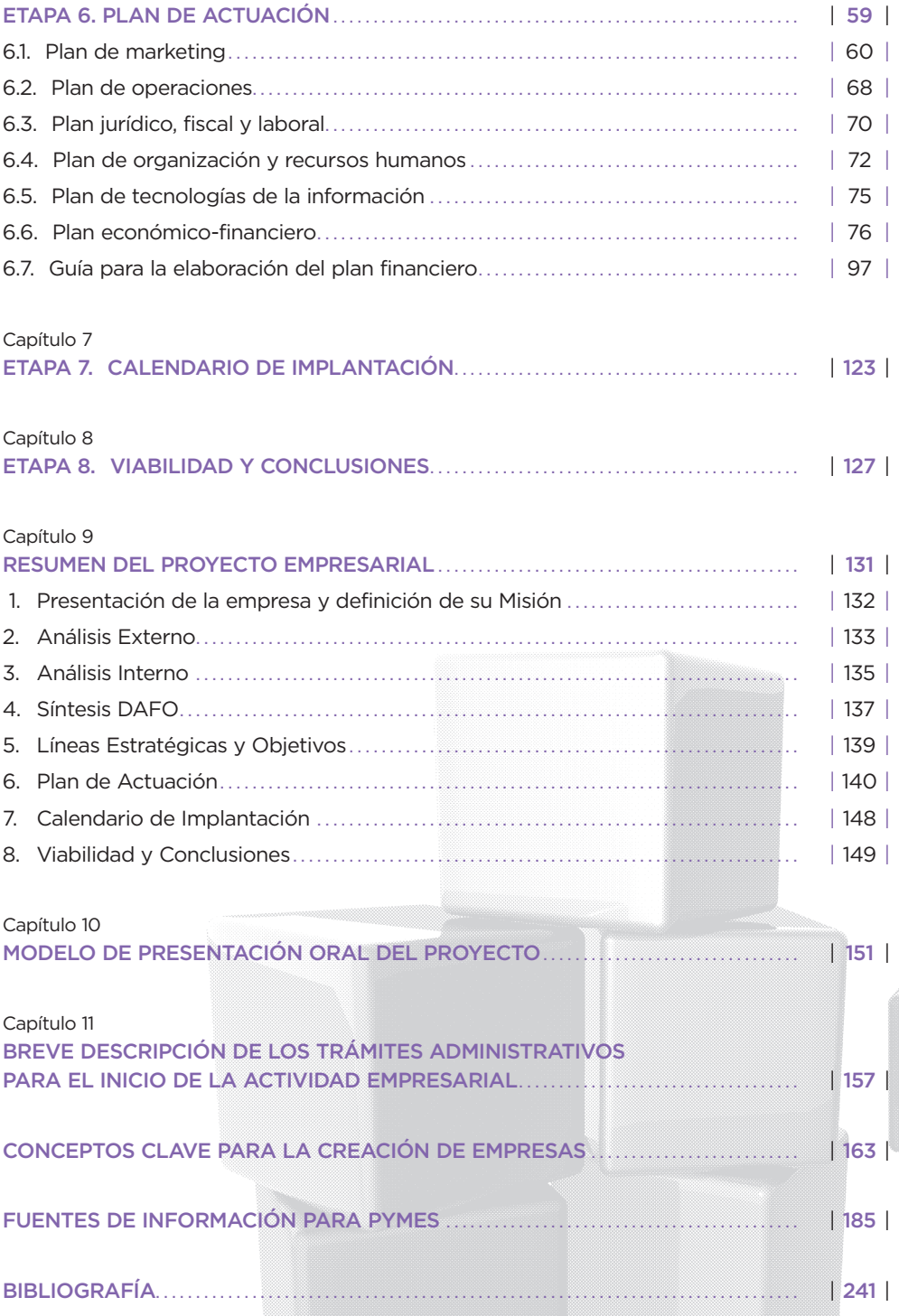

# PRÓLOGO

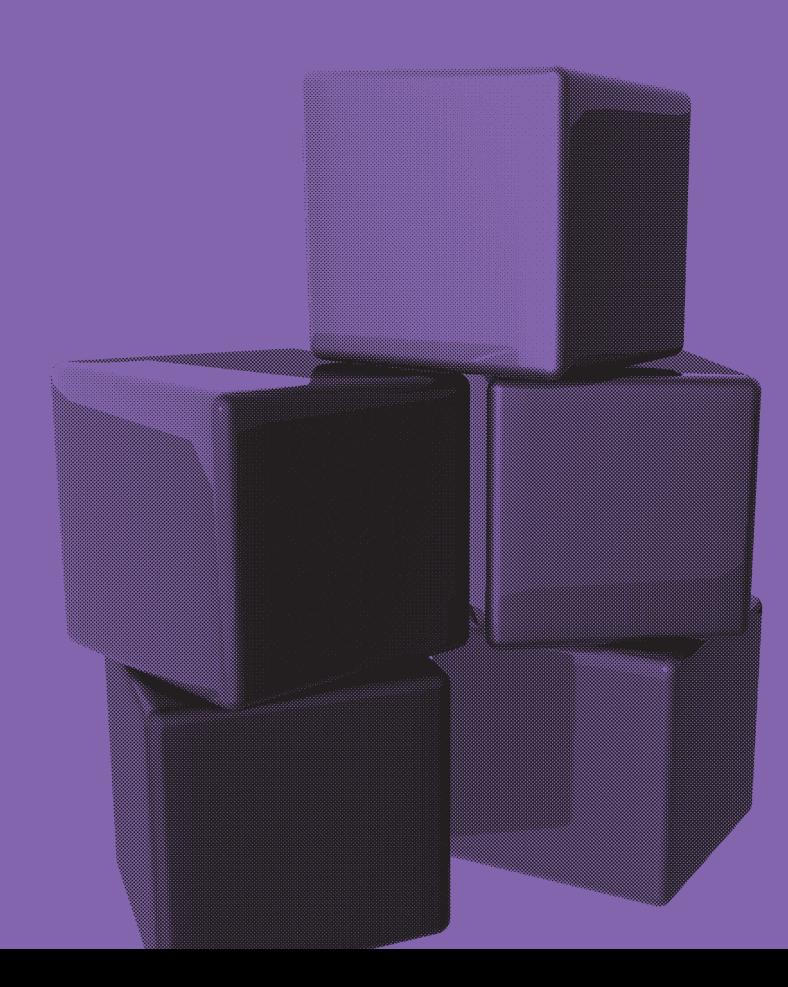

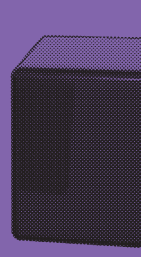

La Guía que tengo el placer de prologar en su cuarta edición ha sido y es una de las herramientas básicas que ha usado la Escuela de Organización Industrial, en su decidido apoyo a las Pymes Españolas y Latinoamericanas a la hora de apoyarlas en su **iniciativa empren**dedora.

Es un instrumento, usado por más de 15.000 empresas en los últimos años que pretende servir de marco teórico para elaborar el proyecto empresarial y de instrumento práctico para su redacción (inicialmente apoyado en un CD que acompañaba al libro y, en esta nueva versión, en documentos en soporte digital). Para ello, incorpora una metodología en ocho etapas que van desde la presentación del proyecto hasta el análisis de la viabilidad del mismo, pasando por un estudio del entorno de la empresa, sus capacidades y las del emprendedor, la fijación de objetivos y la descripción de los principales planes operativos a desarrollar.

Pretende servir tanto para **provectos nuevos**, creación de empresas a partir de una idea, como **para la consolidación proyectos ya desarrollados** que quieran replantearse el Plan de Negocio o que, dentro de la iniciativa interna o intraemprendimiento quieran lanzar o relanzar una nueva actividad.

La Guía quiere ayudar a escribir el plan de empresa y a definir las **primeras etapas** de desarrollo. Se plantea un Calendario de Implantación y se fijan objetivos y acciones concretas en las diferentes áreas operativas de la empresa para, al menos, los tres primeros ejercicios de la actividad. Igualmente, y es uno de los documentos básicos de la Guía, se adjunta un modelo en soporte digital de Plan Financiero a 5 años que define las inversiones necesarias y la rentabilidad del proyecto en base a los ingresos y gastos previstos por el emprendedor.

Los autores que han confeccionado esta Guía, que va ya por la 4<sup>ª</sup> Edición, son profesores de los Programas de Creación de Empresas de EOI (además de su trayectoria anterior como consultores y formadores) han plasmado en sus textos y archivos su conocimiento y experiencia y la de muchos de sus compañeros de esta Escuela.

Confío en que esta Guía sea un **instrumento útil**, práctico y sencillo que ayude en esa aventura que es crear y consolidar empresas.

> Miguel Sánchez Galindo Director de la División de Formación EOI Escuela de Organización Industrial

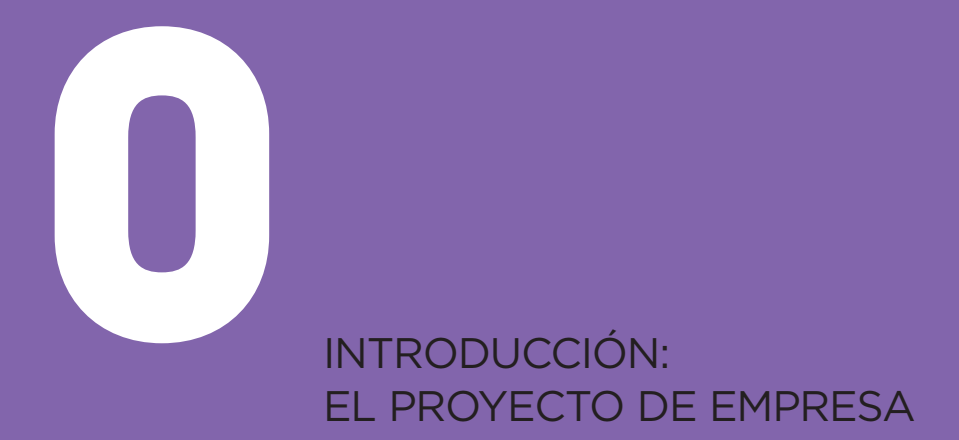

## **1. A quién va dirigida esta guía**

Las personas que pueden sacar provecho de este manual son **emprendedores** con, al menos, una idea de la actividad empresarial que quieren acometer. Partiendo de esta idea, quieren estudiar el mercado potencial, su rentabilidad económica, las alternativas de financiación, etc. En definitiva, quieren analizar la viabilidad, comercial, técnica, financiera y económica del proyecto, para poder tomar las decisiones más ajustadas con vistas a poner en marcha su **empresa**, normalmente una microempresa (sin empleados) o una pequeñamediana empresa.

Esta Guía también va dirigida a los empresarios de pequeñas y medianas empresas que deseen desarrollar su actividad y crear nuevas unidades de negocio, con productos o mercados distintos de los actuales y evaluación económica separada de su actual empresa.

Por último, puede ser útil al gestor de pymes, que quiere revisar su situación para elaborar un **plan estratégico**, rediseñando la orientación de la empresa o simplemente un **plan de** mejora, buscando áreas o tareas que puedan realizarse de otra manera, con mejores resultados.

Esta Guía pretende ser una ayuda para emprendedores y también para directivos y gestores de pymes que quieran elaborar un proyecto de empresa, incluyendo en él, desde el análisis de la situación, hasta el plan de actuación.

El punto de partida, es una idea para la creación de una nueva empresa, pero también puede ser una empresa ya existente que revisa, rediseña o desarrolla su actividad.

En el caso de "creación de empresas"; la elaboración de un proyecto empresarial puede llevar a la conclusión de que la idea inicial es razonablemente factible o bien que la empresa no sería viable en las actuales condiciones de mercado, por lo que será necesario replantear el proyecto, llegando incluso, en algunas ocasiones, a reenfocar de nuevo la propia idea empresarial. En nuestra experiencia nos hemos encontrado bastantes casos de este tipo.

Lo que en principio estaba pensado como un proyecto de "jardín de infancia", puede tener que transformarse en un "centro de día para la tercera edad".

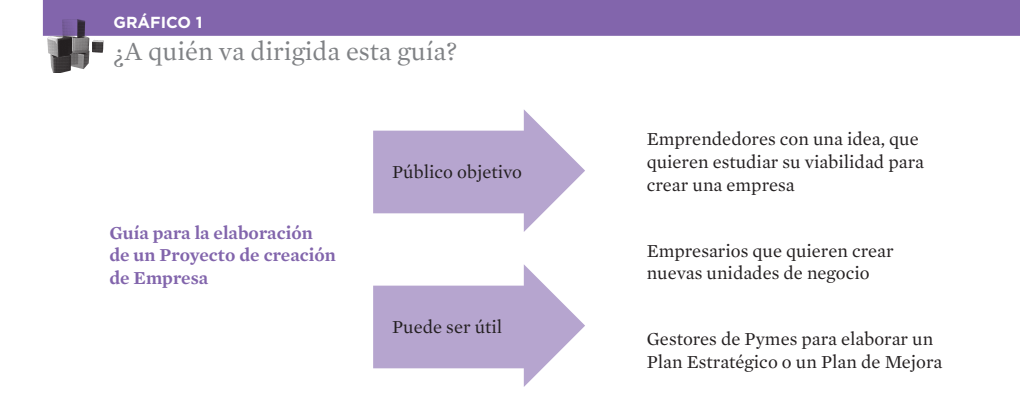

## **2. La empresa**

El emprendedor desea materializar una idea que satisfaga las necesidades y deseos de los clientes, a través de una actividad económica que llamamos empresa. El emprendedor añade "valor" a productos o trabajos para determinados clientes, a través de su organización. Esta podría ser la función básica de la empresa.

Pero existen otras personas o entidades interesadas en la empresa que también deberán ser tenidas en cuenta. El emprendedor puede necesitar capital para materializar su idea. Puede aportar sus propios recursos económicos (dinero, tiendas, maquinaria, etc.), pedir un crédito al banco, o buscar socios que aporten, en todo o en parte, los recursos necesarios. Estos socios capitalistas; accionistas o participantes, corren el riesgo empresarial con el emprendedor y la recuperación de su inversión dependerá de los resultados de la actividad (a diferencia del préstamo que conceden las entidades financieras, con cuotas de devolución, capital más intereses, preestablecidas).

El emprendedor puede aportar su trabajo personal, pero puede necesitar la colaboración de otras personas, **trabajadores** y colaboradores, a tiempo completo o a tiempo parcial. Estos empleados esperan recibir una compensación por su aportación, esperan retribución o salario a cambio de su trabajo.

También la sociedad, el estado, la comunidad local están interesadas en el buen funcionamiento de la economía en general y de cada empresa en particular. Las decisiones de estas entidades afectan a la empresa, como la legislación aplicable a cada sector, los tipos impositivos de la fiscalidad, la regulación de las sociedades mercantiles, la normativa laboral, las ayudas disponibles, etc.

Otro elemento externo a la empresa, pero interesado en ella, son los **proveedores** que ofrecen materias primas, equipos y servicios, y desean realizar intercambios interesantes para las dos partes.

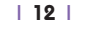

Una relación de colaboración y antagonismo al mismo tiempo, es la que mantiene la empresa con el sector (con intereses externos comunes) y con los competidores (con intereses contrapuestos).

La empresa será, así, un sistema que influye en todo su entorno y que, a la vez, está influido por todos los elementos del entorno: Es un sistema abierto, que interactúa, que intercambia con el entorno.

En definitiva, la empresa *crea valor* para todos los interesados en ella. Recibe la gestión del emprendedor, el dinero de los socios capitalistas, el trabajo de empleados y colaboradores, el marco socio-económico, los suministros de proveedores, la información del sector y la demanda de los clientes.

La empresa devuelve su propia existencia a su impulsor, (el emprendedor ahora empresario) mediante la retribución al capital, la remuneración al trabajo, el desarrollo a la sociedad, los pagos a los proveedores, las relaciones con el sector y la satisfacción a los clientes.

En las pymes, los papeles de emprendedor, socio capitalista y trabajador pueden solaparse hasta fusionarse en una sola persona, hay pequeñas empresas (a veces llamadas "microempresas" que tienen solo un trabajador, el mismo emprendedor, que probablemente ha puesto todos los recursos propios de la empresa).

Antes se pensaba que el hecho de poseer recursos naturales, financieros, humanos... permitía el desarrollo de empresas y de naciones. Hoy hacemos mucho énfasis en la gestión correcta, tanto o más que en los recursos.

Hay empresas, y países, con recursos que no consiguen desarrollarse. Y al revés, otras empresas, o países, con recursos limitados, consiguen importantes desarrollos.

El motor del desarrollo, el elemento diferenciador que sirve como impulsor o lubricante es la capacidad directiva o de gestión.

La empresa, a través de su gestor o gestores, realiza la **gestión de los recursos**, (que por definición son limitados) en todos sus aspectos (comercial, personal, producción, finanzas, administración, desarrollo de productos, etc.), en un entorno en permanente proceso de cambio.

Este escenario dinámico, a veces turbulento, de difícil previsión, obliga a adoptar nuevas decisiones, a adaptar el "sistema empresa" a las modificaciones que surgen en clientes, competencia, sociedad etc. El empresario-gestor tendrá que adaptar su organización a los cambios de entorno en el ámbito en que actúa: local, nacional o internacional. Será un "gestor del cambio".

#### **GRÁFICO 2.A**

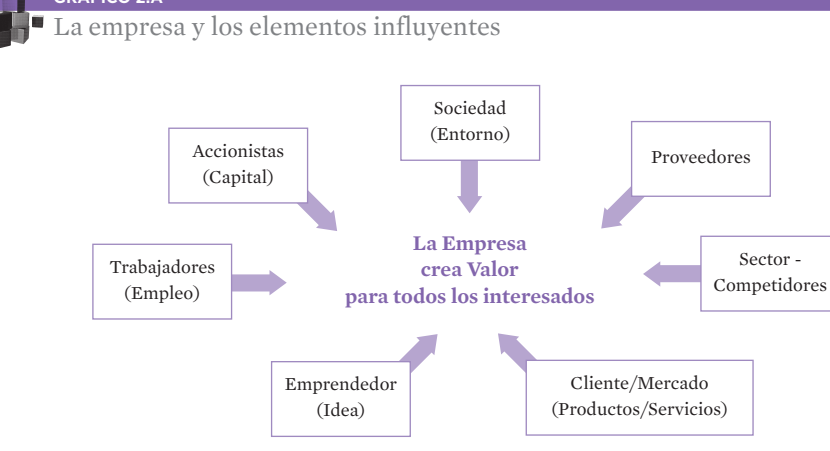

El emprendedor materializa una idea que, con el concurso de trabajo y capital, produce bienes y servicios que corresponden a la demanda y expectativas de unos determinados clientes, generando empleos, beneficios, intercambios y satisfacción de deseos y necesidades

**GRÁFICO 2B**

La empresa: como sistema abierto en un entorno cambiante E

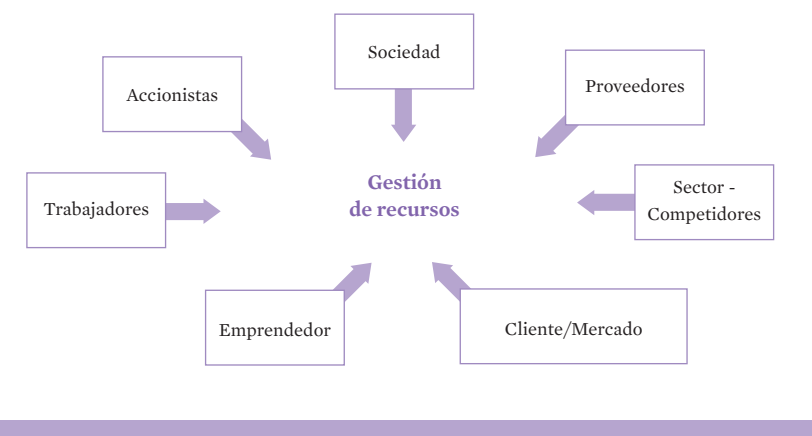

Entorno dinámico en un proceso de cambio

**GRÁFICO 2C** El medio ambiente empresarial

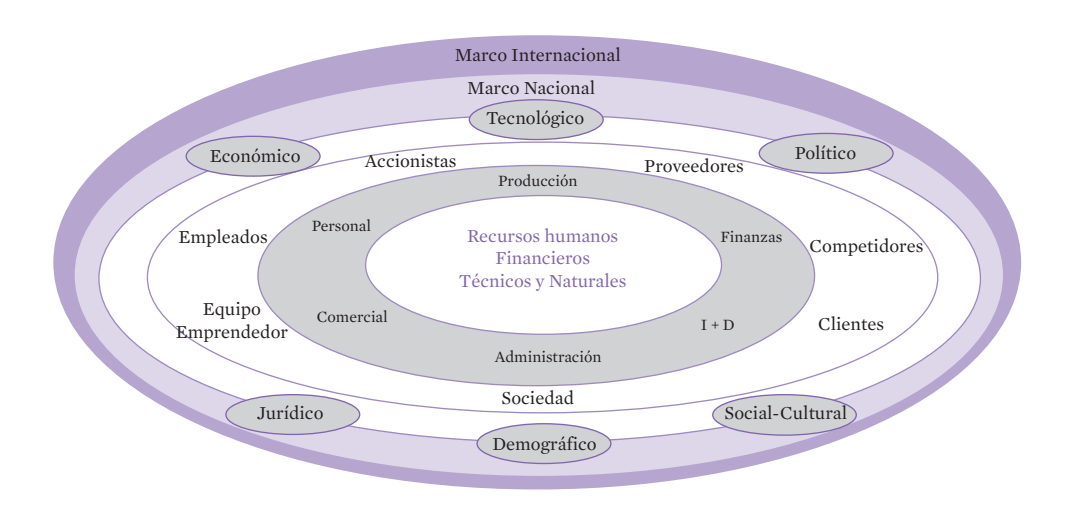

## **3. El emprendedor: Capacidad de gestión y funciones**

El emprendedor es la persona que realiza la gestión directiva de los diferentes recursos que se ponen en juego para crear la empresa, es el protagonista en el proceso de creación de empresas.

Su iniciativa, su creatividad, "su eficacia" y su esfuerzo hacen posible la empresa, que ofrece productos y servicios, trabajo, retribución al capital, etc. Crea "valor" para todos los interesados en ella.

La capacidad directiva o de gestión en las grandes empresas es una profesión independiente de la propiedad (directivo profesional). En la Pyme la figura del gestor, del propietario y del trabajador tienden a unirse en una sola persona, que representa, total o parcialmente, los tres papeles.

La gestión supone conocimientos (aptitud) que pueden adquirirse y desarrollarse, supone también voluntad (actitud) para crear la empresa y, por último, supone disponer de los recursos necesarios (poder). Este es el "triángulo del éxito" del emprendedor: saber, querer y poder. Este triángulo se traducirá en decisiones (planes) y en conductas (realización).

El emprendedor es el punto de partida básico de la nueva empresa. Es condición necesaria de la empresa, aunque puede no ser suficiente si no posee los conocimientos, la voluntad o los recursos necesarios.

El emprendedor tiene que **equilibrar un sistema complejo**, donde confluyen diferentes intereses, a veces contrapuestos.

Como gestor debe captar los recursos necesarios, transformarlos en productos y servicios que ofrecer a los clientes dando respuesta a sus expectativas y demandas, generar satisfacción en los empleados, conseguir una contrapartida económica que consiga cubrir todos los costes directos y los gastos generales de la empresa, para así obtener un margen de beneficios suficientes y poder reinvertir y desarrollar el negocio.

El perfil del emprendedor incluye creatividad, capacidad de comunicación y negociación, capacidad para la toma de decisiones y asunción del riesgo, resistencia al fracaso, energía, orientación al mercado y búsqueda de resultados, que tendrá que desarrollar en todo su potencial.

Además, deberá tener conocimientos de dos tipos: formación empresarial y "oficio" del sector.

Su formación como gestor está dirigida hacia la empresa en su conjunto. Es un "hombre orquesta", capaz de elaborar un proyecto de empresa y ponerlo en marcha. No es necesario que sea un gran experto en todas las áreas de la empresa, pero sí con criterios para tomar decisiones de marketing, legales, recursos humanos, informática, finanzas, etc. Esta formación conviene que la adquiera antes de iniciar la actividad y después se preocupe de estar constantemente actualizado.

El conocimiento del sector, o del "oficio" es necesario para entrar en un sector específico. Lo ideal es que tenga experiencia profesional en él. Pero si no es así, deberá aprenderlo o conseguir la colaboración de un especialista, como socio o profesional.

Este conocimiento del sector supondrá múltiples contactos con organizaciones empresariales, clientes potenciales, entidades financieras, asesores, administradores públicos, Cámaras de Comercio, etc. El objetivo es conocer los clientes, los competidores, las reglas de juego en el sector, las posibles estrategias de diferenciación, de posicionamiento inicial y las ventajas competitivas sostenibles de la empresa frente a su competencia.

#### El éxito profesional del emprendedor requiere:

- 1 Una idea innovadora en su ámbito, original en algún aspecto. Los emprendedores de pymes suelen buscar ideas que supongan poca inversión, poco personal, para desarrollar en un mercado limitado.
- 2 Querer llevarla a la práctica, transformando la idea en una empresa.
- 3 Analizar el entorno económico general y en particular del sector.
- 4 Analizar las propias capacidades en relación con la oportunidad del mercado.
- 5 Elaborar un proyecto consistente y realista, tomando las decisiones acertadas.
- 6 Aplicar correctamente el plan establecido.
- 7 Adaptarse a los cambios que se producirán posteriormente en el mercado. Supone percibir los cambios y tratar de aprovecharse de ellos. Estamos hablando de cambios que afectan a la empresa; cambios en economía (globalización), en las tecnologías, en

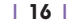

las necesidades y deseos de la población, en la demografía socio cultural, nuevos estilos de vida, etc.

En general, las **funciones del directivo o gestor** que relacionamos a continuación pueden aplicarse al responsable de cualquier grupo humano, aunque en cada caso habría que adaptar su aplicación al grupo concreto. La gestión directiva es una combinación de ciencia y de arte.

Las principales funciones del gestor son:

- Analizar la situación, conocer los hechos dentro y fuera de la empresa y evaluar los cambios futuros que puedan afectar a la actividad.
- Decidir la orientación estratégica y fijar los objetivos de acuerdo con las conclusiones obtenidas del análisis de la realidad circundante y las expectativas de sucesos futuros, con objeto de anticiparse a los cambios.
- Planificar, concretar las metas y objetivos perseguidos por el emprendedor o el equipo y, a partir de éstos, asignar las tareas a realizar para conseguirlos.
- Organizar los medios y definir procedimientos que permitan distribuir, coordinar y facilitar la realización de las tareas.
- Realizar, poner en práctica los planes y conseguir resultados de acuerdo con los objetivos establecidos, (eficacia).
- Hacer el sequimiento, controlar que los planes y procedimientos se aplican conforme a lo previsto y que se alcanzan los objetivos.

Debe desarrollar todas estas tareas con eficiencia, es decir, con la mejor combinación de factores, la más barata, la más rápida, la que mayor valor añadido aporte a la sociedad en su conjunto y a la organización.

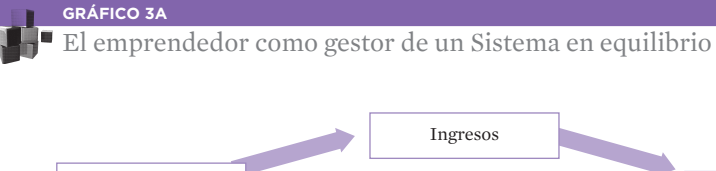

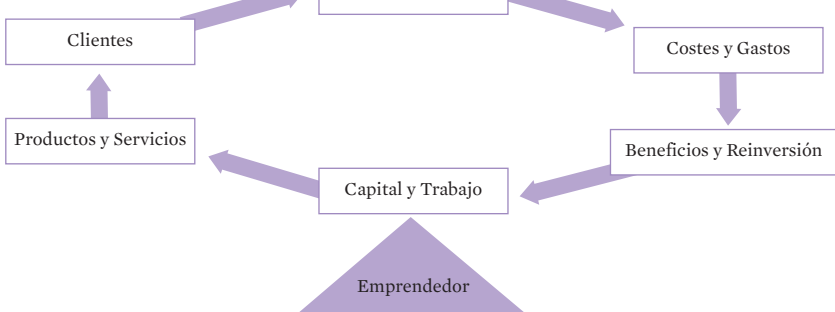

#### **GRÁFICO 3B**

El emprendedor: y el Triángulo del Éxito

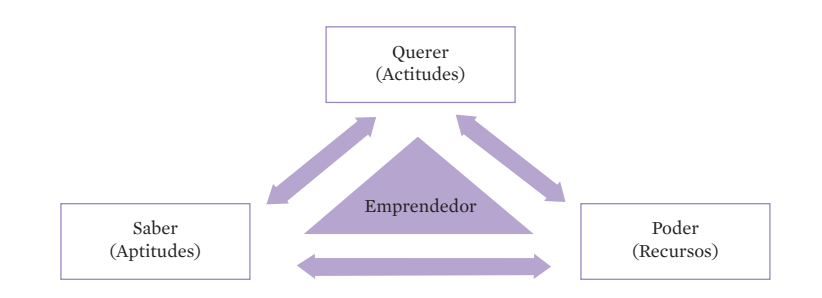

#### **GRÁFICO 3C**

### El emprendedor: y el Triángulo del Éxito

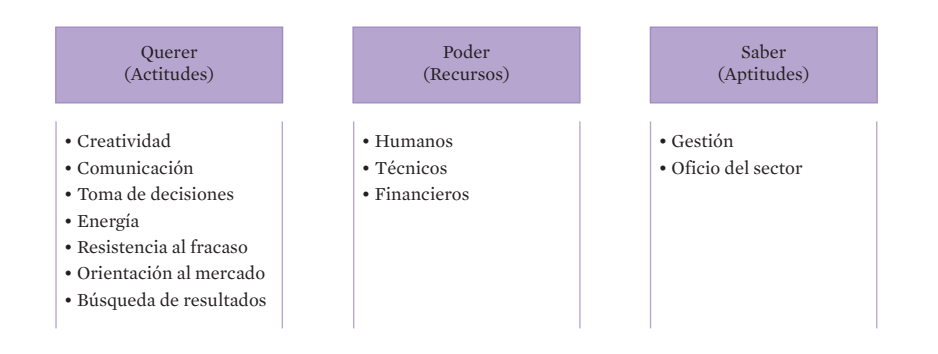

#### **GRÁFICO 3D**

El éxito profesional del Emprendedor

- Idea innovadora
- Voluntad para llevarla a la práctica
- Análisis del entorno y del sector
- Análisis de las propias capacidades
- Elaboración de un Plan consistente y realista
- Aplicación diligente y eficiente del Plan
- Adaptación a los cambios futuros del mercado

#### **GRÁFICO 3E**

Funciones del Directivo/Gestor

- Analizar la situación y evaluar los cambios
- Decidir la orientación estratégica y fijar los objetivos
- Planificar las metas
- Organizar el grupo humano y los medios
- Poner en práctica y obtener resultados (Eficacia)
- Realizar el seguimiento

DESARROLLAR ESTAS FUNCIONES CON EFICIENCIA, CON LA MEJOR COMBINACIÓN DE FACTORES

### **4. El Proyecto en el ciclo de gestión de la empresa**

Podríamos concretar la gestión del emprendedor en cuatro grandes actividades:

- Análisis
- Planificación
- Realización
- Control

El análisis incluye el estudio de la situación presente, tanto fuera de la empresa (entorno, mercado...) como dentro de ella (capacidades de el o de los emprendedores). Interesa no solo conocer los hechos, sino también los cambios previstos.

El plan, basado en el análisis anterior, supone la toma de decisiones, tanto a nivel global de la empresa (estratégicas) como a nivel más táctico u operativo (planes de actuación).

El plan desemboca en la realización, en la puesta en práctica, para alcanzar los objetivos propuestos, con los costes y en el tiempo optimo, es decir, con eficacia y eficiencia.

El control o seguimiento de la actividad cierra el ciclo de gestión, viendo las desviaciones entre el plan y la realidad, estudiando las causas y poniendo en marcha, si es posible, acciones correctoras para poner en línea plan y realidad.

El estudio de las desviaciones debe hacerse de forma periódica y en algunos casos especiales (por ejemplo, cuando se produzcan cambios fundamentales en la empresa o en su entorno). Esta investigación nos llevará a la necesidad de nuevos análisis y planificación, con lo que hemos cerrado el ciclo de gestión.

El proyecto de creación de empresas comprende las funciones de análisis y planificación, y serán la base de la realización y del control.

Dentro del ciclo de gestión, el plan se basa en el estudio de las necesidades y deseos de los potenciales clientes y de las posibilidades del emprendedor (a más información, menor riesgo).

El plan supone la toma de decisiones globales para la empresa y para las áreas funcionales (marketing, operaciones, finanzas, etc.). El plan implica elección entre alternativas estratégicas, determinación de objetivos, establecimiento de políticas, integración de personas, coordinación entre actividades... El plan guía la actuación posterior.

La realización pone en práctica el plan establecido.

El control compara los resultados obtenidos con los objetivos fijados en el plan, estudia las desviaciones, etc. de forma que se está volviendo a analizar la situación, que permitirá un nuevo plan...

Después del plan de creación, e iniciada la actividad de la empresa, hay que considerar como una práctica obligada la realización anual de un plan de empresa con un horizonte temporal de tres años, concretando el año uno en función de las experiencias, del resultado del año presente y de las expectativas del próximo y, además, estableciendo las previsiones para los dos años siguientes, (planificación rodante con horizonte temporal de 3 años).

Algunos profesionales tienen una visión de la empresa (especialmente de las grandes) organizada en funciones departamentales o áreas funcionales: marketing, operaciones, recursos humanos, finanzas, etc., coordinados por la dirección general o la función estratégica. Este es un punto de vista complementario a las funciones de **análisis / plan / realización /** control.

En relación con cada área funcional será necesario el análisis, el plan, etc. En marketing será necesario investigar el mercado, elaborar el plan de marketing, realizar las ventas y hacer el seguimiento de los ingresos. Algo parecido ocurre con las otras áreas y por supuesto, con el conjunto de ellas. El ciclo de gestión "envuelve" a todas las áreas de la empresa.

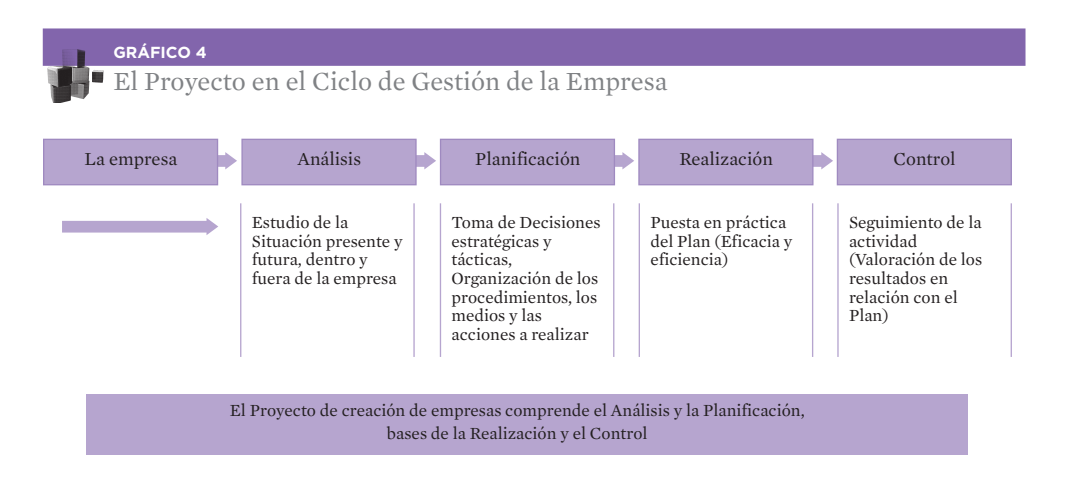

## **5. ¿Para qué un Proyecto de creación de Empresas?**

Se trata de elaborar un **proyecto integrador**, global, de todas las áreas de la empresa, coherente hacia dentro (lo que se espera vender es lo que se compra o se produce, se sabe como financiar las inversiones, etc.) y coherente con las posibilidades del mercado.

Este proceso de análisis y planificación permite:

- Conocer la situación y la evolución estimada del sector en que se desarrollará la actividad.
- Los clientes a los que acceder y por que vías.
- Las acciones que realiza la competencia.
- Las competencias internas existentes y las que es necesario desarrollar por el emprendedor o por el equipo promotor.
- Establecer el "rumbo del viaje" (las líneas estratégicas) y el destino (objetivos) de cada etapa.
- Tomar las decisiones y fijar las acciones a tomar por parte de la empresa en este escenario.
- Prever las correcciones que puedan ser necesarias, si se incurre en determinadas contingencias.

El punto de partida es el conocimiento de la situación actual y de los cambios previstos. Nos planteamos la situación deseada en el futuro (con un horizonte temporal de al menos tres años) y vemos qué acciones es necesario tomar para pasar de la situación actual a la situación deseada.

Es posible que con las limitaciones del entorno (tecnología o financiación disponible, por ejemplo) no se pueda alcanzar el objetivo deseado. Dicho en otras palabras, no hay decisiones y acciones razonables para alcanzar el primer objetivo propuesto. No hay concordancia entre objetivos y medios. Ello supone que será necesario modificar los objetivos, normalmente para hacerlos

más modestos, hasta alcanzar un total acuerdo entre medios y fines. Hasta que estemos convencidos que con "estos medios" podemos alcanzar "estas metas".

Si, pasado el tiempo, se alcanzan las metas deseadas ello será debido a un correcto análisis / planificación (que llamamos Proyecto Empresarial) y a una acertada puesta en práctica del plan. Los dos elementos, proyecto y realización, son fundamentales para el éxito. Es necesario ponerlo por escrito y pasarlo a los hechos.

Las decisiones que tomamos en el plan de empresa son las que hacen que las cosas ocurran.

Pasamos de "lo que se espera que ocurra" (previsión) a lo que "queremos que ocurra" (planes) contando con los medios adecuados. Sin estos últimos, los objetivos no son más que "sueños" imposibles de alcanzar.

#### **GRÁFICO 5A**

¿Para qué el Proyecto de creación de Empresas?

#### ES UN PROYECTO GLOBAL DE FUTURO, INTEGRADOR DE TODA LA EMPRESA

El proceso de Análisis y Planificación permite:

- Conocer la situación y la evolución estimada del sector.
- Determinar acciones probables de la competencia.
- Definir clientes a los que acceder y por qué vías.
- Detectar competencias internas existentes que deben desarrollarse.
- Establecer el "destino del viaje" y fijar "el rumbo" de cada etapa.
- Delimitar decisiones / Acciones a tomar por la empresa en cada escenario.
- Prever las correcciones que puedan ser necesarias ante determinadas contingencias.

#### **GRÁFICO 5B**

¿Para qué el Proyecto de creación de Empresas?

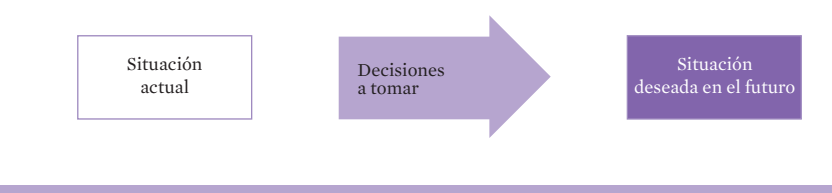

Hay empresas que desconocen lo que ocurre, otras que observan lo que sucede y, por último, están aquellos que hacen que las cosas ocurran

## **6. El proceso de creación de una empresa**

La elaboración de un Proyecto Empresarial es parte de un proyecto más amplio. El punto de partida es el *emprendedor*, con su idea. Con esta base elabora un Proyecto, estudiando la viabilidad real de la idea. El Proyecto, análisis y plan, supone un período de maduración de la idea de duración variable que, en general, podríamos considerar de tres meses, con una alta dedicación al mismo (similar a la dedicación necesaria en la etapa de lanzamiento del negocio).

Si el resultado del proyecto es positivo, es decir, los beneficios de todo tipo compensan los riesgos, el emprendedor transformará el proyecto en una realidad. El proyecto, guía para la actuación, se transforma en una empresa. Nunca existe la completa certeza del éxito, pero un buen proyecto ayuda a conseguir una buena realidad.

El período de lanzamiento de la empresa, hasta su consolidación suele ser de dos años, con una primera etapa de seis meses, de muy fuerte dedicación por parte del emprendedor.

Pasado este tiempo, y entrando en el tercer año de la vida de la empresa, podemos considerar consolidada la iniciativa empresarial.

A partir de este momento el empresario empezará a pensar en posibles desarrollos para su negocio: nuevos mercados, nuevos productos,... y en mejoras de la actual situación (mayor penetración en el mercado, incremento de la venta media, captación de potenciales clientes ahora consumidores de la competencia o no consumidores, etc.).

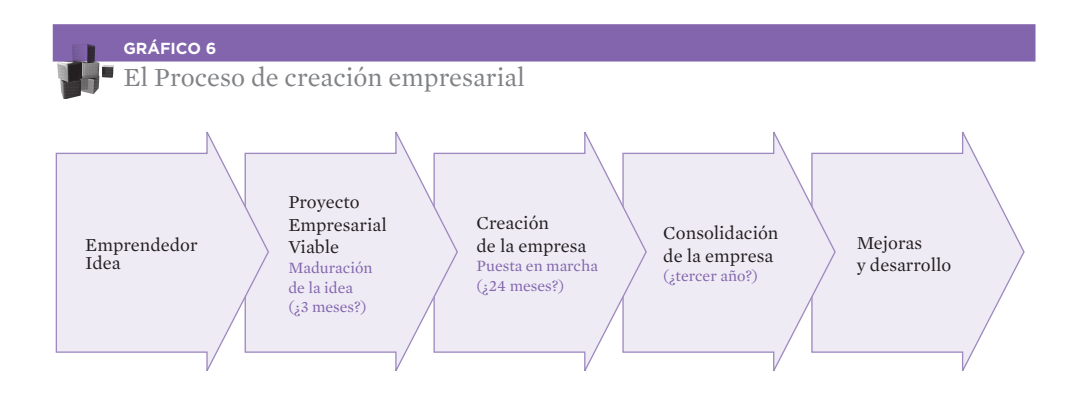

## **7. Consideraciones previas a la elaboración de un Proyecto**

La calidad de un proyecto y su consistencia es proporcional al oficio del emprendedor (a más conocimiento y experiencia en el sector, mayor calidad) y al esfuerzo aplicado en su desarrollo. Es un ejercicio permanente de "inspiración" (ideas creativas) y de "transpiración" (elaboración del proyecto).

Es un **proceso "recurrente"**. Ningún capítulo del proyecto está cerrado hasta que no se complete todo el proyecto. Es un proceso de afinación y maduración continua. A lo largo de su elaboración puede ser necesario reconsiderar lo ya realizado (y conviene hacerlo periódicamente). En algunos casos, puede ser necesario cambiar la idea inicial, por no resultar ésta viable o no disponer de los medios necesarios (tecnología, recursos económicos, etc.).

Un síndrome bastante normal y extendido entre los emprendedores es el **síndrome de la** "hoja en blanco". En algunos casos no se considera posible, ni se acepta que le pueda ocurrir a uno, hasta que se experimenta. Se supera empezando, cuanto antes, a redactar la primera página del proyecto aunque sea de manera provisional, pendiente de revisión.

Otra consideración, especialmente para los promotores de origen técnico o con buen conocimiento de un proceso productivo, es la necesidad de realizar una **orientación al merca**do. Se trata de producir bienes, o de prestar servicios interesantes y demandados por los clientes (y no solo para la satisfacción de su productor).

"El papel lo aguanta todo": pero no porque esté escrito se va necesariamente a cumplir. Si un emprendedor "necesita" alcanzar una cifra de ventas para cubrir todos sus costes y gastos, (punto de equilibrio, umbral de rentabilidad o punto muerto) puede confundir esta cifra con su estimación de ventas, que justifica diciendo que necesita vender esta cantidad, y para dejarlo "definitivamente claro", lo escribe en su proyecto. Debe estudiar, decidir y escribir sus conclusiones (pero, por favor, estimando las ventas por otro camino distinto del punto de equilibrio, y luego comparando con él).

Un riesgo frecuente, es tener un **optimismo excesivo** sobre la viabilidad del proyecto. El emprendedor "cree" en el proyecto, lo que le lleva a sobrevalorar las ventas futuras. Por otra parte, puesto que la empresa aún no existe, fácilmente se minimizan los costes y gastos, olvidando alguna partida. Incluso, con cierta frecuencia, el autor del proyecto olvida su propia retribución. En alguna ocasión, hemos visto proyectos sin el alquiler del local necesario, sin pagar ningún tipo de impuesto,... incluso sin el coste directo de los productos vendidos. Dentro de los gastos conviene, en cualquier caso, establecer una cifra para "imprevistos" pues la experiencia demuestra que siempre aparece algún gasto no previsto.

Un desajuste en estos factores, ingresos y gastos, puede generar un riesgo alto para la futura empresa. La realidad puede ser muy dura en relación con el plan.

También conviene ser prudente y equilibrado al valorar las inversiones. En la primera etapa de la empresa suele ser mejor alquilar que comprar, hacer pedidos frecuentes que grandes pedidos, contratar servicios que incrementar plantilla... Con prudencia, tanto en el activo no corriente como en el corriente, es más fácil reajustarse para adaptarse a las circunstancias y a las desviaciones.

Otro factor clave, especialmente durante los primeros meses de actividad, suele ser la previsión y el control de la Tesorería. A veces, una venta no significa un cobro, una entrada de dinero. Al principio, los proveedores, que no conocen la empresa, exigen que las compras y los suministros sean abonados al contado creando tensiones de Tesorería. Esos

problemas, a veces están mal o poco considerados por el o los emprendedores y hacen tambalearse al proyecto y que la empresa tenga problemas de falta de liquidez aunque sobre el papel vaya a ser muy rentable en el futuro.

Es importante seleccionar correctamente a los socios y colaboradores. El elemento humano es crítico para el éxito del negocio. En muchas ocasiones, lo que distingue a una empresa de otra es el servicio personal, son las personas en sus relaciones con los clientes. Y con más razón en las pequeñas empresas y en las empresas de servicios.

El proyecto debe ser viable desde criterios económico-financieros (es rentable y puede financiarse) y operativos (logística, capacidad productiva, ventas, producto o servicio definido y probado, con factores diferenciadores valorables).

Toda puesta en práctica y toda mejora requiere un plazo para su aplicación. En nuestro caso, no se debe infravalorar la **etapa de aprendizaje** y puesta a punto de la actividad. El primer año es fundamental. Y algunas acciones pueden retrasarse (la obra del local, la impresión del folleto, el primer pedido...) y si estas acciones están en "el camino crítico" se retrasa toda la puesta en marcha del negocio. Si por cualquier causa, se retrasan los ingresos por ventas en relación con lo previsto, hay que tener en cuenta que no se retrasarán en la misma proporción los gastos. Tenemos que soportarlos con menos ingresos, con la amenaza de falta de tesorería que ello supone (riesgo de suspensión de pagos-concurso de acreedores).

La **información disponible,** sobre todo la externa (mercado, competencia, precios...), no siempre es la deseada. El emprendedor "siente" que necesita más información, pero esta no está disponible, no está a su alcance. Tiene que tomar decisiones en entornos de incertidumbre, asumiendo por ello, un riesgo. Pero, al contrario, conviene que el futuro empresario disponga y, en ocasiones, elabore nueva información, a través de observación, experimentación, encuestas, etc.

La información, a veces, no se consigue en el mismo momento en que se necesita, ni en la forma que se quiere..., hay pues que aprovechar los canales, fuentes e información existentes, antes de recurrir a la investigación primaria (P.ej: INE, ICEX, CC.AA., Asociaciones Empresariales, Cámaras de Comercio, Comisión Europea, Registro Mercantil, Oficina de Patentes y Marcas, D.G. de Aduanas, Agencias de Desarrollo Local, Entidades Financieras, Anuarios Económicos y Comerciales, Informes y Publicaciones Sectoriales, Páginas Amarillas, Colegios Profesionales, Internet, Ferias y Exposiciones especializadas, Franquicias,...).

Hay que considerar que, normalmente, también será necesario hacer búsqueda y ordenación de información "primaria" (P.ej: análisis de la competencia, cuantificación de un mercado,...).

Una micro-empresa o una Pyme no tiene una estructura amplia, pero debe realizar todas las funciones básicas. El emprendedor debe contemplar el **uso de varios "sombreros"** durante su tiempo de trabajo. En el transcurso del día puede ser estratega, comercial, administrador, realizador.

Normalmente, la creación de una empresa (o la aplicación de un plan de mejora) suele exigir del emprendedor bastante trabajo extra, que habrá que hacer compatible con otras obligaciones personales (estudio, trabajo, familia, etc). Tanto la elaboración de un proyecto, como el lanzamiento de la empresa, suponen una fuerte dedicación para el emprendedor. En los primeros meses de la empresa, el ya empresario, probablemente trabajará por encima de cualquier otro empleado (si la empresa tiene trabajadores).

En relación con la confección de un buen proyecto hay que, considerar que el documento, además de para uno mismo, debe tener un nivel tal que le dé el valor de producto multiuso, útil, en su totalidad o parcialmente, para cualquier finalidad que se presente (negociación con entidades financieras, ayudas y subvenciones, elaboración de documentaciones de marketing, búsqueda de socios e inversores, empresas de capital riesgo, promociones que haya que preparar, proveedores y clientes potenciales, ...) y muy especialmente para el propio emprendedor al permitirle clarificar sus ideas y compromisos y servirle, además, de guía de acción en los primeros tiempos de la empresa.

El texto debe ser:

- Claro, consistente y bien presentado, entendible por cualquier persona que convenga, no experta en el tema, distante y distinta del autor del Proyecto.
- Conviene usar terminología, vocabulario del mundo de los negocios (P.ej: Mercado, Demanda, Competencia, Cliente Potencial, Objetivo, Usuario, Precio, Coste, Margen Bruto, Margen Neto, Operativo, Estimación, Previsión, Stocks, Rotación, Empleado, Empresa, Promotor, Empresario,...)
- El texto se debe redactar en tercera persona. No es una carta dirigida a un amigo, es un documento profesional, utilizando el menor número de palabras necesarias para definir aquello que se pretende.

La importancia de los Anexo: Para evitar recargar en exceso el texto y que el potencial interesado se aburra, conviene incorporar en el proyecto: el análisis, la síntesis y las decisiones, relegando a uno o varios anexos, a incorporar al final del documento, la información y la documentación de apoyo.

Conviene dejar en anexo al Proyecto Empresarial:

- Información descriptiva sobre el Mercado y el Sector: En el texto básico deben figurar las conclusiones de la investigación pero no todos los datos reunidos, ni el cuestionario utilizado para el Estudio de Mercado.
- Lista nominal de competidores, clientes y proveedores potenciales.
- Formatos de trámites legales, Estatutos de la Sociedad, modelos de contratos y contratos celebrados (el de franquicia, por ejemplo).
- Curriculums del personal clave y de los socios.
- Fuentes de información utilizadas.
- Manual de Imagen Corporativa, formatos a utilizar (facturas, albaranes, recibos, ...), oferta tipo, carta de presentación, piezas publicitarias (folletos, trípticos, texto de anuncios o cuñas radiofónicas), tarjetas y papelería.

#### **GRÁFICO 7A**

Consideraciones previas a la elaboración del Proyecto

- La calidad y la consistencia de un proyecto es proporcional al oficio del emprendedor y al **esfuerzo** aplicado en su desarrollo. Es un ejercicio de "inspiración" y de "transpiración".
- Es un proceso **"recurrente"**. Ningún capítulo está cerrado hasta que no se completa en proyecto.

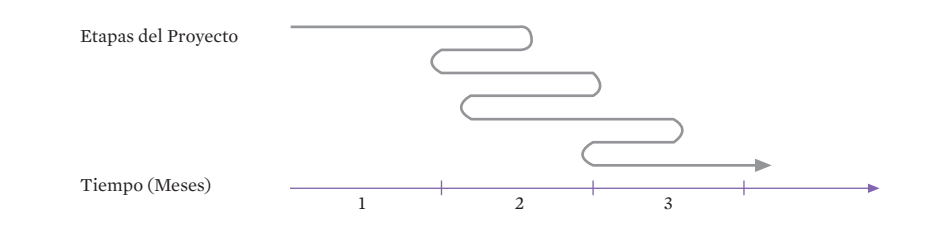

#### **GRÁFICO 7B**

Consideraciones previas a la elaboración del Proyecto

- Se debe superar pronto el "vértigo de la hoja en blanco".
- Comprobar que el producto o servicio está enfocado al Mercado (no al productor o al emprendedor).
- Conviene estudiar, decidir y escribir. (Aunque no por estar escrito se va a cumplir).
- La información disponible, interna y externa, no siempre es la deseada.
- Valorar correctamente los riesgos:
	- · Inflar ventas futuras o minimizar costes y gastos.
	- · Falta de prudencia en las inversiones.
	- · Incorrecta selección de socios y colaboradores.
	- · Infravalorar la "etapa de aprendizaje".

#### **GRÁFICO 7C**

Consideraciones previas a la elaboración del Proyecto

- El Plan debe ser viable desde criterios económicos y operativos.
- El emprendedor tiene múltiples "sombreros".
	- · Estrategia
	- · Comercial
	- · Administrador
	- · Realizador, ...

LO QUE REQUIERE, POR SU PARTE, UNA FUERTE DEDICACIÓN DURANTE EL DISEÑO DEL PROYECTO Y LA PUESTA EN MARCHA DE LA EMPRESA

#### **GRÁFICO 7D**

Consideraciones previas a la elaboración del Proyecto

En relación con el texto del proyecto:

- Se debe elaborar un texto **multiuso** (Para socios, organismos públicos y privados, bancos, ...).
- Texto claro y bien presentado.
- Entendible por los no expertos en el sector.
- Usar terminología empresarial.
- Darle un estilo profesional (tercera persona, plural, cuadros, gráficos, ...).

## **8. El modelo de las ocho etapas para la elaboración de un proyecto empresarial**

En la primera etapa, definimos la empresa que nos gustaría tener y el "para que" de la misma. La definición del Proyecto incluye los productos / servicios que pueden ofrecerse, el ámbito de mercado y las singularidades de la empresa. La pregunta clave sería ¿qué queremos hacer?, que dicho de otra manera, sería la definición de la misión de la empresa, o la descripción de la actividad.

Con esta base, podemos entrar en el **análisis** de la situación, en el conocimiento de los hechos y de la evolución previsible (etapas 2, 3 y 4).

Dentro del análisis, empezamos por tratar de conocer el entorno, el escenario en el que el emprendedor va a actuar, el mercado y la competencia. Se trata de averiguar las posibilidades reales, en un entorno dinámico, en cambio, competitivo. ¿Qué nos permite este entorno?. A este conjunto de investigaciones fundamentales para juzgar la viabilidad del proyecto, le llamamos análisis externo (etapa 2).

En paralelo al estudio del mercado (¿existe un hueco de mercado?) se realiza el análisis interno, donde analizamos las capacidades del emprendedor, o del equipo emprendedor, para cubrir el hueco de mercado detectado. Será la respuesta a la pregunta ¿qué podemos hacer? en relación con la situación externa (etapa 3).

Como consecuencia del análisis externo e interno, puede hacerse un balance de situación conjunto, la respuesta al ¿dónde estamos?. Esta etapa es un resumen, donde definimos los factores importantes, positivos y negativos, tanto internos como externos, relacionados entre sí. Esta síntesis de la etapa del análisis puede completarse con el estudio de los factores claves del éxito en el sector (tomado del análisis externo) y, partiendo de este estudio, definir cuáles posee o puede llegar a tener la futura empresa (etapa 4).

Con esta base, podemos establecer alternativas de acciones (de corto alcance) y estrategias (más amplias y globales para toda la empresa), para valorarlas y, más adelante, tomar decisiones.

Hasta ahora, hemos estudiado las bases para la planificación, y ahora puede entrarse en el "bloque" de la planificación, donde cada emprendedor toma sus decisiones para su posterior puesta en práctica.

La primera etapa de la planificación fija los objetivos, ¿hacia donde queremos ir? y las líneas básicas, estratégicas, de actuación, con horizonte temporal de al menos tres años (aunque cada año las revisaremos). Estas líneas estratégicas y objetivos (etapa 5) siempre deberán estar de acuerdo con el ¿cómo llegar?, con los planes de las áreas funcionales. Si no hay "camino" a los objetivos, no hay objetivos, estos se convierten en deseos voluntaristas, imposibles de alcanzar.

La organización de los medios será el contenido del siguiente paso. Aquí será necesario detallar las acciones en relación con los clientes o plan de marketing, los aprovisionamientos y la producción (u organización del servicio) o plan de operaciones, el plan de organización de la empresa y de sus recursos humanos, el plan jurídico fiscal, etc, hasta completar los planes con el plan económico - financiero, frecuentemente conocido como "el presupuesto". A este conjunto de decisiones le hemos llamado planes de actuación (etapa 6). Este conjunto de acciones debe ser muy coherente entre sí (lo que se compra con lo que se produce, lo que se vende con lo que se produce, lo que se cobra con lo que se vende), con las líneas estratégicas, con las posibilidades del mercado y con las capacidades de los emprendedores.

En algunos casos, será necesario volver hacia atrás y profundizar en algún aspecto del análisis, para asegurarnos, en la medida de lo posible, de la bondad de las decisiones. En algún caso, incluso será necesario replantearse la actividad desde el principio, incluyendo el producto o la clientela definidas en la primera etapa. Los planes de actuación son la respuesta a ¿cómo llegar a los objetivos?.

Las acciones más importantes a realizar se pueden relacionar en el calendario de implantación, señalando las fechas de realización de cada una de ellas, (y el responsable de que se lleven a cabo, en empresas con varios trabajadores) de forma que el control y las revisiones de plazos sean fáciles, cuando llegue el caso (etapa 7).

En una etapa final, hemos reunido las conclusiones del proyecto: viabilidad, rentabilidad, riesgos y amenazas (posibles planes de contingencia). También aquí, pueden figurar los planes a largo plazo, después de poner en marcha y consolidar el proyecto (etapa 8). La pregunta central de este período es la viabilidad de la nueva actividad.

La salida lógica y esperada de todo el proyecto es la puesta en práctica de las decisiones, y la realización del proyecto. Al mismo tiempo se detectarán desviaciones, se buscarán las causas y se tomarán medidas correctoras hasta la revisión del proyecto.

En lo que resta de libro, se desarrolla en detalle cada una de las ocho etapas que componen esta guía, para la elaboración de proyecto empresarial.

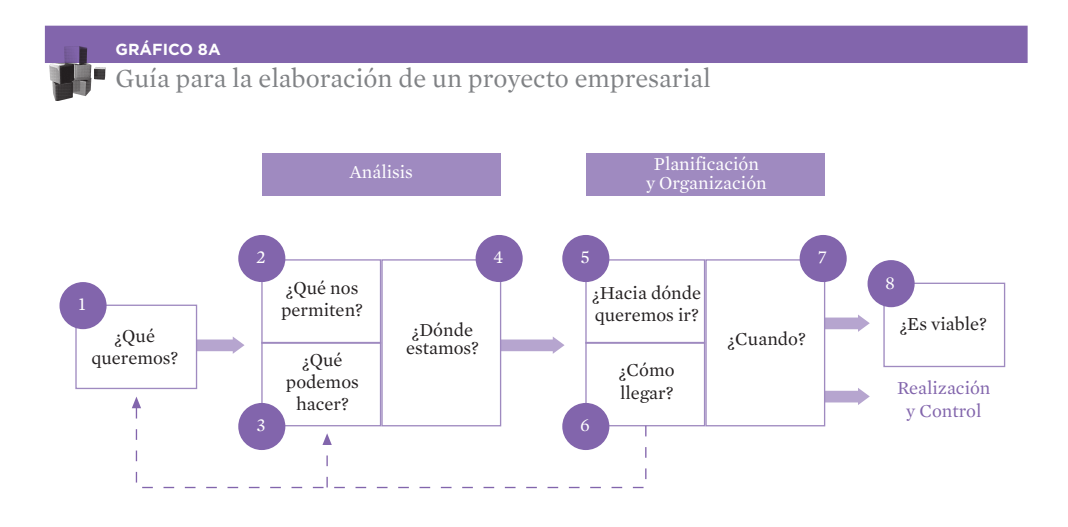

**GRÁFICO 8B**

Guía para la elaboración de un proyecto empresarial

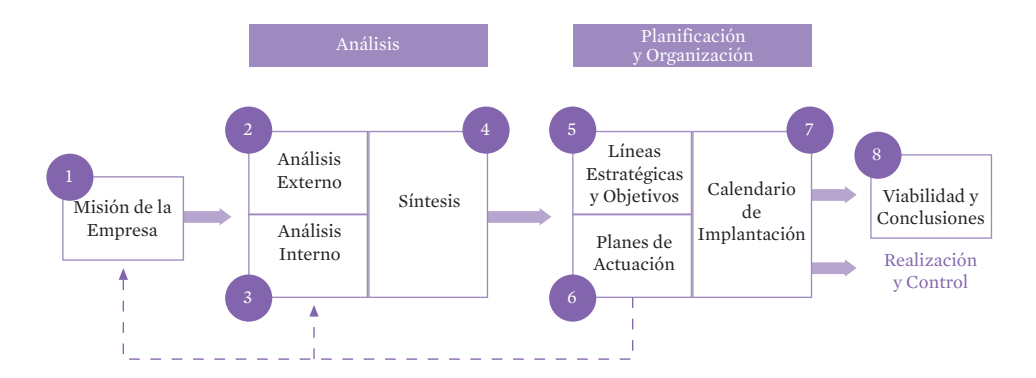

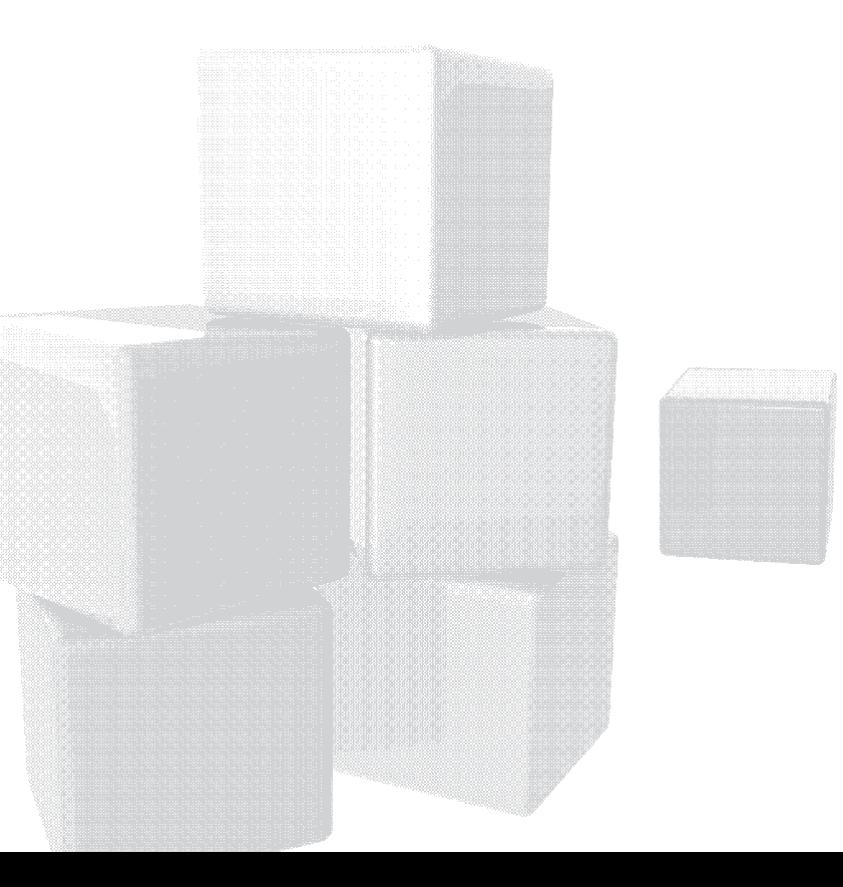

## GUÍA PARA LA ELABORACIÓN DE UN PROYECTO EMPRESARIAL: EL MODELO DE LAS OCHO ETAPAS

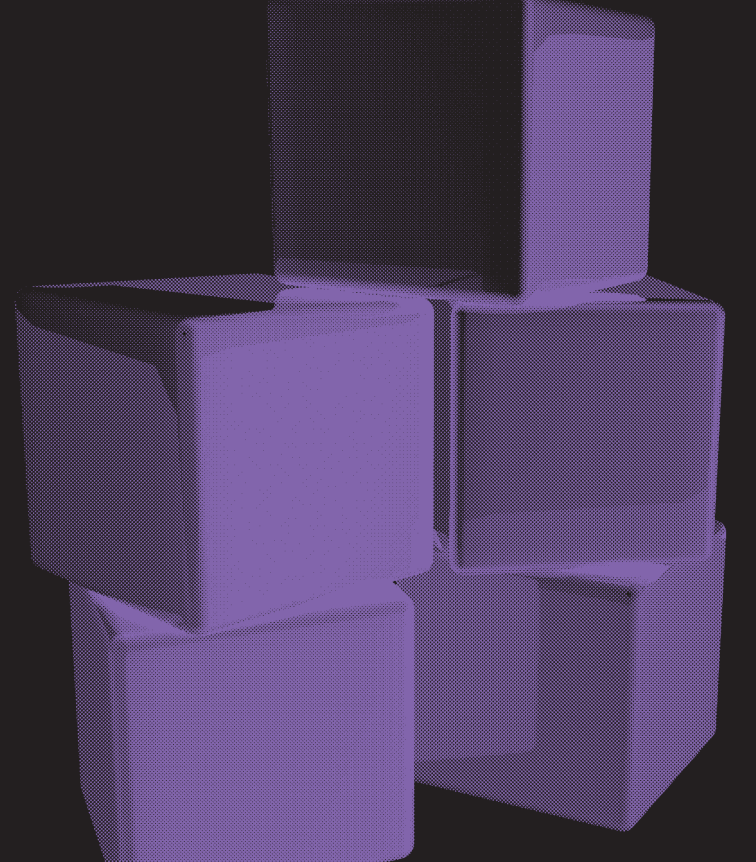

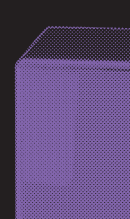

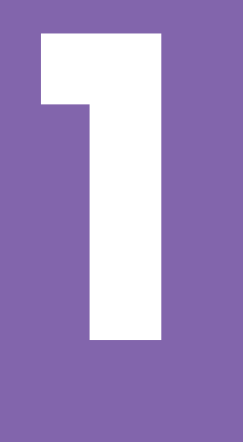

ETAPA 1: PRESENTACIÓN DE LA EMPRESA Y DEFINICIÓN DE SU MISIÓN

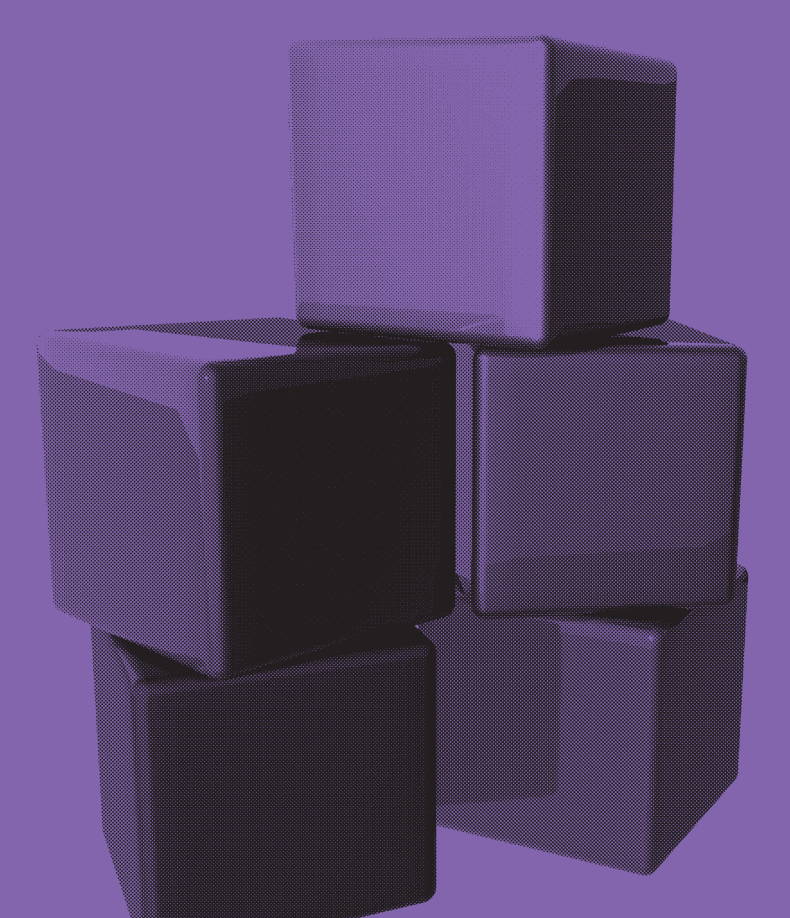

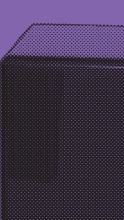

La primera etapa en la elaboración de un proyecto empresarial debe ser una breve presentación de la empresa en sus aspectos básicos, la definición del **propósito último de la** empresa o del negocio y de su Misión.

La presentación del Proyecto Empresarial es fundamental; es con el Plan Financiero lo que normalmente más van a leer y analizar los posibles inversores y cualquier otra persona que tenga que opinar o revisar el Plan. Esa presentación debe ser concisa, puesto que los temas se analizarán con detalle más adelante, debe ser **precisa** y debe enganchar al lector y atraerle lo suficiente como para que se interese en ver el resto del Proyecto. No olvidemos que, a menudo, las personas que tienen que analizar Proyectos como el nuestro han de ver muchos más, por lo que nos interesa captar su atención desde un principio.

Se recogen a continuación los aspectos que debe contener esa presentación, insistiendo de nuevo, en que sólo se requiere a este nivel que se enumere una serie de elementos que se desarrollarán de manera mucho más extensa y precisa en los apartados correspondientes.

La mayoría de los factores indicados a continuación se pueden, y deben resumir en una o dos líneas por lo que la presentación inicial del proyecto no debería ocupar más allá de un par de folios.

#### • Nombre de la empresa

Bajo qué nombre comercial se va a desarrollar la actividad.

#### • Forma jurídica, fechas de inicio y ubicación de la actividad

Con qué forma jurídica se va a constituir. Fechas previstas de constitución y de inicio de actividades. Dónde se va a instalar el negocio. Zona y tipo de establecimiento.

#### • Antecedentes

¿Dónde, cuándo y por qué surge la idea del proyecto?

#### • Fin último de la empresa y de la actividad

Respuesta a las expectativas de los clientes Satisfacción de los empleados Maximización de los excedentes Reinversión y crecimiento

#### • Singularidades de la empresa frente a su competencia

• Recursos del Proyecto

#### • Humanos

Estructura básica del personal previsto y funciones de los promotores

#### • Técnicos

Local Maquinaria e instalaciones Equipos Almacenaje y transporte

#### • Financieros

Valoración de la Inversión necesaria y forma de financiarla

#### • Promotores

Datos personales Formación Experiencia profesional (Curriculum Vitae) Conocimiento del mercado y del producto Conocimiento de la zona Relaciones con el sector

El propósito último del negocio o de la empresa respondería a la pregunta: ¿Para qué queremos crear esta actividad?. Este fin último puede ser único o, con frecuencia, múltiple. Por lo que se atañe a su definición, probablemente, la respuesta más rápida, si no la más evidente y habitual, se refiera a la generación de beneficios, o a la rentabilidad económica, pero estas respuestas son sólo parcialmente correctas ya que, por ejemplo, si la empresa no vende sus productos o servicios, es decir no tiene clientes, no puede generar ingresos. Hoy en día la finalidad de la empresa puede abarcar muchos más campos, como son: autoempleo, rentabilizar un bien del que se dispone, prestación de un servicio necesario a la Comunidad, desarrollo de una idea, conocimiento o experiencia, ...

Podríamos definir **la Misión** de toda empresa, grande o pequeña, como: "La satisfacción de determinadas necesidades o deseos de ciertos grupos de personas (consumidores o clientes) que, en conjunto, forman sus mercados". Supone una orientación o enfoque de la empresa hacia sus potenciales clientes, frente a otros enfoques como, Producción, Técnico, Ventas, etc.

Concretar la Misión implica descubrir una oportunidad de negocio para un hueco o nicho de mercado específico que se debe identificar plenamente.

Además, implica la definición general de los productos o servicios que pueden hacer, aprovechar esta oportunidad de negocio, es decir, que pueden satisfacer las necesidades de los clientes.

Es importante que el proceso para definir la Misión del proyecto o de la empresa se realice siguiendo la secuencia señalada (primero definición de las necesidades de los clientes y luego de los productos o servicios a ofrecer). Un error frecuente es definir el área de negocio en función de los productos o servicios que se quieren vender, sin pararse a pensar en el atractivo que tienen para el mercado en general o para alguno de sus segmentos, es decir, si hay o no un mercado potencial satisfactorio.
Esta formulación de la Misión es igualmente válida y necesaria para una empresa o negocio ya en funcionamiento, ya que los elementos que forman lo que se denomina el «entorno o medio ambiente empresarial» cambian continuamente, y si la empresa no se adapta a estos cambios corre el riesgo de quedarse fuera del mercado. Los cambios que debe afrontar pueden ocurrir en los mercados, los competidores, los clientes, la tecnología, los proveedores, etc.

Las preguntas a responder para definir correctamente la Misión son:

- ¿Qué necesidades quiero satisfacer con mi proyecto?
- ¿A qué clientes, consumidores o usuarios finales quiero dirigirme?
- ¿Qué productos o servicios quiero ofrecer?
- ¿Cómo se satisface la demanda en la actualidad?
- ¿En qué forma mi enfoque es innovador?

La Misión de la empresa conviene definirla con una visión amplia del negocio y a largo plazo aunque se concrete, en algún aspecto, en el corto plazo o inicio de actividad.

Esa Misión de la Empresa podemos concretarla en lo que se conoce como la definición del Par Producto / Mercado.

La Misión debe describir el producto o servicio de forma general aunque de la manera más clara posible, de manera que se pueda entender en qué consiste, para qué y a quiénes sirve.

En la segmentación del mercado incluimos la descripción de los principales grupos de clientes a los que se va a dirigir la actividad, tanto en el presente como en el futuro.

En el ámbito geográfico se concretan las zonas en las que se va a desarrollar la actividad, señalando la evolución temporal prevista.

Por último, las singularidades descubren los elementos competitivos en los que se va a apoyar la empresa para lanzar la actividad y para diferenciarse de la competencia.

Estas singularidades, o "ventajas competitivas", o "beneficios básicos que se ofrecen al cliente" pueden ser de diferentes tipos:

- Prestaciones que puede realizar mejor, con más calidad, a menor precio o de forma más rápida que sus competidores.
- Recursos o habilidades de los que se dispone, diferentes o superiores a los de la competencia.
- Planteamientos novedosos u originales.
- Patentes, licencias, concesiones, o limitaciones legales o comerciales.

#### **TABLA 1**

Esquema propuesto para la Etapa 1: Introducción al Proyecto, Fin Último y Misión de la Empresa

#### Presentación de la empresa

- Nombre de la empresa
- Forma jurídica, fechas de inicio y ubicación de la actividad
- Antecedentes
- Recursos del Proyecto
	- · Humanos
	- · Técnicos
	- · Financieros
- Promotores

Fin último de la empresa y de su actividad

Necesidad del mercado que satisface

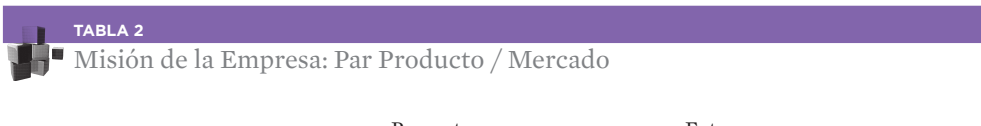

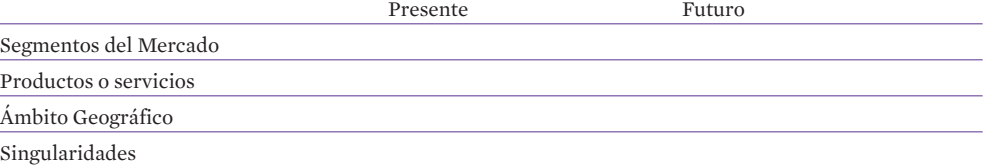

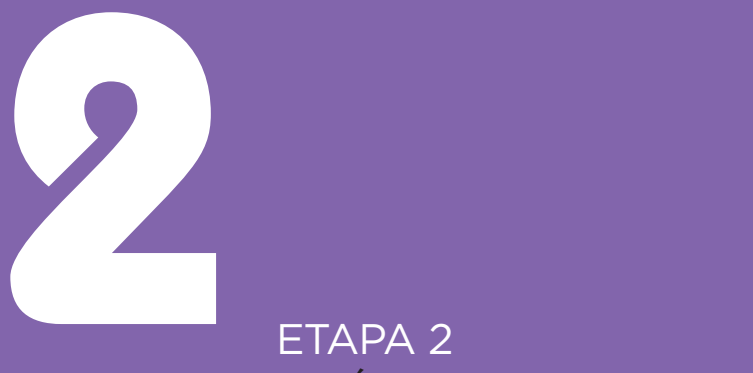

# ANÁLISIS EXTERNO

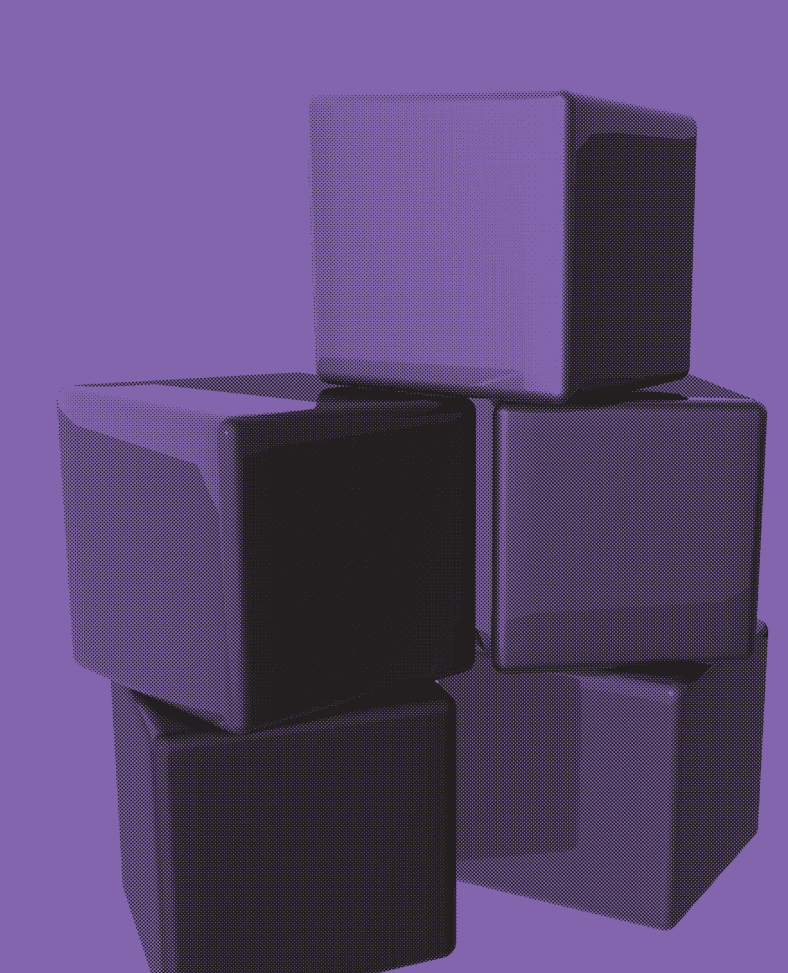

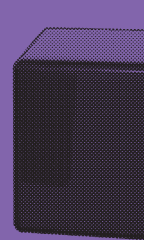

El objetivo de esta etapa es el **análisis detallado del entorno** en el que se va a desarrollar la actividad de la empresa, incluyendo el análisis de todas las fuerzas económicas o de otra índole que intervienen. Dicho análisis debe realizarse partiendo de lo más genérico, entorno general de la empresa, hasta lo más próximo a la misma, pasando por un análisis sectorial que determine la situación competitiva de la empresa en el mismo.

Los factores que afectan al **entorno general** pueden ser de diferente tipo:

- Jurídicos y legales
- Políticos
- Económicos
- Demográficos
- Tecnológicos
- Sociales y culturales
- Etc.

Estos factores pueden condicionar el desarrollo futuro de los mercados y brindar oportunidades de negocio, o bien constituir unas amenazas que pueden hacer fracasar el proyecto empresarial.

Ese análisis del entorno general debe completarse con un estudio de la Situación del Sector en términos globales:

- Mercado (tamaño, tendencias, segmentos, funcionamiento y características).
- Clientes (hábitos de compra y de uso), perfil del cliente (edad, sexo, nivel socio cultural, poder adquisitivo, estilos de vida, profesión, lugar de residencia, prescriptores y usuarios). Identificación de los interlocutores en la negociación comercial.
- Competidores (Identificación, posicionamiento, cuotas de mercado, resultados económicos, estrategias de éxito). Para completar este análisis, puede ser de utilidad rellenar el Cuadro Esquema de Análisis de la Competencia, tal y como se recoge y se explica al final de esta etapa.
- Canales de distribución (canales existentes, márgenes y ayudas al canal).
- Proveedores (datos sobre los principales, niveles de concentración).
- Otras variables a tener en cuenta.

#### Situación del Sector en términos competitivos:

- Barreras de entrada y salida. Recoge las dificultades, de toda índole (legales, financieras, humanas, técnicas, comerciales, de aprovisionamiento, ...) que tendría cualquier otra persona o empresa que quisiera lanzarse o abandonar este sector de actividad. Indican la accesibilidad del sector.
- Posibles nuevos competidores que puedan acceder a este mercado.
- Poder de negociación de los clientes. Indica la capacidad de presión de los clientes sobre nuestra empresa; normalmente ese poder será tanto mayor cuanto mayor sea la concentración previsible de los mismos.
- Posibles estrategias de respuesta de los competidores a nuestra entrada en el mercado.
- Poder de negociación de los proveedores. Recoge la capacidad de presión, en este caso de nuestros proveedores, derivada de la escasez de los mismos o del grado de compromiso con ellos. (Por ejemplo en el lanzamiento de un negocio en régimen de franquicia).
- Productos o servicios sustitutivos. Existencia de los mismos y coste de sustitución.

Por último, dentro de este análisis externo, puede ser útil estudiar el entorno próximo al proyecto (microentorno), en el ámbito geográfico local (especialmente en el caso de apertura de local al público), o en el subsector objetivo. Interesa estudiar la situación actual y los cambios previstos.

- Clientes potenciales: numerosos o escasos, conocidos o desconocidos...
- Proveedores: escasos o numerosos, conocidos o desconocidos, próximos o alejados...
- Competidores: escasos o numerosos, conocidos o desconocidos, directos o indirectos...
- Otras variables (Por ejemplo: sucesos que están aconteciendo o que se prevén y que pueden tener un impacto directo, tanto positivo como negativo sobre el proyecto).

La recogida de información sobre el mercado y su entorno que permita realizar este análisis externo, puede realizarse a través de diferentes **Fuentes de Información:** 

- Estadísticas oficiales en el ámbito central (INE, Ministerios, etc.).
- Estadísticas autonómicas o locales (consejerías de las CC.AA., concejalías de los Ayuntamientos, etc.)
- Euroventanillas
- Agentes de Desarrollo Local
- Programas nacionales, regionales y locales de ayuda y promoción de empresas
- Instituto y Banco Mundial de la Mujer
- Memorias y Estados Financieros de empresas competidoras
- Periódicos y prensa especializada
- Bancos de datos existentes
- Boletines oficiales (BOE, etc.)
- Registros y anuarios de empresas
- Estadísticas e informes de asociaciones de empresarios (internacionales, nacionales y locales)
- Entrevistas con potenciales clientes
- Encuestas a clientes
- Entrevistas o encuestas con posibles proveedores
- Entrevistas con profesionales que trabajen en el sector
- Entrevistas con expertos en el sector
- Internet
- Otras

Se ofrece, en Anexo, un listado amplio aunque probablemente incompleto, dado que continuamente surgen nuevos organismo y medios, de las principales fuentes de información que el empresario y más el creador de empresas puede y debe manejar.

Además de explorar las fuentes de **datos secundarios**, puede ser necesario investigar datos primarios, no obtenidos hasta ahora, a través de observación, de experimentación y de encuestas, entrevistas o reuniones.

Estos estudios de mercado entre los potenciales clientes permitirán conocer cuáles son los factores importantes en la decisión de compra y qué características del producto o servicio presentan ventajas o beneficios que pueden ser ofrecidos y percibidos por los clientes de cada segmento.

Como resultado de este análisis, puede que se deba modificar la Misión del proyecto, si aparece como inviable ante las amenazas que se presentan.

Se ofrece, después del Cuadro Esquema de Análisis de la Competencia, un esquema resumen de toda esa información que se debe recoger acerca del entorno en el que se va a mover la empresa. En las columnas que aparecen a la derecha se debe indicar, con una X por ejemplo, si cada factor analizado representa una A (Amenaza) o una O (Oportunidad) para la empresa.

Se ofrece, a continuación un modelo de Cuadro Esquema de Análisis de la Competencia. Este cuadro, debe recoger los principales elementos del análisis de los 2 o 3 principales competidores de la empresa. Por regla general, las empresas no suelen tener más de ese número de competidores directos que sean significativos, si bien, en algún caso puede ser útil completar un cuadro de estas características por mercado o familia de productos del emprendedor. Se recomienda que, en el propio cuadro, se complete algún dato básico de análisis de cada competidor. La valoración que se hace de cada uno de los elementos se puede hacer variar de 1 a 10, evaluando de una forma subjetiva a cada empresa en los diferentes factores. Es una forma de ver qué es lo que sabemos de ellos y cómo nos situamos respecto de los mismos, pues en las últimas columnas (Empresa y valor) a quien debe valorarse es a la propia empresa respecto de sus competidores más directos.

Puede ser de utilidad, transformar este Cuadro Esquema de Análisis de la Competencia en una hoja de cálculo para que las operaciones sean más sencillas, tal y cómo se propone en el soporte informático.

**Cuadro Esquema de Análisis de la Competencia** 

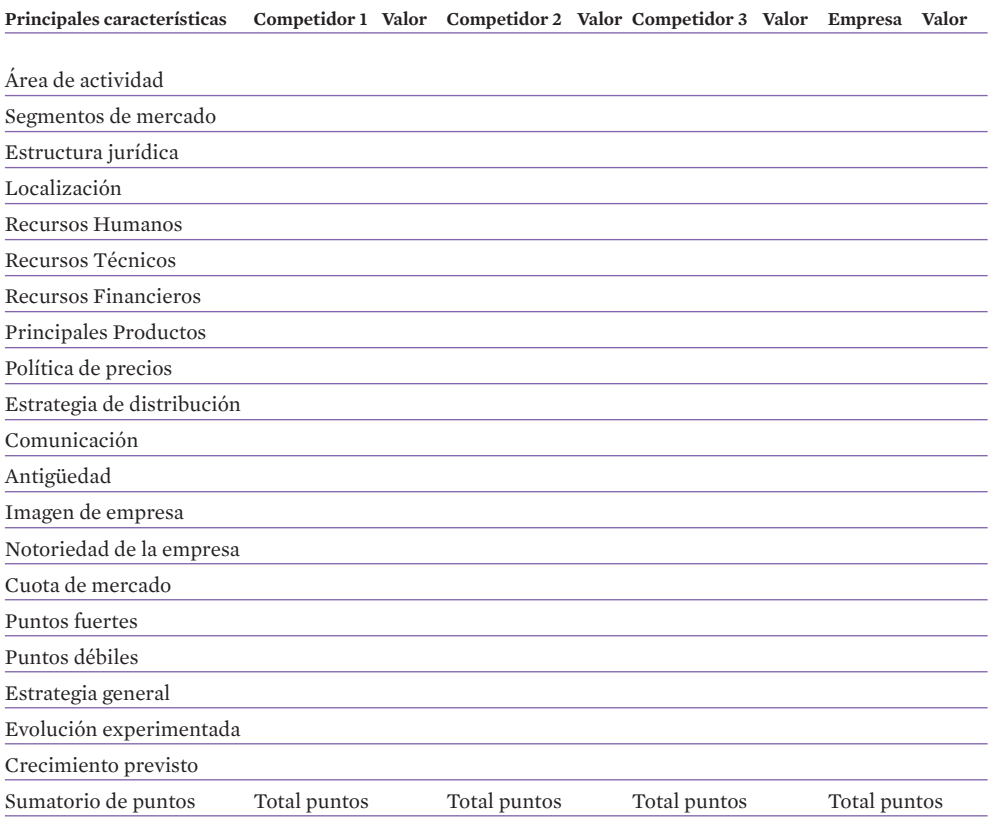

#### **TABLA 4**

#### Esquema propuesto para la Etapa 2: Análisis Externo

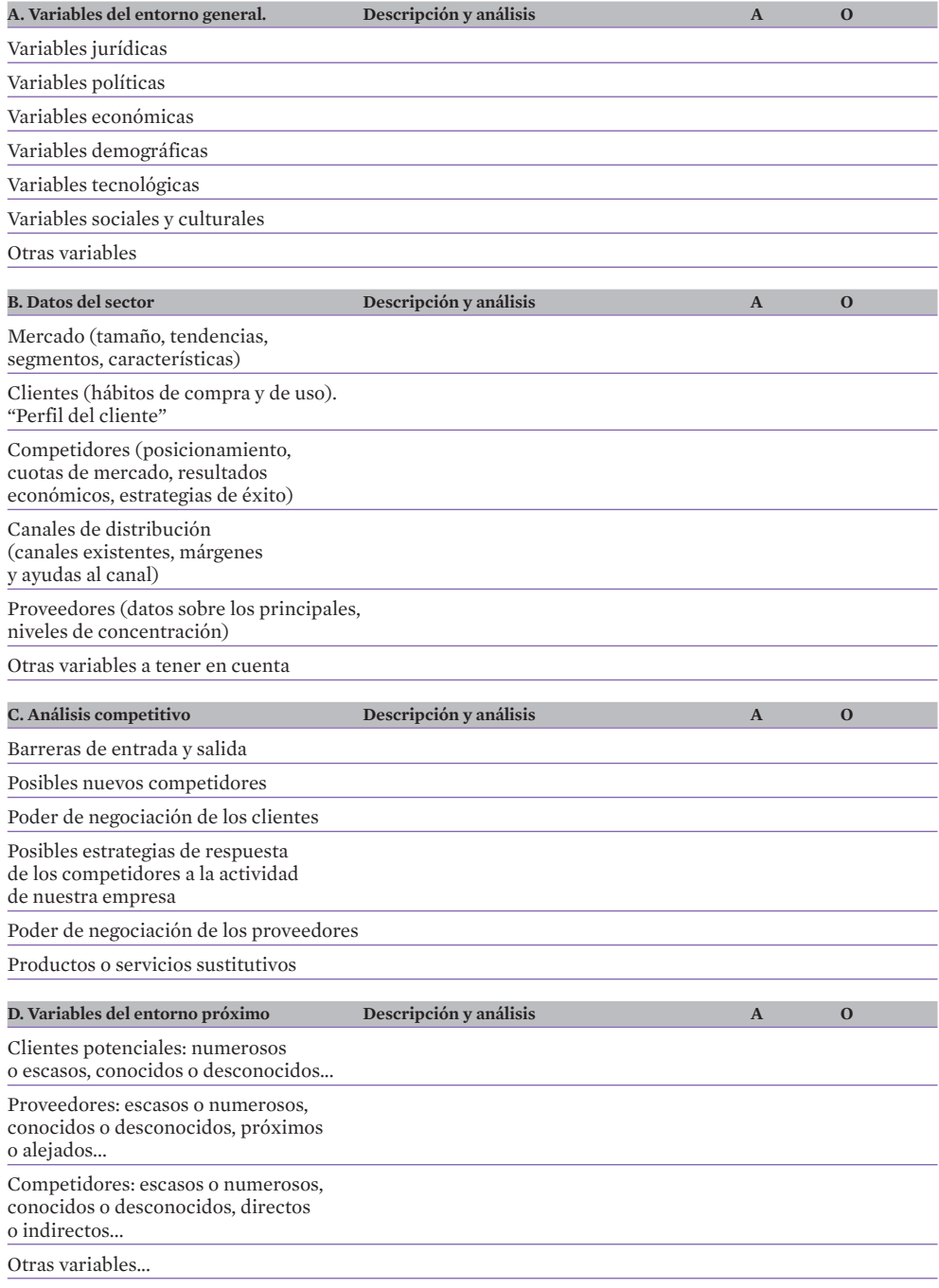

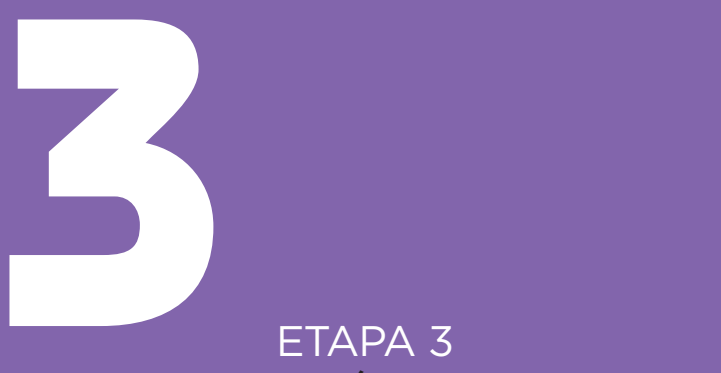

# ANÁLISIS INTERNO

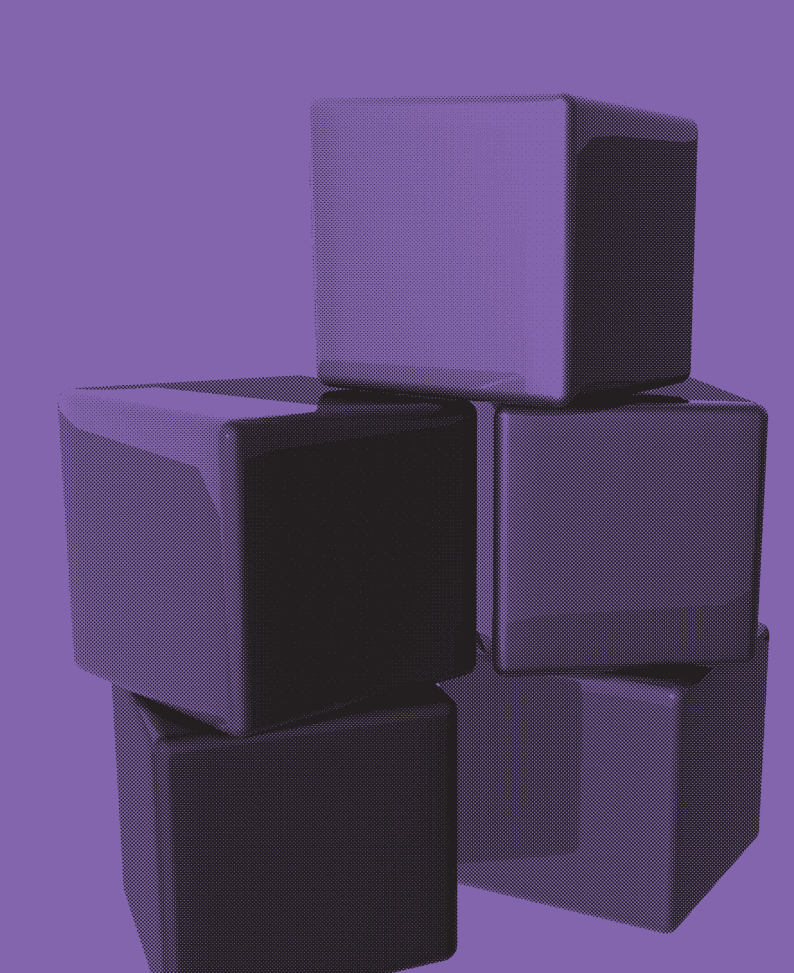

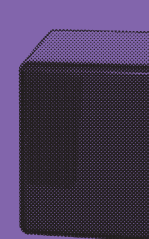

Esta es una etapa que tiene una especial trascendencia para las empresas en funcionamiento, pero que tampoco se debe desdeñar en proyectos de nueva creación, no sólo por lo que supone de reflexión interna, sino también por la importancia que puede tener para mostrar los puntos fuertes de la nueva oferta empresarial.

En cualquier caso, el análisis debe ser crítico y centrarse también en las debilidades del proyecto o empresa, de manera que queden claros los posibles obstáculos internos al logro de los objetivos.

Al igual que en la etapa anterior puede ser que, como consecuencia de este análisis, deba modificarse la Misión empresarial planteada en la primera etapa.

El Análisis Interno se configurará analizando las diferentes áreas de la empresa. Así, se han definido los siguientes factores:

- Factores Humanos.
- Factores Técnicos.
- Factores Comerciales.
- Factores Financieros.
- Factores de Gestión.

Como consecuencia del análisis interno, se debe poder establecer los **puntos fuertes** o "Fortalezas" y **puntos débiles** o "Debilidades" de la empresa o de los promotores del proyecto, y se podrá intentar aprovechar los primeros y paliar, en la medida de lo posible, los segundos.

El resultado del Análisis Interno se representará mediante una lista de elementos fundamentales, que deben ser tenidos en cuenta desde el comienzo, para el desarrollo y realización del proyecto. Como la metodología prevé que el proceso de trabajo sea recurrente, ese análisis deberá actualizarse en sus respuestas una vez hayan sido desarrollados los diferentes apartados del Proyecto.

Se ofrece a continuación, un esquema resumen de toda esa información que se debe recoger acerca de la situación interna en la que va a desarrollar su actividad la empresa. En las columnas que aparecen a la derecha se debe indicar, con una  $X$  por ejemplo, si cada factor analizado representa una D (Debilidad) o una F (Fortaleza) para la empresa.

Cada promotor puede destacar aquellos puntos que considera de importancia y eliminar los que entiende no se aplican, en su caso.

#### **TABLA 5**

Esquema Propuesto para la Etapa 3: Análisis Interno

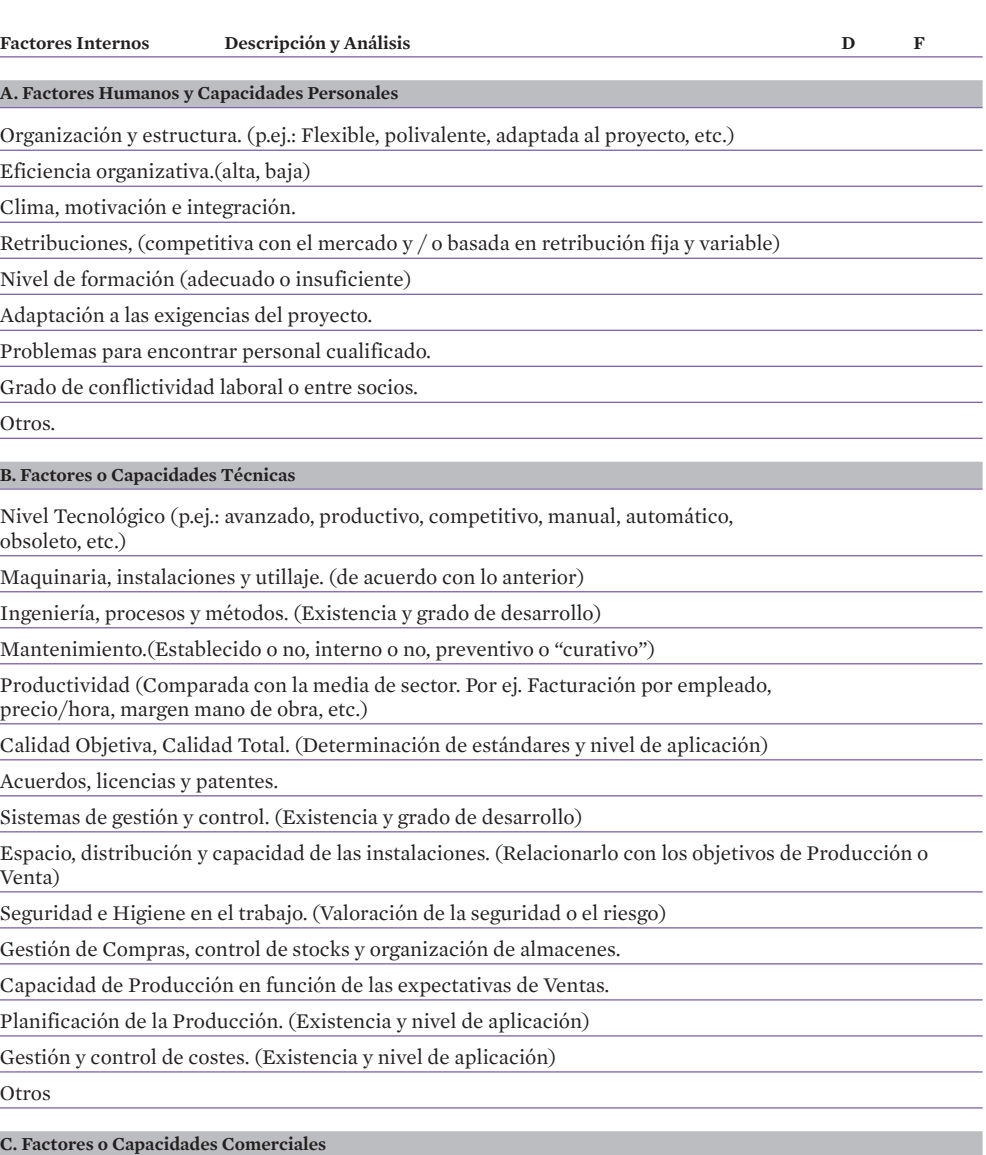

Definición del Producto o Servicio (Existencia y grado de desarrollo)

Estructura de las Ventas. (Concentración: por productos, por clientes, por mercados)

Existencia de clientes "cautivos".

Gama de productos (p. ej.: amplia, corta, adaptada al mercado objetivo)

Nuevos lanzamientos previstos (Existencia y grado de desarrollo)

Ciclo de Vida de los productos y de los mercados. (Determinar situación y consecuencias)

**TABLA 5** *(CONT.)*

Esquema Propuesto para la Etapa 3: Análisis Interno

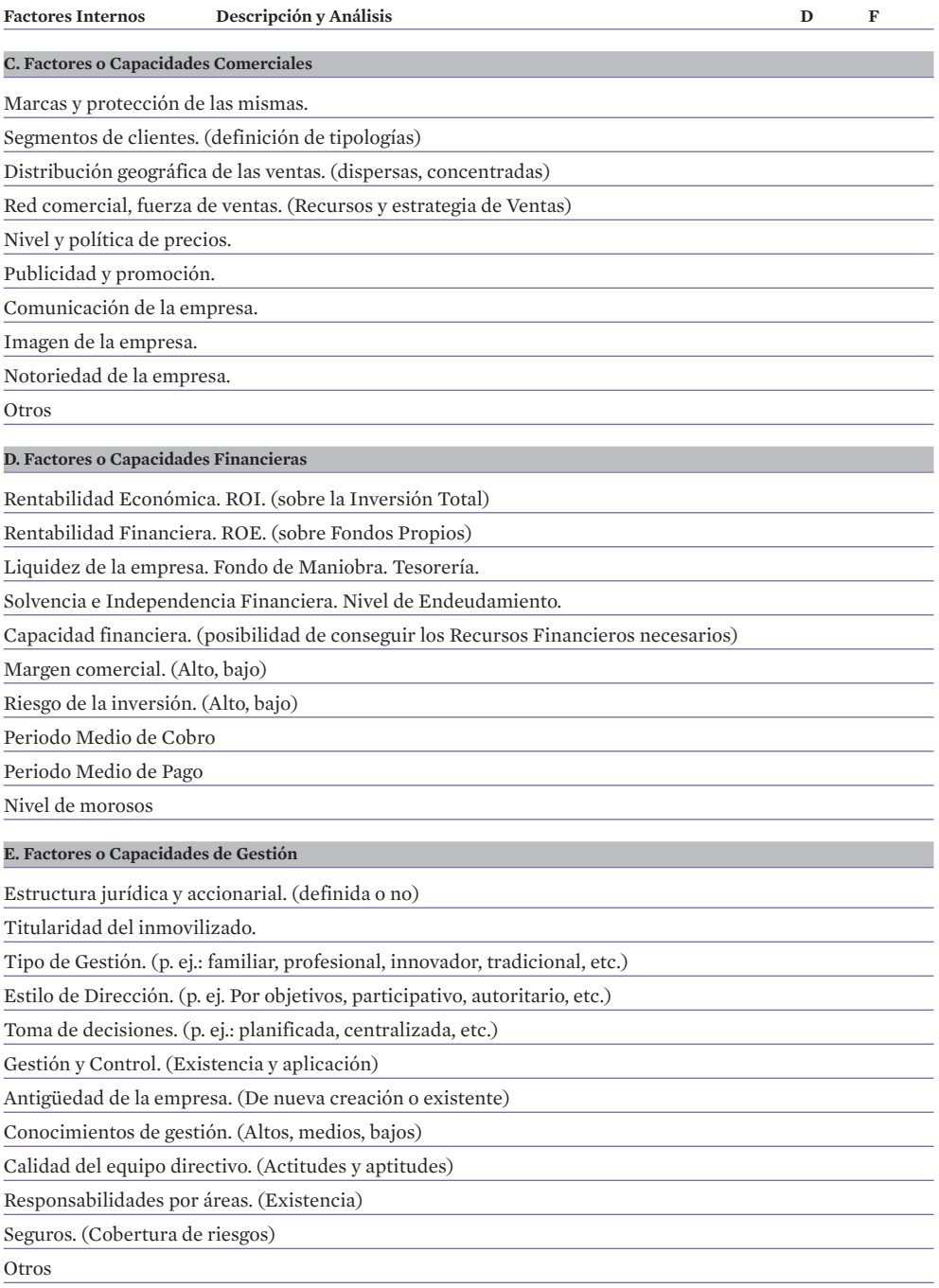

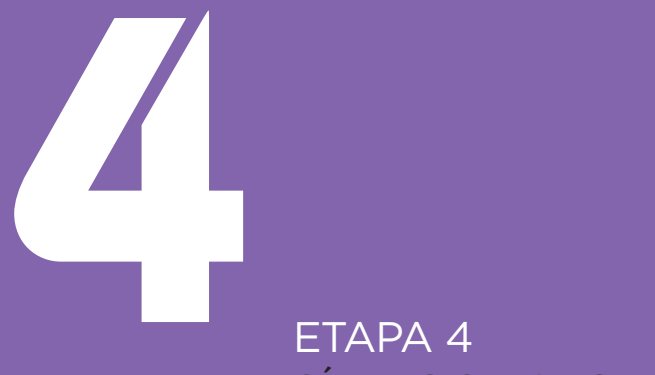

# SÍNTESIS DAFO

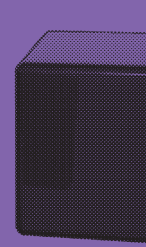

Como consecuencia del análisis realizado en las dos etapas anteriores (externo e interno), debe realizarse un **Diagnóstico de la Situación**, con el fin de poder plantear las líneas básicas de actuación y los objetivos estratégicos del negocio. Este diagnóstico se puede realizar de diversas maneras, y una de las más comúnmente aceptadas es la utilización de la denominada Síntesis DAFO (Debilidades, Amenazas, Fortalezas y Oportunidades).

Sus siglas en inglés son SWOT (Strengths, Weaknesses, Opportunities, Threats).

El DAFO es un instrumento de gestión que, de forma resumida, permite dar una idea muy clara y rápida sobre la **situación interna** del proyecto de la empresa (mediante la descripción de las debilidades y fortalezas) y sobre el **entorno** en el que desarrolla su actividad (amenazas y oportunidades que existen para la empresa).

El nombre de este instrumento lo constituyen las iniciales de los cuatro conceptos que intervienen en su aplicación:

- Debilidades: son aquellas características propias de la empresa o del proyecto, que constituyen obstáculos internos al logro de la misión o de los objetivos iniciales.
- Amenazas: nos referimos a aquellas situaciones que se presentan en el entorno de la empresa y que podrían afectar negativamente las posibilidades de conseguir estos objetivos generales.
- Fortalezas: las fortalezas o puntos fuertes son las características propias de la empresa o proyecto de empresa que facilitan o favorecen el logro de los objetivos iniciales.
- **Oportunidades:** son aquellas situaciones que se encuentran en el entorno de la empresa y que podrían favorecer el logro de los objetivos.

Es evidente que los dos primeros conceptos se refieren a aspectos con influencia negativa y que conviene tener en cuenta previamente, y los otros dos a aspectos positivos. Aunque parecen conceptos claros, es frecuente confundirlos entre ellos, y considerar Fortaleza (Factor Interno) lo que es una Oportunidad (Factor Externo), o Amenaza (Externa) lo que es una Debilidad (Interna).

Para facilitar su correcta utilización debe tenerse en cuenta que las Oportunidades y las Amenazas son situaciones externas a la actividad y que afectan a todas las empresas en dicho sector económico. Por tanto, deben obtenerse como consecuencia del **Análisis Externo.** 

Por el contrario, las Fortalezas y las Debilidades, son características internas de la empresa o proyecto empresarial y, por tanto, específicas suyas. Deben obtenerse como consecuencia del Análisis Interno.

A continuación, mostramos ejemplos de aspectos que pueden pertenecer a cada una de las categorías. Presentamos las Debilidades y Fortalezas agrupadas, porque cada uno de los ejemplos puede tener aspectos positivos o negativos, que condicionarían su inclusión en una u otra categoría.

#### • Oportunidades (externas)

Mercados en auge Cambios en los estilos de vida Nuevas tecnologías Apertura de nuevos mercados Posibilidad de desarrollo de nuevos segmentos de mercados Etc.

#### • Amenazas (externas)

Mercados en declive Escasez de suministro de materias primas o servicios Aparición de productos o servicios sustitutivos Nuevas legislaciones que puedan condicionar negativamente la actividad. Posibilidad de nuevos entrantes Respuestas de la competencia Etc.

#### • Fortalezas y Debilidades (internas) Conocimiento del sector de actividad Experiencia en gestión empresarial Capacidad de generación de recursos internos Características personales de los promotores o directivos Sistemas internos de gestión Formación, experiencia y motivación del equipo emprendedor Calidad de los diseños Diferenciación de la empresa Número de clientes y lealtad de los mismos Tecnología utilizada

Etc.

Por supuesto, cada proyecto empresarial o sector de actividad presentará sus características específicas.

Para una más fácil cumplimentación de la síntesis DAFO es para lo que se han completado las Etapas 2 y 3, de Análisis Externo e Interno, este punto es sólo una síntesis de los anteriores. A lo largo de dichos análisis, se han identificado multitud de elementos que han sido catalogados como Amenazas, Oportunidades, Debilidades y Fortalezas.

En la Síntesis, lo normal es que se recojan, como factores realmente importantes, unos pocos en cada caso, actuando la Síntesis como un resumen de los aspectos más significativos (8 o 10 como máximo en cada uno de los cuatro factores) y pudiendo reflejarse todos ellos en un documento esquemático (normalmente un folio dividido en cuatro partes, tal y como se recoge en el modelo siguiente).

Esquema Propuesto para la Etapa 3: Síntesis DAFO de Situación a fecha Día/Mes/Año

**TABLA 6** Análisis D.A.F.O.

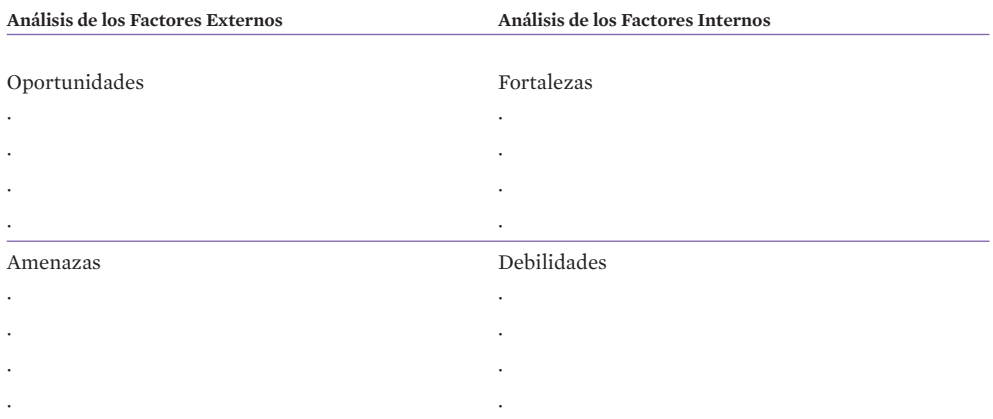

Un análisis complementario al DAFO, consiste en establecer los Factores Claves del Éxito en el sector (derivados del Análisis Externo) y valorar en qué medida el proyecto o la empresa posee estos factores críticos (como consecuencia del Análisis Interno). Estos Factores se suelen calificar como de importancia Alta, Media, y Baja, en el Presente y en el Futuro.

**TABLA 7**

Factores Clave del Éxito en el Sector de actividad y su presencia en la empresa

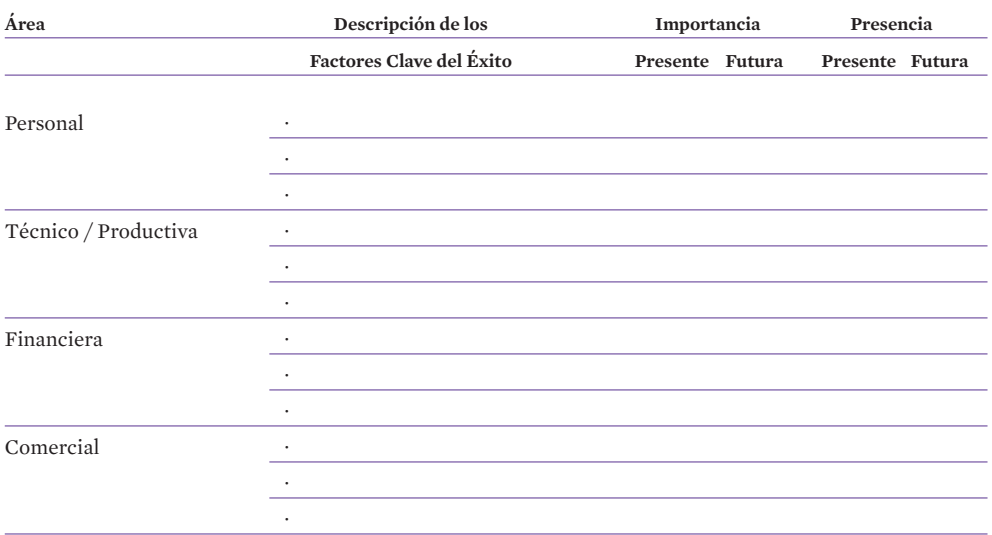

Sin embargo, El DAFO no debe quedarse en una mera descripción de conceptos, sino que debe plantear las alternativas estratégicas que se puedan ejecutar para **aprovechar** las oportunidades, potenciar las fortalezas del proyecto, corregir las debilidades y afrontar las amenazas que se ciernen.

La identificación y evaluación de las acciones que es posible aplicar en el futuro de la empresa o del proyecto pueden seguir el mismo criterio del DAFO en cuanto a su presentación. Supone el establecimiento de alternativas básicas para la empresa, en un horizonte de largo plazo (mínimo tres años) y su evaluación con vistas a elegir las más favorables para el negocio.

Además de estrategias alternativas pueden plantearse acciones, que sin tener el carácter de estrategias empresariales globales, también permiten, en el corto plazo:

- Aprovechar Oportunidades
- Potenciar Fortalezas
- Afrontar Amenazas
- Corregir Debilidades

Por ejemplo, si una debilidad del equipo de promotores es la falta de experiencia empresarial, una forma de afrontarlo es prever la contratación de un Gerente experimentado o plantear la realización de cursos especializados.

#### **TABLA 8**

Identificación y evaluación de Estrategias y Acciones alternativas que es posible desarrollar

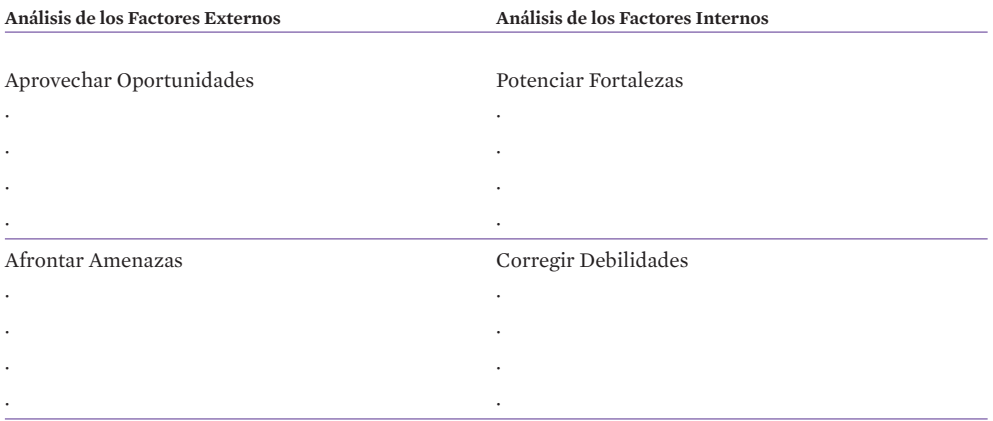

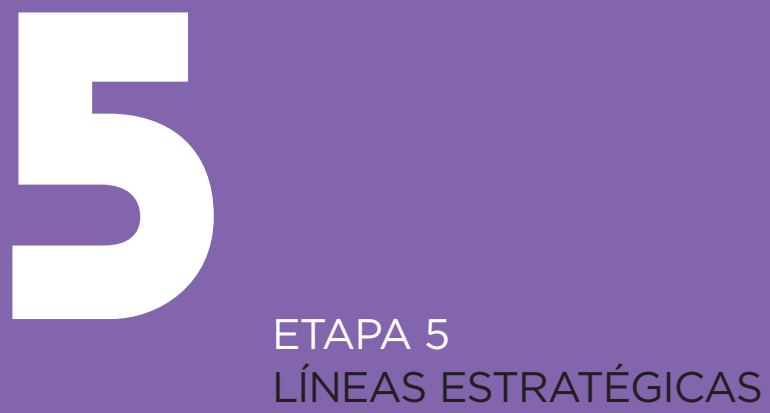

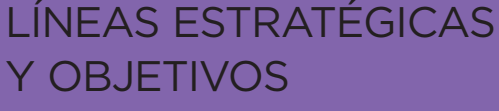

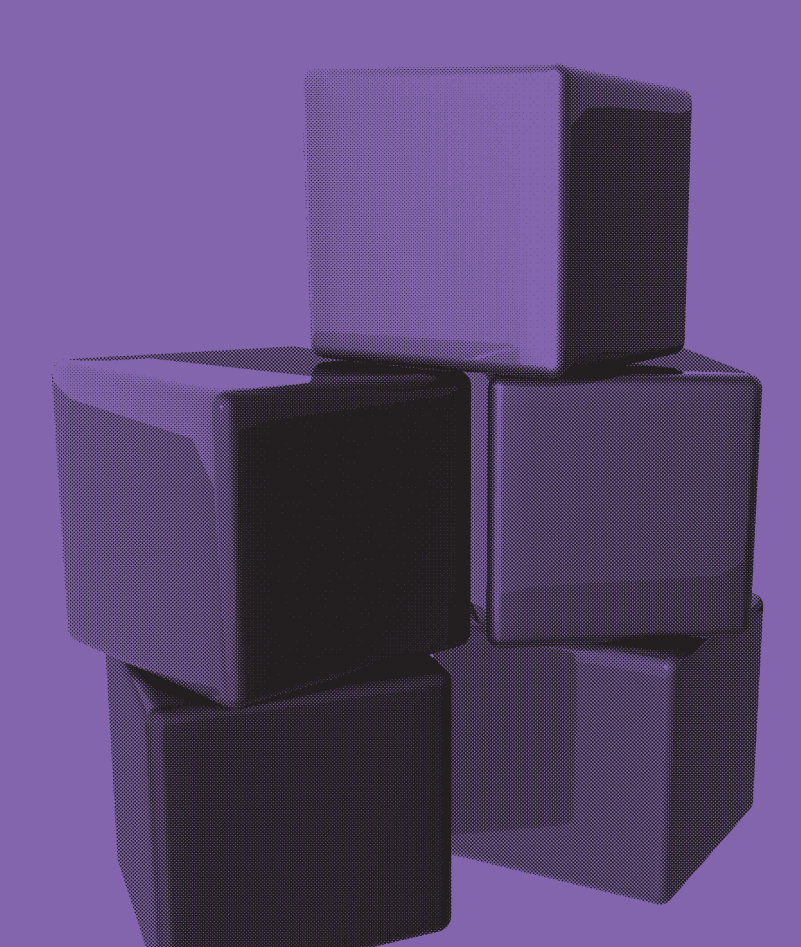

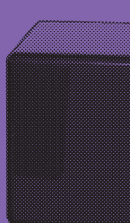

Como consecuencia de la **Síntesis DAFO**, se podrán definir con precisión las líneas estratégicas y los objetivos de la empresa o negocio a alcanzar dentro de la esfera de acción que determina la misión.

Si, tras la Síntesis DAFO, sigue pensándose que el proyecto puede ser viable, se deben fijar las líneas estratégicas, partiendo de la base del diagnóstico realizado en la Etapa 4. De alguna manera se trata de fijar la **Hoja de Ruta** de la empresa. Ello supone el establecimiento de un conjunto de decisiones, que se traducirán en acciones, para el totalidad de la empresa, con horizonte temporal de varios años. También aquí, en esta etapa, se deben fijar los **objetivos generales** de la organización sobre la base de los cuales se van a diseñar los diferentes planes. Los **objetivos** deben ser claros y concretos, cuantificados, fechados, indicando el responsable de su realización.

# **1. Líneas Estratégicas**

Estrategia de posicionamiento: representa la forma en la que los clientes actuales y potenciales perciben y recuerdan a la empresa, de ahí se deriva su imagen.

Por ejemplo, una **Agencia de Viajes** puede posicionarse como:

- Especializada en una zona geográfica determinada
- Especializada en determinados tipos de cliente (empresas, familias, grupos, etc.)
- Por sus precios agresivos
- Por el tipo de viajes programados (de aventuras, exóticos, de lujo, etc.)
- Etc.

Otro ejemplo sería un Taller de Automóviles, que puede posicionarse como:

- Especializado en una marca específica
- Especializado en una parte del automóvil (frenos, electricidad, parabrisas, etc.)
- Especializado en tipos de vehículo (furgonetas, camiones, etc.)
- Por su alto nivel técnico
- Por su rapidez
- Etc.

El posicionamiento es lo que permite a una empresa o negocio, un producto o un servicio, diferenciarse de sus competidores en la mente del público objetivo, y darle así una razón para que prefiera esta empresa en lugar de algún otro competidor.

Hasta tal punto es importante, que condicionará el planteamiento del Plan de Negocios que se realice.

Otro aspecto de la estrategia es la **diferenciación** de la oferta de la empresa para cada segmento de mercado objetivo ¿Cuál es la ventaja diferencial del producto o servicio que se va a ofrecer?

También puede hablarse, según los casos, de estrategias de producto/mercado, calidad/precio, etc.

# **2. Objetivos empresariales**

Pueden establecerse **objetivos** (metas cuantitativas a alcanzar en un periodo de tiempo determinado) sobre aspectos externos a la organización o internos a la misma. Sin embargo, hay dos áreas de objetivos que son clave y determinantes para la empresa:

- Objetivo de ventas
- Objetivo de rentabilidad

Objetivo de ventas: este objetivo se refiere al volumen de ventas que se espera que alcance la empresa. Dado que la empresa vende porque tiene clientes, para fijar este objetivo hay que analizar el potencial de ventas, es decir, el volumen posible de ventas que puede alcanzar la empresa, establecido en función del mercado que quiere servir y no en función de deseos o intuiciones.

Este objetivo de ventas debe cuantificarse lo más posible (unidades y valoración económica) y además estimar su evolución en el tiempo (3 años al menos).

Objetivo de rentabilidad: representa los beneficios que se espera obtener como resultado de las actividades de la empresa. Supone una estimación de ingresos, costes y gastos.

Estos Objetivos se expresan, normalmente, en porcentaje sobre las ventas o volumen de negocio, o sobre la inversión realizada o por realizar.

Otras metas pueden cuantificarse aquí como:

- Plazo de entrada en el mercado, o de aplicación de las mejoras.
- Umbral crítico de ventas para cubrir todos los costes y gastos (¿entre el 50-75% de las ventas previstas?)
- Cuota de mercado y su evolución.
- Rentabilidad sobre la inversión (¿5-15%?)
- Periodo de recuperación de la inversión (¿a partir de 2/3 años?)
- Nivel de endeudamiento
- Otras "ratios" de rentabilidad (Tasa Interna de Rentabilidad, etc.)

Los Objetivos anteriores, que se expresan de forma muy simplificada y resumida, deben extraerse a partir de los datos recogidos en el Proyecto de Negocio, en su versión definitiva, después de haber realizado los ajustes y aproximaciones sucesivas. Es importante que la presentación de estos objetivos se haga teniendo en cuenta los destinatarios a los que este tipo de información esté previsto presentar.

#### **TABLA 9**

Esquema Propuesto para la Etapa 5: Líneas Estratégicas y Objetivos

#### **A. Estrategia de Posicionamiento, Diferenciación, Etc.**

Ver ejemplos de Líneas Estratégicas indicadas anteriormente, en la Etapa 5.1, adaptadas a las singularidades y características del proyecto específico

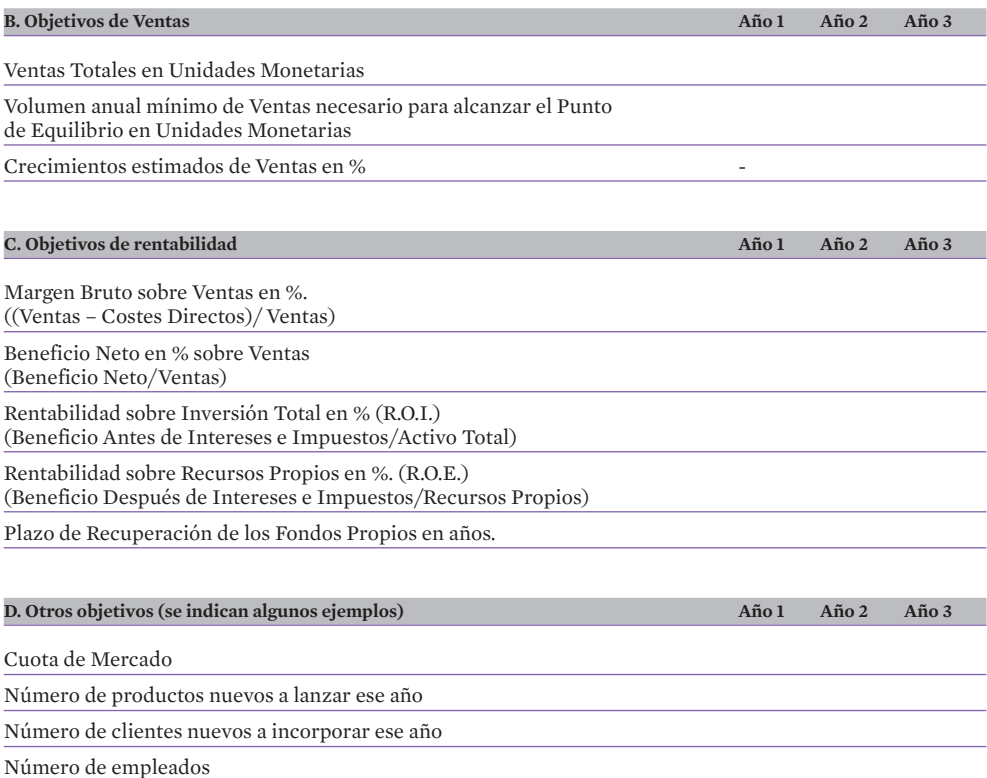

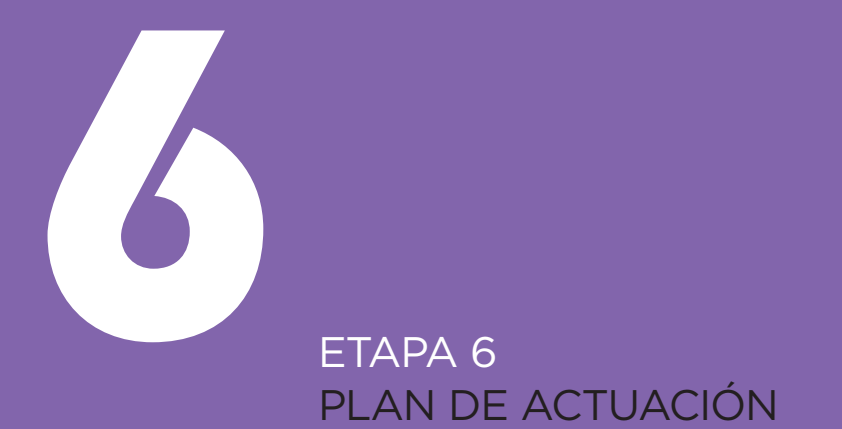

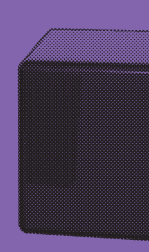

Una vez establecidos los fines estratégicos y objetivos de la empresa, deben concretarse los Planes de Actuación, es decir, la planificación táctica y operativa que nos permitirá alcanzar las metas previstas.

El Plan de Actuación debe tener un horizonte temporal de al menos 3 años, aunque pueda hacerse un especial hincapié en el primer año y dar una visión general de los dos siguientes.

Un elemento importante a tener en cuenta es que el plan **debe ser dinámico**, es decir, que una vez realizado, algunos condicionantes internos o externos pueden requerir modificaciones al mismo y, en cualquier caso, una vez puesto en marcha conviene volver a estudiarlo y actualizarlo al menos de forma anual, incorporando las experiencias adquiridas y añadiendo un año más en el horizonte de planificación, de manera que siempre contemple al menos 3 años.

El Plan de Actuación debe dividirse en secciones o sub - etapas, que serán los planes de cada una de las áreas funcionales:

- Plan de Marketing
- Plan de Operaciones
- Plan Jurídico, Fiscal y Laboral
- Plan de Organización y Recursos Humanos
- Plan de Tecnologías de la Información
- Otros posibles Planes: (Plan de Calidad, Plan de Medio Ambiente, Plan de Internacionalización, Plan de Prevención de Riesgos Laborales, Plan de I+D+i, Plan Responsabilidad Social de la Empresa, Plan de Igualdad de Oportunidades, …)
- Plan Económico Financiero

Los diferentes planes deben contemplarse de forma conjunta y nunca por separado, aunque se realicen secuencialmente. Los problemas que nos encontremos al realizar el Plan de Operaciones están condicionados por el Plan de Marketing, y las disponibilidades financieras pueden condicionar en gran medida todos los planes anteriores.

En cualquier caso, y como consecuencia de la formulación del Plan de Actuación, especialmente al formular el Plan Financiero, podemos evaluar la viabilidad del proyecto a emprender y sus perspectivas de futuro, y estar en condiciones de presentarlo a posibles inversores o financiadores externos.

Veamos, a continuación en detalle las características de cada uno de los planes.

## **Sub-Etapa 6.1. Plan de Marketing**

El objetivo de esta etapa del Plan de Actuación es explicar cómo la empresa se intenta posicionar y trata de reaccionar ante las condiciones del mercado para generar así sus ventas.

El Plan de Marketing debe prepararse de manera que no sólo explique una idea sino que también presente a la futura empresa como una atractiva oportunidad de inversión. Por tanto, debe ser escrito de manera que sea comprensible por una amplia variedad de personas de diferentes niveles y procedentes de diferentes sectores. En este punto puede ser muy útil el uso de tablas o gráficos explicativos.

Esta sección del Proyecto Empresarial es crítica ya que establece cómo se accederá al mercado potencial, es decir cómo se captarán los clientes que son la base del éxito del proyecto empresarial.

En principio, este Plan de Marketing se puede estructurar sobre la base de los siguientes puntos:

- Descripción del Mercado: público objetivo, Consumidores.
- Descripción del Producto / Servicio: características básicas.
- Política de Precios: fórmulas de determinación de precios, listado de precios, elementos que incluye y fórmulas de pago.
- Política de Comunicación: publicidad, relaciones públicas, promociones, merchandising, imagen corporativa.
- Plan de Ventas: Gestión de Ventas, Canales de Comercialización, Objetivos de Ventas, Mix de Ventas, Ventas por grupos de clientes, Plantilla necesaria, Cuota de Mercado.
- Presupuesto
- Acciones Futuras de Marketing.

### 6.1.1. Descripción del Mercado

La descripción del Mercado, su tamaño, funcionamiento, segmentos y características de los mismos, son hipótesis que se han debido desarrollar en profundidad en la Etapa 2 del Proyecto Empresarial (Análisis Externo) por lo que no es necesario repetirlo aquí. Convendría aquí precisar las decisiones acerca del mercado y público objetivo al que se orienta la empresa.

## 6.1.2. Descripción del Producto/Servicio

Definición del producto básico de la empresa y de sus principales características. Atributos físicos, estéticos, color, sabor, forma, olor, peso, ingredientes, plazos de producción y entrega, atención y servicios asociados al producto, grado de mecanización,... Puede ser de utilidad hacer un listado descriptivo de los principales productos o servicios de la empresa, indicando si se trata de productos genéricos o específicos.

También, habrán de definirse otra serie de elementos característicos de cada producto, referidos a sus atributos funcionales tales como: envase, embalaje, servicio post venta.

Por último, deben indicarse otros elementos de cada producto más intangibles, los atributos psicológicos, tales como: calidad, marca, fase del ciclo de vida en que se encuentra cada producto.

Es en este momento donde deben aportarse todos los datos acerca del producto que se tengan, tales como esquemas, cuadros, fotos, listados, ...

### 6.1.3. Política de Precios

Descripción de la **política de precios** de la empresa y del sistema de determinación de los mismos:

Criterios seguidos para la determinación de precios:

- Atendiendo a los precios de la competencia.
- Precios fijos, los marca la Administración.
- Precios indicativos, los marca el proveedor, por ejemplo en las franquicias.
- En función de los costes.
- Atendiendo al mercado y a los consumidores, es el precio máximo aceptado.
- Rentabilidad esperada por la empresa.
- Política de descuentos y de rebajas.

Se debe aportar el listado de precios por mercados y productos.

Definición de los *elementos que se incluyen* en el precio: Es frecuente, que el precio del producto no sólo incluya la mera venta del mismo, sino que puede incluir otros factores que en algunos casos son suceptibles de ser cobrados de forma independiente. Por ejemplo:

- Información.
- Elaboración del presupuesto.
- Devolución si no queda satisfecho.
- Garantías.
- Instalación.
- Transporte.
- Seguro.
- Formación.
- Diploma.

Descripción de los sistemas de cobro empleados por la empresa. La política de precios que aplica la empresa puede verse afectada por diferentes aspectos que condicionarán tanto el monto, como la seguridad o el plazo en que se cobren las ventas, por ello es importante definir aspectos tales como:

- Sistema de cobro contado: metálico, tarjeta, talones.
- Sistema de cobro aplazado: con documento ejecutivo o sin él, incluyendo gastos financieros o no.

La política de Descuentos y Rebajas debe diseñarse y aplicarse no sólo para incentivar las Ventas sino para permitir un ajuste de inventarios y rotación de los mismos, aplicando tal política en aquellas referencias situadas en la obsolescencia o que su movimiento sea insuficiente.

## 6.1.4. Política de Comunicación

Definición de los objetivos previstos con la Comunicación de la empresa y del mensaje a transmitir.

- Promociones previstas: tanto de lanzamiento como de mantenimiento.
- Campañas publicitarias: Campaña de lanzamiento. Definición de los medios a utilizar: Prensa, Radio, Televisión, Mailings, Buzoneo, Telemarketing, Páginas Amarillas, tarjetas de visita, Página Web, etc.
- Relaciones públicas: Fiesta de inauguración, relaciones con los medios de comunicación (Prensa y Televisión Local, revistas especializadas del sector), contactos con Autoridades Locales, Entidades Públicas y Privadas, ....
- Merchandising: Animación del Punto de Venta para conseguir que sea más atractivo y favorezca la venta.
- **Imagen de la empresa.** Marcas, colores, logotipos, papelería, rótulos, uniformes, catálogos,...

## 6.1.5. Plan de Ventas

Una vez definido el mercado concreto para el producto o servicio se debe estudiar la manera de aprovechar las oportunidades que brinda. Deben analizarse y definirse conceptos como:

- Gestión de Ventas, Canales de Comercialización y Local o Punto de Venta: es decir, los mecanismos y medios que la empresa utilizará para hacer llegar sus productos o servicios a los clientes.
- Se determinarán y cuantificarán los Canales de Comercialización que se van a utilizar. ¿Cuáles van a ser, cómo van a funcionar, qué apoyo se les va dar?
- También debe establecerse el Local o Punto de Venta en que se va a desarrollar la actividad o del que se quisiera disponer (normalmente en alquiler).

Puede ser la oficina desde donde se opera, la tienda donde se vende, el establecimiento abierto al público...

• Descripción de la zona en que se encuentra: mapa de la zona, tipo de zona (residencial, industrial, comercial, extrarradio,...), principales locales circundantes, atractivos de la zona (parada de autobús o metro, grandes almacenes, hospital, organismos públicos,...).

- Descripción del local: Plano, distribución interior, decoración, cambios previstos, tipo de contrato, adecuación al uso previsto.
- Objetivos de ventas: aunque en la etapa 5 se han debido plantear los objetivos estratégicos de ventas, el presente análisis servirá para definir más en detalle estas ventas por tipo de producto o servicio y por segmento de mercado. Estos objetivos de Ventas detallados se suelen recoger en el Pronóstico de Ventas de la empresa para el primer año de actividad. Ese Pronóstico debe detallarse por meses. Los conceptos a definir serían:
- Ventas por período: es decir, presentar las ventas en función del tiempo, viendo el crecimiento previsto y la estacionalidad supuesta.
- Mix de ventas: Se deben establecer las ventas por grupos de producto o familias, se suele recomendar que se establezcan grupos homogéneos y que su número no supere 10.
- Ventas por grupo de clientes: puede ser útil clasificar las previsiones de ventas por grupo de clientes o segmentos de mercado.
- Plantilla comercial necesaria: Se debe decidir qué fuerza de ventas se va a utilizar, cómo se va a pagar, cómo se va a seleccionar, qué canal de venta se va a emplear, qué puntos de venta se van a utilizar, etc.
- Cuota de mercado: uno de los medios convencionales para medir el nivel de ventas es la cuota de mercado, es decir, el porcentaje sobre el total de ventas en el mercado que la empresa espera captar. Este elemento tendrá una importancia pequeña si la magnitud del mercado hace que la trascendencia de la empresa aislada sea insignificante.
- Uno de los aspectos más complicados, especialmente cuando se trate de un producto o servicio innovador, es la estimación del volumen de mercado y, consiguientemente, de unos objetivos de venta realistas; dependiendo de la fuente de información que se utilice pueden obtenerse conclusiones muy distintas sobre el mercado potencial. Es necesario conocer de antemano este hecho y, si se dispone de varias fuentes de información, tratar de determinar cuáles son las más solventes o, si ello no es posible, rechazar los valores extremos y suponer que el volumen de mercado se encontrará en algún lugar entre los valores más cercanos a la media.

## 6.1.6. Presupuesto y Acciones Futuras

- Acciones Futuras de Marketing: es posible que el plan inicial deba variarse en el futuro (por ejemplo es normal plantearse primero la entrada en un mercado local y posteriormente expandirse a mercados internacionales). En este punto deben plantearse estas acciones futuras, aunque con un detalle menor que las actuales.
- Presupuesto de Marketing: Cuantificación económica de las acciones comerciales a realizar.

Esquema propuesto para la Sub - Etapa 6.1. Plan de Marketing

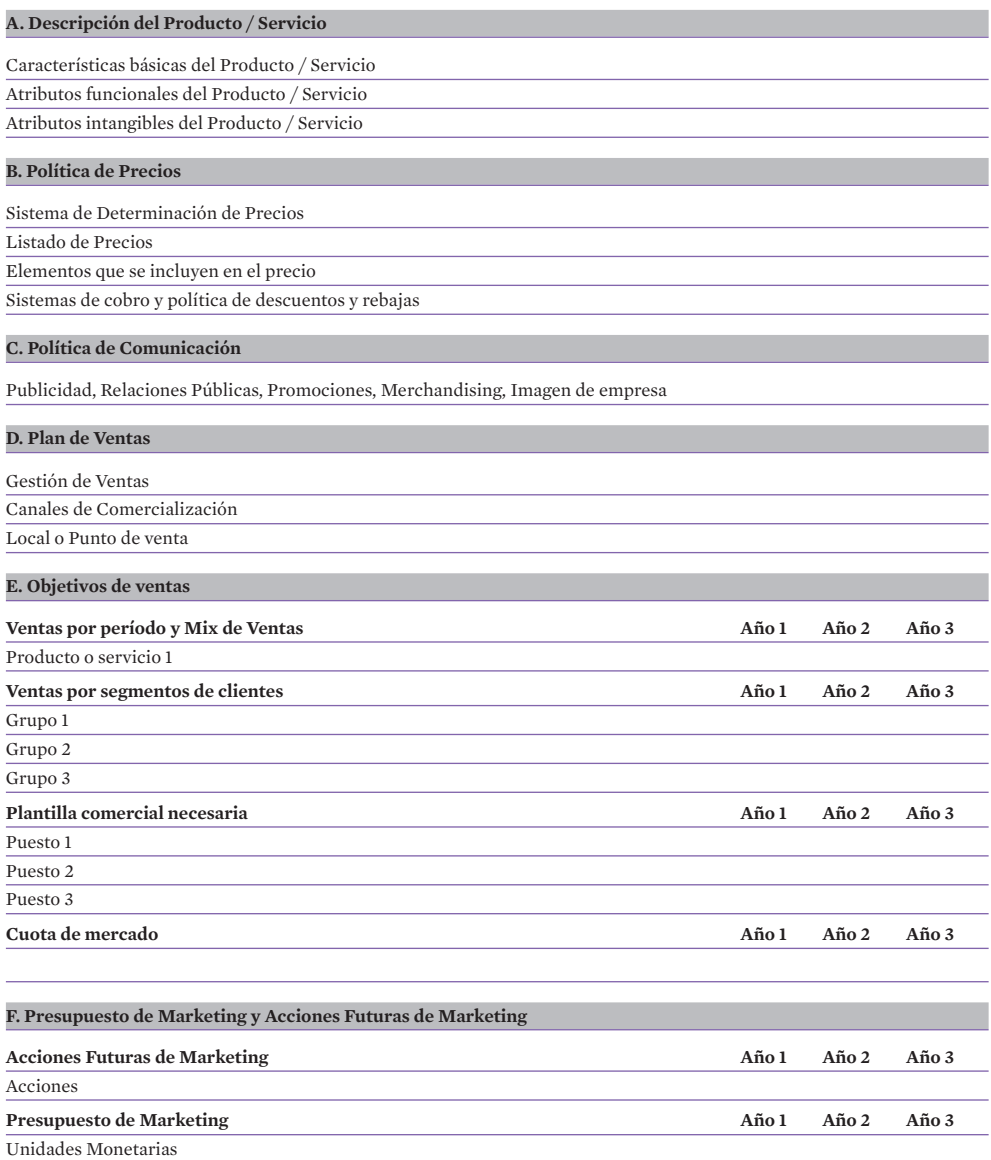

A continuación, se presenta un esquema mensualizado del Pronóstico de Ventas para el primer año de actividad, así como un cuadro y un gráfico de Estacionalidad de las Ventas, también se recoge un cuadro que permite analizar la estructura de las ventas y los márgenes por familias.

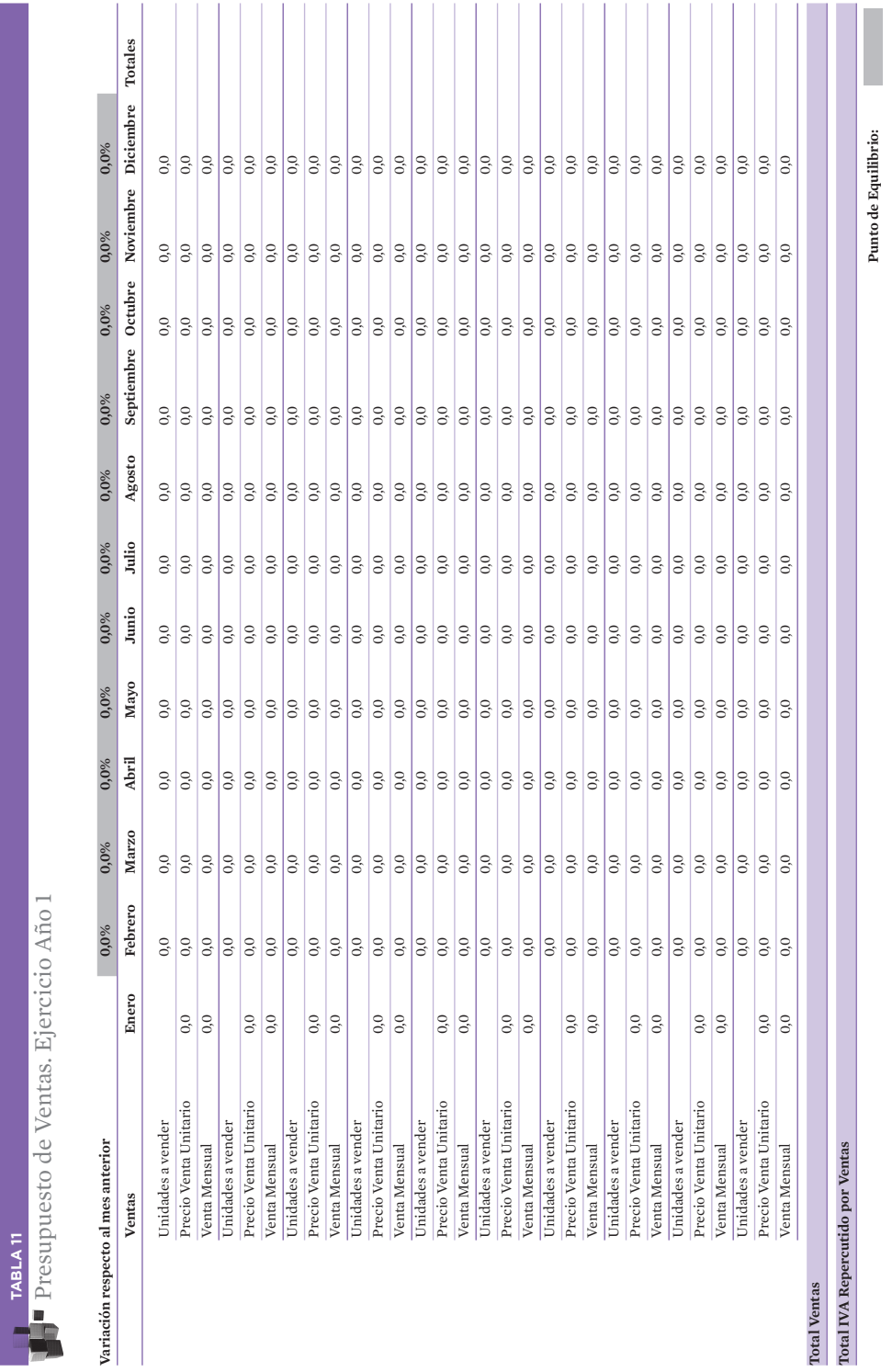

**TABLA 11**

Presupuesto de Ventas. Ejercicio Año 1

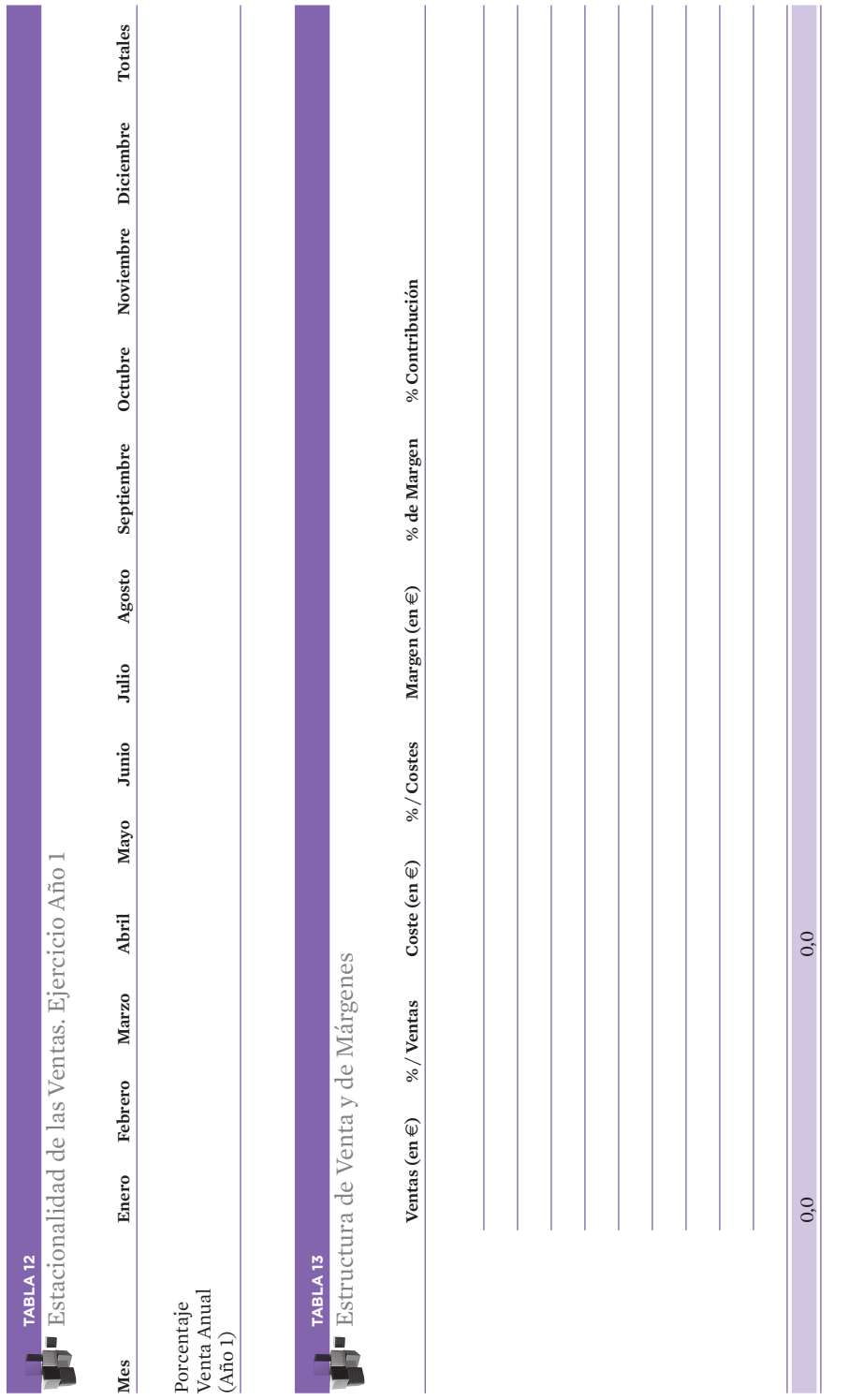

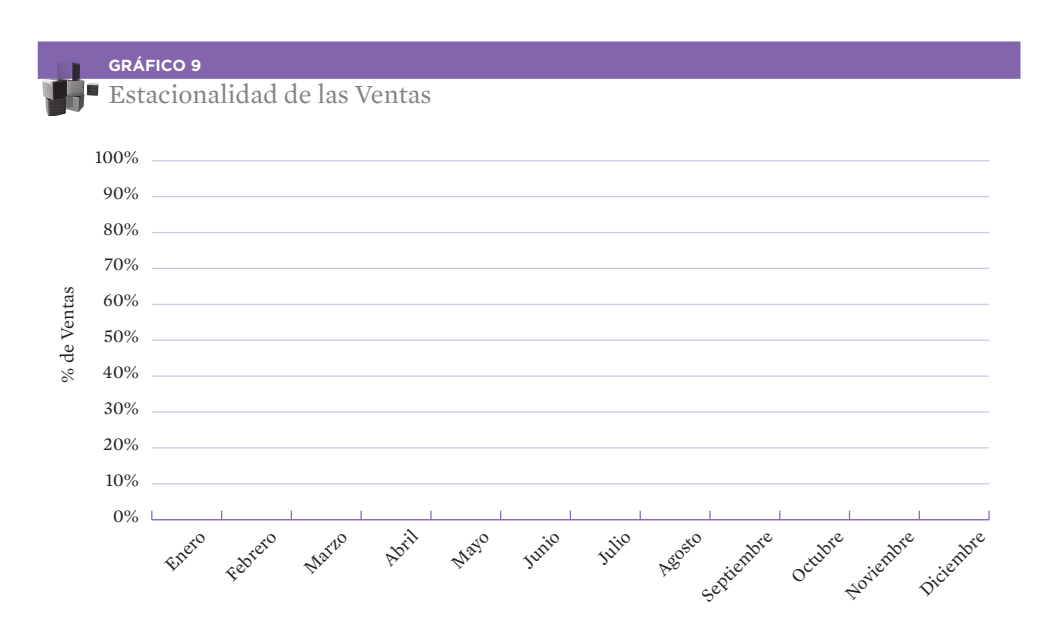

## **Sub-Etapa 6.2. Plan de Operaciones**

El Proyecto Empresarial debe contemplar toda una serie de elementos relacionados con la manera en que la empresa va a crear sus productos o servicios. Por ejemplo, se debe decidir si la fabricación o prestación se realizará íntegramente o se subcontratará, cómo se realizará el proceso de fabricación, cómo se comprará, qué necesidades de personal operativo se tendrán, etc.

Todo ello, implica decisiones que afectan a la dimensión del negocio, a su organización funcional y a la contratación de medios materiales y humanos.

Alguno de los puntos más importantes que debe incluir este Plan de Operaciones son los siguientes:

**· Desarrollo de producto:** es posible que la empresa no tenga absolutamente desarrollados sus productos o servicios, por lo que conviene hacer referencia a la forma en que se piensa realizar esta tarea de desarrollo. De igual manera, es útil en los casos en que este desarrollo ya esta realizado, porque es importante plantearse y comunicar los esfuerzos que se van a dedicar a mejorar los productos o servicios de la compañía. Este apartado puede ser innecesario en ocasiones (por ejemplo, para abrir una tienda en franquicia, pues el producto viene desarrollado e impuesto por el franquiciador).

También, habría que incluir en este punto las patentes a las que se va a acceder o con las que se van a proteger los productos o servicios que se desarrollen.

En cualquier caso, conviene realizar una descripción técnica detallada del producto o servicio y de sus características esenciales, de acuerdo con la definición del punto 6.1.2 "Descripción del producto / servicio".

- Aprovisionamiento: Se deben indicar todos los datos posibles acerca de los proveedores y el sistema de aprovisionamiento de los principales productos de la empresa: quiénes son, cuántos hay, dónde están, qué sistema de transporte utilizan, cómo venden y cómo cobran, qué productos venden, existen productos sustitutos, plazos de entrega, tamaño de pedidos a efectuar, quién comprará y cuándo se han de efectuar las compras.
- Fabricación o realización: sirve para conocer cómo la empresa va a fabricar sus productos o prestar sus servicios, lo que es esencial para la comprensión global de un negocio. Exigirá la definición de:
	- · Recursos materiales: es decir, los elementos que la empresa tiene que utilizar en su esfuerzo de fabricación de un producto o realización de un servicio. Incluirá las instalaciones, maquinaria o equipamiento necesario, materiales y otros activos. También merecen una atención especial las fuentes de materias primas o componentes, su abundancia o escasez y la política de compras o aprovisionamiento que se va a seguir.
	- · Recursos humanos: un estudio de necesidades de mano de obra es esencial, incluyendo necesidades cuantitativas, perfiles necesarios, descripción de funciones por puesto, organización interna, etc.
	- · Procesos: incluyendo cómo será el proceso productivo, el grado de automatización, el nivel de subcontratación, capacidades productivas, etc.
	- · Planes de control de calidad: cómo se va a realizar el control de calidad de la producción o del servicio y la tasa previsible de defectos.
	- · Capacidad productiva de la organización.

En todos estos procesos puede resultar de gran utilidad aportar esquemas o cuadros explicativos.

- **Determinación de Costes Operativos.** Realización de Escandallos de Costes (Desglose de los diferentes conceptos de coste que se incorporan para la obtención del producto).
- Almacenamiento y Logística de Distribución: Cómo se van a almacenar los productos, dónde, quién se va a encargar de los pedidos y de la gestión del almacén, por cuánto tiempo tendremos la mercancía almacenada. Se debe indicar si se prevé la compra o el uso de un sistema informatizado de gestión de almacenes. También se habrán de establecer los sistemas de entrega y reparto.
- Servicio Post Venta: dependiendo del tipo de empresa puede ser necesario la definición del servicio y asistencia que ofrecerá. Este servicio post - venta sirve para mante-

ner al día y en perfecto estado de uso dicho producto o actualizado el servicio correspondiente. Esta actividad asegura el mantenimiento de unas relaciones fluidas, pero además, puede ser una fuente adicional de ingresos que no se debe desdeñar.

• Sistemas de Planificación y Control de las Operaciones: Determinación de valores estándar o estimados de producción, cálculo de los valores reales y medición de desviaciones. Establecimiento de acciones correctoras, fórmulas de seguimiento, responsables y periodicidad.

**TABLA 14**

Esquema propuesto para la Sub - Etapa 6.2. Plan de Operaciones

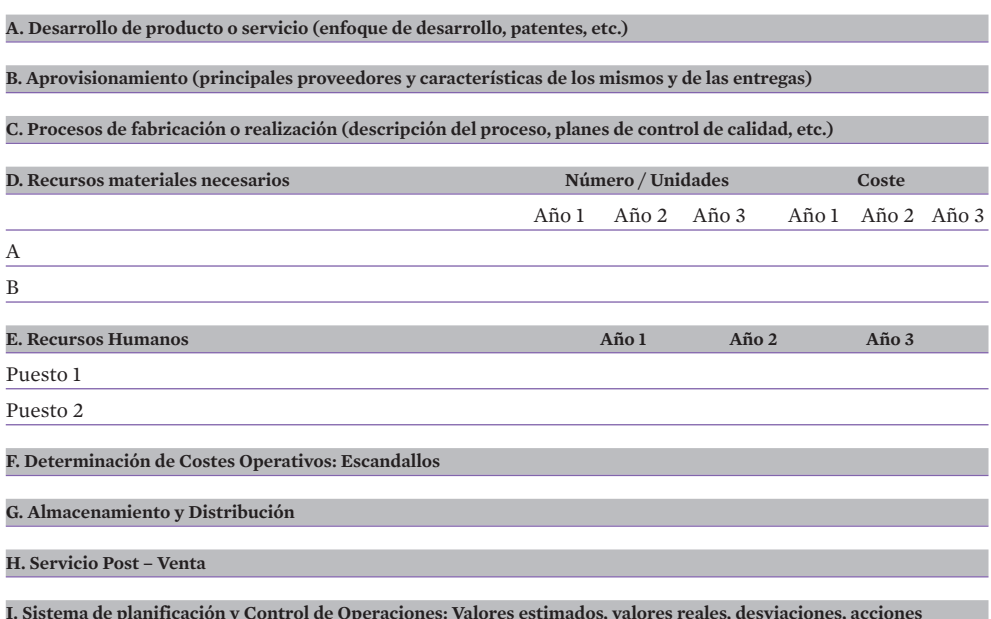

**I. Sistema de planificación y Control de Operaciones: Valores estimados, valores reales, desviaciones, acciones correctoras, responsables, fechas**

## **Sub-Etapa 6.3. Plan Jurídico, Fiscal y Laboral**

Lo primero que debe establecerse en este punto es la forma jurídica concreta en que se va desarrollar la actividad, que puede ser de dos tipos:

• Persona Física: aquella que asume el riesgo y dirige la empresa. El empresario individual, que realiza una actividad comercial, industrial o profesional responde con todos sus bienes.

• Persona Jurídica: son sociedades de carácter mercantil, formadas por una o varias personas, que aportan capital, el riesgo lo asume la sociedad.

En el caso de que se vaya a constituir una Sociedad de tipo Mercantil es conveniente recoger aquí, como mínimo, la siguiente información, que es la misma que solicitará el Notario para elaborar los Estatutos de la Sociedad:

- Nombre de la Sociedad, mediante Certificación Negativa del Nombre. (Certificado de que no está inscrito en el Registro el nombre propuesto para la empresa)
- Objeto Social.
- Forma Jurídica: Sociedad de Responsabilidad Limitada (S.L.), Sociedad Limitada Nueva Empresa (S.L.N.E.), Sociedad Limitada Laboral (S.L.L.), Sociedad Anónima (S.A.), Sociedad Cooperativa (S. Coop.), ...
- Capital social, aportaciones y distribución de las mismas.
- Identificación de los partícipes.
- Sede Social.

También en esta etapa, en el caso de las personas físicas, será necesario definir el régimen fiscal del empresario (estimación objetiva o directa, etc.).

Debe identificarse también, el régimen por el cual van a cotizar las diferentes personas a la Seguridad Social: por el Régimen General de Trabajadores por Cuenta Ajena o por cualquiera de los otros regímenes especiales de cotización a la Seguridad Social (autónomo, agrario...)

Así mismo, se deben estudiar y recoger las características básicas de los principales contratos o acuerdos que se van a firmar, indicando: fechas, plazos, partícipes, exclusividades, clausulado más importante.

Se recoge, a continuación una lista no exhaustiva de posibles contratos a firmar por la empresa:

- Alquiler del local, maquinaria, vehículos, ...
- Contrato de franquicia.
- Aprovisionamiento.
- Distribución.
- Clausulado de una oferta tipo a clientes.
- Factura tipo y condiciones generales de venta.

#### **TABLA 15**

Esquema Propuesto para la Sub - Etapa 6.3: Plan Jurídico, Fiscal y Laboral

#### **A. Forma Jurídico Mercantil de la Empresa**

#### **B. Régimen Fiscal de la empresa**

**C. Seguridad Social de socios y trabajadores**

**D. Características básicas de los principales contratos y acuerdos**
# **Sub-Etapa 6.4. Plan de Organización y Recursos Humanos**

A menudo, los inversores invierten en los equipos de personas y no en ideas o productos. Sin embargo, el éxito del negocio dependerá tanto de la eficacia de los partícipes como de su organización. Hay muchos ejemplos de proyectos empresariales que han fracasado debido a la falta de conjunción de sus promotores, por muy brillantes y llenos de talento que éstos fueran.

Además, también ocurre con frecuencia que los socios o promotores directivos tengan determinadas carencias (que sean todos muy técnicos por ejemplo) e ignoren la importancia de incorporar personas con un perfil diferente que compense estas deficiencias (por ejemplo, directivos con perfil de gestores).

Las cuestiones a dilucidar en este punto son:

- Equipo directivo / socios: debe establecerse el perfil de los directivos o ejecutivos que se quieren incorporar al proyecto. Si estos ejecutivos ya forman parte del proyecto, al ser socios en el mismo, puede ser útil adjuntar en anexo su historial profesional.
- Organigrama: es importante que, incluso en las etapas iniciales de un negocio en las que se actúa con una mayor flexibilidad, se determine, aunque sea en borrador, el futuro desarrollo de la organización de la empresa. No es necesario un gran detalle, pero sí que se mantenga una coherencia con el resto del Proyecto Empresarial y con las acciones y métodos recalcados en otras etapas del plan. Será necesario definir las funciones básicas a realizar en cada puesto de trabajo.
- Plantillas y perfiles: En este punto habría que definir la plantilla y los perfiles del personal de cada área de la empresa. En los casos de Producción y Comercial ya se ha debido hacer con anterioridad.
- Sistemas de retribución: es conveniente establecer, de entrada, la política salarial que se va a seguir ya que no sólo comunica la filosofía de la empresa, sino que también indica las necesidades económicas para gastos de personal, imprescindible para elaborar el plan financiero.

Se debe incluir además del salario fijo, o por ocupar el puesto de trabajo, y el sistema de incentivos previsto.

Se adjunta un modelo de presentación de retribución del personal.

• Otros aspectos relacionados con el personal: puede ser conveniente hacer un planteamiento general del resto de políticas de personal (búsqueda, selección, contratación, formación, promoción, etc.) para poder hacer una planificación de recursos humanos y también para poder estimar posibles costes en que se pudiera incurrir por su puesta en marcha.

La complejidad del Plan de Recursos Humanos dependerá tanto del tamaño de la empresa como de su especialización o de la diversidad de especializaciones; debe tenerse en cuenta que las pequeñas empresas suelen funcionar basándose en esquemas informales y ello no significa falta de profesionalidad sino que, hasta que la estructura no ha alcanzado unos determinados límites de complejidad, no son necesarios instrumentos formales como el organigrama o una descripción y valoración de puestos.

En algunos proyectos teóricos se intenta dar una impresión de seriedad acompañando elaborados organigramas y descripciones de puestos cuando la realidad de muchas PYMES exige procesos diferenciados pero puestos bastante homogéneos, donde casi todos los miembros de la plantilla colaboran en todas las tareas. El grado de desarrollo de este capítulo tiene que ser, por tanto, el adecuado; hacerlo innecesariamente complejo muestra la falta de experiencia de los promotores y hacerlo demasiado simple es muestra de descuido.

#### **TABLA 16**

Esquema propuesto para la Sub - Etapa 6.4. Plan de Organización y Recursos Humanos

# **A. Equipo directivo / socios (Perfiles, C.V., etc.) B. Organigrama C. Plantillas Año 1 Año 2 Año 3** Área comercial (ver Plan de Marketing) Área operativa (ver Plan de Operaciones) Resto de áreas Plantilla Total de la Empresa **D. Perfil de los puestos E. Sistema retributivo, descripción de la Política Retributiva de la empresa** Retribución fija Incentivos Retribuciones Totales **F. Descripción de otros aspectos relacionados con la Gestión de los Recursos Humanos** Selección Formación Motivación **Otras Políticas de Recursos Humanos:** Planes de carrera, promociones, otros incentivos, etc.

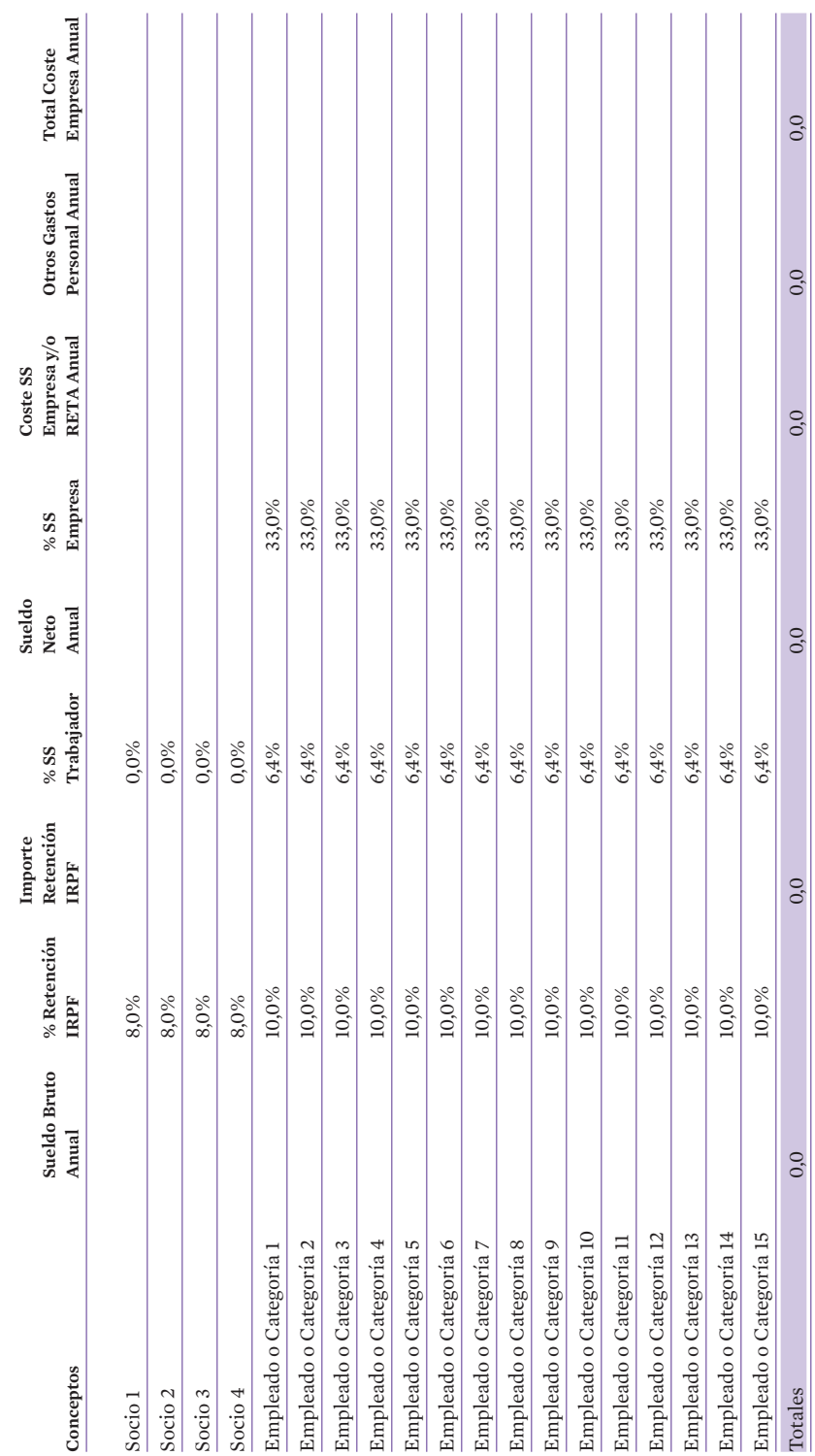

 $| 74 |$ 

**TABLA 17**

Recursos humanos. Ejercicio Año 1

TABLA 17<br>Recursos humanos. Ejercicio Año 1

# **Sub-Etapa 6.5. Plan de Tecnologías de la Información**

Este Apartado es de especial importancia en la época actual. Dependiendo de la atención que se le preste en la fase del proyecto, la empresa podrá beneficiarse de las ventajas de todo tipo que estas tecnologías proporcionan.

Como mínimo, conviene determinar las necesidades presentes y futuras de la empresa en cuanto a los siguientes aspectos.

## 6.5.1. Infraestructura de Hardware

Una vez determinada la información y los procesos que se pretende gestionar con estos sistemas, es necesario concretar:

- El equipamiento de ordenadores, terminales punto de venta, periféricos, etc. necesarios para el desarrollo de la actividad.
- Si es necesaria o no la instalación de una red local.
- Los sistemas de copias de seguridad que se utilizarán, cobertura conseguida, etc.

## 6.5.2. Infraestructura de Software

Aquí es necesario determinar:

- ¿Qué sistema operativo se utilizará y por qué?
- Las medidas de seguridad.
- ¿Qué programas se utilizarán en cada uno de los procedimientos administrativos de la empresa: facturación, control de almacén, pedidos, contabilidad, etc.
- ¿Qué herramientas ofimáticas se utilizarán y qué tipo de control se espera realizar con éstas?
- También, si es necesario emplear algún programa específico, indicar cuál y por qué.
- Por último, también es necesario indicar los controles de gestión que se van a emplear y qué parámetros analizan.

## 6.5.3. Infraestructura de Comunicaciones

En algunos casos, también será necesario analizar las necesidades bajo este punto de vista llegando a concretar:

- ¿Qué sistemas de comunicación se van a emplear (voz y datos)?
- Si es necesaria conexión a Internet, correo electrónico, etc.
- Si hay planificadas varias sedes, indicar si estarán comunicadas entre sí, de qué forma, con qué intervalos, qué información compartirán, qué sistemas de comunicación se emplearán, etc.
- ¿Qué tipo de presencia se mantendrá en Internet y por qué?
- ¿Cómo se integran las transacciones en la Red (si las hay) con los sistemas de la empresa (pedidos, seguimiento de almacén, etc.)?
- ¿Cómo se utilizará toda esta estructura tecnológica para mejorar el servicio y la atención a los clientes y cómo mejorará la gestión de la empresa?

En todo lo anterior, deben tenerse en cuenta de forma imperativa las limitaciones y obligaciones impuestas por la LOPD y LSSI.

Como conclusión de todo lo anterior, convendrá concluir qué ventajas competitivas se obtendrán como consecuencia de la implantación del sistema informático definido.

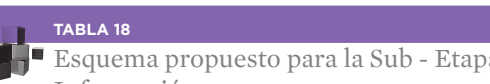

Esquema propuesto para la Sub - Etapa 6.5. Plan de Tecnologías de la Información

#### **A. Infraestructura de Hardware:**

**B. Infraestructura de Software:**

**C. Infraestructura de Comunicaciones**

# **Sub-Etapa 6.6. Plan Económico-Financiero**

En las etapas anteriores, se han ido fijando las acciones a seguir, y se han detectado una serie de necesidades en los diferentes apartados (presupuestos comerciales, inversiones a realizar, plantillas necesarias y sus retribuciones, etc).

El objetivo de esta etapa es formular unas estimaciones creíbles y comprensibles que reflejen las previsiones de resultados financieros y que, de alguna manera, van a determinar la viabilidad financiera del proyecto.

Una vez tenidas en cuenta esas consideraciones previas, la elaboración de un Plan Financiero requiere la determinación de los siguientes elementos:

## 6.6.1. Planteamiento Financiero

Todos los elementos que se recogen o analizan, en éste y en los siguientes puntos, han de ser descritos en el Proyecto Empresarial de forma individualizada, con independencia de su posible reflejo en las tablas resumen.

El Planteamiento Financiero de la empresa vendrá determinada por las diferentes políticas que se adopten a la hora de invertir y financiar dicha inversión. Dicho planteamiento se materializará en determinados elementos patrimoniales, que se agruparán dentro de sus respectivas masas patrimoniales de Activo, Pasivo y Patrimonio Neto. La relación que se establezca entre las partidas anteriores es de vital importancia para la estabilidad a corto y largo plazo de la empresa.

Todo esto se concreta en el Plan de Inversiones: habrán de detallarse los diferentes elementos en que se van a concretar las inversiones totales de la empresa:

- Inversiones en Activo no corriente:
	- · Inversiones en Inmovilizado Material
	- · Inversiones en Inmovilizado Intangible
	- · Inversiones Inmobiliarias
	- · Inmovilizado Financiero
	- · Gastos Amortizables (Gastos de constitución de la sociedad y de primer establecimiento). (Esta partida ya no existe en el nuevo Plan General Contable, donde se considera gasto del ejercicio. Sin embargo la mantenemos en el modelo financiero en soporte informático para que el emprendedor sea consciente de la necesidad de prever este tipo de gasto, en el lanzamiento de la empresa).
- Inversiones en Activo Corriente:
	- · Existencias iniciales
	- · Deudores (Realizable)
	- · Tesorería inicial.

Estas Inversiones se financian con las Fuentes de Financiación de la empresa que recogen la totalidad de los fondos de los que va disponer para lanzar su actividad. Debe indicarse de dónde proceden, cómo se consiguen, cuál es su reparto, qué garantías se aportan, en qué condiciones se obtienen y en qué plazo deben devolverse.

- · Patrimonio Neto. En el lanzamiento de la actividad constituidos básicamente por la aportación inicial de los socios.
- Pasivo:
	- · De carácter financiero: tipo de crédito, plazo, cuantía, tipo de interés, garantías, ....
	- · De carácter comercial (Acreedores): de suministradores de maquinaria o equipos y de mercancía normalmente.

A estas alturas, puede ser conveniente que se indique qué subvenciones o ayudas de inversión o de funcionamiento se van a solicitar para lanzar o mantener la actividad; si bien las aportaciones que se vayan a conseguir por esta vía no deben en ningún caso ser el motivo del lanzamiento del negocio y debe saberse que puede no obtenerse la cuantía solicitada y que el cobro de las mismas puede demorarse bastante.

## Esquema propuesto para la Sub - Etapa 6.6. Plan Económico - Financiero

En los cuadros siguientes se aporta un modelo básico de:

- Cuadro de Activos de Partida.
- Patrimonio Neto y Pasivos de partida.
- Plan de Inversión a cinco años y Cuadro de Amortización Contable para los cinco primeros años de actividad. Se debe indicar qué inversiones se van a hacer, en qué elementos se van a concretar y en qué fechas se van a realizar. En estos cuadros se recogen, además, las Amortizaciones Acumuladas correspondientes a los diferentes elementos del Activo No Corriente.
	- · Amortización Acumulada del Inmovilizado Material.
	- · Amortización Acumulada del Inmovilizado Intangible.
	- · Amortización Acumulada de las Inversiones Inmobiliarias.

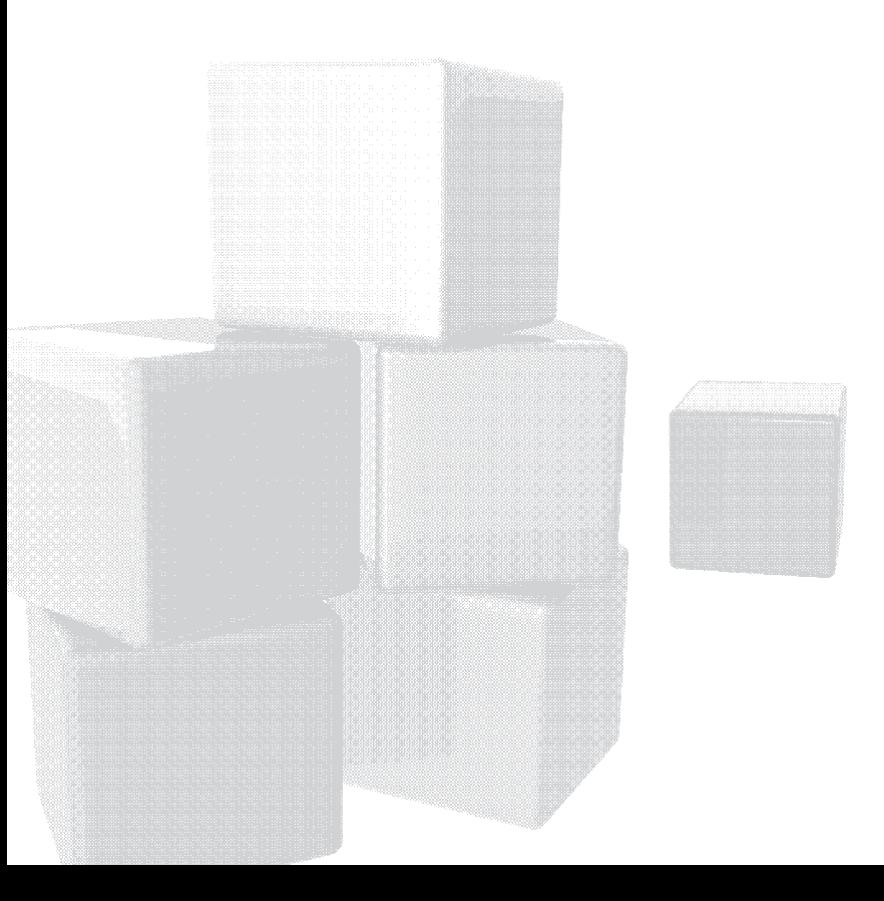

Activos de partida. Año 1

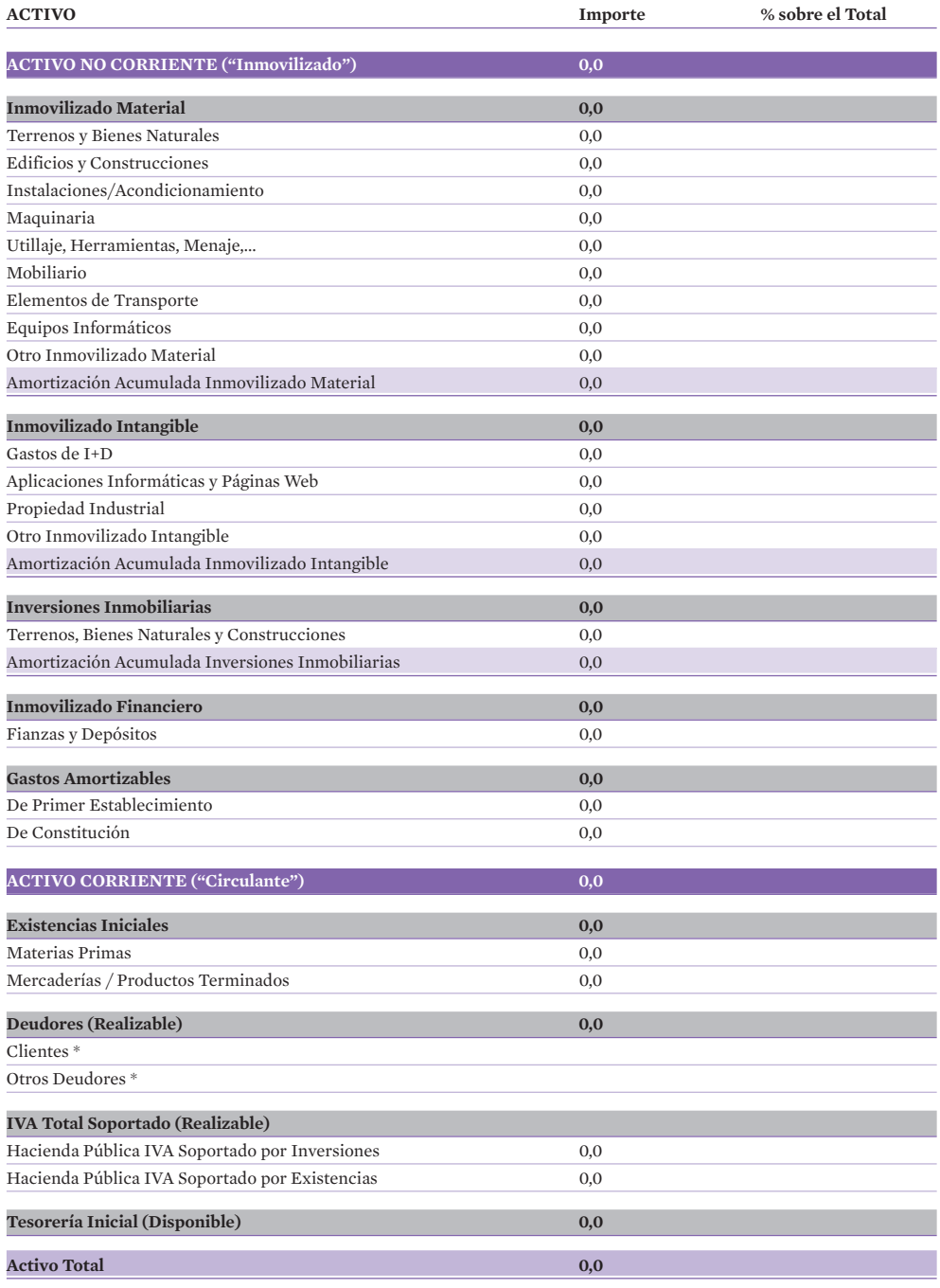

*(\*) Sólo para empresas en funcionamiento.*

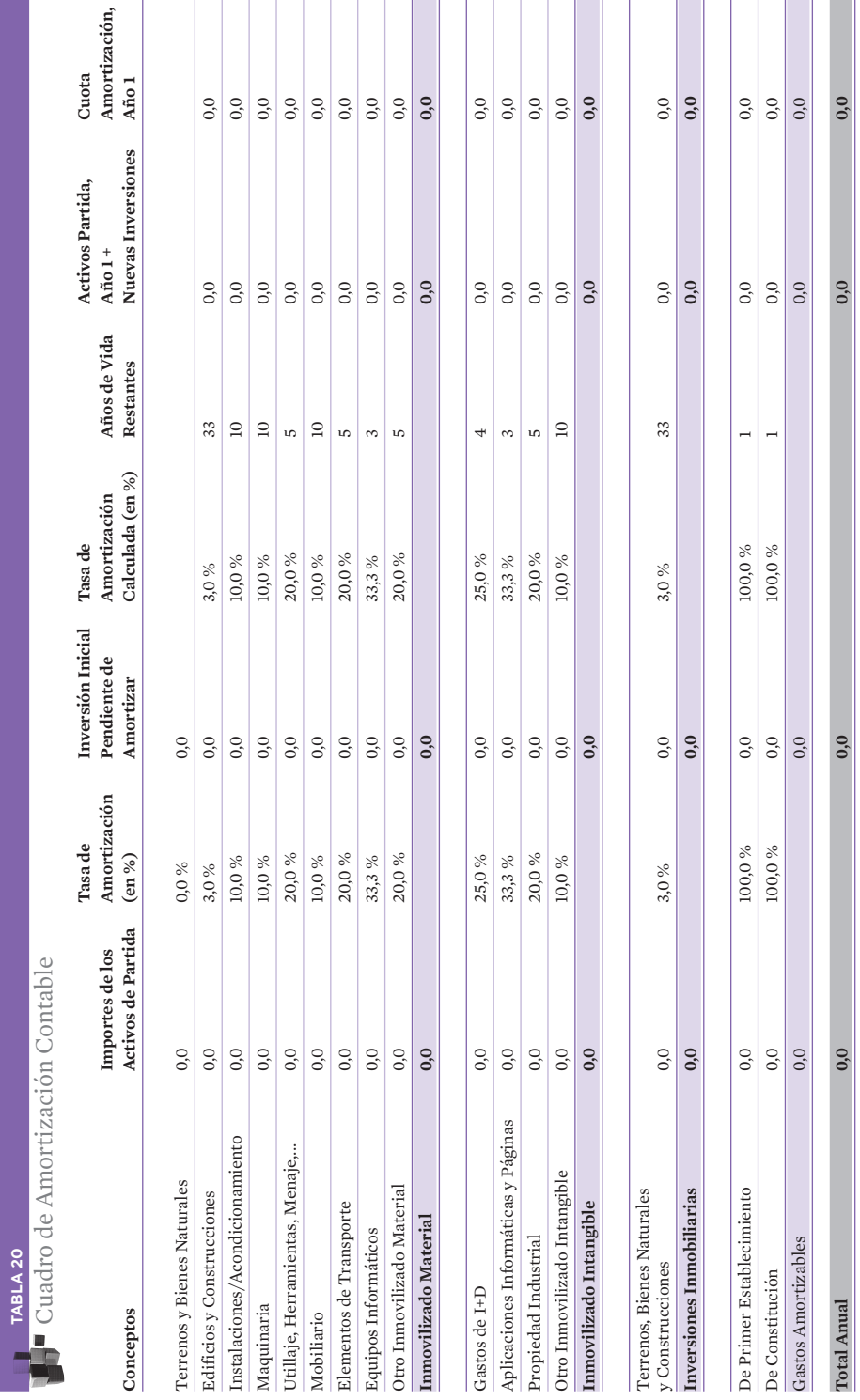

 $\overline{\phantom{a}}$  $\overline{1}$ 

É

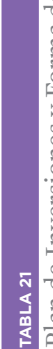

Plan de Inversiones y Forma de Financiarlas a 5 ejercicios económicos Plan de Inversiones y Forma de Financiarlas a 5 ejercicios económicos

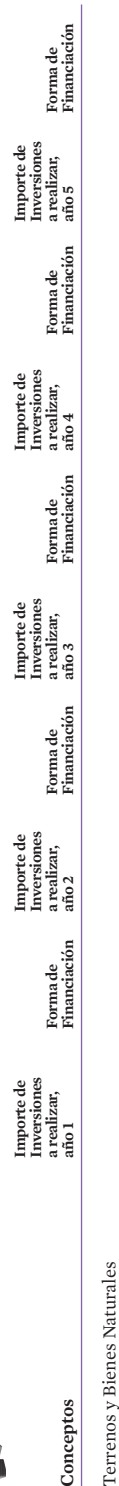

Edificios y Construcciones Edificios y Construcciones

Instalaciones/Acondicionamiento Instalaciones/Acondicionamiento

Maquinaria Maquinaria

Utillaje, Herramientas, Menaje,... Utillaje, Herramientas, Menaje,..

Mobiliario Mobiliario

Elementos de Transporte Elementos de Transporte

Equipos Informáticos Equipos Informáticos

 $\frac{1}{2}$ Otro Inmovilizado Material  $-11 - 1 - 3x$ ŕ.  $\ddot{\cdot}$ 

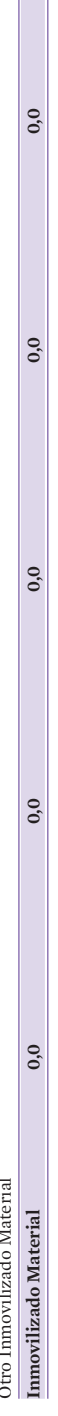

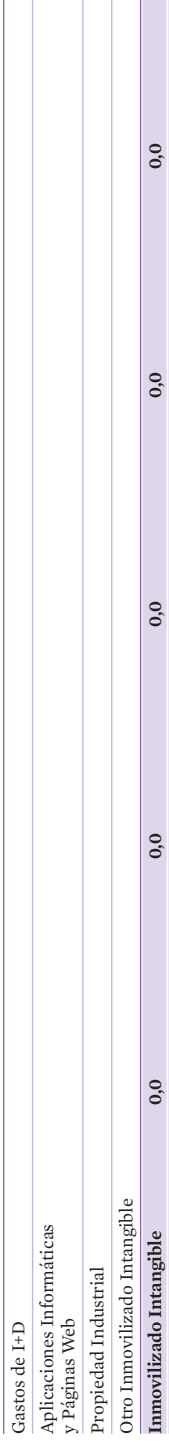

 $_{0.0}$  $0.0$ **Inversiones Inmobiliarias 0,0 0,0 0,0 0,0 0,0 Inmovilizado Financiero 0,0 0,0 0,0 0,0 0,0**   $_{0,0}$  $_{0,0}$  $0.0$  $_{0,0}$  $_{0,0}$  $_{0,0}$  $_{0,0}$  $_{0,0}$ Inversiones Inmobiliarias Inmovilizado Financiero

Terrenos, Bienes Naturales y Construcciones

y Construcciones

Terrenos, Bienes Naturales

% Inversión<br>Total Ejerc. **Inversiones % Inversión Inversiones % Inversión Inversiones % Inversión Inversiones % Inversión Inversiones % Inversión**  Resumen por formade financiación de año 1 - Total Eierc. de año 2 - Total Eierc. de año 4 - Total Eierc. de año 5 - Total Eierc. Inversiones<br>de año 5 % Inversión<br>Total Ejerc. Inversiones<br>de año 4 % Inversión<br>Total Ejerc. Inversiones<br>de año 3 % Inversión<br>Total Ejerc. Inversiones de año $\sqrt{2}$ % Inversión<br>Total Ejerc. Inversiones<br>de año 1 Inversiones Financiadas con Tesorería Inversiones Financiadas con Tesorería Resumen por forma de financiación

Inv. Financiadas con Ampliación de Capital Inv. Financiadas con Préstamos Inv. Financiadas con Préstamos

Inv. Financiadas con Ampliación de Capital Inv. Financiadas por Leasing

Inv. Financiadas con Subvenciones Inv. Financiadas por Leasing<br>Inv. Financiadas con Subvencion

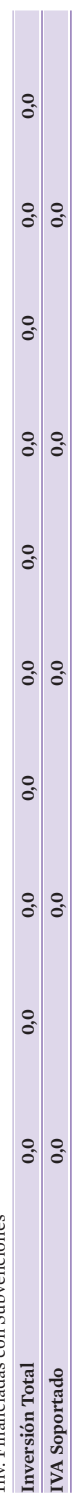

 $\overline{\phantom{0}}$ 

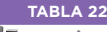

## Patrimonio Neto y Pasivos de Partida. Año 1

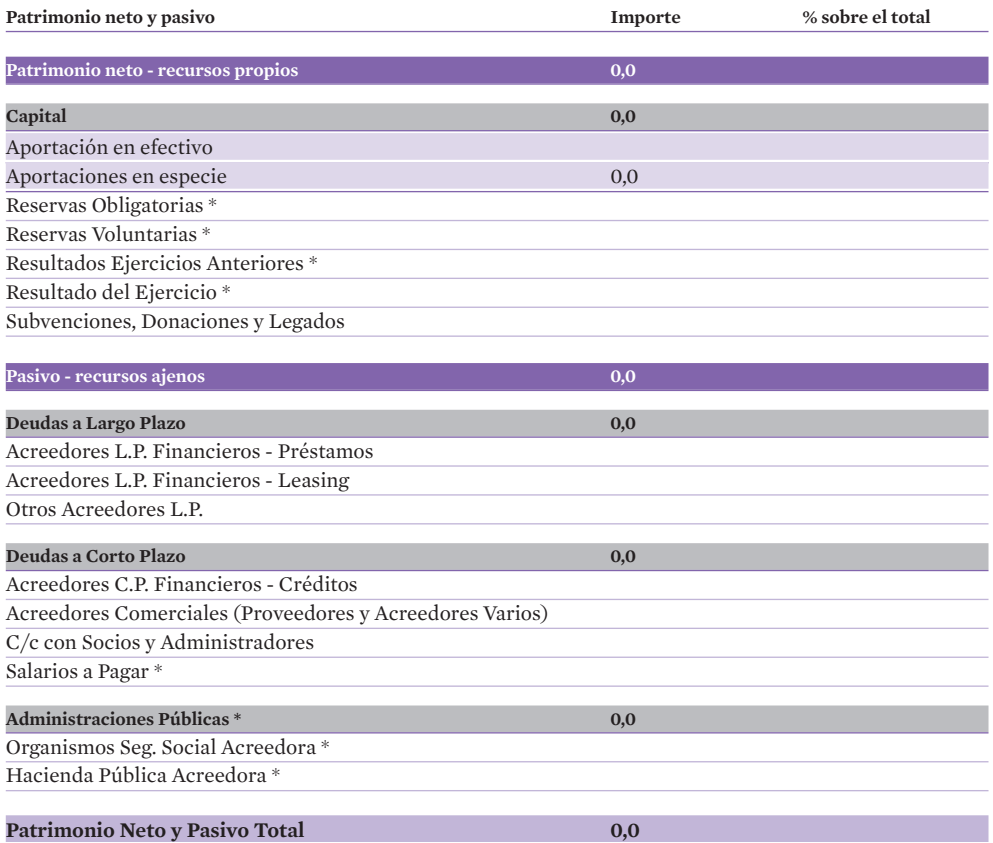

*(\*) Sólo para empresas en funcionamiento.*

## 6.6.2. Explotación, Previsión de Ingresos y Gastos y Resultados

El punto de partida de este apartado va a ser un **Pronóstico de Ventas.** Debe indicarse cuáles son las previsiones de ventas de la empresa, pormenorizadas por meses y por tipos de producto, al menos el primer año. Puede ser útil considerar el número de productos que se venden y el precio de venta de cada uno de ellos. Este Pronóstico de Ventas se debió hacer previamente en el Plan de Marketing, punto 6.1.5 Plan de Ventas.

A partir de esta Previsión de Ingresos y Gastos Variables, se deben obtener unas Cuentas de Pérdidas y Ganancias Previsionales.

Estas Cuentas de Pérdidas y Ganancias Previsionales deben calcularse, como regla general, para cinco años. Recogerán los Ingresos y Gastos proyectados, y por diferencia los Beneficios estimados.

En los cuadros siguientes se aporta un modelo básico de:

- Pronóstico de Ventas, y Estacionalidad de las Ventas, estos cuadros se han recogido en el Plan de Marketing.
- Pronóstico de Costes Variables de la empresa.
- Cuenta de Resultados Previsional, año 1 y siguientes.

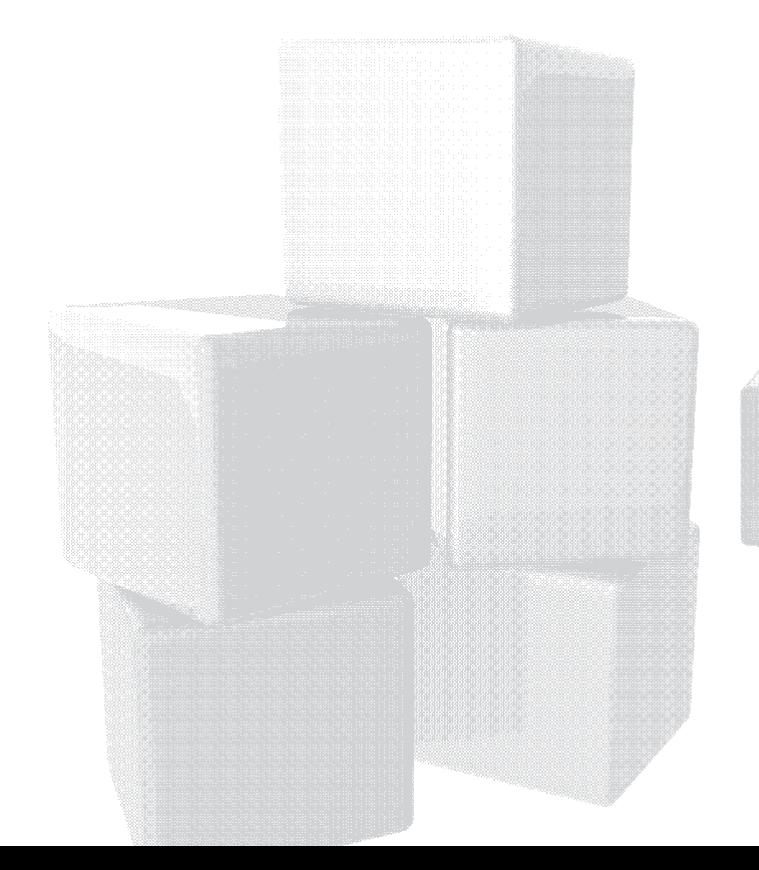

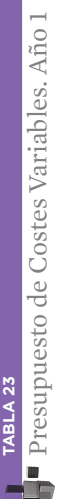

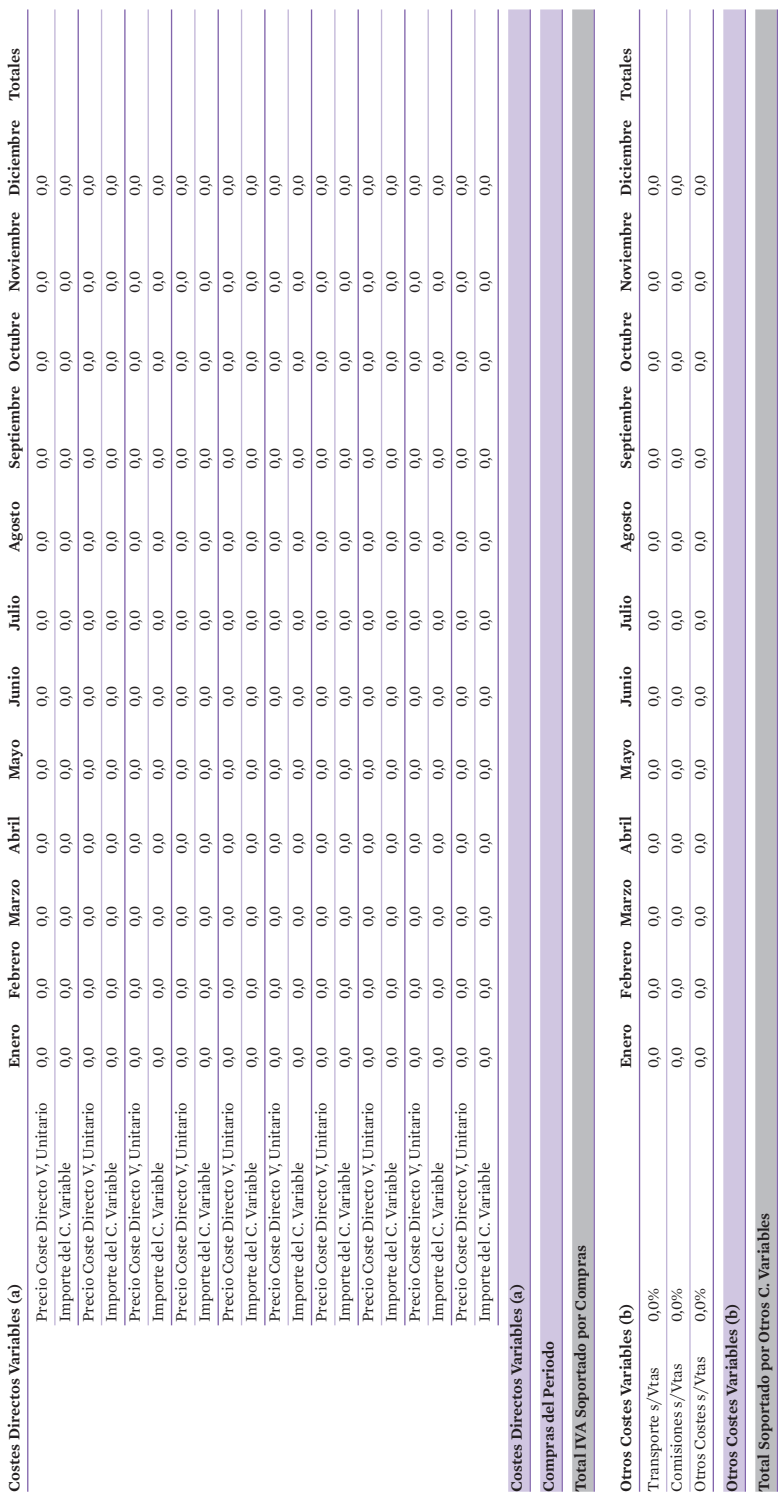

**Total Costes Variables (a+b)**

Total Costes Variables (a+b)

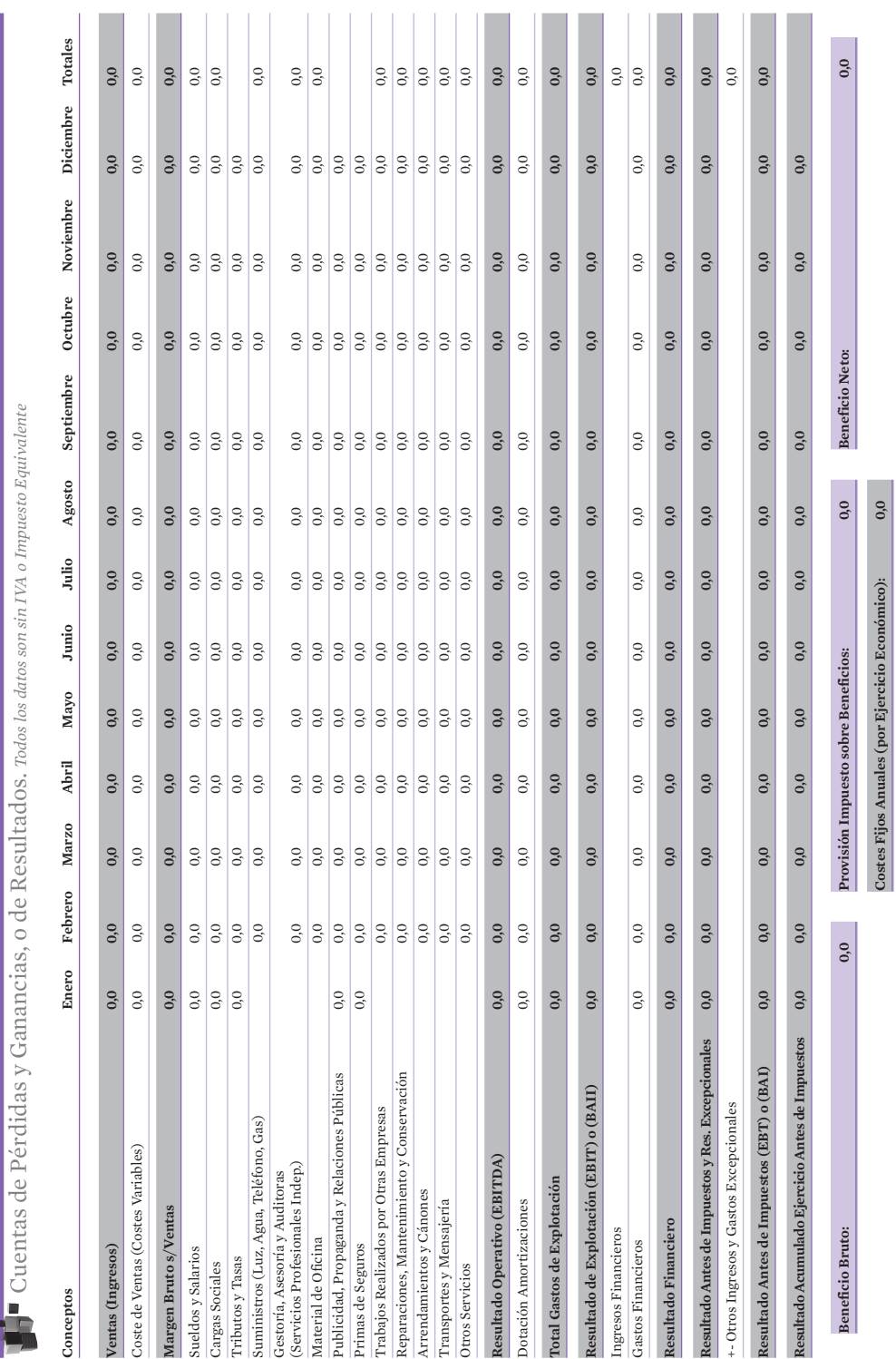

Guía para la<br>**creación de empresas** 

**TABLA 24**

TABLA 24

#### Resumen Cuentas de Pérdidas y Ganancias, o de Resultados

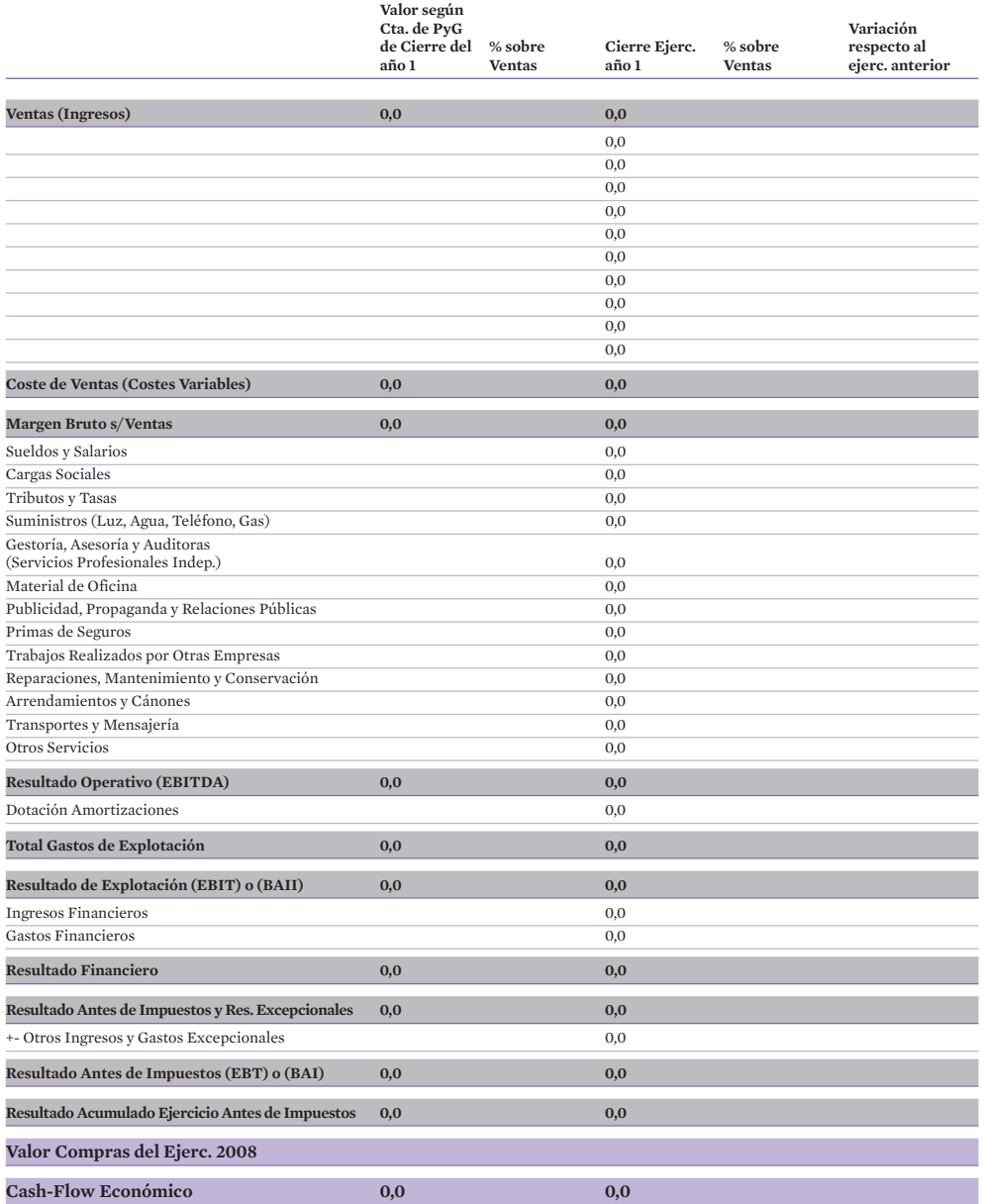

# Distribución del Resultado-Reparto de beneficios

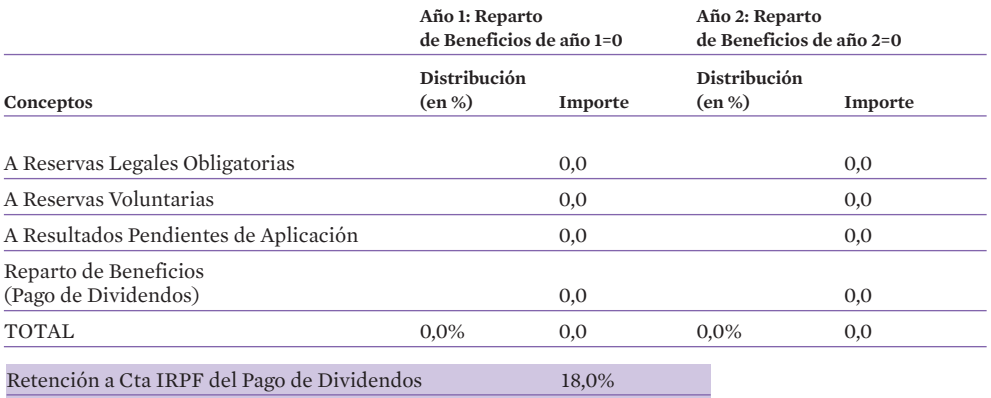

# 6.6.3. Tesorería Previsional

Para el primer año conviene calcular los Flujos de Caja con una periodicidad mensual, teniendo en cuenta las previsiones reales de cobros y pagos y las entradas y salidas de Tesorería: ello permitirá detectar posibles desfases de Tesorería que obliguen a recurrir a créditos a corto plazo o a alterar las previsiones de necesidades de financiación iniciales.

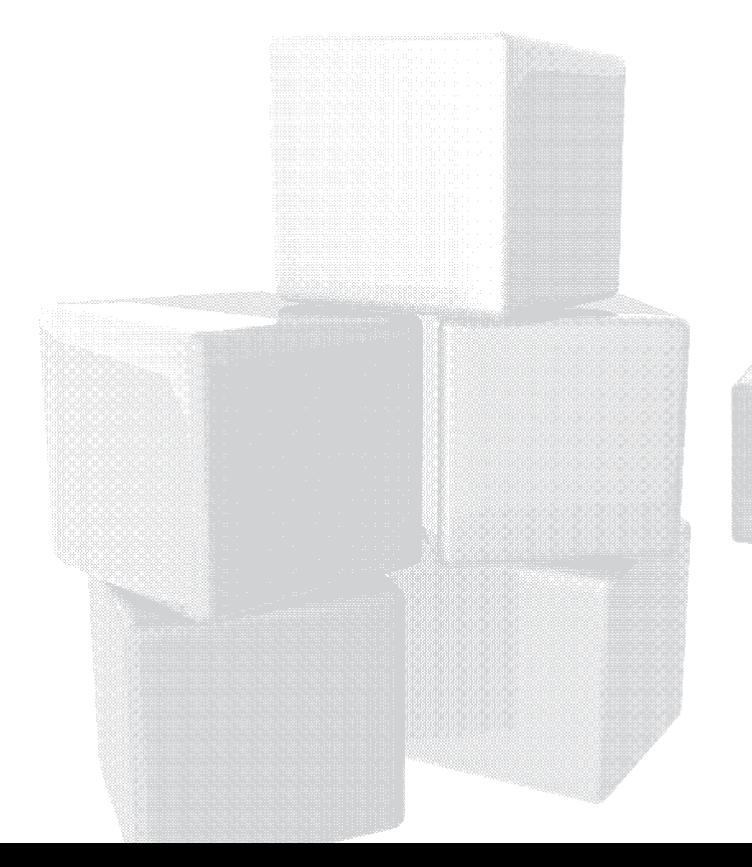

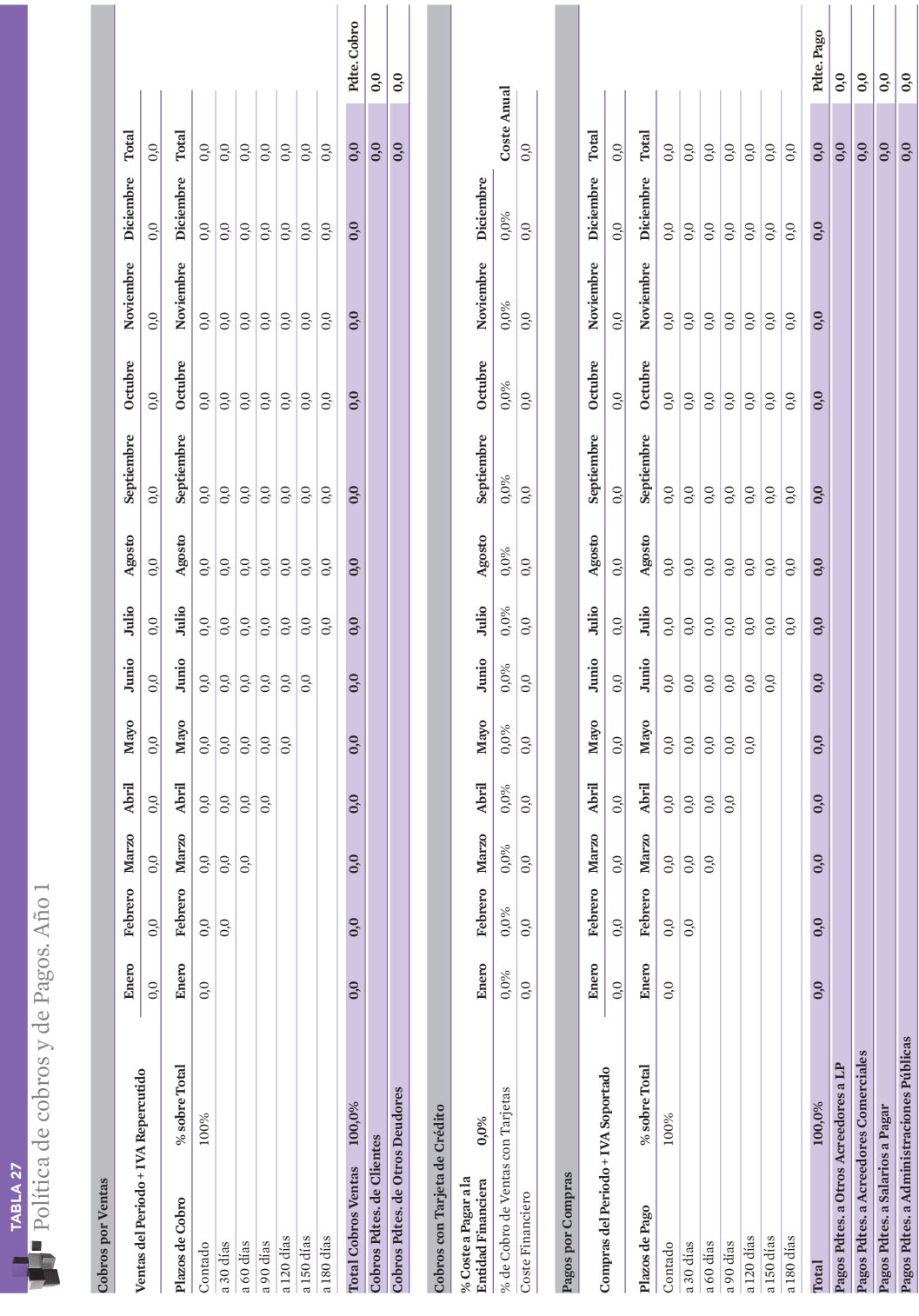

Į.

ł,

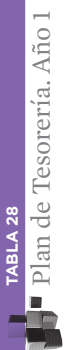

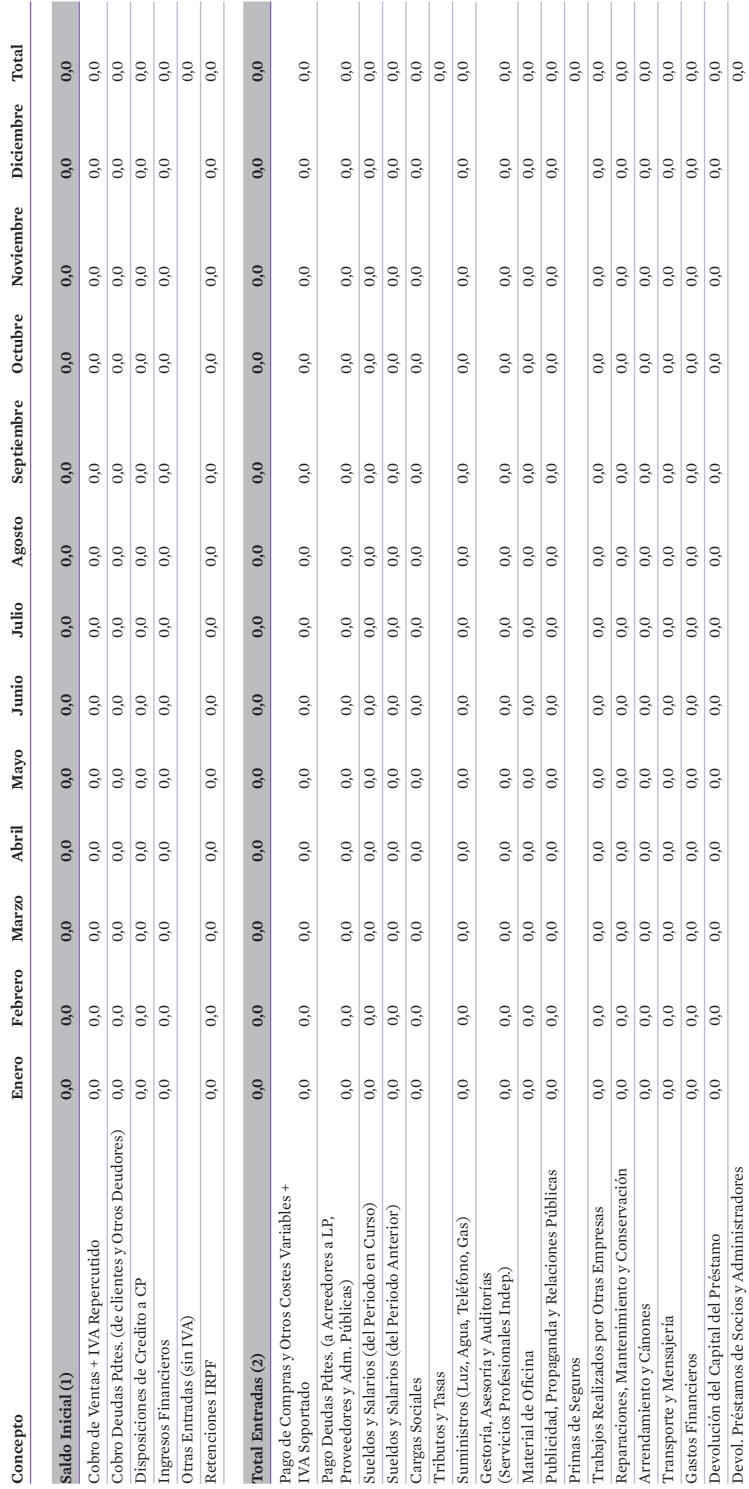

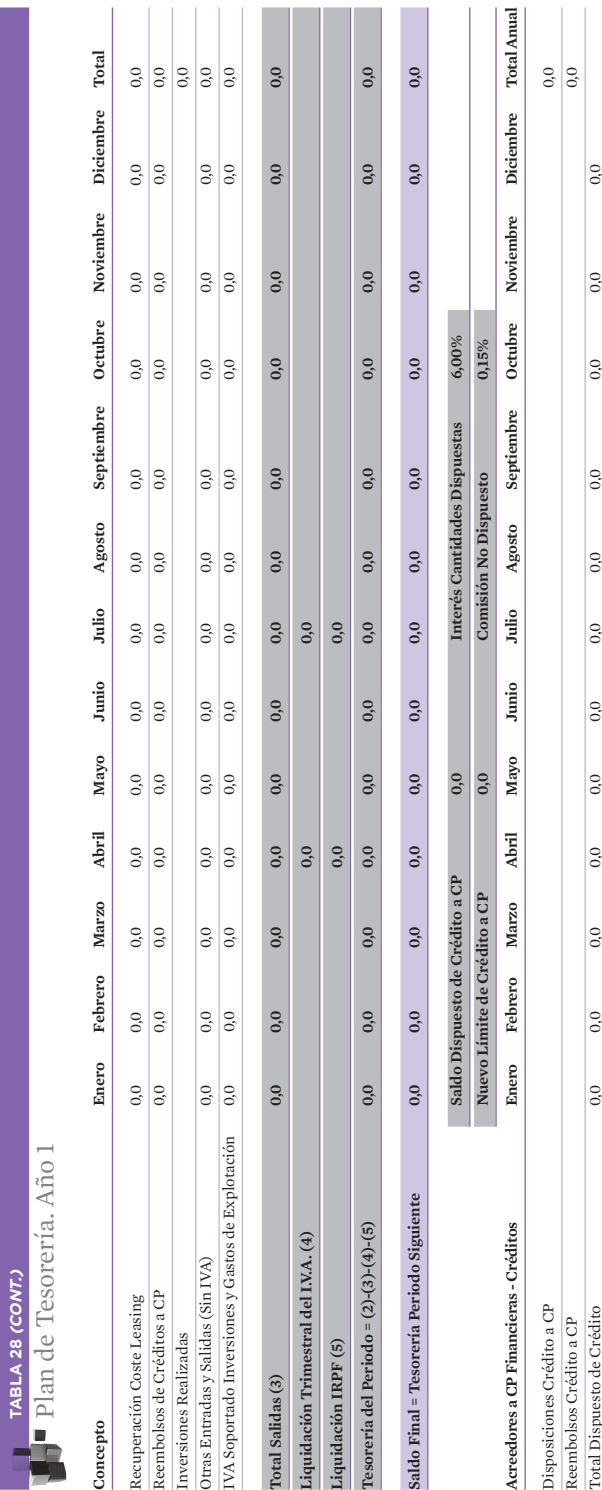

Coste Financiero 0,0 0,0 0,0 0,0 0,0 0,0 0,0 0,0 0,0 0,0 0,0 0,0 0,0

 $\overline{0.0}$ 

 $\overline{0.0}$ 

 $\overline{0.0}$ 

 $\overline{0,0}$ 

 $\overline{0.0}$ 

 $\begin{array}{c} \hbox{\tt Coste Financiero} \end{array}$ 

 $\overline{0.0}$ 

 $\begin{array}{c} \hline \end{array}$ 

 $\overline{0.0}$ 

 $\overline{0.0}$ 

 $\overline{)}$ 

 $\overline{0.0}$ 

 $\overline{0.0}$ 

 $\overline{)}$ 

 $\overline{0.0}$ 

| 90

**TABLA 28** *(CONT.)*

Plan de Tesorería. Año 1

# 6.6.4. Balances de Situación Previsionales

Correspondientes a cada uno de los ejercicios que se proyectan. El Balance Inicial es el de Inicio de la actividad.

#### **TABLA 29**

# Resumen Balances de Situación

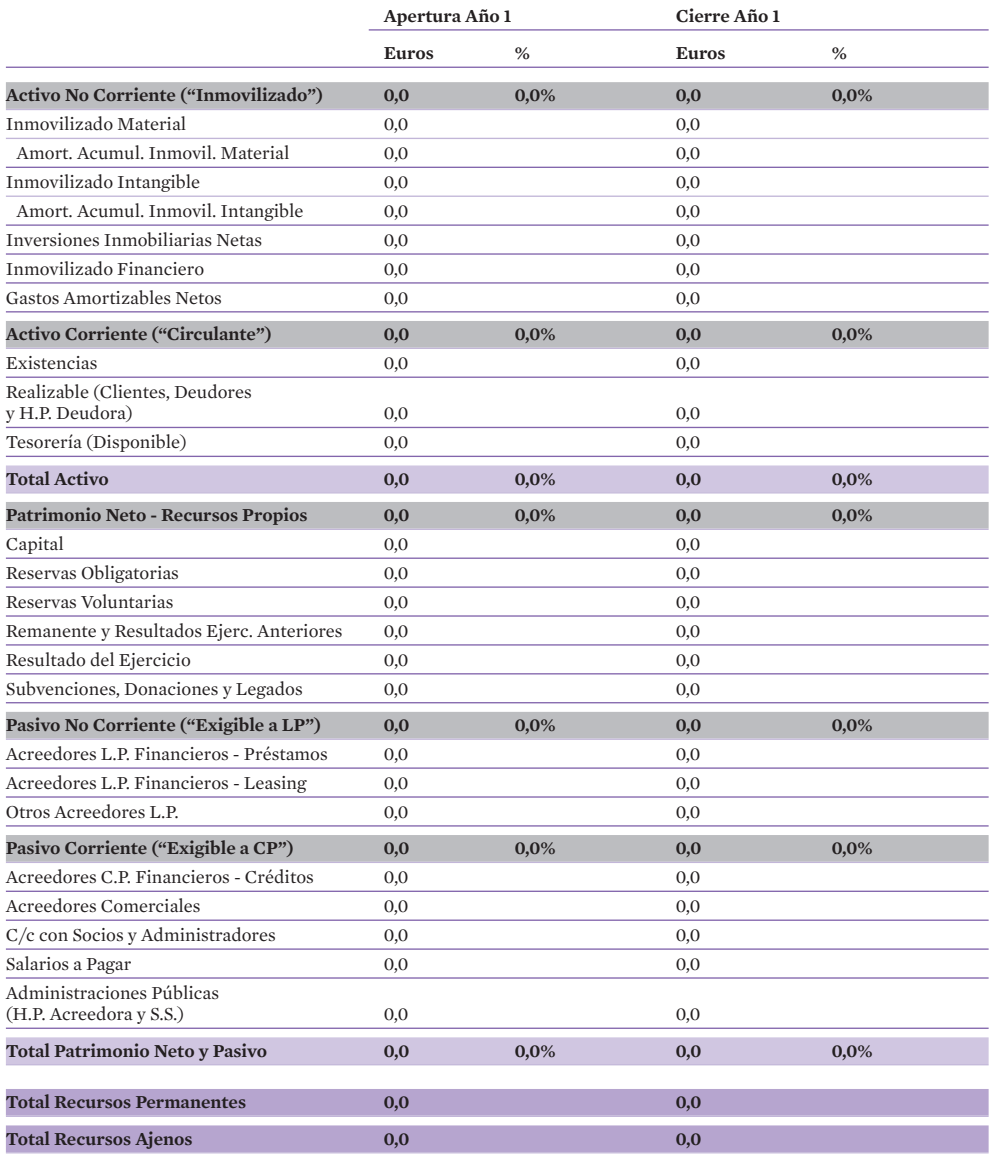

## 6.6.5. Otras Previsiones Financieras

Incluimos el cálculo del Punto Muerto o Punto de Equilibrio y de alguna otra ratio que se estime conveniente:

Punto Muerto o Punto de Equilibrio o Umbral de Rentabilidad (Break Even Point).

En unidades físicas:

Gastos Fijos

(Precio de Venta Unitario – Coste Variable Unitario)

En unidades monetarias:

Gastos Fijos

(1 – Coste Variable por unidad monetaria vendida)

O lo que es lo mismo:

Gastos Fijos

Margen Bruto por unidad monetaria vendida

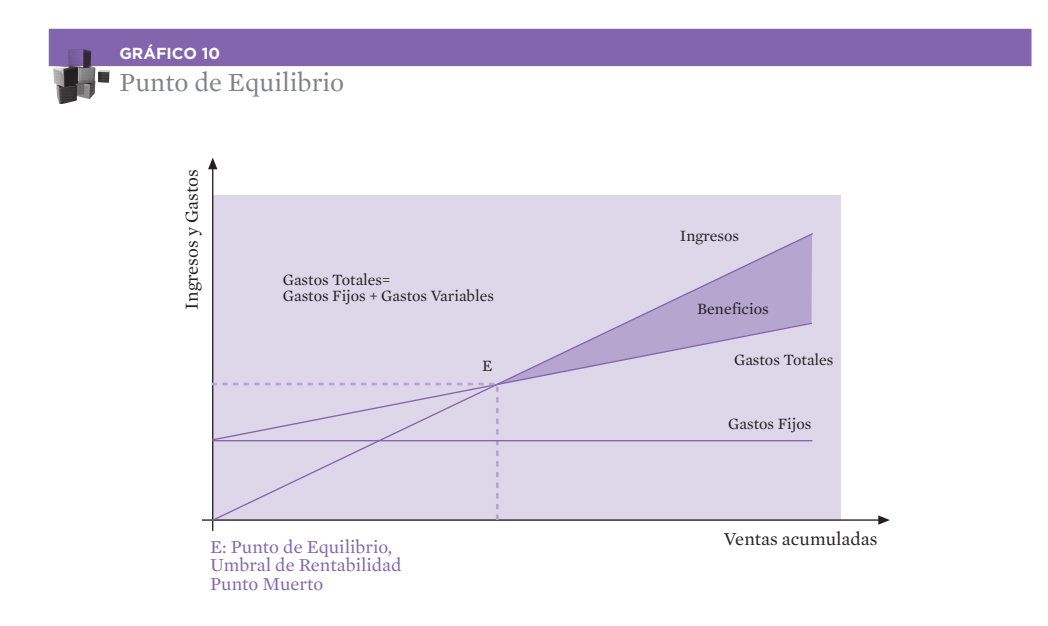

Otras ratios de interés:

RATIOS DE RENTABILIDAD

1. Retorno sobre Inversión ROE (Return On Equity) o de Rentabilidad Financiera

Beneficio Neto  $- X 100$ Patrimonio Neto

2. Retorno sobre Activo ROI (Return On Investment) o de Rentabilidad Económica

Beneficio Antes de Intereses e Impuestos

Activo Total

3. Margen sobre Ventas ROS (Return On Sales)

Beneficio Antes de Intereses e Impuestos  $-$  X 100

Ventas Totales

4. EBITDA sobre Ventas

Beneficio Antes de Intereses, Impuestos y Amortizaciones

 $-$  X 100

 $- X 100$ 

Ventas Totales

RATIOS DE LIQUIDEZ Y SOLVENCIA

1. Solvencia

Activo Total  $- X 100$ Pasivo

2. Tesorería (Prueba del ácido)

(Realizable + Disponible)  $- X 100$ 

Pasivo Corriente

3. Disponibilidad

Disponible

 $-$  X 100 Pasivo Corriente

 $- X 100$ 

## ENDEUDAMIENTO Y AUTONOMÍA FINANCIERA

#### 1. Endeudamiento o Apalancamiento

Pasivo  $\times$  100

Patrimonio Neto

2. Capacidad de Devolución de la Deuda con Acreedores Financieros

(Beneficio Neto + Amortizaciones)

Acreedores Financieros

3. Cobertura de Intereses

Beneficio Antes de Intereses e Impuestos  $- X 100$ 

Gastos Financieros

PLAZOS

1. Plazo Medio de Cobro en días

Clientes  $-$  X 365 Ventas

2. Plazo Medio de Pago en días

Acreedores Comerciales  $- X 365$ 

Coste de Ventas

3. Cobertura de Ventas en días

Saldo Medio Existencias

Coste de Ventas

 $- X 365$ 

Otras ratios de interés:

1. Fondo de Maniobra o (Working Capital). Dós fórmulas para calcularlo.

(Patrimonio Neto + Pasivo No Corriente) - Activo No Corriente ó Activo Corriente - Pasivo Corriente

#### 2. VAN, o Valor Actual Neto.

Se calcula el valor, a fecha de hoy, de los flujos de fondos "C" que se estima que va a generar el proyecto, durante un número de periodos "n" descontando esos flujos a una Tasa de Descuento determinada "r".

$$
VAN = -C_0 + \frac{\sum_{i=1}^{n} (C_i - P_i)}{(1 + i_k)^n} + \frac{V_r}{(1 + i_k)^n}
$$

En donde:

C<sub>o</sub>: Inversión inicial **C<sub>i</sub>:** Flujos de cobros esperados **P<sub>i</sub>:** Flujos de pagos esperados **V<sub>r</sub>:** Valor Residual de la inversión **i<sub>k</sub>:** Tasa de interés esperada n: Número de periodos en que se producen los flujos previstos

## 3. TIR, o Tasa Interna de Rentabilidad.

La Tasa Interna de Rentabilidad es la Tasa de Descuento (aquel **i<sub>k</sub>)** que hace que el VAN de un proyecto sea cero. La TIR viene representada por "i" en la siguiente fórmula.

$$
VAN = -C_0 + \frac{\sum_{i=1}^{n} (C_i - P_i)}{(1 + i_k)^n} + \frac{V_r}{(1 + i_k)^n} = 0
$$

## 4. Plazo de Recuperación de la inversión o Pay - Back.

Tiempo que tarda un proyecto en recuperar la inversión inicial efectuada.

Inversión Inicial  $- X 100$ (Beneficio Neto + Amortización)

En los casos de PYMES, y muy especialmente en las de nueva creación, el elemento crítico suele ser la **liquidez**; una PYME no cierra porque haya equivocado el ROI, el VAN, el TIR o cualquier otro índice, por importantes que éstos puedan ser; una PYME desaparece porque un buen día no hay dinero en caja para pagar la nómina o para pagar a los proveedores; la consecuencia es que el aspecto que más se debería valorar del Plan de Financiero habría de ser, con diferencia, la Tesorería; sólo después de que ésta garantice que no va a haber problemas de liquidez se entrará a valorar los demás elementos.

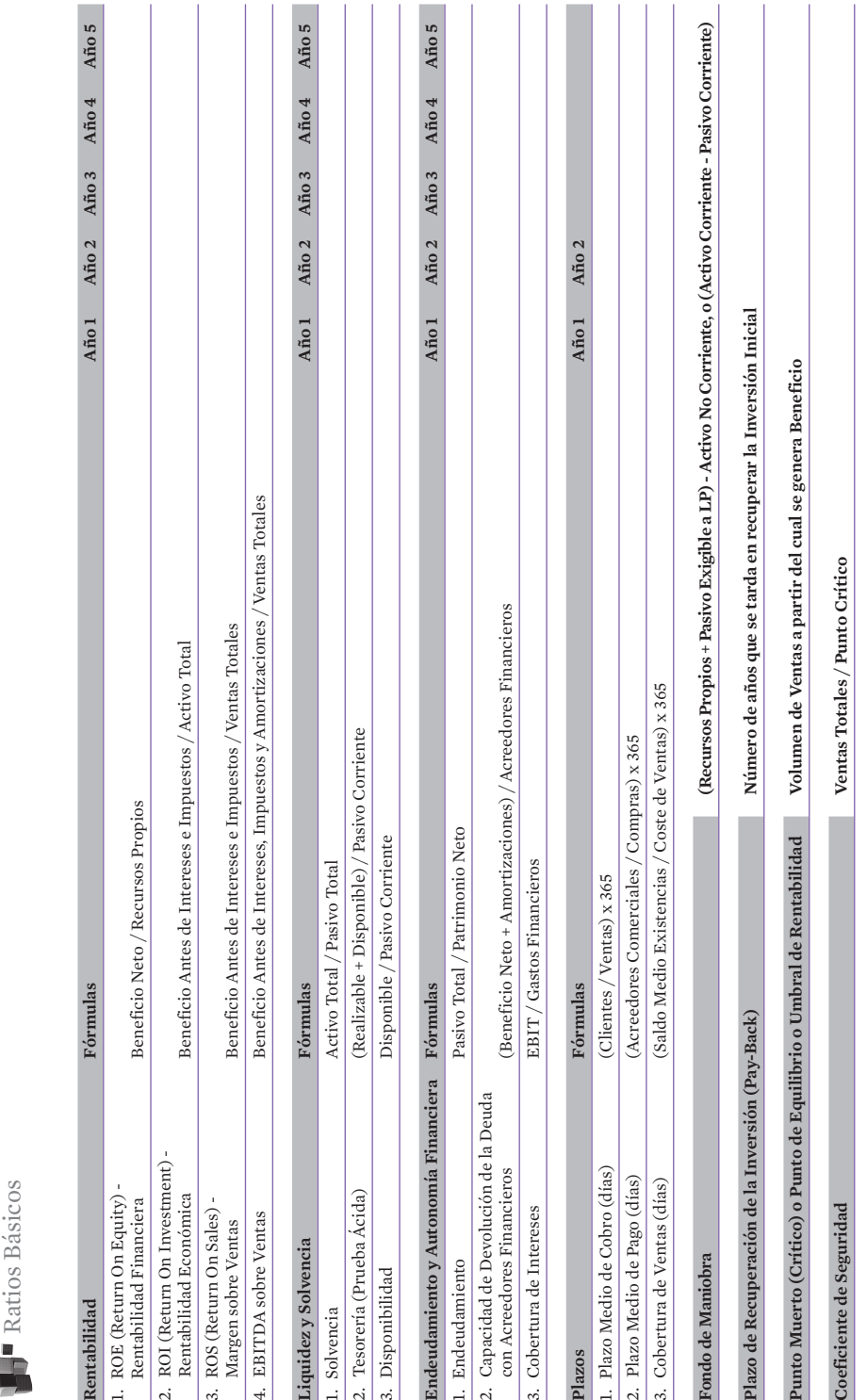

TABLA 30

# **6.7. Guía para la elaboración del Plan Financiero**

## APARTADO ELABORADO POR:

Pérez Silvestre, V. (2010). *"Finanzas. Manual–Guía para la elaboración del Plan Financiero"*. Fundación EOI.

Descarga la plantilla para la elaboración del Plan Financiero en Excel en: www.eoi.es/savia/pubman/item/eoi:49213

Enlace directo en:

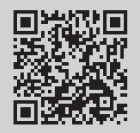

Advertencias de uso de la plantilla del Plan Financiero

- Para poder trabajar correctamente con la plantilla "PF", deberéis disponer de la aplicación Excel' de Microsoft Office .
- El documento está protegido, para que no podáis escribir, por error, en las celdas que contienen fórmulas. La contraseña para desprotegerlo es: MNVP.
- Si lo desprotegeis, tened en cuenta la advertencia anterior, ya que si destruís alguna fórmula se descuadrarán los balances finales y la plantilla "PF" dejará de ser apta para estudiar la viabilidad del proyecto y, además, si incorporáis nuevas filas y/o columnas, algunas explicaciones de éste capítulo, que hagan referencia a la posición de determinadas celdas, podrá no coincidir con el formato de hoja de vuestra nueva plantilla "PF" desprotegida y manipulada.
- Cuando se habla de "años", se hace referencia a "ejercicios económicos" (a 12 meses de actividad). Por lo que, habrá proyectos en que la confección del "PF" coincidirán los ejercicios económicos con los años naturales, y habrá otros, en que si el mes de comienzo de realización del PF es inicio de trimestre, no coincidirán.

## 6.7.1. Introducción

La culminación de la planificación financiera, tanto para los proyectos de "Creación de Nueva Empresa", como para los de "Consolidación de Empresas en Funcionamiento", quedará concretada en la elaboración de un Estudio de Viabilidad o Plan Financiero (PF). Para la confección de este tipo de documento, se adjunta, como herramienta de trabajo, una hoja de cálculo (Excel), a la que llamaremos plantilla Plan Financiero (Plantilla PF).

Aunque la misma incorpora una serie de instrucciones básica de uso, así como comentarios aclaratorios, se ha considerado adecuado ampliar y completar dichas explicaciones, para ayudar a entender mejor su estructura, composición y operatividad.

# 6.7.2. Índice del Plan Financiero (PF)

Según la configuración de impresión, que se ha dejado como preestablecida en la plantilla "PF", el índice de hojas que lo forman, es el siguiente:

- Índice
- Datos Básicos
- Activos de Partida
- Pasivos de Partida
- Plan de Inversiones
- Cuadro de Amortización Contable
- Resumen Operac. Leasing
- Resumen Operac. Préstamos
- Ventas y Costes Var. (Ej. 1º)
- RRHH (Ej. 1º y Evolución)
- $P \vee G$  (Ej. 1<sup>º</sup>)
- Cobros y Pagos
- Tesorería (Ej. 1º)
- Resumen P y G (5 Ejerc.)
- Resumen Balances (5 Ejerc.)
- Ratios Básicos

## 6.7.3. Explicaciones para el uso de la plantilla "PF"

## 0. Pestaña: Índice

Contiene el Índice de las hojas de la plantilla "PF".

Presionando la celda de la hoja a la que se hace referencia, podéis entrar, automáticamente, a la misma. Aunque, también podéis entrar desplazándoos por las pestañas de la parte inferior de cada hoja de trabajo y abriendo la que preciséis.

También se incluye un cuadro de instrucciones básicas y fundamentales para operar en esta plantilla "PF", que debéis leer atentamente.

Después de la lectura de dichas instrucciones, recordad que:

- Sólo debéis introducir, o modificar, datos, en las celdas de color azul y/o verde. No escribáis, nunca, en las celdas con fondo blanco, pues descuadraréis los balances.
- Si veis un símbolo de comentario oculto (triángulo de color rojo en la esquina superior derecha de la celda), leedlo, puesto que, en este Manual-Guía, puede que se de cómo explicado.
- Si alguna celda se colorea en rojo, es una señal de advertencia, que os recordará la necesidad de acabar de realizar alguna operación pendiente, o para que rectifiquéis algún dato que habéis introducido incorrectamente, etc.

## 1. Pestaña: Datos Básicos

Esta hoja recoge los datos básicos de identificación del plan de empresa, algunos de los cuales tienen que ver con aspectos relacionados con las materias de Marketing y Jurídico-Fiscal. Son datos importantes, ya que afectan a la operatividad de alguna de las siguientes hojas.

Instrucciones para introducir los Datos Básicos:

• Debéis determinar el año (celda B7) y mes (celda B9) de comienzo del PF.

Como comienzo de mes, sólo podéis escribir aquel que corresponda a inicio de cualquier trimestre del año.

Esto tiene que ver con las liquidaciones del IVA (que se reflejan en la hoja 12), ya que en este PF se han considerado que van a tener carácter trimestral (al ser el periodo de presentación más frecuente en las pymes).

• El tipo impositivo medio que aparece escrito (celda B15), es orientativo.

Se ha dejado como preestablecido el 20%, al ser el tipo de gravamen reducido (por la base de Resultado entre 0 y 120.202,41 euros, en el Imp. S/ Sociedades), por mantenimiento o creación de empleo en los periodos impositivos iniciados dentro de los años 2009, 2010 y 2010, en las empresas cuyo Importe de Ventas, en dichos periodos, sea inferior a 5 mlls y la plantilla media de los mismos sea inferior a 25 empleados y no sea inferior a la unidad.

• El IVA Soportado por Gastos de Explotación y por Inversiones posteriores a las de Partida (celda B17), es el que afectará a las Inversiones que determinéis en la hoja 4 y a los Gastos de Explotación que reflejéis en la hoja 10.

Se ha dejado como preestablecido el 18%, porque es el tipo impositivo general que se aplica desde el 1 de julio del 2010. Podéis modificarlo, al tipo reducido (8%, a partir del 1 de julio 2010), o superreducido (4%), en los proyectos cuyas actividades lo requiera. Y en el supuesto de que la actividad esté exenta de IVA, deberéis escribir 0%).

- En la celda B19, sólo debéis escribir "si" o "no", tal como se explica en la hoja Índice.
- Para completar el cuadro de Familias de Productos, o Servicios (B 22-33 a J 22-33), deberéis tener confeccionado el Plan de Marketing del proyecto de empresa, donde habréis:
	- 1º) Distribuido la actividad de la empresa por familias, gamas o líneas de productos y/o servicios (cuya descripción tendréis que trasladar a las celdas 24 a 33 de la columna B).
	- 2º) Determinado el IVA Repercutido (el aplicado a las Ventas). Si alguna, o todas, la/s familia/s, tienen un IVA Repercutido distinto al preestablecido (celdas C24 a C33), podéis modificarlo, y si la empresa estuviese total, o parcialmente, exenta de IVA, deberéis escribir 0% en las celdas de las familias con exención.
	- 3º) Determinado el IVA Soportado (el deducible por las compras de productos y/o servicios que van a formar parte del Coste Directo Variable). Si alguna, o todas, la/s familia/s, tienen un IVA Soportado distinto al preestablecido (celdas D24 a D33), podéis modificarlo, y si la empresa estuviese total, o parcialmente, exenta de IVA, deberéis escribir 0% en las celdas de las familias con exención.
	- 4º) Establecido los Precios de Venta Unitarios y los Costes Directos Variables Unitarios para cada una de las familias, gamas o líneas de productos y/o servicios. Para reflejar dichos Precios de Venta y Costes Directos Variables, en el cuadro en cuestión, leed los comentarios de las celdas (EF 22), (G 22/23) y (H 22/23). Cuando leáis dichos comentarios, veréis las distintas formas de establecer los Precios de Venta Unitarios y los Costes Directos Variables Unitarios, según toméis como base de referencia: unidades físicas o unidades monetarias. Mirad los ejemplos.

## 2. Pestaña: Activos de Partida

Cuando abráis esta hoja veréis que aparecen tres cuadros consecutivos:

• En el primero (de izquierda a derecha) (celdas A 5-43 a C 5-43), van a quedar reflejados los elementos que constituyen una de las partes del *balance de situación* a inicio de la planificación financiera.

A este conjunto de elementos les llamamos Inversiones u Activos de Partida.

En este primer cuadro no deberéis escribir dato alguno. Sólo podréis escribir en uno de los dos cuadros siguientes, y de forma automática se trasladarán los datos a éste.

En los comentarios de las celdas de la columna B, podréis leer los elementos que forman parte de los conceptos o cuentas de activo, cuyos nombres (el de cada cuenta) aparecen escritos en la columna de la izquierda.

En las celdas de la columna C, podréis ver el peso porcentual (%) de cada cuenta respecto a la suma total de las mismas (total del activo = 100%).

Antes de escribir los importes de las Inversiones o Activos de Partida en uno de los siguientes cuadros veréis que, según lo que hayáis escrito en la celda B19 de la hoja 1, se activarán, en azul, las celdas del 2º ó del 3º cuadro. Por lo que sólo vais a poder escribir en uno de los dos, en el que se active. Como el otro cuadro no os va a ser de utilidad, si os molesta podéis ocultar las columnas del mismo, nunca eliminar (para ocultarlo, acordaros que deberéis desproteger la hoja).

• Si en la celda B19 de la hoja 1 habéis escrito "si", se activará el segundo cuadro: "Consolidación – Empresas en Funcionamiento".

Sólo deben utilizar este cuadro las empresas en funcionamiento que emprendan proyectos de expansión, crecimiento y consolidación, y que por el hecho de estar la empresa en marcha tengan confeccionado el balance de situación al cierre del último ejercicio, el cual se convertirá en el balance de situación de partida para la confección del plan financiero. En este caso, los activos de partida no serán datos previsionales, sino datos reales-históricos.

#### Leed los comentarios ocultos que aparecen en algunas celdas de este cuadro.

Para saldar las Deudas pendientes de cobro que reflejéis en las cuentas: Clientes (celda B37) y Otros Deudores (celda B38), tendréis que trasladaros a la hoja 11.

• Si en la celda B19 de la hoja 1 habéis escrito "no", se activará el tercer cuadro: "Creación de Nueva Empresa".

Este cuadro deben utilizarlo los proyectos de "Creación", por lo que aquí se partirá de datos estimados (previsiones), ya que la empresa no existe. Se recomienda que se pidan presupuestos, para que dichas estimaciones se acerquen lo mas posible a la realidad.

Leed los comentarios ocultos que aparecen en algunas celdas de este cuadro, y tened en cuenta que:

· En la columna H sólo podéis reflejar el importe actual, según una valoración razonable, de los bienes y derechos que dispongáis del patrimonio personal y vayáis a utilizarlos para la actividad de la empresa.

(Reflejadlos en esta columna H, aunque luego, desde el punto de vista formal (contable y fiscal), puede que no los afectéis al patrimonio de la empresa, pero deben aparecer en el PF porque se van a usar y deteriorar, y ese deterioro es un coste mas - en forma de Dotación Amortización - que debe sumarse al resto de gastos que consuma la actividad en los ejercicios económicos).

- · En la columna I, debéis reflejar las bases imponibles (sin IVA o Impuesto equivalente) de los presupuesto de los bienes y derechos que preveáis adquirir. En el supuesto de que la actividad del proyecto de empresa, por el que se confecciona este PF, esté exenta de IVA, deberéis añadir a la base imposible el IVA Soportado.
- · En la columna J, si la actividad no está exenta de IVA, y en la columna I habéis reflejado la base imponible, debéis repasar los porcentajes de IVA que aparecen preestablecidos, y si alguno no es el adecuado, lo modificáis. Si la actividad está exenta de IVA, escribid 0% en todas las celdas de esta columna.

# Advertencias

La Tesorería Inicial (Disponible) (celda B42), se obtendrá por diferencia entre los datos reflejados en la hoja 3 y los reflejados en la hoja 2. Por lo que, en el caso de:

- Empresas en Funcionamiento, una vez insertados los datos de activos en el segundo cuadro de la **hoja 2**, deberéis pasar a la **hoja 3** y reflejar la financiación real-histórica, y así se obtendrá por diferencia, de forma automática, el saldo real de Tesorería (celda B43, hoja 2).
- Empresas de Nueva Creación, una vez reflejados en el tercer cuadro de la hoja 2 todas las Inversiones o Activos de Partida que se precisen, deberéis ir a la hoja 3 y reflejar los importes según las distintas formas de Financiación a las que recurráis.

Hasta que no estén totalmente financiados los Activos de Partida, tanto en la celda B42 (hoja 2) como en la celda B32 (hoja 3), aparecerán los números en color rojo, lo cual indicará que la empresa seguirá precisando de más financiación para poder llevar a cabo dichas Inversiones de Partida (hoja 2).

Si no se consigue la Financiación necesaria, habrá que reducir Inversiones o Activos de Partida, hasta que el saldo de Tesorería (B42, hoja 2 y que coincide con B32, hoja 3) aparezca positivo.

• Las Inversiones o Activos de Partida que hayáis reflejado en la columna I, de esta hoja 2, no debéis volver a reflejarlas en las celdas de la columna B 8-28 de la hoja 4. En dicha columna B 8-28 de la hoja 4, sólo debéis escribir los importes de las nuevas Inversiones que preveáis adquirir, a lo largo del primer ejercicio económico, pero después del momento de Partida.

En este cuadro van a quedar reflejados los elementos que conformarán la otra parte del *balance de situación* a inicio de la planificación financiera. A este conjunto de elementos les llamaremos Patrimonio Neto más Pasivos de Partida, y corresponderán a la Financiación de la empresa.

En este cuadro sólo podréis introducir importes en las celdas de color azul que se activen.

- Los conceptos están ordenados de menos a más exigibilidad y agrupados teniendo en cuenta el carácter de patrimonio neto y de pasivo no corriente (fijo) y corriente (circulante) .
- En los comentarios de las celdas de la columna A, podréis leer los elementos que forman parte de los conceptos o cuentas de patrimonio neto y pasivo.
- En las celdas de la columna C, podréis ver el peso porcentual (%) de cada cuenta respecto al total de las mismas (total del Patrimonio Neto + Pasivo = 100%).

Según lo que hayáis escrito en la celda B19 de la **hoja 1**, se activarán todas las celdas (si habéis escrito "SI"), o sólo las que no lleven asterisco (si habéis escrito "NO").

- Para saldar las Deudas Pendientes de pago reflejadas en las cuentas: Otros Acreedores a LP (celda B19), Acreedores Comerciales (celda B22), Salarios a Pagar (celda B24) y Administraciones Públicas (celda N25), tendréis que trasladaros a la hoja 11.
- Para amortizar (devolver) las Deudas a LP (Préstamos o Leasing), deberéis trasladaros a las hojas 6 y 7, donde aparecen predeterminadas una características para dichas formas de financiación, que podéis modificar.
- El importe que reflejéis en la celda B21 (Acreedores a CP. Financieros Créditos), se trasladará a la celda DE 43 de la hoja 12.
- Para saldar, durante el primer ejercicio económico, todo o parte de la Deuda de la celda B23 (C/C con Socios y Administradores), deberéis reflejarlo en las celdas de la fila 31, de la hoja 12.
- La celda B9 no se activará en ningún caso, ya que corresponde a la suma de los importes que se hayan reflejado como aportaciones de Activo en la columna H de la hoja 2 (aportaciones que se supone estarán financiadas por el patrimonio particular).

#### Leed los comentarios ocultos que aparecen en algunas celdas.

Con los Activos de Partida (hoja 2) y los Pasivos de Partida (hoja 3), quedará confeccionado el *balance de situación inicial* y con ello primer estado financiero del Plan Financiero: *Balance de situación inicial* a una fecha determinada, que será *previsional* en los proyecto de "Creación de Nueva Empresa", y *real* en los proyectos de "Consolidación de las Empresas en Funcionamiento".

#### 4. Pestaña: Plan de Inversiones

Esta hoja está dividida en dos páginas, sólo pudiendo insertar datos en los dos cuadros de la primera página, ya que el cuadro de la segunda página (celdas A 51-65 a G 51-65) es un resumen de los Planes de Inversión de los distintos ejercicios económicos, y se obtienen de forma automática.

En el primer cuadro, de la primera página, aparecen copiados los conceptos del grupo de los Activos No Corrientes (o Fijos) de la **hoja 2**. Por lo que aquí debéis reflejar las previsiones futuras a realizar en Nuevas Inversiones o Activos (No Corrientes o Fijos), después de la puesta en marcha de la empresa (despiués del momento de Partida), e indicar cómo Financiarlos.

Los importes (reflejando la base imponible solamente para las empresas no exentas de IVA, y con IVA para las exentas) de las compras previstas de Activos No Corrientes, debéis escribirlos en las celdas de las columnas Importe de Inversiones a realizar, ejercicio 200X. Una vez escritos, se activará (coloreándose con el fondo rojo) su inmediata celda de la derecha (Forma de Financiación), debiendo escribir la primera letra de alguna de las Formas de Financiación que aparecen en el desplegable.

- Si la Forma de Financiación elegida es por Leasing y/o Préstamo, deberéis trasladaros a las hojas 6 y/ó 7, y determinar las características de dicha financiación.
- Si es por Tesorería, primero tendréis que trasladaros a la hoja 14, y ver, al cierre del ejercicio en cuestión, si hay suficiente saldo de Tesorería para pagar el importe de la Inversión prevista a realizar. Luego, en el supuesto de que la Inversión financiada con Tesorería se prevea realizar después del momento de Partida, pero a lo largo del primer ejercicio económico, deberéis trasladaros a la fila 34 de la **hoja 12** y reflejar la salida de dinero, en el mes, o meses, que corresponda.

Al final de este cuadro (celdas A 30-37 a K 30-37) aparece, para cada ejercicio y de forma automática, una recapitulación con:

- El importe de financiación por cada una de las formas utilizadas y el peso (en %) respecto a la inversión total.
- El total de la inversión realizada.
- El cálculo del IVA Soportado de las inversiones en activos no corrientes, que afectará a aquellos elementos de inversión que se han financiado con Tesorería, Préstamos y/o Ampliación de Capital.

A lo largo de los cinco ejercicios económicos planificados, la empresa puede necesitar otras entradas de fondos para financiar operaciones corrientes. Así pues, en el segundo cuadro, de la primera página (celdas C 44-46 a G44-46), tenéis la posibilidad de reflejar Otras

Formas de Financiación (Otras Variaciones de Capital, - como por ejemplo, un Ampliación del mismo, Otras Subvenciones, Donaciones y Legados y/u Otros Préstamos a L.P).

Si para el primer ejercicio económico establecéis financiación proveniente de Otras Variaciones de Capital u Otras Subvenciones, Donaciones y Legados, deberéis pasar a la **hoja 12**, e indicar en la celdas de la fila 11, en qué mes, o meses, se produce el desembolso de la misma.

Si determináis que la financiación proviene de Otros Préstamos a L.P., deberéis trasladaros a la **hoja 7**, e indicar sus características.

El cuadro de la segunda página (celdas A 51-65 a G51-65) es un resumen de las Inversiones o Activos previstos, desde el momento de partida de la confección del PF hasta el cierre del último ejercicio económico.

La sigla AAIM corresponde al concepto de cuenta: Amortización Acumulada del Inmovilizado Material, y AAII al concepto: Amortización Acumulada del Inmovilizado Inmaterial.

Se trata de cuentas correctoras de determinados elementos de los activos no corrientes. Es por lo que sus importes aparecen escritos en color rojo, ya que están en la columna del activo del balance restando al grupo de activos fijos, o no corrientes, a los cuales hace referencia .

Leed los comentarios, tanto los ocultos que aparecen en algunas celdas de los distintos cuadros, como el que aparece escrito en recuadro de color amarillo al principio de la primera página.

## 5. Pestaña: Cuadro de Amortización Contable

En esta hoja hay que reflejar el desgaste, deterioro, obsolescencia, depreciación o pérdida de utilidad, de los elementos de Activo No Corriente que lo sufran (por tener una vida finita), determinando con ello la vida útil de los mismos.

- A las columnas A y B de este cuadro, se trasladarán, de forma automática, los mismos conceptos e importes de activo no corriente de las columnas A y B de la hoja 2.
- Aparecerán como predeterminados, en la columna C, unos porcentajes, que equivaldrán a la vida útil en años (años que se visualizan en la columna F) de los conceptos e importes de los bienes y derechos reflejados en las columnas A y B.
- Si alguno/s, o todos, los porcentajes predeterminados, escritos en las celdas de color azul, no son los adecuados, porque no manifiestan la pérdida real del valor del bien y/o derecho en cuestión, podéis modificarlos.
- Para transformar la vida útil en porcentaje, sólo debéis dividir el número 100 entre el número de años de vida útil.

Las Cuotas Anuales de Amortización de cada elemento de Activo No Corriente quedarán determinadas en las celdas de las columnas H, J, L, N y P, y la suma anual de todos los elementos de activo, en las celdas de la fila 31. Estas sumas anuales serán las que, de forma automática, se copiarán en las cuentas de pérdidas y ganancias de los ejercicios económicos a los que correspondan (la del primer ejercicio se trasladará, dividida en 12 mensualidades, a la hoja 10, fila 24; las del segundo y siguientes ejercicios se trasladarán a la hoja 13, fila 23).

- La cuenta que refleja este gasto (Total Anual de las Cuotas de Amortización) se le denomina Dotación Amortización, y formará parte de los gastos de explotación de las cuentas de pérdidas y ganancias de los 5 ejercicios.
- La suma de las Dotaciones Anuales se convierten en una cuenta correctora de valor de los activos no corrientes del balance, y quedan recogidas en una especie de fondo de amortización que se denomina: Amortización Acumulada del Inmovilizado Material, Intangible o de Inversiones Inmobiliarias, (cuentas que figurarán en el activo del balance restando a las cuentas de sus respectivos grupos).
- · Dicho concepto aparecerá reflejado en el cuadro Resumen-Plan de Inversiones (hoja 4, segunda página), y también en la hoja 14.
- La cuenta Inversiones Inmobiliarias, tanto en la **hoja 4**, como en la **hoja 14**, aparecerá por su valor neto, lo cual quiere decir que, en el resumen de balances se ha optado por reflejar de forma directa la diferencia entre la cuenta Inversiones Inmobiliarias y la Amortización Acumulada de Inversiones Inmobiliarias.

Leed los comentarios ocultos que aparecen en algunas celdas de los distintos cuadros, así como el que escrito en el recuadro de color amarillo al principio de la primera página.

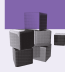

#### Advertencias

- El método de amortización que se aplica es el lineal, o constante, sobre el Importe de los Activos de Partida.
- Los Gastos Amortizables se amortizarán al 100% en el primer ejercicio económico planificado, y es un porcentaje que no se pueden modificar.

(Desde el año 2008 estos Gastos Amortizables, según el nuevo PGC, no se pueden activar, por lo que el 100% de sus importes deben quedar reflejados como gasto en la cuenta de pérdidas y ganancias del ejercicio en que se produzcan).

## 6. Pestaña: Resumen Operac. Leasing

Esta hoja está dividida en dos páginas:

• En la primera se detalla el Cuadro Resumen de Amortización del Leasing, para los cinco ejercicios económicos previstos, según los importes y características reflejadas en el segundo cuadro de la segunda página. En el Cuadro Resumen Amortización de Leasing (B 8-68 a F 8-68), se detalla la forma de devolver la deuda a la entidad financiera (arrendador) con la que se firme un contrato de arrendamiento financiero (leasing), según las características reflejadas en las celdas azules del segundo cuadro de la segunda página.

Las celdas de la columna C, indican los meses en que se van a pagar las cuotas, cuyos importes quedarán determinados en las celdas de la columna D. El desglose de las cuotas a pagar (columna D), se puede ver en: (a) las celdas de la columna F (importe correspondiente a la recuperación del coste del bien por parte de la entidad arrendadora, excluido el valor de la opción de compra), y (b) en las celdas de la columna E (importe que cobra la entidad arrendadora por el servicio de financiar el bien en forma de leasing).

La recuperación del coste del bien (a), se considerará como salida de dinero (pago), pero no como gasto. Por lo que sus importes se copiarán, sólo, en Tesorería (hojas 12 y 14). La parte de la carga financiera (b), se considerará gasto financiero que hay que pagar. Por lo que sus importes se copiarán en la Cuenta de P y G y en Tesorería (hojas 10 y 13,  $12 \vee 14$ ).

• La segunda página contiene dos cuadros. Sólo en las celdas azules del cuadro inferior, que es en donde hay que fijar las características de los leasings, se pueden modificar los datos preestablecidos.

Leed los comentarios ocultos que aparecen en algunas celdas de los distintos cuadros, así como el escrito en recuadro de color amarillo al final de la segunda página.

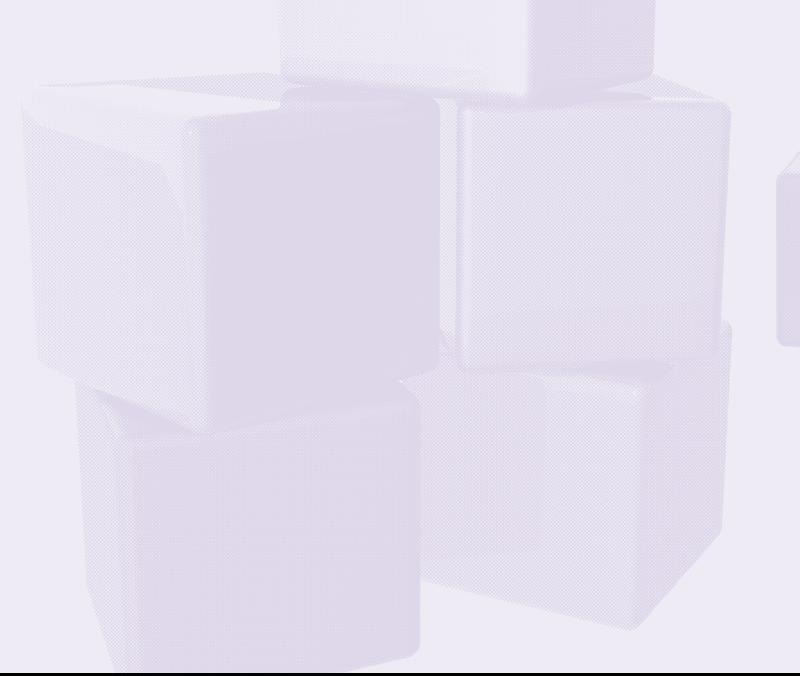
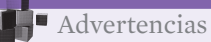

A la hora de reflejar los dos componentes de la cuota de leasing, se ha tenido en cuenta el criterio contable establecido por el PGC (en el que se considera gasto financiero, sólo, la carga financiera).

Pero hay que tener presente que:

- Las empresas que apliquen el PGCPYMES y, en concreto, las que cumplan los criterios específicos de las microempresas (Activo < 1 mll/euros; Cifra Anual Negocio < 2 mlls/euros; Nº empleados < 10), considerarán como gasto, a reflejar en la cuenta de resultados del ejercicio, el importe total de la cuota de leasing.
- Para el resto de empresas, que no sean consideradas microempresas, se produce una diferencia entre el criterio contable (que, como se ha mencionado, es el que se ha establecido en este PF) y el criterio fiscal, que para el caso de que el contrato tenga por objeto activos amortizables (quedan fuera, los terrenos, solares y otros activos no amortizables), la parte de la cuota que corresponde a la recuperación del coste del bien, podrá deducirse como gasto, siempre que no sobrepase el doble del coeficiente de amortización lineal que le corresponda aplicar, según tablas oficiales, al respectivo bien. Tratándose de ERD se tomará el duplo del coeficiente de amortización lineal según tablas oficiales.

Si se prevé solicitar mas de un leasing en un mismo ejercicio económico, y cada uno tiene características diferentes, habrá que determinarlas en base a una media.

## 7. Pestaña: Resumen Operac. Préstamos

Esta hoja está dividida en dos páginas:

• En la primera se detalla el Cuadro Resumen de Amortización del Préstamos, para los cinco ejercicios económicos previstos, según los importes y características reflejadas en el segundo cuadro de la segunda página. En el Cuadro Resumen Amortización de Préstamos (B 8-68 a F 8-68), se detalla la forma de devolver la deuda a la entidad financiera (prestamista) con la que se firme un contrato de préstamo, según las características reflejadas en las celdas azules del segundo cuadro de la segunda página.

Las celdas de la columna C, indican los meses en que se van a pagar las cuotas, cuyos importes quedarán determinados en las celdas de la columna D. El desglose de las cuotas a pagar (columna D), se puede ver en: (a) las celdas de la columna F (importe correspondiente a la devolución del nominal o principal de la deuda), y (b) en las celdas de la columna E (importe que cobra la entidad financiera por el servicio de prestar el dinero).

La devolución del capital (a), se considerará como salida de dinero (pago), pero no como gasto. Por lo que sus importes se copiarán, sólo, en Tesorería (hojas 12 y 14). El interés (b), se considerará gasto financiero, que hay que pagar. Por lo que sus importes se copiarán en la Cuenta de P y G y en Tesorería (hojas 10 y 13, 12 y 14).

• La segunda página contiene dos cuadros. Sólo en las celdas azules del cuadro inferior, que es donde hay que fijar las características de los préstamos, se pueden modificar los datos preestablecidos.

Leed los comentarios ocultos, que aparecen en algunas celdas de los distintos cuadros.

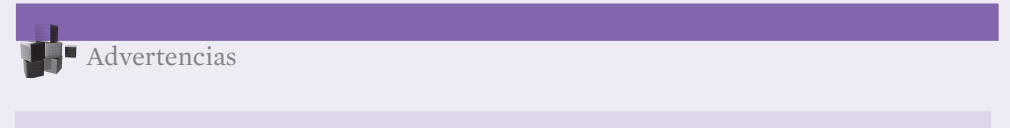

- El método de amortización financiera aplicado, para calcular las cuotas a pagar, es el sistema francés.
- Si se prevé solicitar mas de un préstamo en un mismo ejercicio económico, y cada uno tiene características diferentes, habrá que determinarlas en base a una media.

## 8. Pestaña: Ventas y Costes Var. (Ej. 1º)

En esta hoja van a quedar determinados el volumen y distribución de los Ingresos y Costes Variables, del primer ejercicio económico, periodificados por meses.

Para poder completar esta hoja previamente debe haberse confeccionado el Plan de Marketing, e introducido los datos pertinentes en las celdas del cuadro (B 22-33 a J 22-33) de la hoja 1 (los cuales se copiarán en el primer y segundo cuadro de la primera página: Presupuesto de Ventas y Presupuesto de Costes Variables).

Esta hoja está compuesta por dos páginas. En los cuadros de la primera, es donde debéis introducir y/o modificar datos, mientras que en la segunda, aparecen los datos de dichos cuadros transformados en valores relativos y presentados en forma gráfica, para que los podáis analizar mas fácilmente.

Los dos primeros cuadros de la primer página están vinculados entre sí, ya que las Unidades a vender que se determinen en el primer cuadro (celdas C a N de las filas 5, 8, 11,14, 17, 20, 23, 26, 29 y 32), también afectan al segundo cuadro.

#### En el primer cuadro, de la primera página:

Leed los comentarios ocultos que aparecen en algunas celdas, y tened en cuenta que:

- Si en la hoja 1 los Precios Venta Unitarios los habéis determinado en base a unidades físicas, en las celdas de las Unidades a vender, de esta hoja, deberéis estimar unidades físicas/mes a vender.
- Si en la hoja 1 los Precios Venta Unitarios los habéis determinado en base a unidades monetarias, en las celdas de las Unidades a vender, de esta hoja, deberéis estimar euros/mes a facturar.
- Si las Unidades a vender no son homogéneas a lo largo de los 12 meses, tenéis dos posibilidades para modificar los importes de los meses siguientes al inicial: entrar manualmente en cada celda (de color azul) y cambiarlos; o reflejar el importe del primer mes y estimar las variaciones de ventas, respecto al mes anterior, en porcentajes (a escribir en las celdas de la fila 3).

La última celda del primer cuadro, con fondo de color amarillo, aporta una información fundamental en lo que respecta a la viabilidad del proyecto. Se trata de la obtención, en unidades monetarias (en euros), del Umbral de Rentabilidad, Punto Muerto, Punto Crítico, Punto de Indiferencia, Punto de Equilibrio o Break-Even Point, importe que indica cuál es la cifra de ventas (ingresos) que debe alcanzar la empresa, durante el primer ejercicio económico, para que cubra gastos - por lo tanto, cuando la empresa alcance esa facturación no tendrá ni beneficios ni pérdidas -.

Una vez reflejadas las Unidades a vender, en las celdas de color azul, para las familias que se hayan determinado en la hoja 1, se calculará el Total Ventas anuales (celda O35) para el primer ejercicio económico.

Este Total de Ventas anuales (O35), es un dato que deberéis contrastar con el que se obtenga en la celda O38, que corresponderá al Punto de Equilibrio, pero sólo después de que hayáis completado la previsión de gastos a soportar a lo largo del primer ejercicio económico (datos que deberéis introducir en las hojas siguientes: 9, 10 y 11).

Teniendo insertados los importes de gastos en las hojas siguientes, volveréis a esta hoja 8 y contrastaréis el Total Ventas anuales (O35) y el Punto de Equilibrio (O37):

- a) Si O35 es mayor a O37, el Total Ventas anuales previstas será superior a los gastos a cubrir, por lo que el proyecto empresarial, en ese primer ejercicio, tendrá beneficios.
- b) Si O35 es menor a O37, el Total Ventas anuales previstas será inferior a los gastos a cubrir, por lo que el proyecto empresarial tendrá pérdidas.

Si vuestras previsiones de Ventas os dan pérdidas y queréis saber cuánto habría que vender (unidades a vender) para alcanzar el Punto de Equilibrio, sólo debéis tantear otras previsiones de ventas (en las celdas azules de las filas 5, 8, 11, 14, 17, 20, 23, 26, 29 y/o 32), hasta que el Total Ventas anuales (O35) sea igual, o lo mas cercano posible, al dato que salga en la celda del Punto de Equilibrio (O37).

## En el segundo cuadro, de la primera página:

Leed los comentarios ocultos que aparecen en algunas celdas, y tened en cuenta que:

• Si el tipo de empresa sobre el que se desarrolla este proyecto, requiere realizar compras de materias primas, para transformar y vender, y/o mercaderías, para vender sin transformar, conforme se vayan consumiendo las existencias, no debéis modificar los importes de las celdas C a N de esta fila 64, ya que el programa considera que las compras se realizarán por reposición.

En este caso, coincidirán los Costes Directos Variables (celdas fila 62) con las Compras del Periodo (celdas fila 64).

• Si las compras de materias primas y/o mercaderías no van a realizarse por reposición, sino, puntualmente, a lo largo del ejercicio económico (ventas temporales o especulativas), deberéis colocaros sobre la celda del mes, o meses, en que preveáis realizar dichas compras (celdas C a N, fila 64) y modificar el importe en euros que aparece reflejado.

En este caso tened en cuenta que la suma Total de Compras del Periodo (celda O64) no puede ser menor al Total Costes Directos Variables (celda O62), ya que la empresa no puede consumir lo que no ha comprado. Si fuese menor O62 que O64, se activará la celda AB 64 con el fondo en color rojo, y en la celda Q64 aparecerá un número rojo (correspondiendo al importe de Compras a realizar, e introducir, en las celdas C a N de la fila 64, para que este proyecto de empresa tenga suficiente stock de materias primas, y/o mercaderías, para cubrir las previsiones de venta reflejadas en el primer cuadro de esta hoja).

• Si estimáis que la empresa pueda soportar algún coste adicional vinculado a las Ventas, por transporte, comisiones a vendedores, por embalajes, etc, podéis reflejarlo en las celdas B68 a B70, indicándolo mediante un porcentaje sobre Ventas.

Los cuadros y gráfico de la segunda hoja, os ayudarán a ver de una forma más visual la estacionalidad, estructura y trayectoria de las ventas.

Leed los comentarios ocultos que contienen algunas celdas.

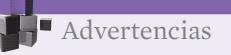

• El Total de IVA Repercutido por Ventas, el Total de IVA Soportado por Compras, así como el IVA Soportado por Otros C. Variables, no son ingresos ni gastos y, por lo tanto, estos importes no se trasladarán a la hoja 10.

Si afectarán a Tesorería (Disponible) (es por lo que se trasladarán a la hoja 12), al tratarse de cobros y pagos que cada tres meses habrá que Liquidar con Hacienda.

## 9. Pestaña: RRHH (Ej. 1º y Evolución)

La parte cuantitativa del Plan de Recursos Humanos, referente al gasto de personal que se incorporará en las cuenta de pérdidas y ganancias del proyecto empresarial, debe determinarse en esta hoja.

El cuadro representativo de este Plan de RRHH ocupa tres páginas, ya que en el mismo no sólo hay que reflejar los datos del primer ejercicio económico (celdas de las columnas B a J), sino, también, los de los restantes: segundo ejercicio (columnas K a P), tercero (columnas Q a V), cuarto (columnas W a AB) y quinto (columnas AC a AH).

En la columna A deberéis escribir el nombre y/o categoría de los socios trabajadores (celdas A7 a A10) y de los empleados (A11 a A25), tanto, los que formen parte de la plantilla prevista desde el primer ejercicio, como los que se incorporen en ejercicios posteriores.

Sin embargo, los importes de los Salarios Brutos Anuales de los que se incorporen en ejercicios posteriores al inicial, sólo los deberéis escribir en la columna verde del ejercicio económico en que comiencen a trabajar.

#### Leed los comentarios ocultos que contienen algunas celdas.

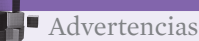

- Si no disponéis de suficientes celdas/filas (de la 7 a la 25) para reflejar los gastos de personal, podéis incorporar filas. Para ello deberéis desproteger la hoja.
- Recordad que podéis incorporar datos en las celdas de color azul, e incorporar y/o modificarlos en las de color verde.
- En este PF debéis considerar las cuotas de la SS de Autónomos (RETA) como un coste mas de la actividad, y reflejarlas en las celdas correspondientes. Teniendo en cuenta que, formalmente, desde el punto de vista contable y fiscal, sólo podréis introducir este gasto, como gasto de personal, si dicha cantidad se encuentra entre las remuneraciones pactadas con el personal de la empresa como contraprestación de su trabajo (entre las cuales puede estar el titular de la explotación, en caso de que sea empresario individual).

## 10. Pestaña: P y G (Ej. 1º)

En el primer cuadro (celdas A 6-35 a N 6-33) de esta hoja, quedará conformado el segundo estado financiero del PF: la *cuenta de pérdidas y ganancias, o de resultados previsional* para el primer ejercicio económico; con el desglose, mes a mes, de la estimación de *gastos consumidos* (o *costes)* e *ingresos* de dicho ejercicio.

En los comentarios de las celdas de la columna A, podréis leer qué elementos forman parte de los distintos conceptos de gasto e ingresos reflejados en dicha columna.

Al abrir esta **hoja 10** os podéis encontrar con que las celdas de algunas filas ya contienen datos, que corresponderán a importes introducidos en hojas anteriores:

- Si habéis sido capaces de confeccionar en la **hoja 8** el Presupuesto de Ventas (fila 35) y el Presupuesto de Costes Variables (fila 74), los datos de las celdas de dichas filas se habrán trasladado a la fila 7 y 8, respectivamente, de esta **hoja 10**.
- Si habéis insertado en la hoja 2 los importes de los Activos No Corrientes (Inmovilizado), y luego en la hoja 5 habéis repasado la Tasa Anual de Amortización (en %), la Cuota de Amortización Anual del primer ejercicio (celda H31, hoja 5), dividida en mensualidades, se habrá trasladado a la fila 24 (Dotación Amortizaciones).
- Si en la hoja 3 habéis reflejado algún Pasivo Recursos Ajenos, por Deudas a LP Acreedores a LP Financieros, por Leasing y/o Préstamo, y luego en las **hojas 6** y/ó 7 los datos correspondientes a la Carga Financiera (hoja 6) y al Interés (hoja 7) del primer ejercicio económico, éstos se habrán trasladado a las celdas de Gastos Financieros (fila 28, de esta hoja 10).

Quedará por rellenar las celdas con el fondo de color azul, para así completar la estimación de los gastos fijos - de explotación - y excepcionales, e ingresos financieros y excepcionales que falten por determinar.

## Leed los comentarios ocultos del resto de celdas, y tened en cuenta que:

- En las celdas azules de la columna B, debéis introducir el importe mensual de gastos fijos (o de estructura) previstos. Si el dato que disponéis de estos conceptos de gasto es anual, para poderlo reflejar en la celda de la columna B, deberéis escribir el importe anual dividido entre 12.
- En las celdas azules de la columna N, debéis reflejar los importes anuales de gasto fijo (o de estructura) previstos.
- En la fila 27 Ingresos Financieros y fila 31 +-Otros Ingresos y Gastos Excepcionales, si no prevéis importe alguno por dichos conceptos, no escribáis nada. En el supuesto que reflejéis algún Gasto Excepcional (fila 31), deberéis escribirlo con signo negativo (-).
- El importe del Beneficio Neto (K35), se calculará por la diferencia entre las celdas B35 (Beneficio Bruto, celda M33) y la celda G35 (Provisión Impuesto S/ Beneficios, que se obtiene al aplicar a la celda B35 el porcentaje reflejado en la celda B15 Tipo Impositivo Medio de la hoja 1).

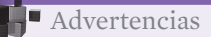

- Los datos reflejados en la *cuenta de resultados* (hoja 10), son *gastos consumidos e ingresos obtenidos* en el ejercicio económico en cuestión, y por lo tanto hay que introducirlos sin IVA, excepto para las empresas exentas del mismo.
- No todos los gastos e ingresos de un ejercicio económico (reflejados en esta hoja 10 los del primer ejercicio -) se convertirán en pagos y cobros de ese ejercicio económico (a reflejar en la hoja 12), y viceversa.

Por ejemplo: la Dotación Amortizaciones, sólo aparece reflejada como gasto (fila 24, hoja 10), pero no como pago (no aparece en la **hoja 12**); la Devolución del Capital del Préstamo, sólo aparece como pago (fila 30, hoja 12), pero no como gasto (no aparece en la hoja 10); el Pago de Compras, aparece como pago (fila 14, hoja 12), pero sólo aparecen como gasto las Compras consumidas en ese periodo, que se convierten en Coste de Ventas (formando parte de la fila 8, hoja 10).

• La Política de Cobros y Pagos hay que determinarla en la hoja 11, y sólo va a afectar a la Ventas del Periodo y a las Compras del Periodo.

Para el resto de gastos e ingresos de explotación de la **hoja 10**, se considerarán que se pagan y cobran mensualmente, excepto los Tributos y Tasas y Primas de Seguros, cuyo vencimiento del pago se considerará con carácter anual (una vez al año), y así quedará reflejado en la hoja 12.

La *rentabilidad* prevista para el primer ejercicio económico vendrá determinada por el resultado del Beneficio Neto.

Si dicho beneficio es negativo, el primer ejercicio económico no será rentable, puesto que tendrá pérdidas.

Para mejorar dicho resultado, deberéis ver si podéis actuar de alguna de las siguientes maneras:

- a) Incrementando las Ventas (aumentando los precios de venta y/o las cantidades a vender, o aplicando las dos políticas).
- b) Disminuyendo los Costes Variables (comprando a precios más baratos, subcontratando parte de la producción, etc.).
- c) Disminuyendo los Gastos Fijos (reduciéndolos todo lo que se pueda).

Conocer el Punto de Equilibrio o Umbral de Rentabilidad es fundamental en el proceso de toma de decisiones.

Si una vez completada la **hoja 10** deseáis conocer dicho indicador, y el Beneficio Bruto (celda B35) obtenido es negativo, deberéis intentar modificar alguno de los siguientes datos previamente establecidos en las celdas de las **hojas 1, 8** y/ó 10: Precios de Venta, Precios de Coste D. Variable, Porcentajes sobre Otros Costes Variables y/o Gastos Fijos (siempre y cuando las condiciones del mercado y de la competencia, en la que os vais a desenvolver, os lo permita), a base de tanteo, e ir variando los importes de las filas Unidades a vender (hoja 8), hasta que el importe de la celda O35 sea igual, o esté un poco por encima, al importe de la celda O38.

Obtenido el Punto de Equilibrio, para el primer ejercicio económico, analizad si el proyecto que estáis desarrollando es capaz de alcanzarlo o no.

Si según los estudios del Plan de Marketing, prevéis que las ventas del primer ejercicio no llegan a cubrir dicho Umbral de Rentabilidad, dejad reflejadas, en el cuadro de Presupuesto de Ventas de la **hoja 8**, las previsiones de ventas que sí consideráis alcanzables, aunque el resultado siga siendo negativo. Y seguid desarrollando el PF, hasta llegar a confeccionar el tercer estado financiero: *plan de tesorería* del primer ejercicio económico (hoja 12), donde averiguaréis si el proyecto tiene suficiente liquidez, o no, para sobrevivir durante el primer ejercicio económico.

Al final de la hoja hay un cuadro auxiliar (celdas A 37-45 a C 43-45), que puede ser útil para aquellas empresas de servicios cuyos resultados dependan de la productividad de la mano de obra necesaria para desarrollar su actividad.

Utilizando este cuadro, se puede obtener un importe aproximado de Coste Fijo (o de Estructura) por Hora de Trabajo Productivo (celda B45), teniendo en cuenta que, dentro del montante Total Anual de Coste Fijo (o de Estructura) (celda B37), estará incorporada la mano de obra imprescindible para desarrollar la actividad.

Así pues, el cálculo, aproximado, del Coste Fijo por Hora puede servir de ayuda para marcar el Precio Mínimo al que debería venderse la Hora de Trabajo de la actividad empresarial.

Leed los comentarios ocultos de este cuadro auxiliar y completad, y/o modificad, los datos que consideréis oportunos.

## 11. Pestaña: Cobros y Pagos

Esta hoja está formada por dos cuadros principales, el primero y el tercero, que son en los que van a quedar fijadas la Política de Cobros (por las Ventas, datos que provienen de la fila 7 - hoja 10, mas IVA Repercutido) y de Pagos (por las Compras o Costes Directos Variables, datos que provienen de la fila 64 - hoja 8, mas IVA Soportado).

El que estén o no equilibradas estas dos políticas, reflejadas a través de los Plazos de Cobro y Pago de las actividades principales de la gestión del circulante (compras y ventas), van

a determinar, en gran medida, las necesidades o excesos de liquidez, o solvencia inmediata, tanto para el primer ejercicio económico, como para los siguientes.

En el primer cuadro (subdividido en dos: A 7-18 a O 7-18, y A 21-22 a P 20-22) hay que indicar la Política de Cobro, aplicando, en porcentajes, cuáles son los Plazos de Cobro (al contado y crédito) por las ventas previstas; así como los Cobros pendientes por créditos concedidos por la empresa en el momento de Partida de confección del PF.

- Debéis calcular, sobre el total de las ventas (consideradas como base 100), qué porcentaje se prevé cobrar según los distintos plazos que aparecen escritos en las celdas A11 a A17.
- En las filas 21 y 22, sólo deberéis escribir importe alguno en el supuesto que se active el fondo de color rojo de las celdas AB 21 y/o AB 22 y, en las celdas de la columna P aparezca escrito un número en color rojo.

En el tercer cuadro (subdividido en dos: A 34-45 a O 34-45, y A 48-51 a P 47-51) hay que indicar la Política de Pago, aplicando, en porcentajes, cuáles son los Plazos de Pago (al contado y crédito) por las compras previstas; así como los Pagos pendientes por Deudas a corto plazo asumidas por la empresa en el momento de Partida de confección del PF.

- Debéis calcular, sobre el total de las compras o costes directos variables (considerados como base 100), qué porcentaje prevéis pagar según los distintos plazos que aparecen escritos en las celdas A38 a A44.
- En las filas 48 a 51, sólo debéis escribir importe alguno en el supuesto que se active el fondo de color rojo de las celdas AB 48, AB 49, AB 50 y/o AB 51, y en las celdas de la columna P aparezca escrito un número en color rojo.

Entre los dos cuadros anteriores aparece un tercero, (A 27-29 a O 27-29), que sólo será utilizado por aquellas empresas que tengan establecido, entre sus medios de Cobro, el de la tarjeta de crédito y/o débito. Sirve para calcular el coste financiero de las ventas que se cobren a través de esta modalidad.

Leed los comentarios ocultos que aparecen en algunas celdas de este cuadro auxiliar, y completad los datos que consideréis oportunos.

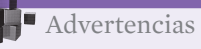

• Tened en cuenta que, si en vuestro proyecto prevéis el Cobro con Tarjetas de Crédito y por ello habéis introducido datos (de porcentaje) en las celdas B27 y en las celdas de la fila 28 del segundo cuadro, se incorporará un nuevo coste financiero al total de los Gastos Financieros (fila 28, hoja 10). Lo cual provocará un incremento del total de los gastos fijos y, como consecuencia de ello, se modificará el Umbral de Rentabilidad o Punto de Equilibrio (celda O38, de la hoja 8).

## 12. Pestaña: Tesorería (Ej. 1º)

En el primer cuadro (celdas A 5-41 a N 5-41, O 15-40) de esta hoja, quedará plasmado el tercer estado financiero del PF: el *plan de tesorería, presupuesto de tesorería, estado de flujos de efectivo o estado de tesorería previsional,* para el primer ejercicio económico; con el desglose, mes a mes, de la estimación de *pagos* y *cobros* de dicho ejercicio.

A través de este estado financiero se podrá analizar la liquidez de la empresa, mes a mes, para saber si el proyecto planteado puede sobrevivir, o no, durante el primer año planificado.

Para ello se debe controlar el Saldo Final = Tesorería Periodo Siguiente, fila 41 (el saldo final del mes (celdas fila 41) será el inicial del mes siguiente (celdas fila 6), excepto en la celda B6, que corresponderá al saldo de Tesorería Inicial (Disponible) (celda B42, hoja 2)), y si en algún/os mes/es dicho/s saldo/s aparece/n negativo/s, deben preverse, y reflejarse en este PF, medidas correctoras para hacer desaparecer ese/os déficit/s de tesorería.

## Leed los comentarios ocultos de las celdas que los contienen, y tened en cuenta que:

- Cuando abráis esta hoja 12, veréis que el primer cuadro está ya confeccionado, (datos se obtienen de forma automática, debido a la información introducida en hojas previas).
- En algunos casos, puede que estén activadas las celdas de control (G2 y J2), con el fondo de las mismas en color rojo y con una cantidad escrita, en cuyo caso deberéis reflejar los cobros y/o pagos que correspondan, en las celdas de las filas 11 y 34.
- En el supuesto de que alguno/os, o todos, los sueldos y salarios (como por ejemplo, el del/os emprendedor/es) se dejen de pagar para poder hacer frente al resto de los pagos, y así solucionar posibles problemas de Tesorería, deberéis colocar el cursor en la/s celda/s de la fila 16 y, en el/os mes/es que sea necesario, restarle al importe de Sueldos y Salarios (del Periodo en Curso) la cantidad conveniente.

Si antes de acabar el ejercicio veis que en el Saldo Final - Tesorería Periodo Siguiente , (fila 41) - de algún/nos mes/es hay Tesorería positiva suficiente para reembolsar el/los importe/s de Sueldos y Salarios restados en las celdas de la fila 16, podéis colocar el cursor en la/s celda/s apropiada/s, de esa misma fila 16, y sumarle alguno/s, o todos, los importe/s restados.

- Si no sumáis dichos importes restados, quedará/n pendiente/s de pago (celda O16) para el/los ejercicio/s siguiente/s (apareciendo reflejado en la hoja 14, celda/s D, F, H, J y/o L de la fila 35).
- Si en la celda 23 de la **hoja 3** habéis reflejado alguna deuda pendiente con Socios y Administradores, podéis reembolsarla, toda, o parte de la misma, en las celdas de la fila 31.

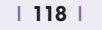

Lo que no reembolséis en el primer ejercicio quedará pendiente para ejercicios posteriores, pudiendo hacerlo, si así se estima conveniente, en alguno de los mismos (hoja 14, celdas F, H, J y/o L 51).

• La previsión para las liquidaciones del IVA (fila 38) se realizará por trimestres.

En el supuesto de que los déficits de Tesorería (saldos negativos en una, alguna o todas las celdas de la fila 41) puedan ser cubiertos mediante Pólizas de Crédito, podéis utilizar el segundo cuadro (celdas A 43-49 a N 45-49).

En el mismo podréis determinar en qué meses necesitáis disponer Crédito y en qué meses podéis reembolsarlo, calculando así el coste financiero (celdas de la fila 49) por el Crédito dispuesto, durante el tiempo de disposición.

- Si en el momento de partida reflejasteis algún importe en la celda B21 de la hoja 3 (Acreedores a CP Financieros-Créditos), éste se copiará en la celda DE 43, y se considerará como Crédito ya dispuesto. Luego deberéis contrastar y, si lo requiere, modificar, las características de dicho Crédito (celdas H43 y H44).
- Si solicitáis uno nuevo, o ampliáis el existente, deberéis sumar el mayor importe de Crédito a la fórmula de la celda DE 44. Si es nuevo, revisad las características del Crédito (H43 y H44), por si hay que hacer alguna modificación.
- Las Disposiciones mensuales que realicéis de dicho Crédito deberéis reflejarlas en las celdas de la fila 46, y los reembolsos en la 47. Si escribís un importe de Disposición mayor que el Crédito reflejado en la celda DE 44, o reflejáis Reembolsos superiores a dicho Crédito, os aparecerá una advertencia (al colorearse en rojo las celdas de la fila 48).
- Dentro del concepto Coste Financiero (celdas de la fila 49), están calculados los Intereses por las cantidades Dispuestas y la Comisión trimestral por el No Dispuesto. Dichos importes se copiarán, de forma automática, a las celdas B28 a M28 de la hoja 10, y se sumarán al resto de importes por ese mismo concepto (Gastos Financieros).

Tened en cuenta que, si el Saldo Final = Tesorería Periodo Siguiente de algún, algunos o todos los meses aparece negativo, el proyecto tendrá problemas de Liquidez, durante el primer ejercicio. Por lo que hasta que este problema no quede resuelto, el proyecto no será viable, ya que la empresa durante el primer año tendría que "suspender pagos" en algún momento.

Y que para resolver los problemas de Tesorería, aparte de las opciones que se han plasmado en esta hoja, como suspender el pago de los Sueldos y Salarios de los socios-trabajadores, o pedir un Crédito a Corto Plazo (como puede ser una Póliza de Crédito), hay otras alternativas. Es cuando habría que revisar los datos de las hojas anteriores y ver si se puede:

- a) Incrementar algún Precio de Venta, o disminuir el Coste Directo Variable, de alguna/s familias (hoja 1),
- b) Replantear la adquisición de las Inversiones iniciales (hoja 2), disminuyéndolas, y/o alquilando algunas de ellas,
- c) Aportar más Recursos Propios (hoja 3),
- d) Solicitar mayor importe de Financiación a Largo Plazo (Préstamo) (hoja 3),
- e) Disminuir algún Gasto Fijo (de Estructura) (hoja 9 y 10),
- f ) Disminuir el Crédito a Clientes, en el supuesto de que se prevea vender a crédito, y negociar Mejores Condiciones y Plazos de Pago a los Proveedores y Acreedores (hoja 11).

Una vez resuelta y saneada la Tesorería del primer ejercicio económico, se pasará a la hoja 13.

## 13. Pestaña: Resumen P y G (5 Ejerc.)

El primer cuadro (celdas A5 a R36) recoge el *resumen anual de las cuentas de pérdidas y ganancias, o de resultados,* de los cinco ejercicios económicos a planificar, tanto para los supuestos de "Creación de Nueva Empresa" como para los de "Consolidación – Empresas en Funcionamiento".

Los datos aparecen reflejados en valores absolutos y en valores relativos (donde se toma las Ventas (Ingresos) como base para el cálculo del porcentaje = 100%).

Leed los comentarios ocultos que contienen algunas celdas, y tened en cuenta que:

- En los proyectos de "Creación", se activarán los cinco ejercicios a planificar (celdas de la columna D a la R de esta hoja 13, excepto las celdas de la columna F).
	- · En las columnas D, G, J, M y P, aparecerán los valores absolutos de cada concepto de ingreso y gasto.

Los datos que muestra la columna D, es la copia de los totales de gastos e ingresos calculados en la columna N de la hoja 10.

- · En las columnas E, H, K, N y Q, aparecerán los valores relativos (% sobre Ventas), los cuales ayudarán a analizar la evolución del resultado.
- · En las columna I, L, O y R, deberéis reflejar las variaciones (incrementos o disminuciones) previstas, en porcentaje, y respecto al ejercicio anterior, de los distintos conceptos de ingresos y gastos para los cuatro ejercicios económicos siguientes. Aparecen predeterminados unos porcentajes, si no corresponden a los previstos, modificadlos (si la variación es negativa, deberéis reflejarlo con signo negativo).

## Advertencias

• Para la cumplimentación de las celdas con fondo azul y/o modificación de las de color verde, deberéis fijar los objetivos de crecimiento, respecto al ejercicio anterior, para cada una de las partidas de la *cuenta de pérdidas y ganancias*.

A la hora de fijar los objetivos de Venta (% a aplicar, celdas de las filas 7 a 16), deberéis tener en cuenta dos circunstancias que afectarán a dicho porcentaje: el crecimiento en volumen de Ventas y el crecimiento en Precios de Venta.

- Las celdas con fondo de color blanco no las podéis manipular, ya que el importe que aparece en las mismas proviene de información insertada en hojas anteriores.
- En los proyectos de "Consolidación", además de activarse los cinco ejercicios a planificar y comportarse según la explicación dada para "Creación", también se activarán las columnas B y C. En la columna B deberéis insertar los datos reales-históricos de la cuenta de pérdidas y ganancias al cierre del último ejercicio, así como el total de compras realizadas a lo largo de dicho ejercicio.

#### Antes de introducir los datos en las celdas, leed los comentarios ocultos.

• El dato obtenido en la fila 46 (Cash-Flow Económico), se obtendrá de forma automática y, será útil para determinar el Número de Años en que se Recupera la Inversión Inicial (ratio de la hoja 15, fila 32).

#### Leed el comentario oculto.

En el supuesto de arrastrar, del ejercicio anterior, un Resultado Positivo, dispondréis en el segundo cuadro (celdas A 53-58 a R 52-58) de una propuesta de aplicación de dicho Resultado, en base a los apartados descritos en las celdas A 54 a A 57.

Leed los comentarios ocultos que contienen algunas celdas, y tened en cuenta que:

- Una vez reflejado el importe correspondiente al porcentaje por Reparto de Beneficios Pago de Dividendos-, el programa calculará, de forma automática, la salida de Tesorería del ejercicio que corresponda. En el primer ejercicio, la salida de dinero por el Reparto de Beneficios del ejercicio anterior lo reflejará en la celda J35 de la hoja 12. En los siguientes ejercicios, lo restará directamente de la cuenta Tesorería (Disponible) (celdas F, H, H  $\sqrt{\circ}$  L, fila 18 de la **hoja 14**).
- El resto de importes, correspondientes a los porcentajes de los otros tres conceptos (A Reservas Obligatorias, A Reservas Voluntarias y A Resultados Pendientes de Aplicación), se trasladarán, también, automáticamente, a los saldos de sus cuentas de la **hoja 14**, celdas de las filas 22, 23 y 24.

## 14. Pestaña: Resumen Balances (5 Ejerc.)

El primer cuadro (celdas A 5-37 a M 5-37, celdas A 39-40 a M 39-40) muestra el *resumen* de los *balances de situación,* tanto a inicio de la planificación financiera (momento de Partida), como al final de los cinco ejercicios económicos.

Estos *balances de situación* son, de alguna forma, el resultado de todas las operaciones desarrolladas en las hojas previas, y reflejan la riqueza que la empresa prevé generar a lo largo de los cinco ejercicios económicos a planificar.

• En la primera columna, de cada ejercicio, aparecen los importes de los elementos de cada masa patrimonial (activo y patrimonio neto más pasivo), en valores absolutos. En la segunda columna, quedan determinados esos importes en porcentajes (% de contribución de cada elemento sobre el total de su masa patrimonial base 100%).

Leed los comentarios ocultos que contienen algunas celdas del subcuadro (A 39-40 a M 39-40).

## Advertencias

- Si alguno de los saldos del concepto Tesorería (Disponible), de las celdas F18, H18, J18 y/o L18, es negativo, deberéis ver qué medidas oportunas hay que adoptar para subsanar los déficits. Para ello, tendréis que revisar los datos de las hojas previas hasta resolver el problema de falta de liquidez en el/los ejercicio/s en cuestión, de lo contrario el plan no será viable.
- Si aparece algún número distinto de cero (en las celdas de la fila 42), esto querrá decir que el/los balance/s del/os ejercicio/s, a los que hace referencia, están descuadrados (ya que el importe total del activo diferirá del total del patrimonio neto más pasivo), por lo que deberéis revisar las celdas de las hojas previas, para encontrar donde se ha producido dicho descuadre, y corregirlo.

El segundo cuadro (celdas A 46-53 a L46-53) lo podéis utilizar para saldar, total o parcialmente, las deudas pendientes por los conceptos señalados en las celdas de la columna A, y cuyos importes aparecen reflejados en el cuadro anterior, filas 30, 32, 33, 34, 35 y 36).

Advertencias

• Los importes a insertar en las celdas de este segundo cuadro, los debéis escribir con signo negativo, al tratarse de cancelación de deudas.

## 15. Pestaña: Ratios Básicos

Esta hoja se confecciona de forma automática, una vez completadas las hojas anteriores.

Contiene una serie de indicadores, o ratios, que os ayudarán a analizar la evolución del proyecto a lo largo de los cinco ejercicios económicos planificados, y comparar los indicadores obtenidos con los de otras de empresas del sector con características similares a las del proyecto empresarial estudiado.

Leed los comentario de las celdas de la columna A, ya que para cada ratio, o indicador, contiene una breve explicación del mismo.

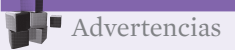

• Puede que las expectativas de crecimiento del Resultado Neto (celdas fila 43, hoja 13), a lo largo de los cinco ejercicios, sean óptimas, y que el ratio de Rentabilidad Financiera (ROE) decrezca en vez de crecer.

Para que la trayectoria de este ratio (ROE) siga la de las expectativas de crecimiento del Resultado, es necesario que una parte de dicho Resultado se aplique, en un porcentaje alto, en el Reparto de Beneficios (Pago de Dividendos).

Para ello habría que retroceder a dos hojas anteriores, y en el cuadro de Propuesta Aplicación del Resultado (hoja 13) distribuir el Resultado (en %) entre los diferentes conceptos, - sólo en los ejercicios económicos que hubiese posibilidad de hacerlo -.

• En los casos en que el ratio se mida en porcentaje y, en vez de aparecer un valor, aparezca NS (No Significativo), indicará que el dato del ratio no aporta ninguna información valorable, ya que alguno/s componente/s del cociente (mediante el cual se obtiene el ratio) está/n formado/s por valor/es negativos.

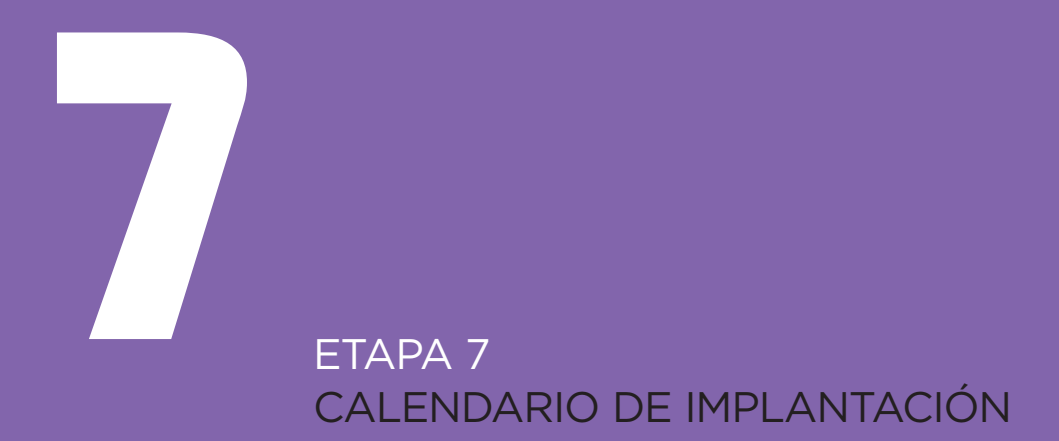

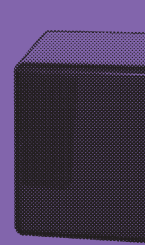

Es importante que el emprendedor establezca las actividades básicas a realizar para poder implantar su proyecto de empresa y cumplir los objetivos que en él se contemplan. En un Calendario de implantación deben incluirse las actividades o acciones más relevantes en el desarrollo de una compañía y la fecha en que se prevé que sucedan, así como el responsable de la realización de cada actividad.

En el calendario se recomienda que se indiquen las fechas de forma concreta, y en el caso de empresas de nueva creación, contemplando los meses a partir del inicio de cualquier gestión relacionada con el lanzamiento de la actividad empresarial.

Así, en el desarrollo de una empresa nueva se pueden considerar hechos relevantes:

- Acuerdos de financiación
- Adquisición o alquiler de locales
- Contratación de personal
- Desarrollo de un prototipo de producto o servicio
- Primer test de mercado
- Comienzo de fabricación o prestación y ventas

Sin embargo, la importancia de cada hecho estará condicionada por la naturaleza del negocio. Por ejemplo, la ubicación de un negocio y la negociación de un contrato de arrendamiento no será crucial para una empresa que no tenga una sede social o una ubicación física concreta, pero sí puede serlo para poner una tienda de proximidad. De cara a la planificación anual es muy conveniente preparar programas más detallados para guiar y controlar la puesta en marcha.

Ese nivel de detalle no es necesario incluirlo en el Proyecto Empresarial, aunque ayudará al empresario a realizar una implantación más práctica y metódica de sus estrategias y actividades.

En cualquier caso, y al aplicar el Calendario de Implantación, se debe guardar una cierta flexibilidad y no ser especialmente ambicioso, ya que frecuentemente aparecen contingencias que son difíciles de prever. El Calendario de Implantación se puede establecer por áreas funcionales dentro de la empresa.

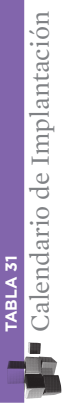

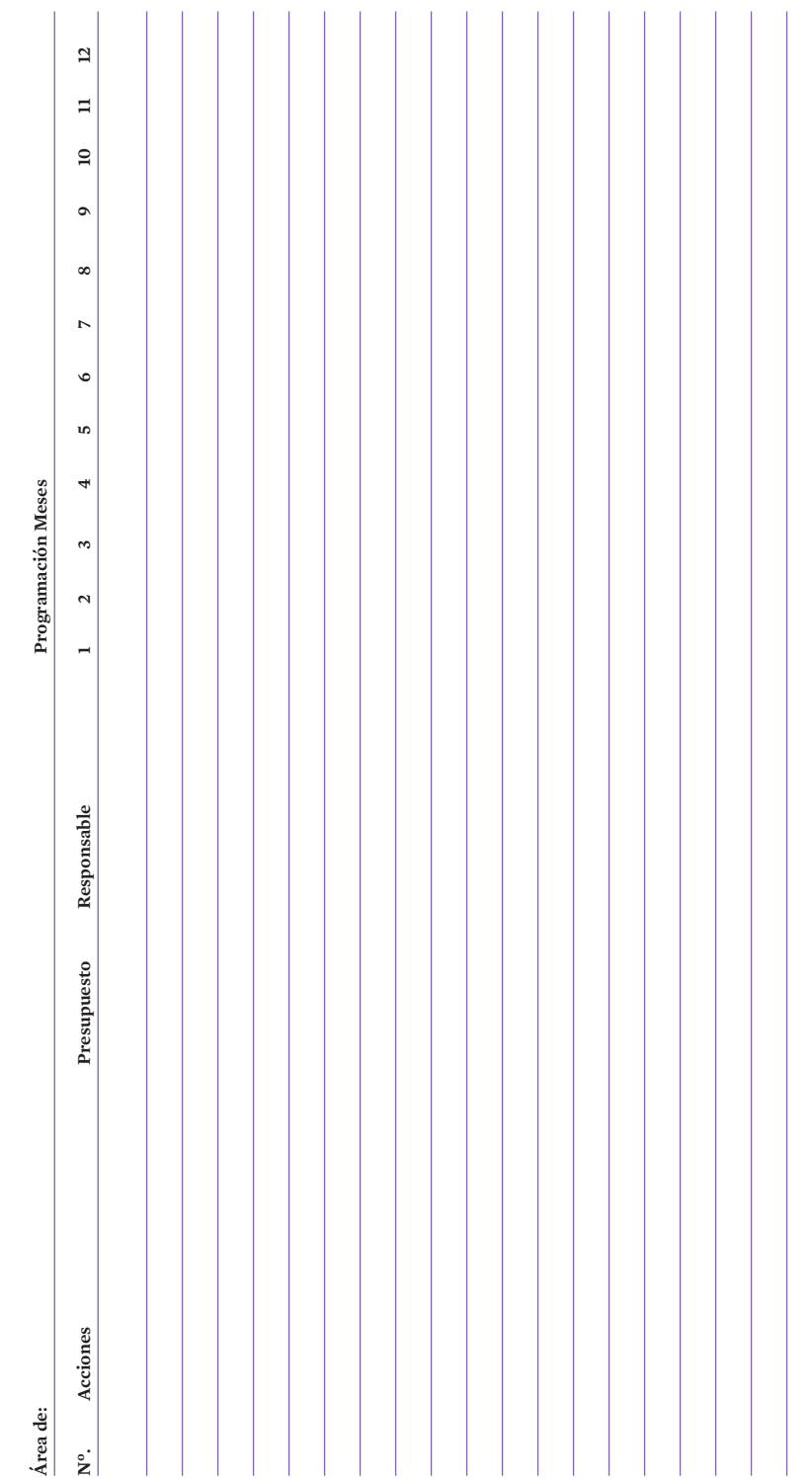

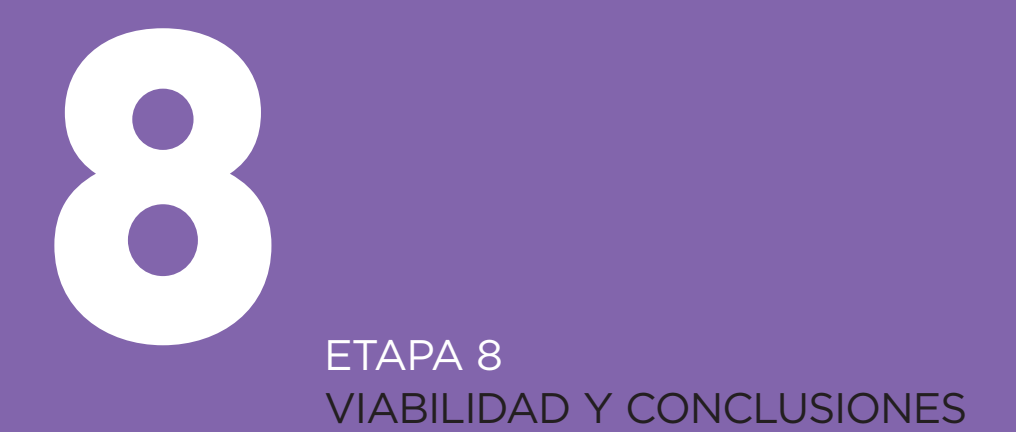

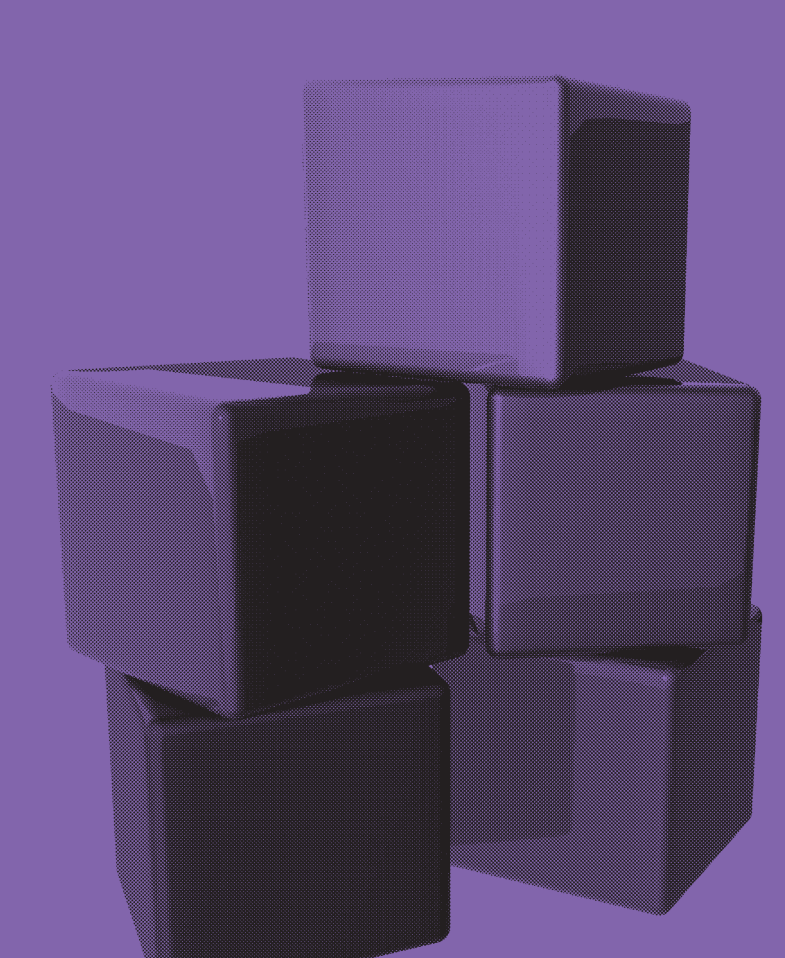

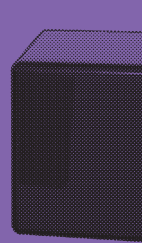

Como cierre del proyecto, es importante cubrir el siguiente **proceso de análisis global** del mismo, con objeto de, una vez constatadas las bondades del Plan, realizar una declaración en los términos que a continuación se indican o similares.

## **1. Coherencia del Proyecto**

- Existe el producto o servicio constitutivo de la oferta así como la identificación del mercado objetivo para el normal desarrollo de la actividad.
- Los objetivos de Venta son razonablemente alcanzables en el Mercado seleccionado.
- Existe una adecuación con los recursos internos previstos, las acciones programadas son realizables, los objetivos son alcanzables y existe la necesaria coordinación y equilibrio entre las distintas áreas de la empresa. (Administración y Gestión, Ventas, Financiación, etc.).

## **2. Viabilidad del Plan**

Desde el punto de vista financiero y, a la luz de los datos recogidos en el Plan Financiero, (parámetros de Rentabilidad sobre la Inversión y sobre Patrimonio Neto, Plazo de Recuperación, Plan de Tesorería positivo y margen holgado respecto del Punto de Equilibrio), puede convenirse la viabilidad del Plan. (Indicar datos para el segundo ejercicio, o primer ejercicio completo de actividad).

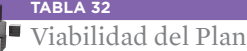

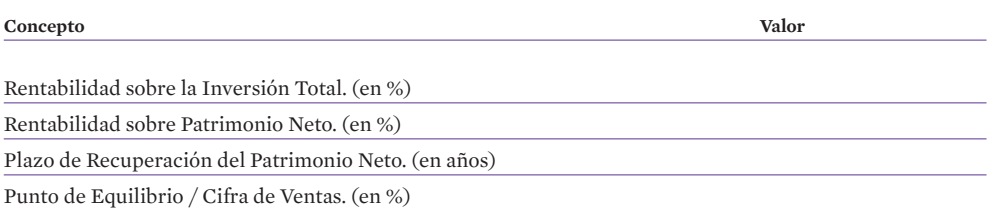

## **3. Control del Plan**

Como hemos visto, el Capítulo 7 incluye el **Calendario de Implantación** que recoge todas aquellas acciones relevantes que pueden condicionar el buen fin del proyecto. Aparte de este calendario, debería de elaborarse un Cuadro para el seguimiento de la actividad de la empresa, que constituye una herramienta (Cuadro de Mando) útil y adecuada para asegurar que las acciones discurrirán en la forma y tiempos adecuados para que las actividades puedan desarrollarse en la forma prevista.

En algunos casos, el autocontrol que debe realizar la empresa puede completarse con la información que elabora una asesoría externa (gestoría, auditoría, consultoría, etc).

## **4. Plan de Contingencias**

Aquí deben presentarse aquellas posibles amenazas que, aunque remotas, no quedan contempladas en el escenario del Plan. En consecuencia, conviene reseñar alternativas a aplicar si se presentaran dichos imponderables.

## **5. Planes a Largo Plazo**

Por último, conviene indicar aquellas previsiones de futuro, que por superar el horizonte temporal del proyecto, no quedan recogidas en el mismo. Son líneas de actuación previstas para el futuro, después de la puesta en práctica del actual plan, aún sin fechas concretas y pendiente de cuantificación.

**TABLA 33**

Esquema propuesto para la Etapa 8: Viabilidad y Conclusiones

**A. Coherencia del Plan (con relación al mercado e interna) B. Viabilidad Económica y Financiera C. Seguimiento de la Actividad (resultados a controlar)**

**D. Plan de Contingencias (acciones alternativas)**

**E. Planes a Largo Plazo**

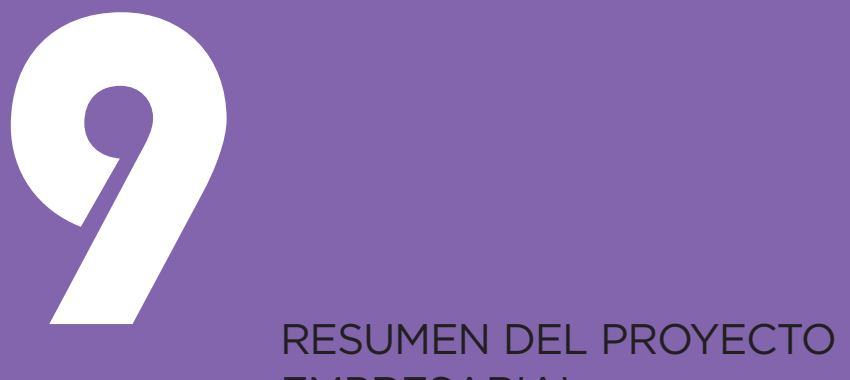

# EMPRESARIAL

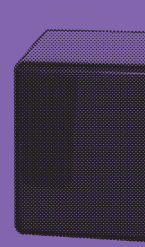

Los cuadros que aparecen a continuación son un resumen del proyecto empresarial, y sirven de complemento al texto central de esta guía.

## **1. Presentación de la Empresa y definición de su Misión**

#### **TABLA 34**

Esquema propuesto para la Etapa 1: Introducción al Proyecto, Fin Último y Misión de la Empresa

#### Presentación de la empresa

- Nombre de la empresa
- Forma jurídica, fechas de inicio y ubicación de la actividad
- Antecedentes
- Recursos del Proyecto
	- · Humanos
	- · Técnicos
	- · Financieros
- Promotores

Fin último de la empresa y de su actividad

Necesidad del mercado que satisface

## **TABLA 35**

Misión de la Empresa: Par Producto / Mercado

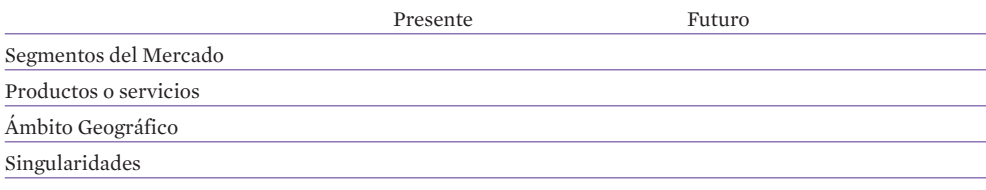

# **2. Análisis Externo**

**TABLA 36** 

 $\blacksquare$ Esquema propuesto para la Etapa 2: Análisis Externo

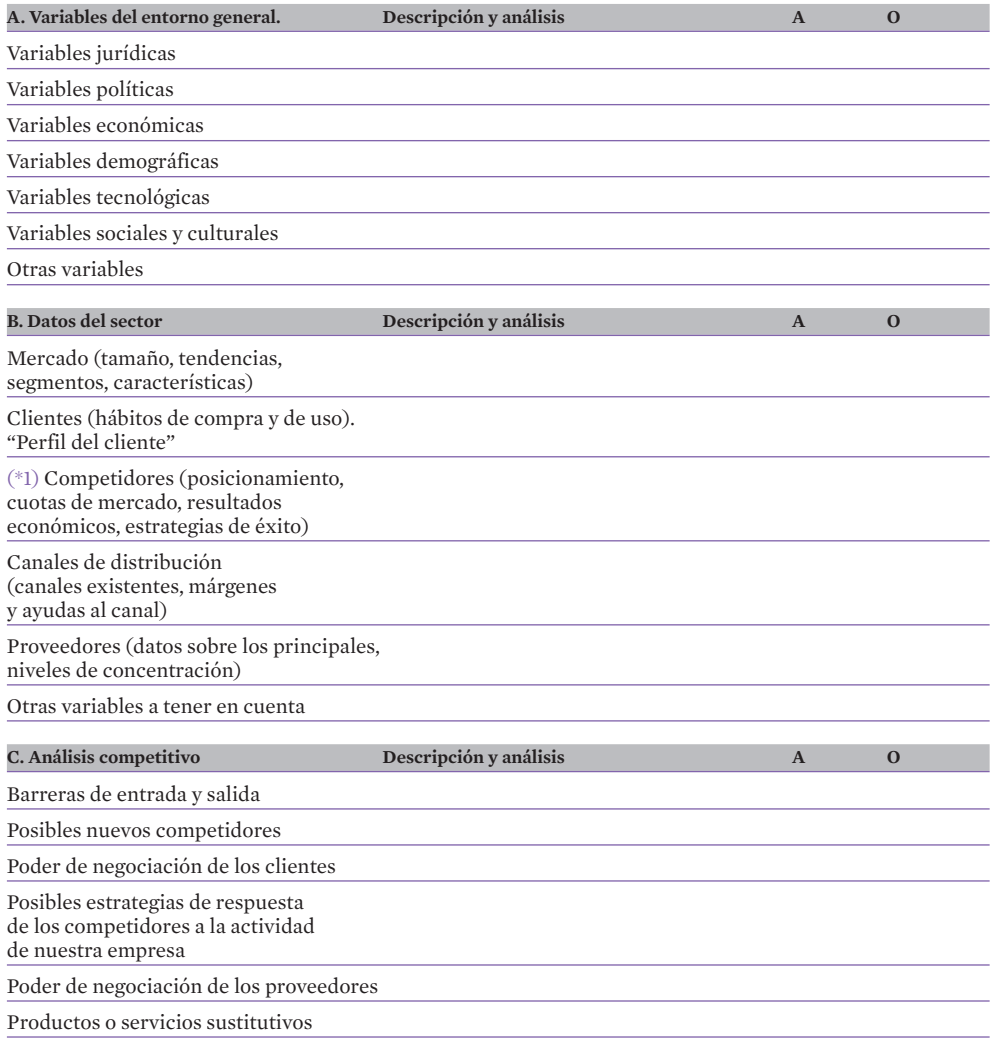

**TABLA 36** *(CONT.)*

Esquema propuesto para la Etapa 2: Análisis Externo

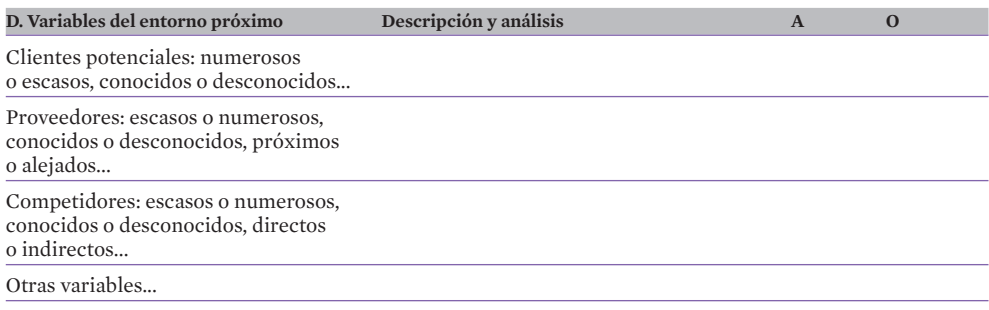

**TABLA 37**  $\blacksquare$  Cuadro Esquema de Análisis de la Competencia

**Principales características Competidor 1 Valor Competidor 2 Valor Competidor 3 Valor Empresa Valor**

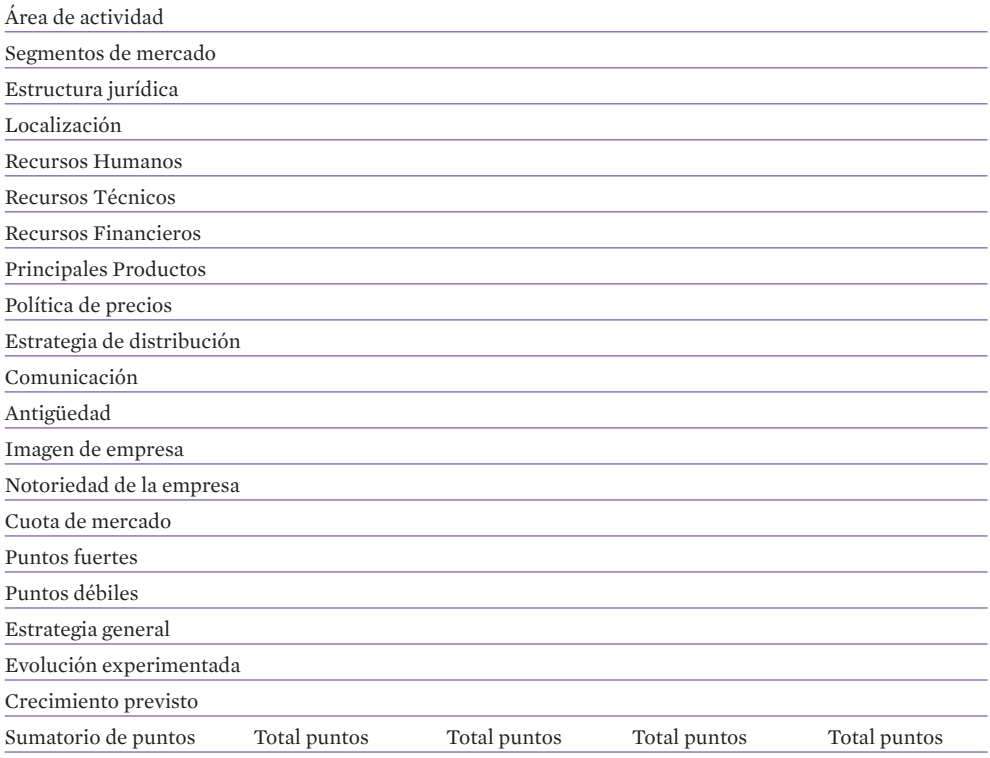

# **3. Análisis Interno**

**TABLA 38**

**E** Esquema Propuesto para la Etapa 3: Análisis Interno

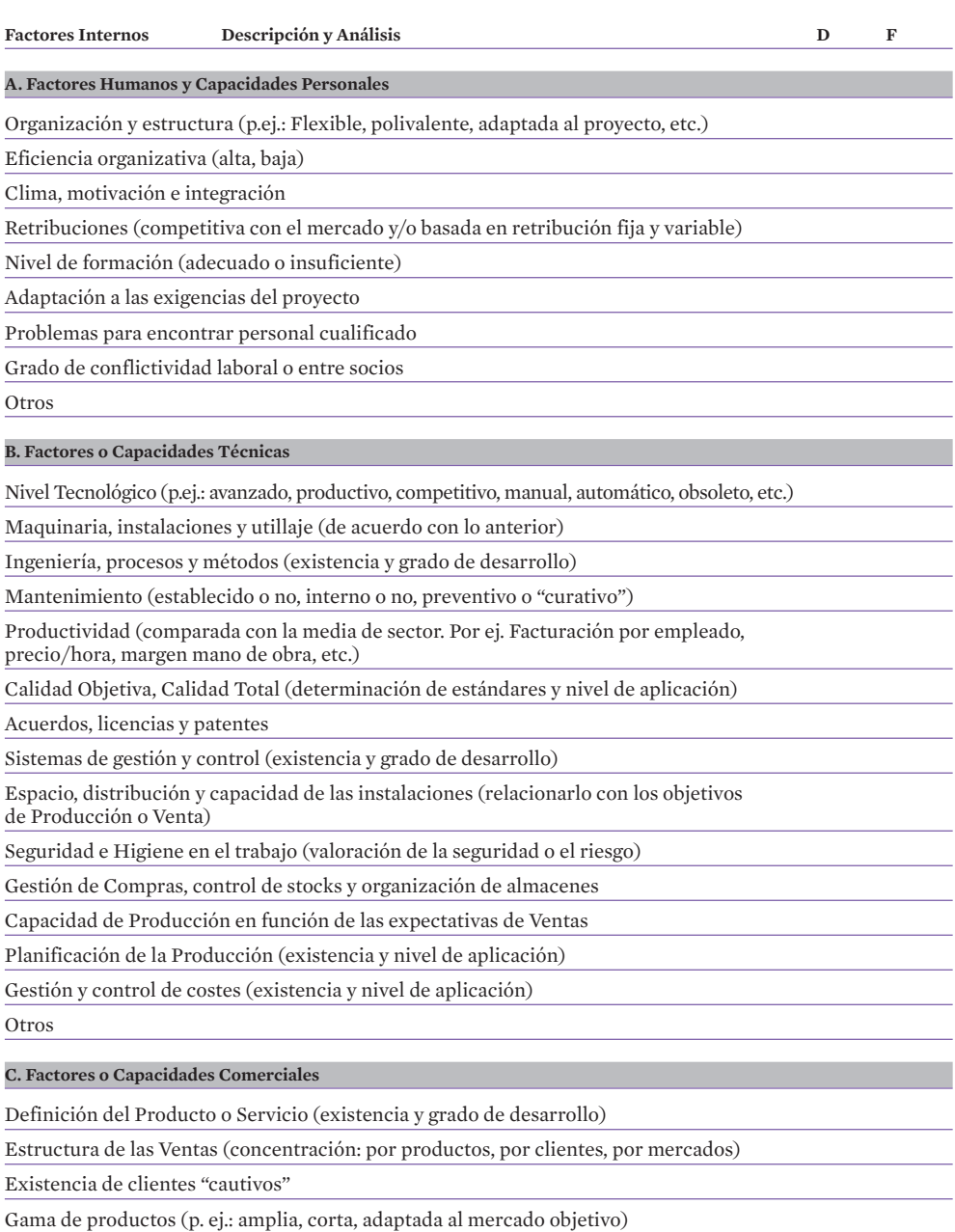

Nuevos lanzamientos previstos (existencia y grado de desarrollo)

Ciclo de Vida de los productos y de los mercados (determinar situación y consecuencias)

**TABLA 38** *(CONT.)*

Esquema Propuesto para la Etapa 3: Análisis Interno

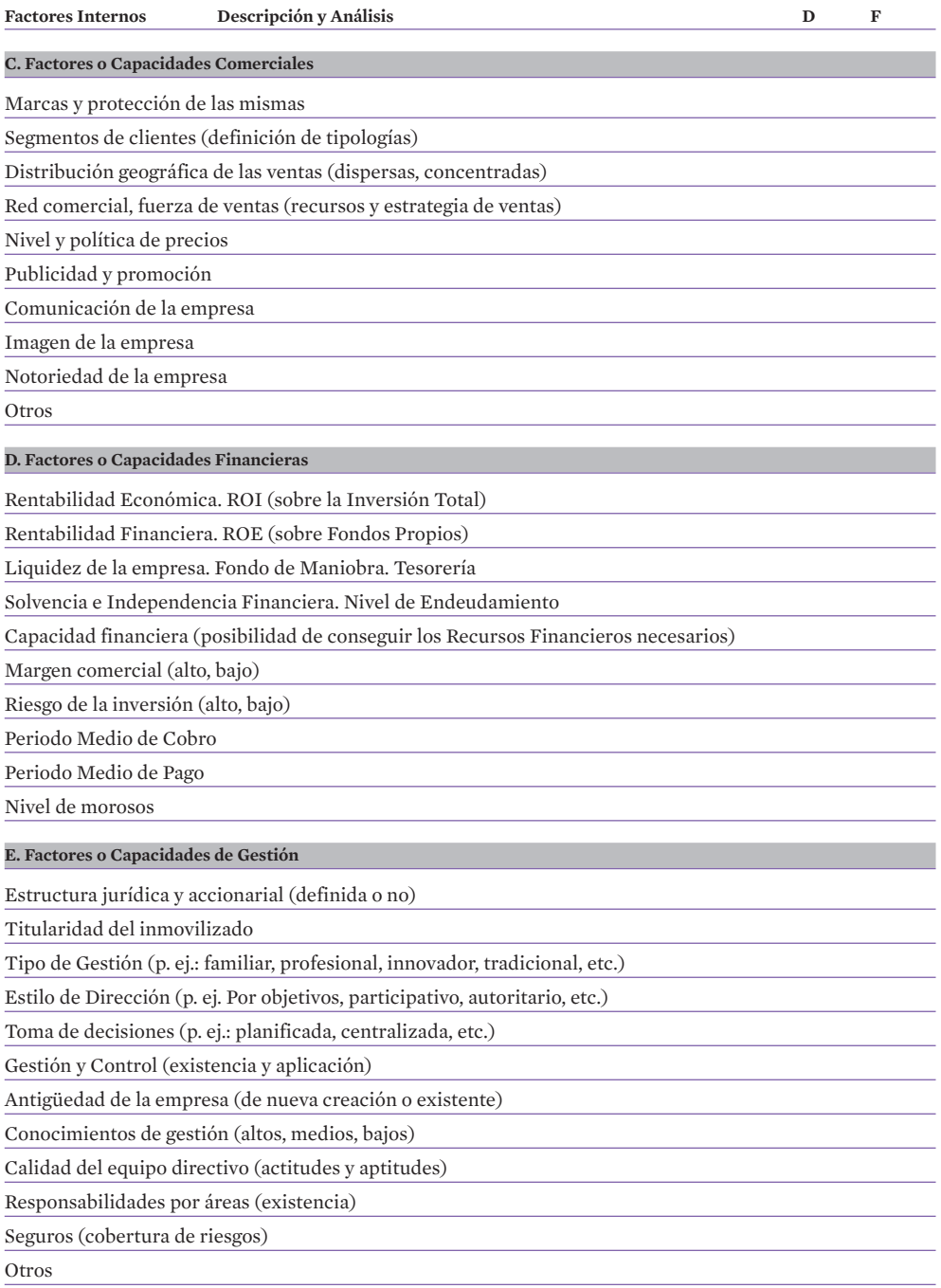

# **4. Síntesis DAFO**

**TABLA 39** Análisis D.A.F.O.

**TABLA 40**

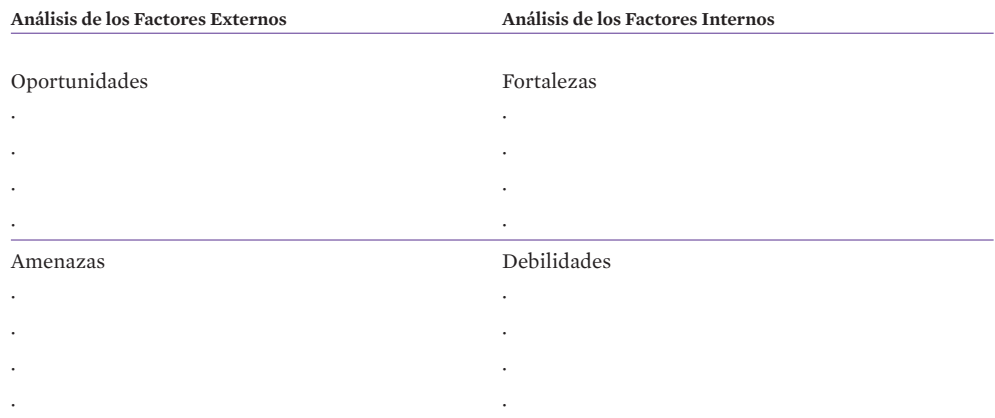

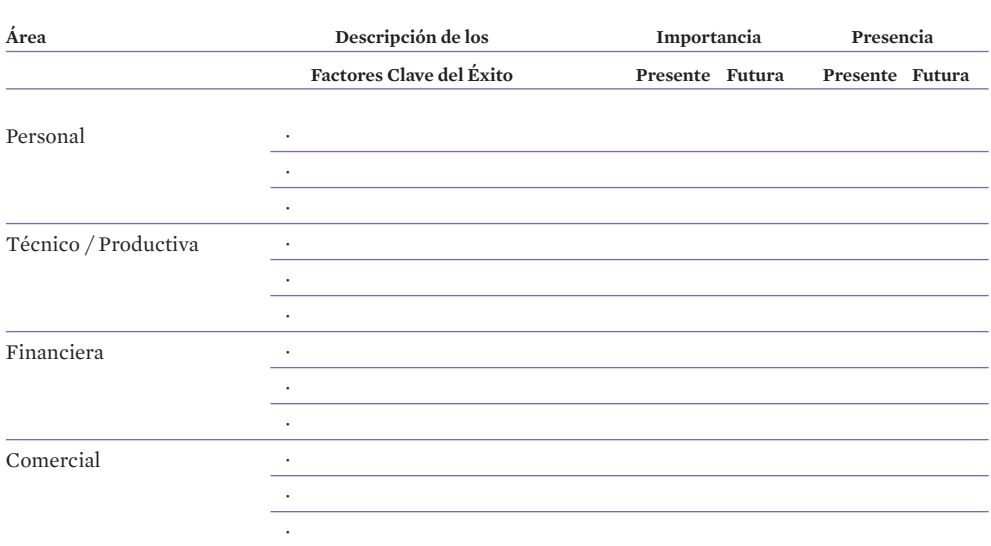

Factores Clave del Éxito en el Sector de actividad y su presencia en la empresa

## **TABLA 41**

Identificación y evaluación de Estrategias y Acciones alternativas que es posible desarrollar

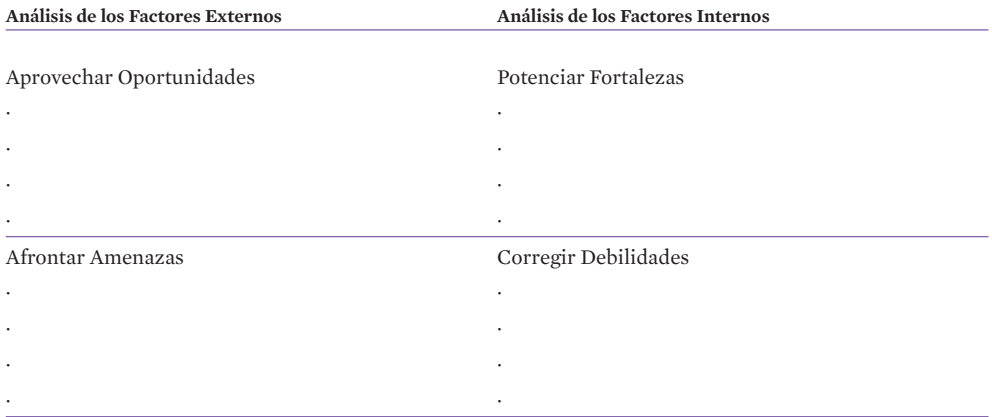

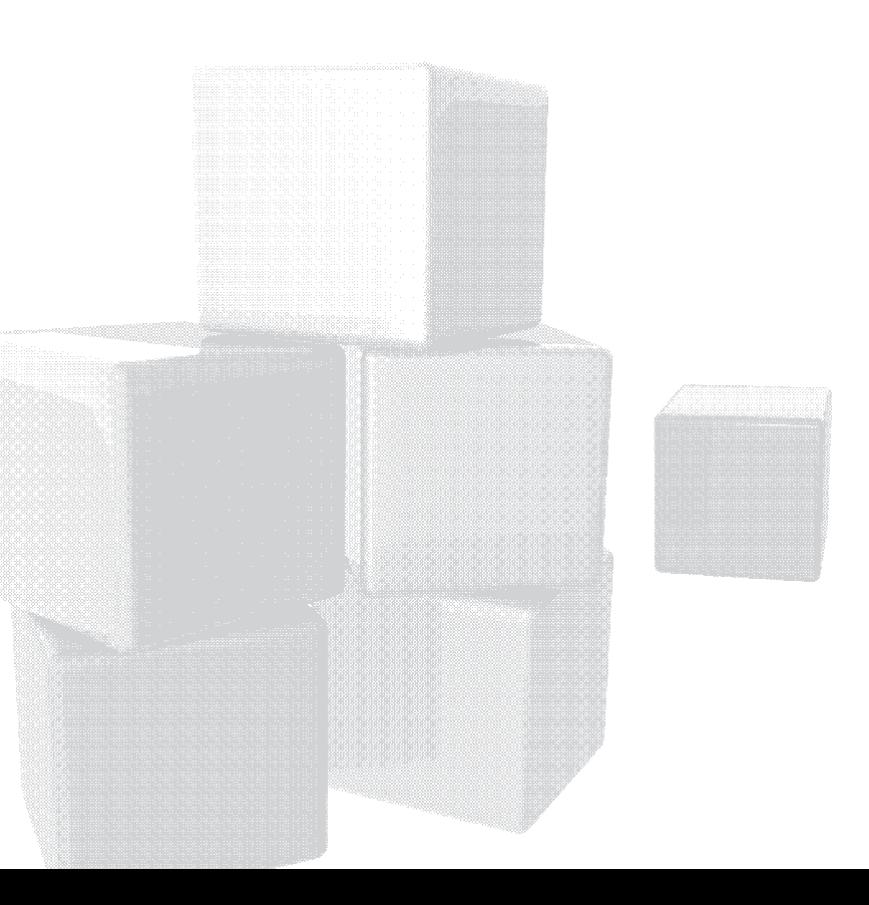

# **5. Líneas Estratégicas y Objetivos**

**TABLA 42**

Esquema Propuesto para la Etapa 5: Líneas Estratégicas y Objetivos

#### **A. Estrategia de Posicionamiento, Diferenciación, Etc.**

Ver ejemplos de Líneas Estratégicas indicadas anteriormente, en la Etapa 5.1, adaptadas a las singularidades y características del proyecto específico

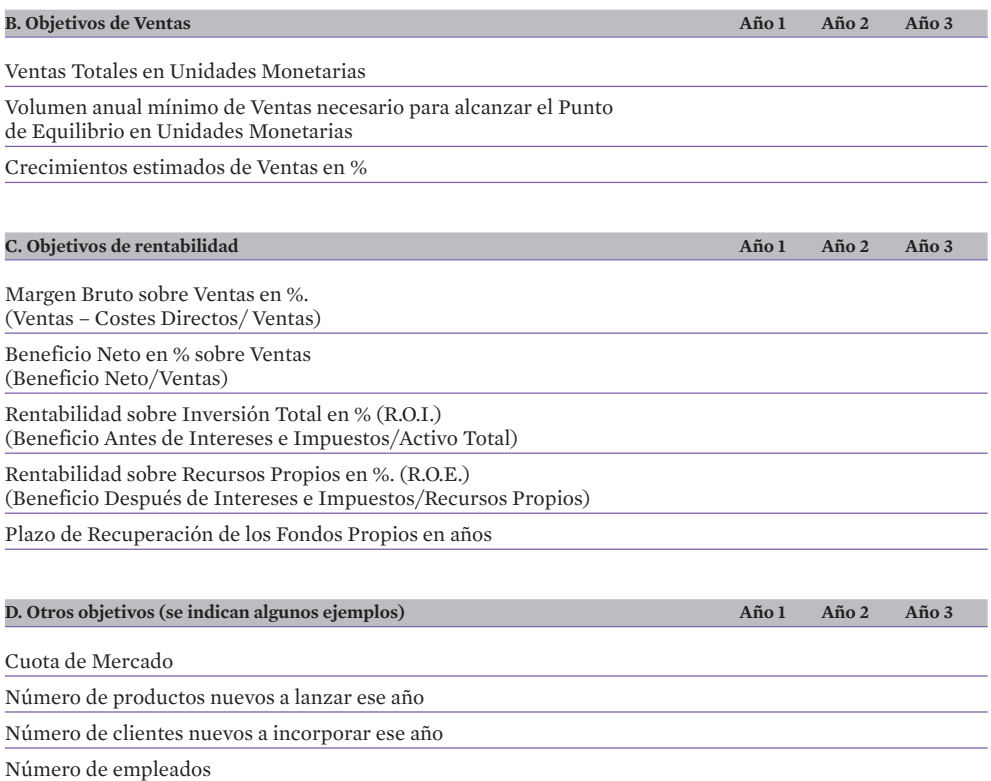

## **6. Plan de Actuación**

Planes de cada una de las áreas funcionales:

- Plan de Marketing
- Plan de Operaciones
- Plan Jurídico, Fiscal y Laboral
- Plan de Organización y Recursos Humanos
- Plan de Tecnologías de la Información
- Otros posibles Planes
- Plan Económico Financiero

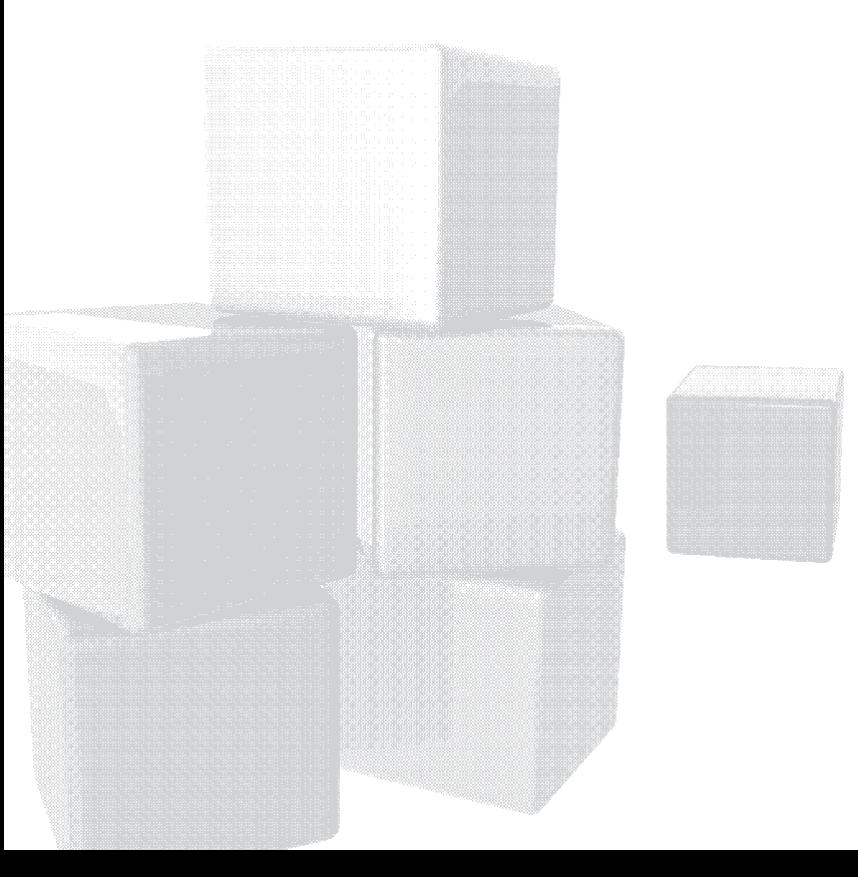

## 6.1. Plan de Marketing

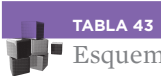

 $\blacksquare$  Esquema propuesto para la Sub - Etapa 6.1. Plan de Marketing

### **A. Descripción del Producto / Servicio**

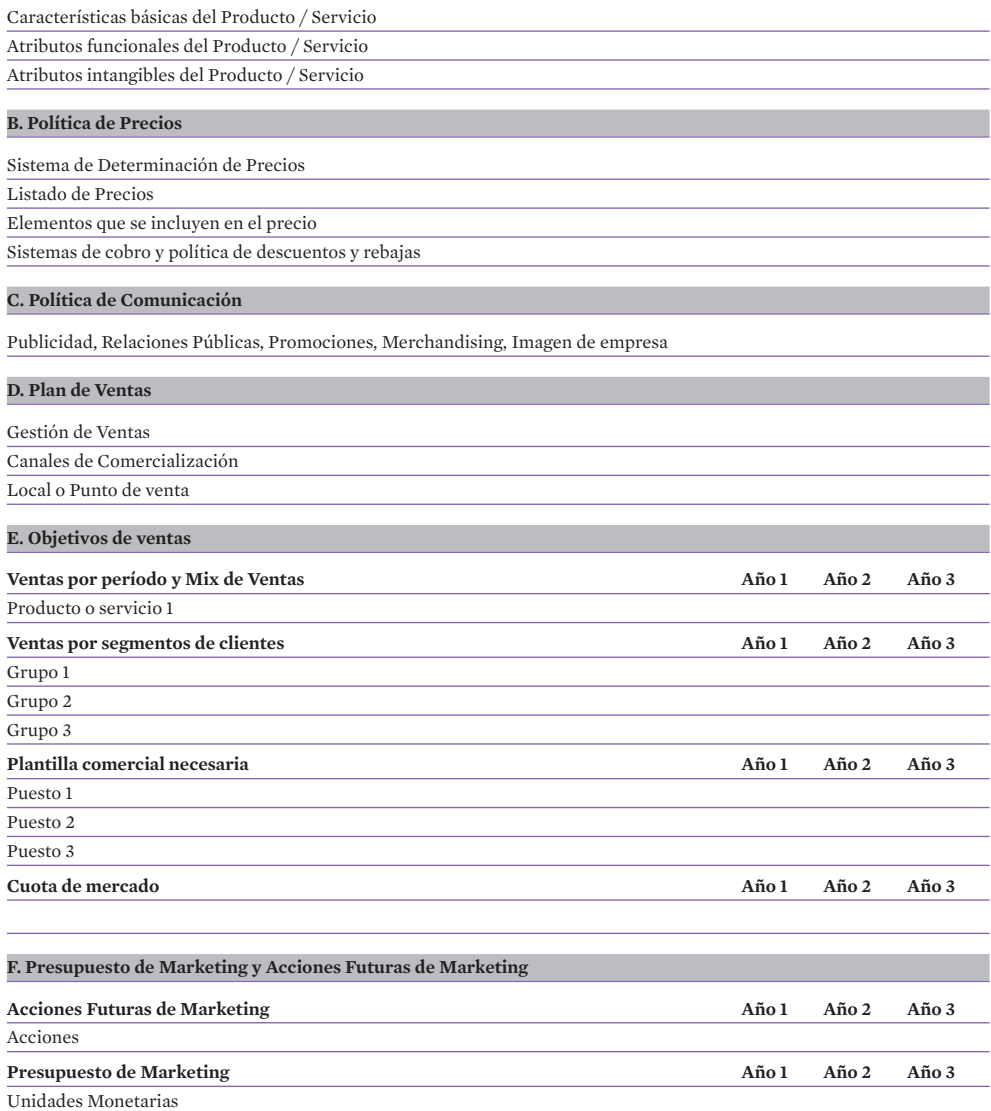

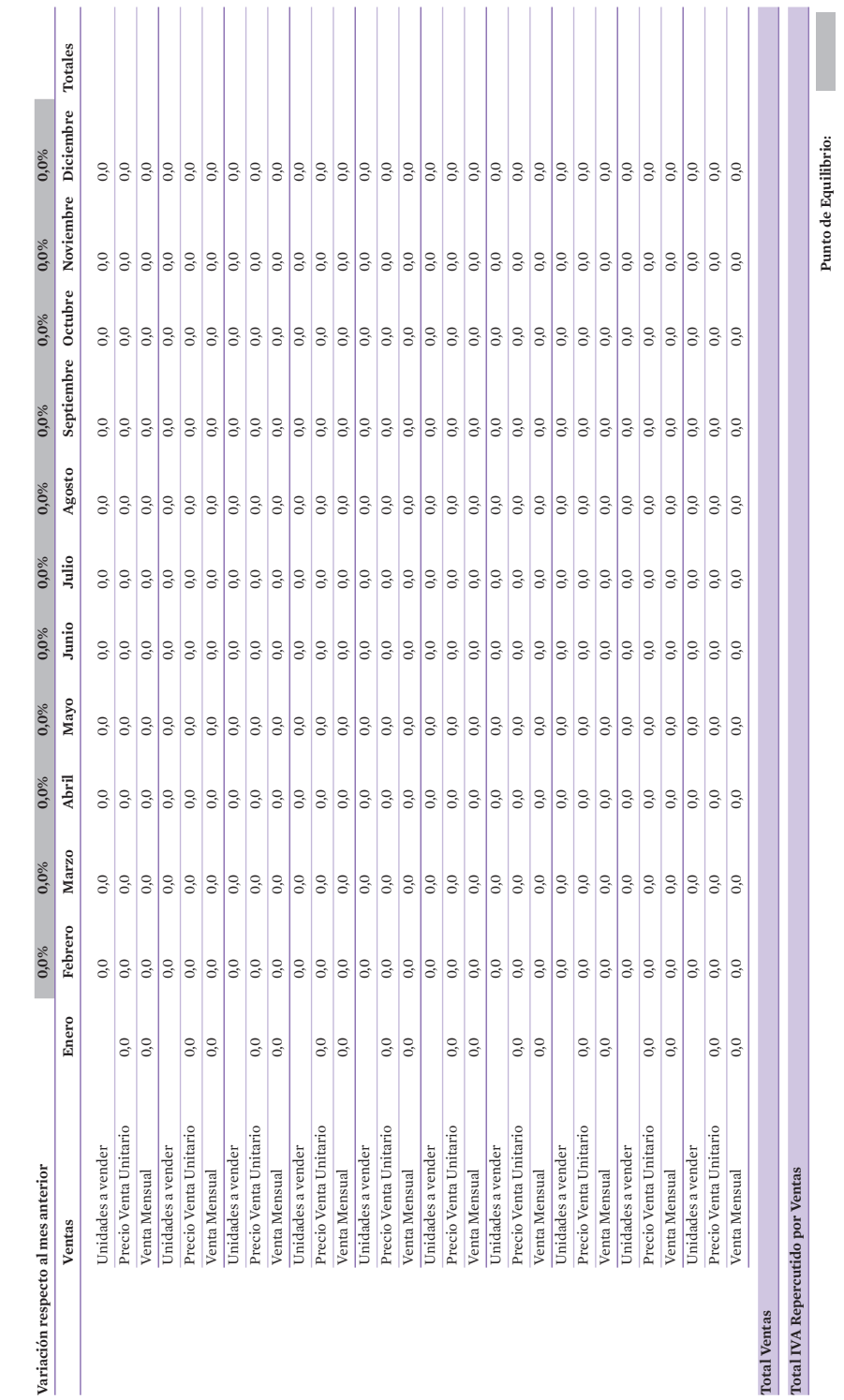

**TABLA 44**

Presupuesto de Ventas. Ejercicio Año 1

— тавь да<br>→ Presupuesto de Ventas. Ejercicio Año 1

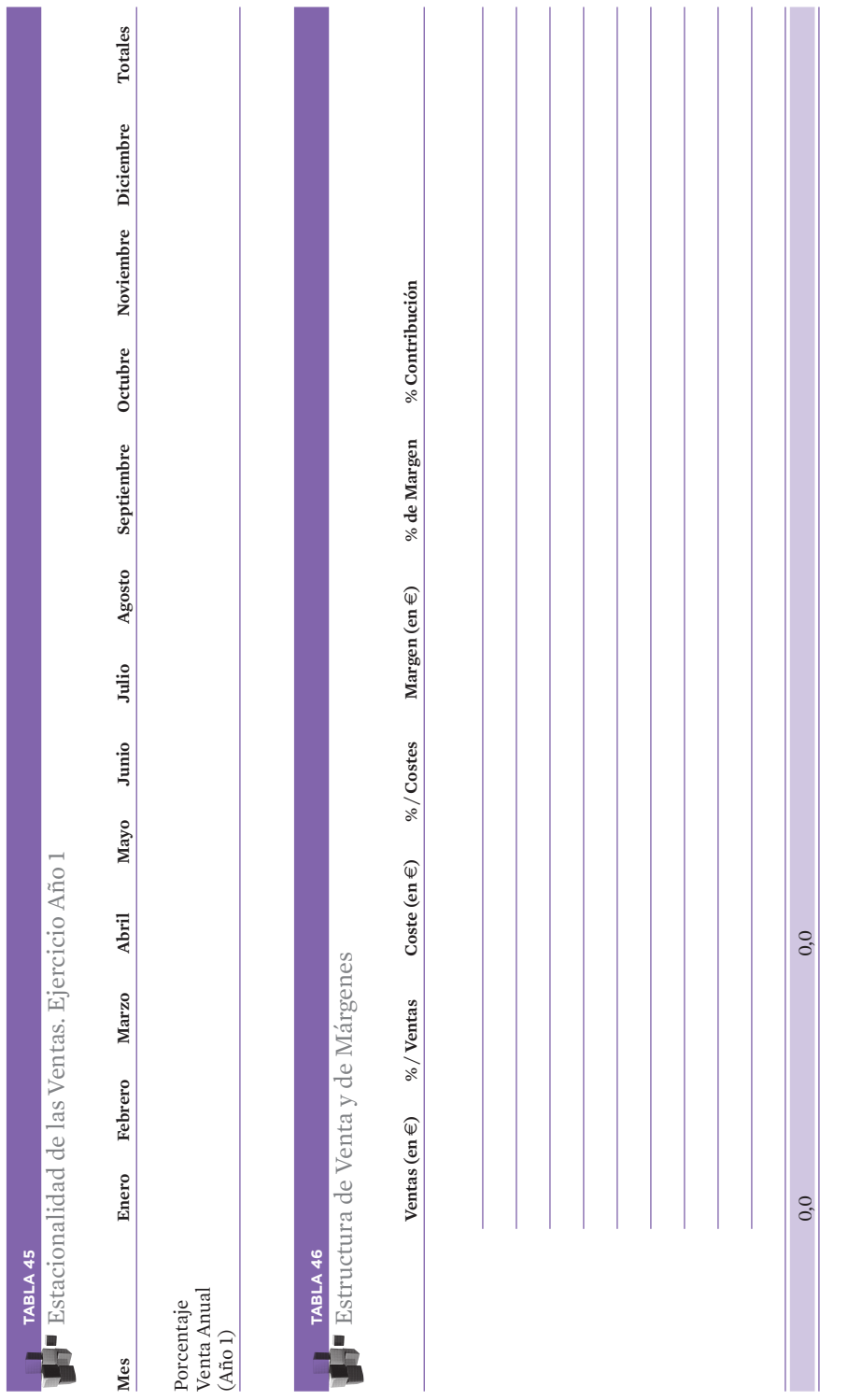

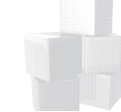
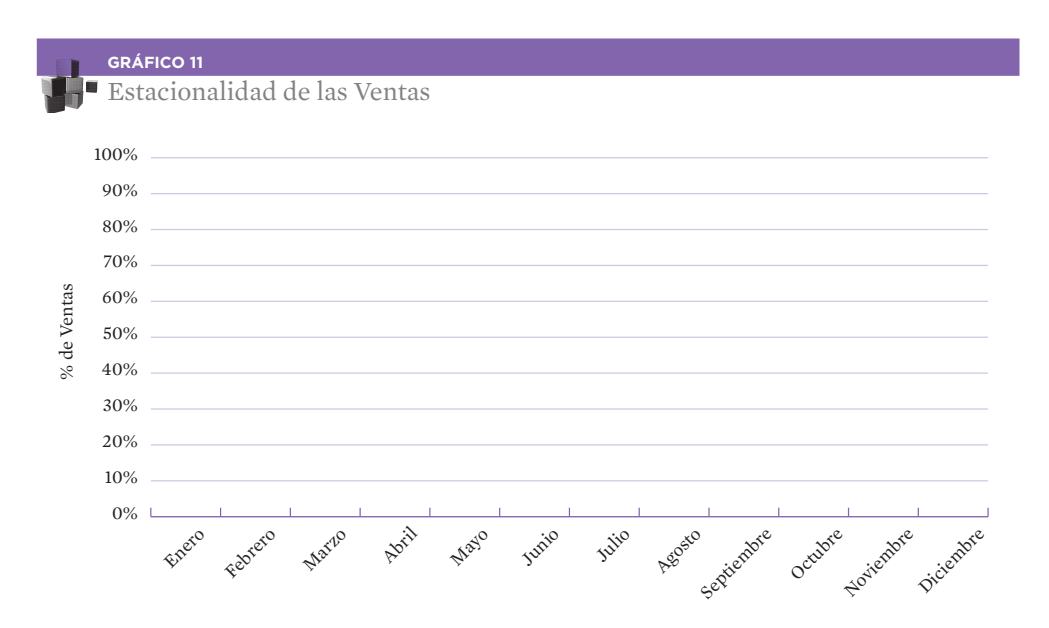

# 6.2. Plan de Operaciones

**TABLA 47** Esquema propuesto para la Sub - Etapa 6.2. Plan de Operaciones

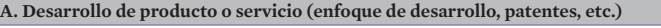

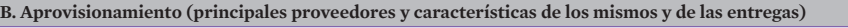

**C. Procesos de fabricación o realización (descripción del proceso, planes de control de calidad, etc.)**

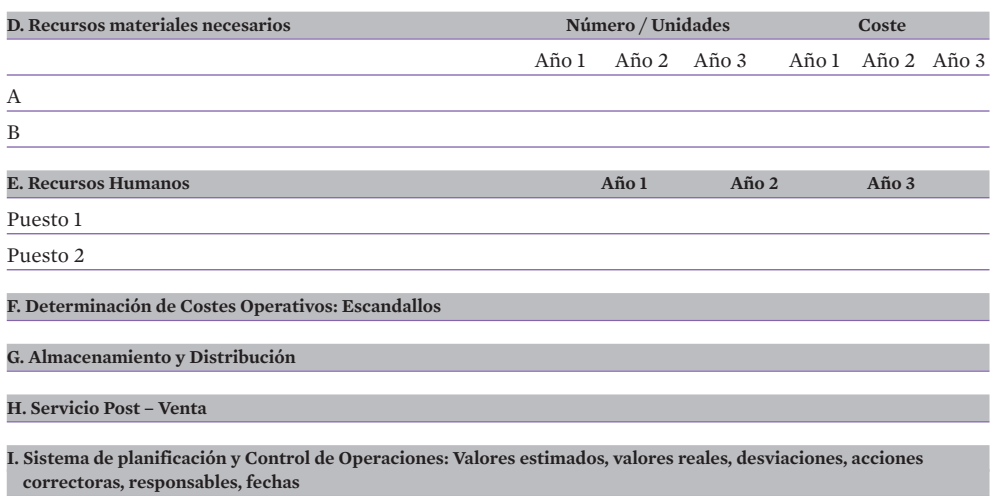

## **TABLA 48**

Esquema Propuesto para la Sub - Etapa 6.3: Plan Jurídico, Fiscal y Laboral

#### **A. Forma Jurídico Mercantil de la Empresa**

#### **B. Régimen Fiscal de la empresa**

**C. Seguridad Social de socios y trabajadores**

**D. Características básicas de los principales contratos y acuerdos**

# 6.4. Plan de Organización y Recursos Humanos

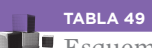

## Esquema propuesto para la Sub - Etapa 6.4. Plan de Organización y Recursos Humanos

#### **A. Equipo directivo / socios (Perfiles, C.V., etc.)**

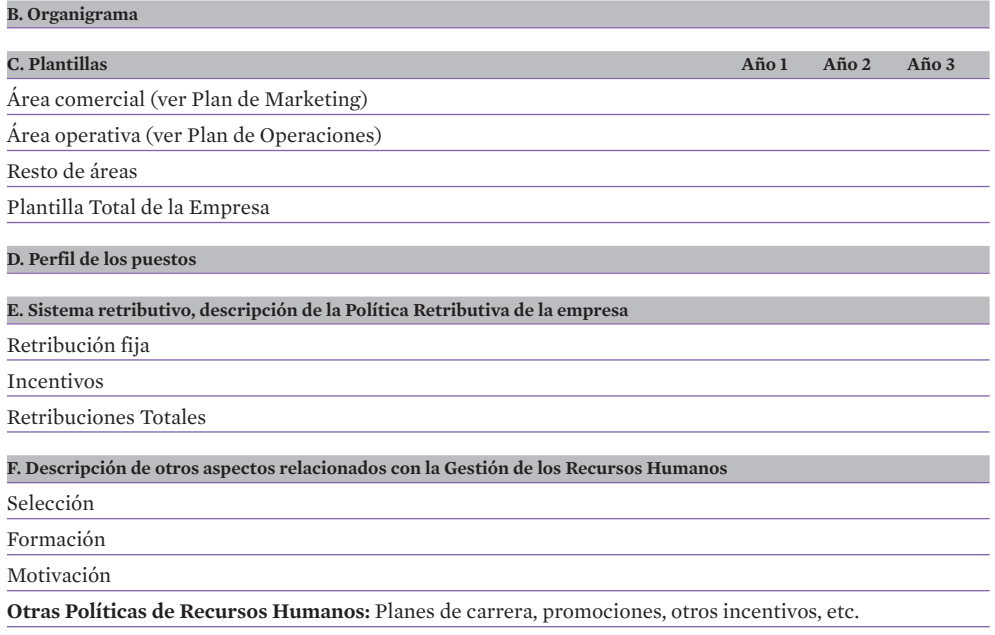

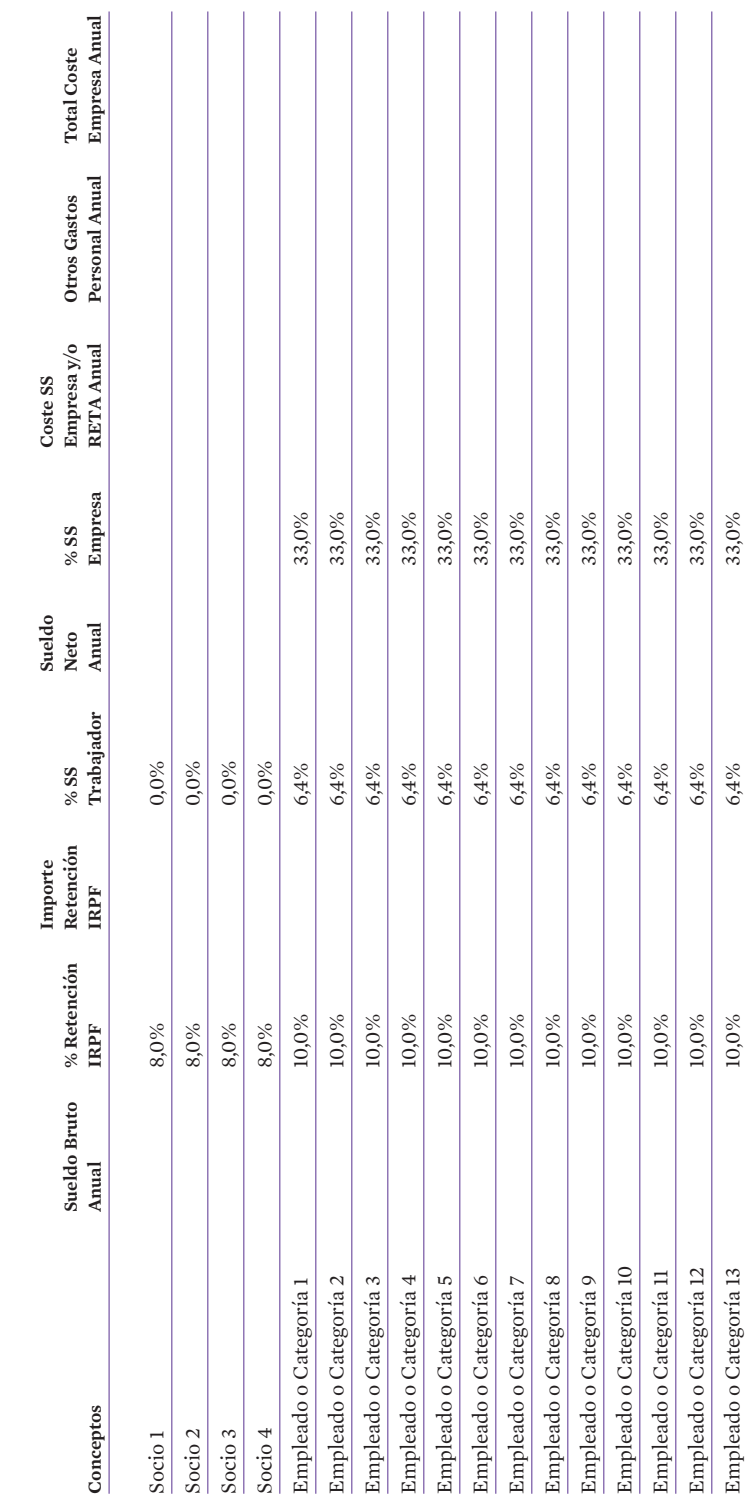

| 146

**TABLA 50**

TABLA 50

Recursos humanos. Ejercicio Año 1

Recursos humanos. Ejercicio Año 1

Empleado o Categoría 14  $10\%$  6,4% 6,4% 6,4%  $6.4\%$ Empleado o Categoría 15  $10^{96}$ 

 $10,\!0\%$  $10,\!0\%$ 

 $6,4%$  $6,4%$  Totales 0,0 0,0 0,0 0,0 0,0 0,0

 $0,0$ 

 $0,0$ 

Empleado o Categoría 15<br>Totales

Empleado o Categoría 14

 $0,0$ 

 $_{0,0}$ 

 $0,0$ 

 $0,0$ 

33,0% 33,0%

# 6.5. Plan de Tecnologías de la Información

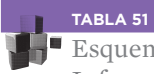

Esquema propuesto para la Sub - Etapa 6.5. Plan de Tecnologías de la Información

#### **A. Infraestructura de Hardware**

**B. Infraestructura de Software**

**C. Infraestructura de Comunicaciones**

# 6.6. Plan Económico-Financiero

Descarga la plantilla del Plan Financiero en Excel en: www.eoi.es/savia/pubman/item/eoi:49213

Enlace directo en:

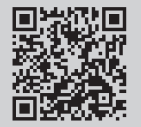

# **7. Calendario de Implantación**

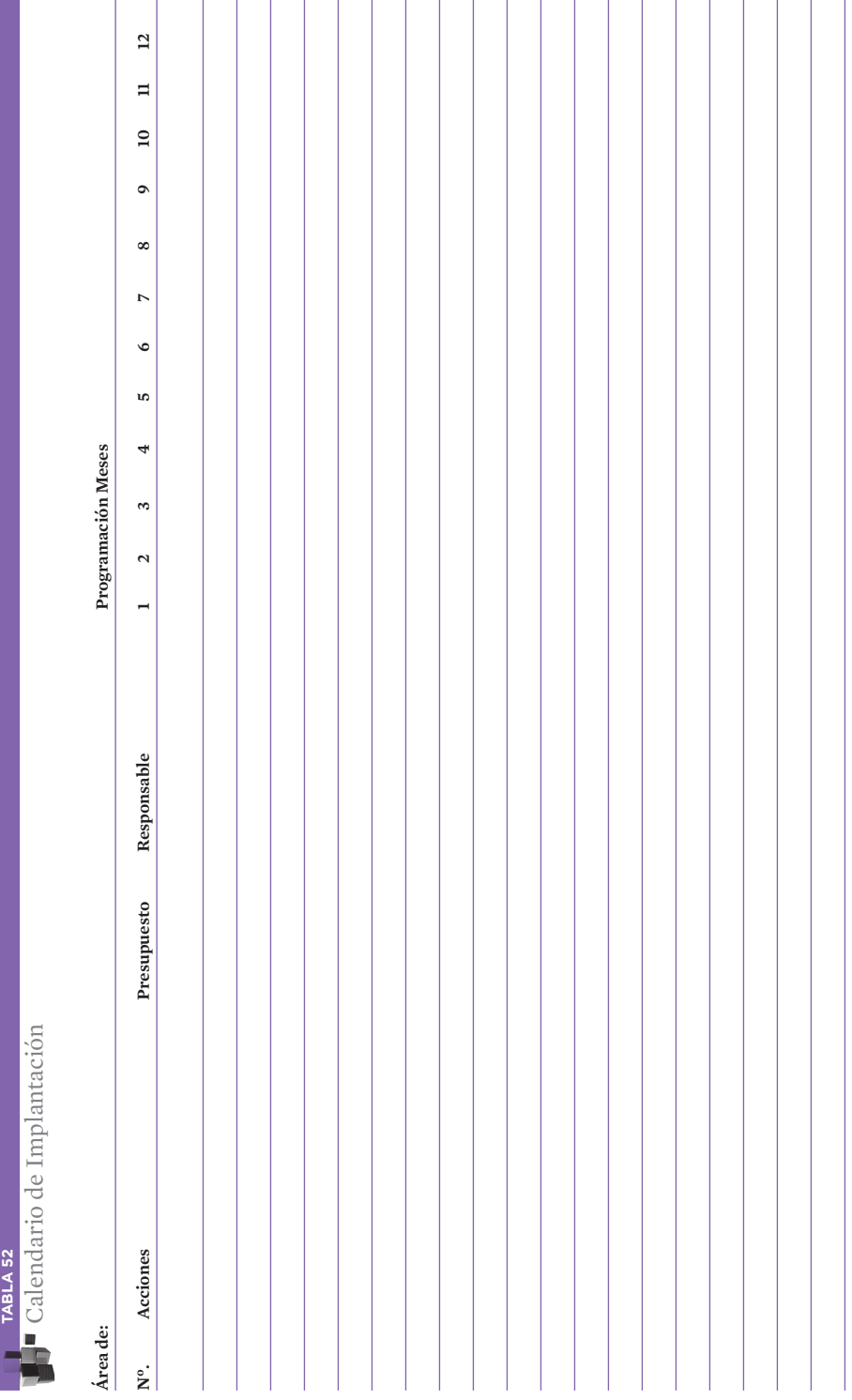

# **8. Viabilidad y conclusiones**

#### **TABLA 53**

**Esquema propuesto para la Etapa 8: Viabilidad y Conclusiones** 

**A. Coherencia del Plan (con relación al mercado e interna)**

**B. Viabilidad Económica y Financiera**

**C. Seguimiento de la Actividad (resultados a controlar)**

**D. Plan de Contingencias (acciones alternativas)**

**E. Planes a Largo Plazo**

# **10**

# MODELO DE PRESENTACIÓN ORAL DEL PROYECTO

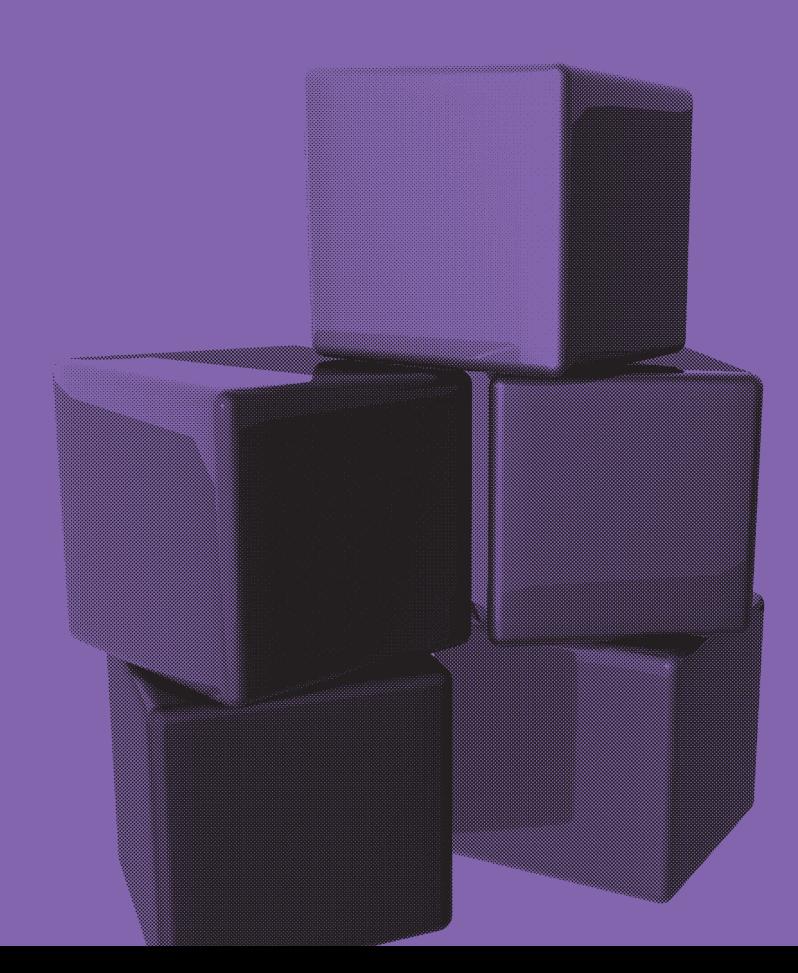

# **1. La presentación oral del proyecto**

Es muy frecuente que el responsable del Proyecto tenga que realizar una presentación del mismo a terceros (Entidades Financieras, posibles inversores, organismos públicos, ...). He aquí una serie de recomendaciones a seguir cuando la presentación sea oral:

- Procurar dar una imagen personal de profesionalidad.
- "Vender el proyecto", no sólo el producto o servicio en que se concrete, ofrezca su proyecto como una oportunidad para su interlocutor.
- Destacar las "afirmaciones clave".
- Apoyar la presentación en medios audiovisuales. Estos deberán estar previamente preparados, en ordenador, vídeo, transparencias, etc. Aportar muestras y fotografías del producto, de la empresa, del local, de la publicidad, etc.
- Adaptar el tiempo total de la presentación a las expectativas de los oyentes. Por regla general, la presentación no debería exceder los 10 minutos.
- Ofrecerse a resolver dudas o a ampliar información al final de la exposición. Favorecer el diálogo.
- Hacer que se escuche alto y claro. Usar un lenguaje adaptado a su audiencia.
- Presentar el Proyecto de forma lógica (destacando los puntos de la Guía que más interés tengan para los oyentes).
- Usar siempre datos concretos y realistas.
- Antes de entregar una copia escrita del Proyecto hay que guardar una copia del mismo y comprobar la identidad de los receptores de las copias y si su interés es legítimo.

A continuación proponemos un **modelo de presentación** de un proyecto empresarial a posibles inversores:

# 0. Portada

- Nombre de la empresa y logo de la misma.
- Fecha y lugar de realización del Proyecto.
- Quién presenta el Proyecto y en calidad de qué.
- Dirección de contacto.

# 1. Objeto de la Empresa

- Breve descripción de la actividad
- Ubicación de la actividad
- Tipo de empresa, aspectos jurídicos básicos
- Fecha de puesta en marcha del proyecto
- Número de personas implicadas en el Proyecto y tipo de contratos
- Propósito perseguido con la creación de la empresa

# 2. Promotores

- Nombre del o de los Promotores
- Formación básica
- Experiencia anterior
- Experiencia del mercado y del producto
- Relaciones con el sector
- ¿Qué persigue/n al montar la empresa?

# 3. Par Producto-Mercado

#### **TABLA 54**

Misión de la Empresa: Par Producto / Mercado

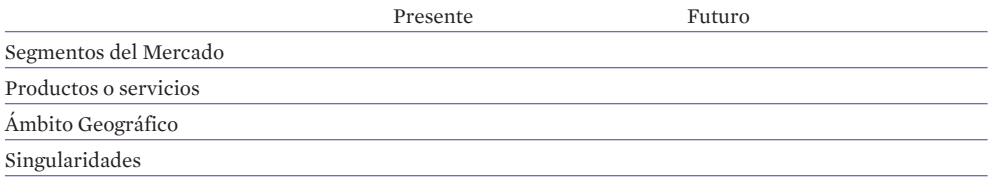

# 4. Síntesis: DAFO de Situación

**TABLA 55** Análisis D.A.F.O.

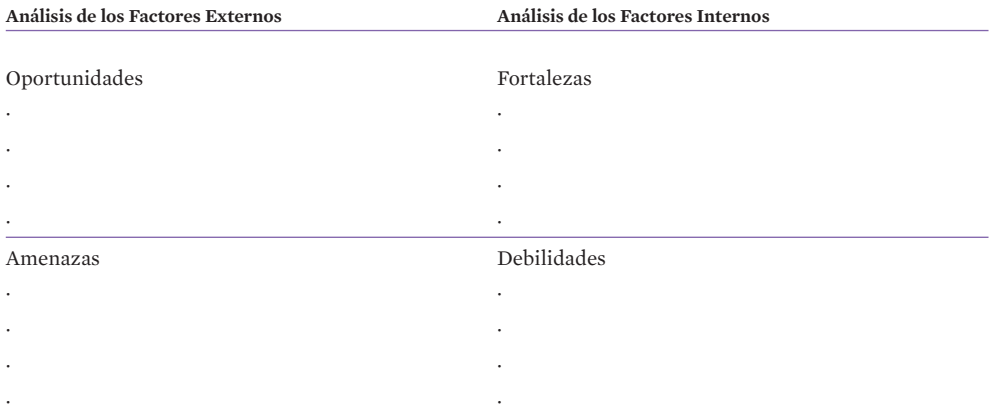

# 5. Estrategias y Acciones alternativas

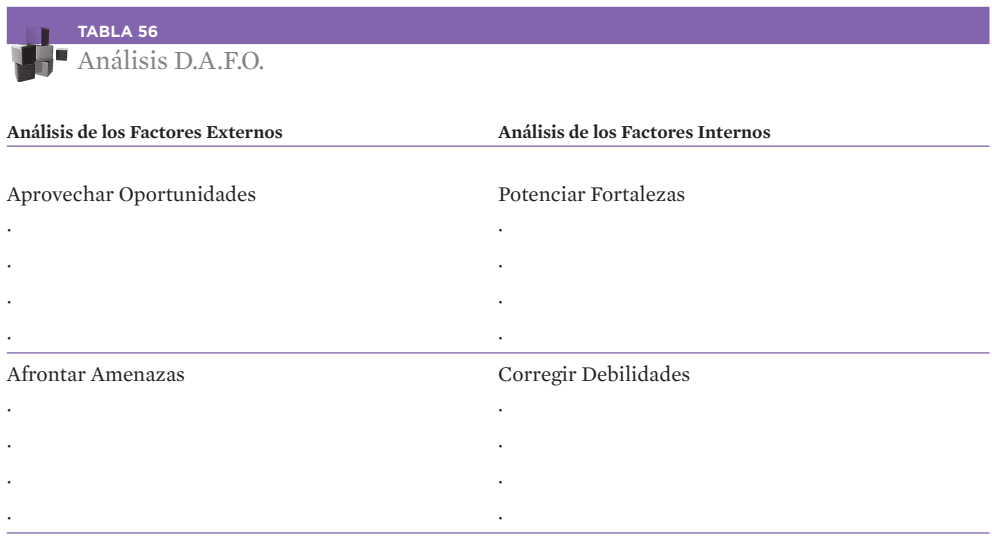

# 6. Inicio del Proyecto

- Primeras acciones previstas, financieras, comerciales, productivas, laborales
- Tomas de contacto establecidas con clientes y proveedores potenciales
- Análisis de la competencia actual en la zona.

# 7. Inversión Prevista

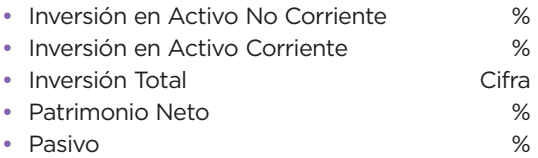

# 8. Objetivos Económico-Financieros

- De volumen de Ventas: 1º año: Cifra de ventas previstas
- De crecimiento de las ventas: 2º año: Cifra, Incremento del X %. 3º año: Cifra, Incremento del X %.
	-
- Plazo de Recuperación de la Inversión.
- Tesorería de la empresa.
- Punto de Equilibrio.

# 9. Ventas y Beneficios

• Representación gráfica de las ventas y del resultado esperado de la empresa a 5 años.

# 10. Plan de Marketing

- Producto (Acompañar fotografías o descripción)
- Mercado (Acompañar gráfico)
- Precio
- Distribución (Acompañar plano o mapa)
- Promoción y Comunicación
- Plan de Ventas

# 11. Viabilidad y Conclusiones

- Mercado estable y suficiente.
- Viabilidad personal.
- Viabilidad Financiera.
- Coherencia del Plan.
- Objetivos a largo plazo.

# **11**<br>
BREVED

BREVE DESCRIPCIÓN DE LOS TRÁMITES ADMINISTRATIVOS PARA EL INICIO DE LA ACTIVIDAD **EMPRESARIAL** 

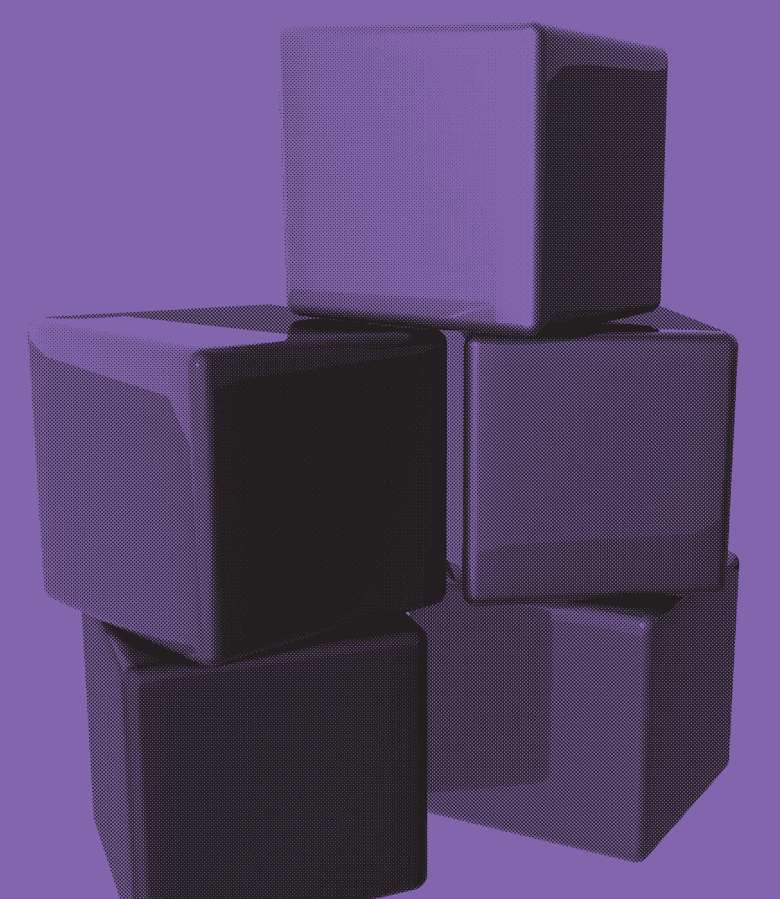

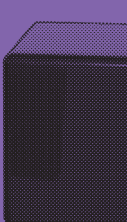

Los trámites y pasos que se describen a continuación son genéricos; en muchos casos, en función del tipo de empresa o del sector de actividad, habrán de tenerse en cuenta desembolsos y procesos específicos.

#### A. Empresario individual (autónomo)

- Responde con todo su patrimonio de las deudas y obligaciones de la actividad empresarial (responsabilidad ilimitada).
- B. Sociedad (persona jurídica)
	- Responde con el patrimonio de la sociedad (en la constitución, mínimo 3.006€).
	- Su constitución tiene coste económico.
	- Mejor "imagen", más profesional.
	- Puede ser sociedad unipersonal, con propietario único (debe hacerse constar en toda la documentación y en las facturas).

# **A. Empresario Individual**

# A.1. Agencia Estatal de la Administración Tributaria (Hacienda)

• Alta en la Declaración Censal de comienzo de actividad: Modelo 036. Se elige el sistema tributario entre estimación objetiva (módulos) y directa (contabilidad). También se decide la opción entre los regímenes tributarios de IVA, para los supuestos legales en que es posible.

# A.2. Tesorería General de la Seguridad Social

- Alta como empresario, en el Régimen Especial de Trabajadores Autónomos (R.E.T.A.). Existe un mínimo pero puede cotizarse cantidades superiores que dan derecho a mayores prestaciones.
- Inscripción de la empresa y afiliación de trabajadores (en el régimen general, a tiempo parcial o total), si existen trabajadores por cuenta ajena. Se debe hacer constar la entidad que asume la cobertura del riesgo de accidentes laborales y enfermedades profesionales: Mutua Patronal o Seguridad Social.

# A.3. Servicio Público de Empleo Estatal (I.N.E.M.)

• Sellado de los contratos de trabajo con carácter previo al inicio de la actividad del trabajador, si existen trabajadores.

# A.4. Trabajo

- Comunicar apertura de centro de trabajo.
- Registrar "libro de Matricula" (si hay trabajadores) y "libro de visitas".
- Solicitar Calendario Laboral.

# A.5. Ayuntamiento

- Solicitud de Licencia de Obra (si es necesaria).
- Solicitud de Licencia de Apertura de establecimientos destinados al ejercicio de actividades comerciales, industriales o de servicios.

# A.6. Registro de Patentes y Marcas

• Pueden registrarse las marcas, nombres comerciales, patentes, diseños industriales y gráficos.

# A.7. Comunidades Autónomas

• Pueden existir requisitos especiales derivados de la Administración Autonómica.

Nota: Para la Comunidad de bienes es necesario, además, aportar el contrato público (firmado ante notario) o privado y obtener el CIF.

# **B. Sociedad (limitada, Anónima, etc.)**

# B.1. Registro Mercantil Central

- Solicitud de nombre (hay que aportar tres opciones). Si no existe ya un usuario, se obtiene una certificación negativa del nombre (valido durante dos meses para constituir la sociedad mercantil ante Notario, pero reservado al peticionario durante un año). Este trámite puede durar una semana. Se puede solicitar por Internet.
- Para Cooperativas, el Registro se realiza ante el Ministerio de Trabajo.

# B.2. Agencia estatal de la Administración Tributaria (Hacienda)

• Petición del Código de Identificación Fiscal (C.I.F.) provisional, a través de la declaración censal de comienzo de la actividad, modelo 036. Supone la presentación de certificación de reserva del nombre de la denominación social.

# B.3. Entidad Financiera

- Certificado de haber depositado el capital social mínimo:
- Sociedad de Responsabilidad Limitada (S.L.), mínimo 3.006 euros, y S.L.N.E, 3012?.
- Sociedades Anónimas (S.A.), desembolso del 25% del capital mínimo, equivalente a 15.000 euros.

# B.4. Estatutos de la sociedad

• Puede tomarse un modelo general (los notarios disponen de ellos) o encargarse uno especifico a un bufete de abogados o al asesor.

# B.5. Notario

• Constitución de la empresa, a través del otorgamiento de escritura pública y aprobación de sus estatutos, previa entrega de Certificación Negativa de no estar registrado el nombre, certificado bancario del ingreso del capital social mínimo, Estatutos por los que se va a regir la Sociedad y fotocopia del D.N.I. del socio (unipersonal) o de los socios. Puede constar el CIF provisional, entregado por Hacienda. La SLNE debe tener entre 1 y 5 socios, personas físicas.

# B.6. Agencia estatal de la Administración Tributaria (Hacienda)

- Declaración censal de inicio de actividad.
- Alta en el Impuesto de Actividades Económicas I.A.E.
- CIF Provisional, si no se ha realizado este trámite con anterioridad, (con validez de seis meses).
- Pago del impuesto sobre Transmisiones y Actos Jurídicos Documentados, 1% del capital social, aportando copia notarial de la escritura de constitución de la sociedad.

# B.7. Registro Mercantil

• Inscripción de la empresa, dentro del mes siguiente al otorgamiento de escritura publica, aportando la escritura, la copia del impuesto sobre transmisiones y el C.I.F. provisional. En las facturas aparecerá "Empresa inscrita en el Registro Mercantil, libro, tomo página...). Después del Registro, el C.I.F. pasaría a ser definitivo (debe comunicarse a la agencia tributaria).

# B.8. Tesorería General de la Seguridad Social

- Inscripción de la empresa, aportando I.A.E., C.I.F. y escritura de constitución pasada por el Registro Mercantil.
- Cobertura de accidentes de trabajo o enfermedades profesionales, a través del I.N.S.S. o mutua patronal. El C.I.F. pasa ahora a ser definitivo.
- Alta de los trabajadores por cuenta ajena en el Régimen General de la Seguridad Social (antes del comienzo de la actividad laboral).
- Alta del directivo o directivos en el R.E.T.A. (Régimen Especial de Trabajadores Autónomos).

# B.9. Servicio Público de Empleo Estatal (I.N.E.M.)

• Sellado de los contratos de trabajo.

# B.10. Trabajo

- Adquisición y sellado del "libro de matricula del personal" y del "libro de visitas", si existen trabajadores. Calendario laboral.
- Comunicación de apertura del centro de trabajo.

# B.11. Ayuntamiento

- Licencia de obras, con presupuesto, planos y memoria descriptiva (firmada por el técnico competente y visada por el colegio profesional si afecta a la estructura del local).
- Licencia de apertura acreditando que las instalaciones se adecuan a la normativa urbanística y a la reglamentación técnica de la industria.

# B.12. Registro de Patentes y Marcas

• Pueden registrarse las marcas, nombres comerciales, patentes, diseños industriales y gráficos.

# B.13. Comunidades Autónomas

• Puede existir reglamentación especial de la Administración Autonómica (por ejemplo: Hojas de reclamaciones).

Notas: Las sociedades laborales (S.L.L., S.A.L.) y cooperativas deben inscribirse, además, en un Registro Especial del Ministerio de Trabajo.

Las Sociedades Limitadas Nueva Empresa (S.L.N.E.), pueden tramitarse telemáticamente en los puntos de asesoramiento e inicio de tramitación (PAIT). Ver: www.circe.es

Es importante efectuar, como paso previo, una consulta al Ayuntamiento, con el fin de asegurarse que, urbanísticamente, es permisible el uso del local elegido para ubicar el negocio.

En la página www.060.es, a través de la ventanilla única empresarial virtual, se pueden consultar los trámites exigidos, con más detalle, a las diferentes actividades económicas. También en www.ipyme.org (Dirección General de Política de la PYME), en Creación de Empresas, existe una descripción de los trámites a seguir.

En www.emprendedorxxi.es (La Caixa), en el apartado Creación de Empresas, tramites, y en www.iaf.es (Instituto Aragonés de Fomento), Guía de Tramites y en www.guia.ceei.es, Tramites, también existe una descripción de los pasos a seguir, desde el punto de vista legal.

CONCEPTOS CLAVE PARA LA CREACIÓN DE EMPRESAS

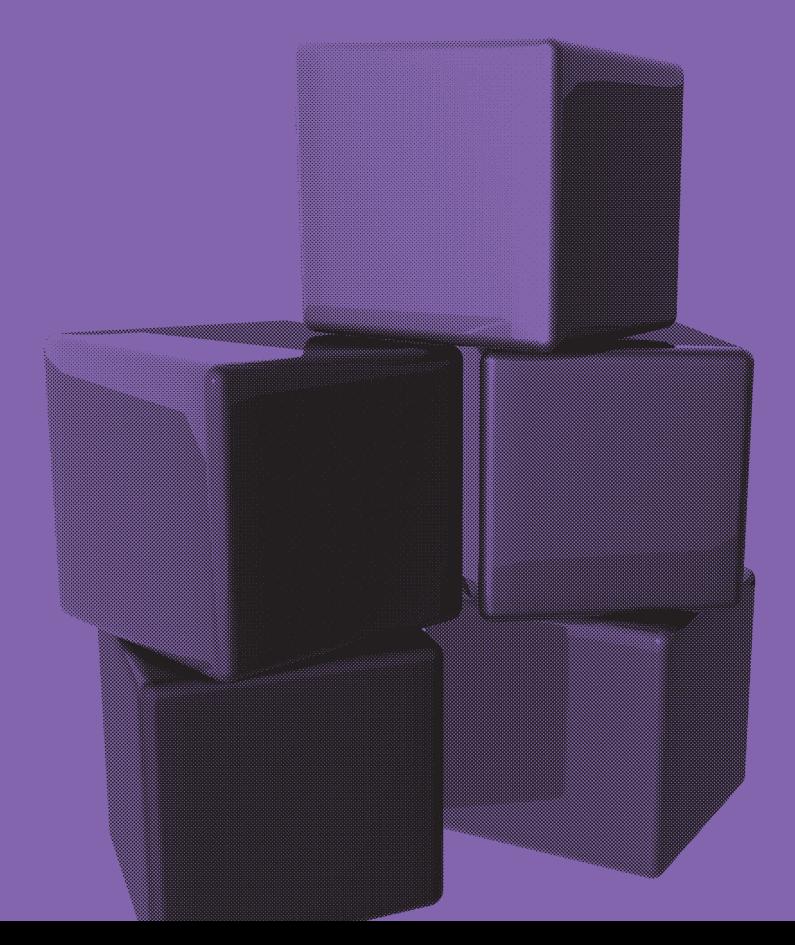

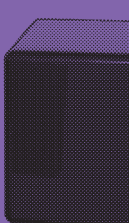

A continuación se explican los principales Conceptos empresariales para que el gestor de la Pyme pueda manejarlos con profesionalidad.

Un lenguaje empresarial adecuado, tanto Pasivo (entender lo que el interlocutor dice, ya sea un banco, un proveedor, un organismo de la administración que facilita ayuda, un socio potencial, etc.) como Activo (elaborar un buen "plan de creación empresarial" donde se demuestra la viabilidad del proyecto, por ejemplo) es una ayuda por el éxito.

Empleamos Empresa en un sentido amplio, incluyendo establecimientos mercantiles, organizaciones y empresarios individuales ("autónomos" en el lenguaje corriente). También, se emplea Producto incluyendo productos físicos o servicios. No pretende ser un diccionario riguroso, sino una explicación de los conceptos más usados en la Guía y en el mundo empresarial, utilizando términos comprensibles. Por supuesto, todos los conceptos están referidos al mundo económico, aunque pueden ser utilizados en otros entornos, y con diferente sentido.

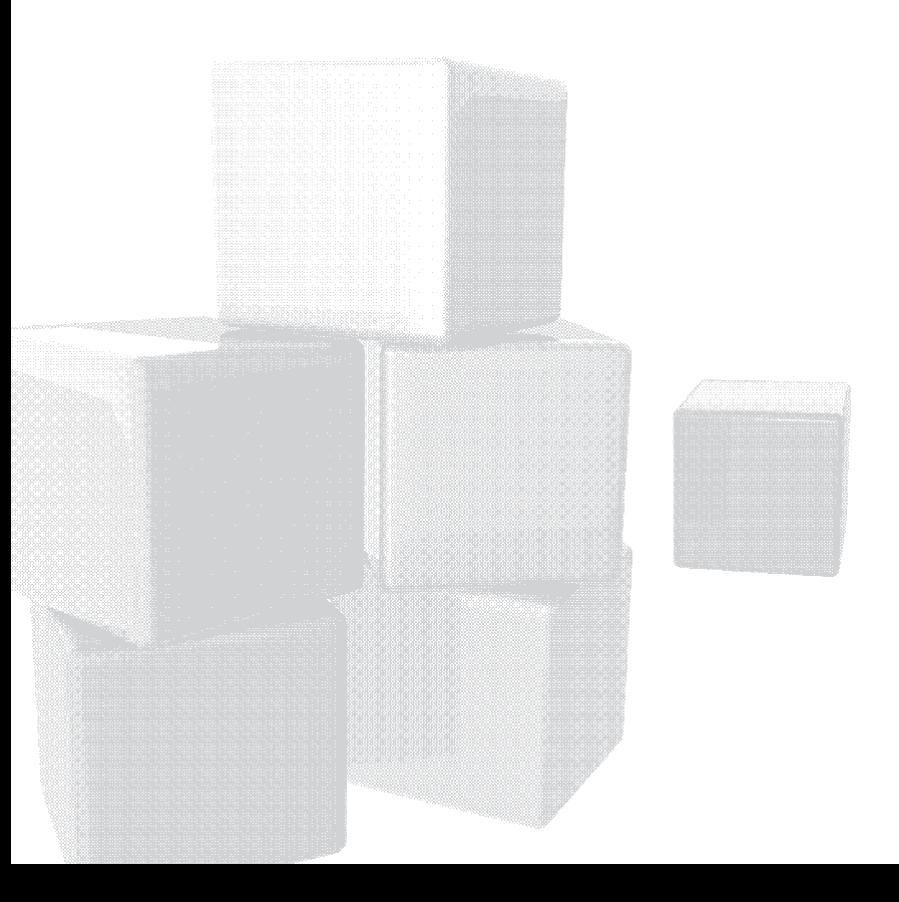

#### Activo

Valoración de todas las inversiones realizadas en la empresa.

#### Actualización del plan

Nueva elaboración del plan como consecuencia de los resultados obtenidos y de las nuevas circunstancias internas y externas.

#### Albarán

Impreso en el que se detallan las mercancías que una empresa vende a otra, y que se cumplimenta al realizar la entrega del producto. Normalmente por duplicado, y firmado por el receptor de la mercancía. (Copia para el comprador y el vendedor).

Puede servir de base para la expedición de la correspondiente factura.

#### Alternativa estratégica

Cada una de las decisiones básicas para la empresa, que ha de ser analizada y evaluada antes de incorporarla al plan.

#### Amenaza

Aspecto negativo del entorno de la empresa, dentro del análisis externo, que supone un peligro o una dificultad para el futuro de la empresa.

#### Amortización

Cálculo contable de la pérdida de valor de un bien en un periodo dado. La amortización de un crédito supone la devolución del mismo.

#### Análisis DAFO

Estudio y evaluación de la situación interna y externa a la empresa.

#### Análisis de la cartera de productos

Evaluación de los productos, actuales o futuros, de una empresa.

Las técnicas más difundidas son:

- Matriz crecimiento: cuota relativa de mercado (Boston Consulting Group, 1974).
- Matriz atractivo de mercado posición competitiva (General Electric y Mc. Kinsey).
- Programa PIMS ("Profit Impact on Marketing Strategy"). Estudio comparativo entre empresas, para analizar la importancia en los resultados, de las variables de marketing. (Iniciado por General Electric en 1960, en USA, el Programa PIMS lleva funcionando como instituto independiente, en varios países, desde 1975).

#### Análisis de ventas

Estudio sistemático y comparativo de datos sobre ventas. Puede ser parte de la investigación de mercados.

Comprende los resultados de ventas, pérdidas, devoluciones, anulaciones, etc. en relación con objetivos, ventas anteriores, costes, etc.

#### Atractivo del sector

Conjunto de factores de un sector o área de negocio que lo hacen más interesante que otros para el desarrollo de una actividad.

#### Audiencia

La audiencia de un medio de comunicación o de un medio publicitario es el conjunto de personas que leen la prensa, oyen la radio, ven la televisión, el cine o la publicidad exterior.

#### Audiencia útil

Parte de la audiencia total (o bruta) de un medio publicitario que pertenece a la población objetivo del anunciante.

Es muy importante conocer este dato puesto que los medios cobran en función de la audiencia total, mientras que al anunciante le interesa el coste por impacto efectivo en su audiencia.

#### **Balance**

Documento contable que expresa la situación patrimonial y financiera de la empresa en un momento dado.

#### Beneficio

Diferencia entre los ingresos de una actividad y los gastos totales de la misma.

#### Bienes de consumo

Son los destinados a satisfacer las necesidades de los consumidores.

Si el producto se extingue con su consumo en un breve periodo de tiempo, se denominan **bienes de consumo inmediato** (los alimentos, por ejemplo). Cuando su uso se extiende durante un periodo de tiempo se denominan bienes de consumo duradero (electrodomésticos, automóvil).

#### Bienes de equipo

Conjunto de aparatos o maquinas destinados a desarrollar la actividad productiva de la empresa.

#### Cadena de valor

Mediante la desagregación ordenada y sistemática de las actividades de la empresa se determina el valor para el cliente, de cada una de ellas. Este estudio del proceso de creación del valor del producto, ayuda a establecer la ventaja competitiva de la oferta. (M. Porter, U. de Harvard, Consultora Mc. Kinsey)

#### Calidad - gestión de la calidad total ("total quality management, T.Q.M.").

Supone introducir los sistemas necesarios en la empresa para dar al cliente lo que necesita, cuando lo necesita, a un precio competitivo y de la manera más eficiente posible.

#### Campaña de lanzamiento

Conjunto de acciones planificadas para ofrecer al mercado un nuevo producto o servicio.

#### Campaña publicitaria

Conjunto de mensajes publicitarios planificados en diferentes medios, para alcanzar unos objetivos determinados, en un tiempo determinado (de días a meses). Se suelen realizar siguiendo este esquema:

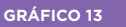

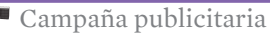

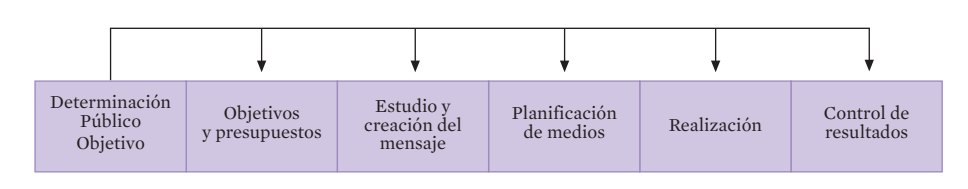

#### Canales de distribución

Es el sistema o circuito a través del cual circulan los productos y los pedidos entre los fabricantes y los clientes / consumidores.

Mayoristas, distribuidores, agentes, representantes y minoristas pueden ser elementos del canal de distribución.

Para una empresa el canal es el conducto mediante el que comercializa sus productos, o servicios de la forma más económica y eficiente.

El canal realiza una o varias de estas funciones: Venta, toma de pedidos, crédito, almacenaje, instalación, servicio, publicidad y promoción local, transporte y subdivisión de la mercancía.

También se denomina estructura de la **distribución comercial.** 

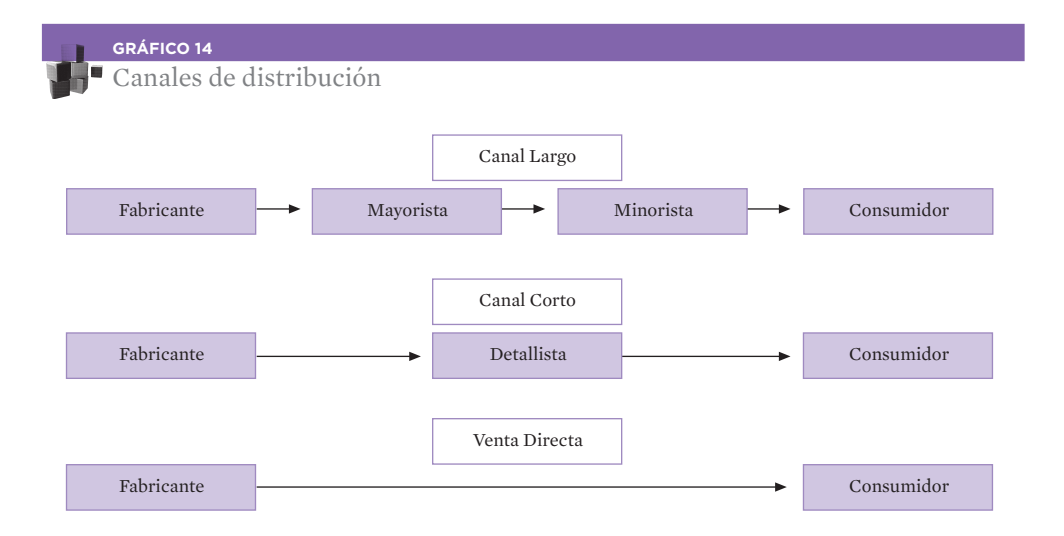

#### Cartera de clientes

Conjunto de clientes que tiene una empresa o con los que trabaja un vendedor.

#### Cartera de clientes

Conjunto de clientes que tiene una empresa o con los que trabaja un vendedor.

#### Cartera de pedidos

Conjunto de pedidos que una empresa ha recibido de sus clientes y que están pendientes de fabricar o suministrar.

#### Cartera de productos - mercados

Conjunto de productos / mercados o unidades estratégicas de negocio de una empresa.

#### Ciclo de vida del producto

Fases de la vida de un producto en relación con las ventas, la producción (o los beneficios).

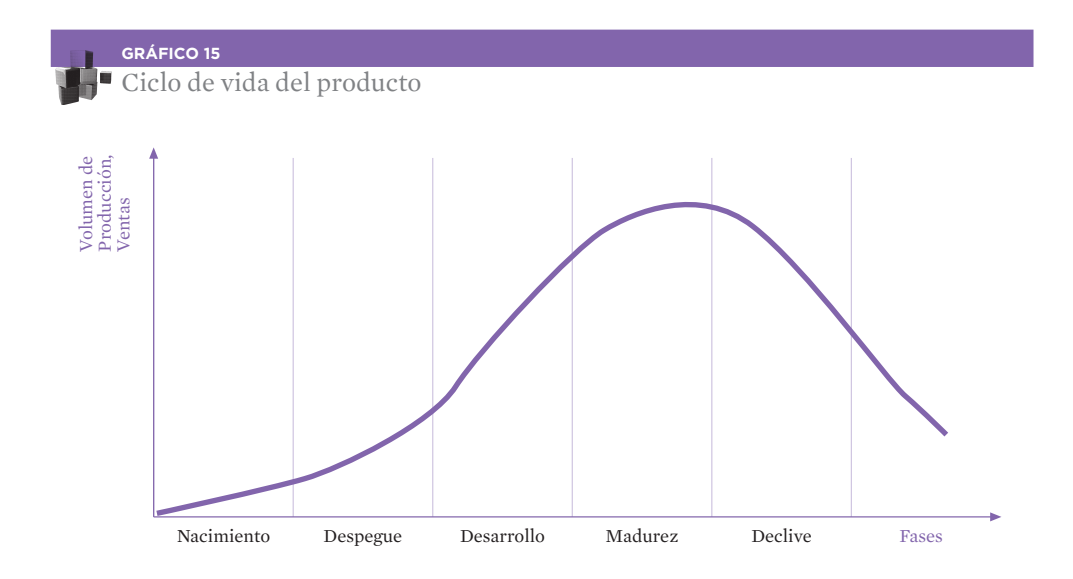

#### **Cliente**

Personas o unidades empresariales que compran (cliente real) o pueden comprar un producto (cliente potencial).

Presupone necesidad / deseo del producto, capacidad para tomar la decisión de compra y posibilidad de pago.

El cliente es el centro de la actividad de marketing. Al conjunto de los clientes se le denomina mercado. (Real o potencial).

#### Clientela

Conjunto de clientes habituales de un determinado producto, servicio, empresa o establecimiento.

#### Clientela potencial

Clientes que podrían adquirir el producto de la empresa, en determinadas circunstancias.

#### Cobertura de Mercado

Número de vendedores y su asignación a territorios de venta o a tipos de clientes.

#### Comercialización

Actividades para hacer llegar el producto al cliente. (Real Academia de la Lengua).

#### Comercio

Actividad que se realiza con carácter profesional, a fin de obtener una retribución por ella, consistente en la intermediación de productos y servicios entre productores y clientes. También puede referirse a establecimientos de venta al público.

#### Comercio detallista

Venta de bienes y servicios en pequeñas cantidades al consumidor final.

También se utiliza comercio al detalle y comercio al por menor.

#### Comercio Electrónico

Compra - Venta de productos y servicios a través de Internet.

#### Comercio mayorista

Venta de productos y servicios en grandes cantidades, realizada a los intermediarios detallistas. También llamado comercio al por mayor.

#### Comisión

Retribución percibida por los vendedores, agentes comerciales o representantes de una empresa. Suele consistir en un porcentaje sobre el valor de las ventas en una zona o a unos clientes previamente asignados. Se recomienda que sea siempre sobre ventas cobradas y según objetivos.

#### Competencia

Conjunto de empresas (competidores) que ofertan al mercado un producto / servicio de características similares y que cubre la misma necesidad.

#### Competitividad

Características de una empresa que la hacen potencialmente más fuerte que sus competidores en un mercado.

#### Comportamiento del consumidor

Comportamiento humano relacionado con el proceso de decisión que conduce a la adquisición y utilización de productos y servicios.

#### Compra

Acuerdo entre partes (persona o empresa) por el que una transmite a otra un producto o servicio, a cambio de una determinada compensación.

La compra puede efectuarse al contado, a crédito o con pago adelantado.

#### Concurrencia

Conjunto de empresas que ofertan al mercado un producto / servicio de características diferentes pero que cubre la misma necesidad.

#### **Consumidor**

Personas o unidades empresariales que compran un producto para su consumo.

#### **Contingencia**

Acontecimiento estimado de futuro, que se considera de baja probabilidad que ocurra, que puede afectar, positiva o negativamente a la empresa.

#### Control de Gestión

Comparación de los resultados obtenidos, en relación con los previstos en un plan, análisis de las desviaciones, y establecimiento de medidas correctivas. Seguimiento del desarrollo de la actividad.

#### Coordinación

Disponer ordenadamente la utilización de medios y recursos disponibles de manera que sean compatibles en tiempo y espacio, para la obtención de unos objetivos o resultados pretendidos.

#### Coste

Valor económico de los elementos incorporados a un producto en el proceso empresarial (desarrollo, compras, producción, financiación, comercialización).

#### Crecimiento anual

Tasa anual de aumento de cualquier actividad.

#### Curva de Experiencia

Al aumentar el número de unidades producidas (experiencia) se reducen los costes unitarios (Da origen al modelo empírico del Boston Consulting Group).

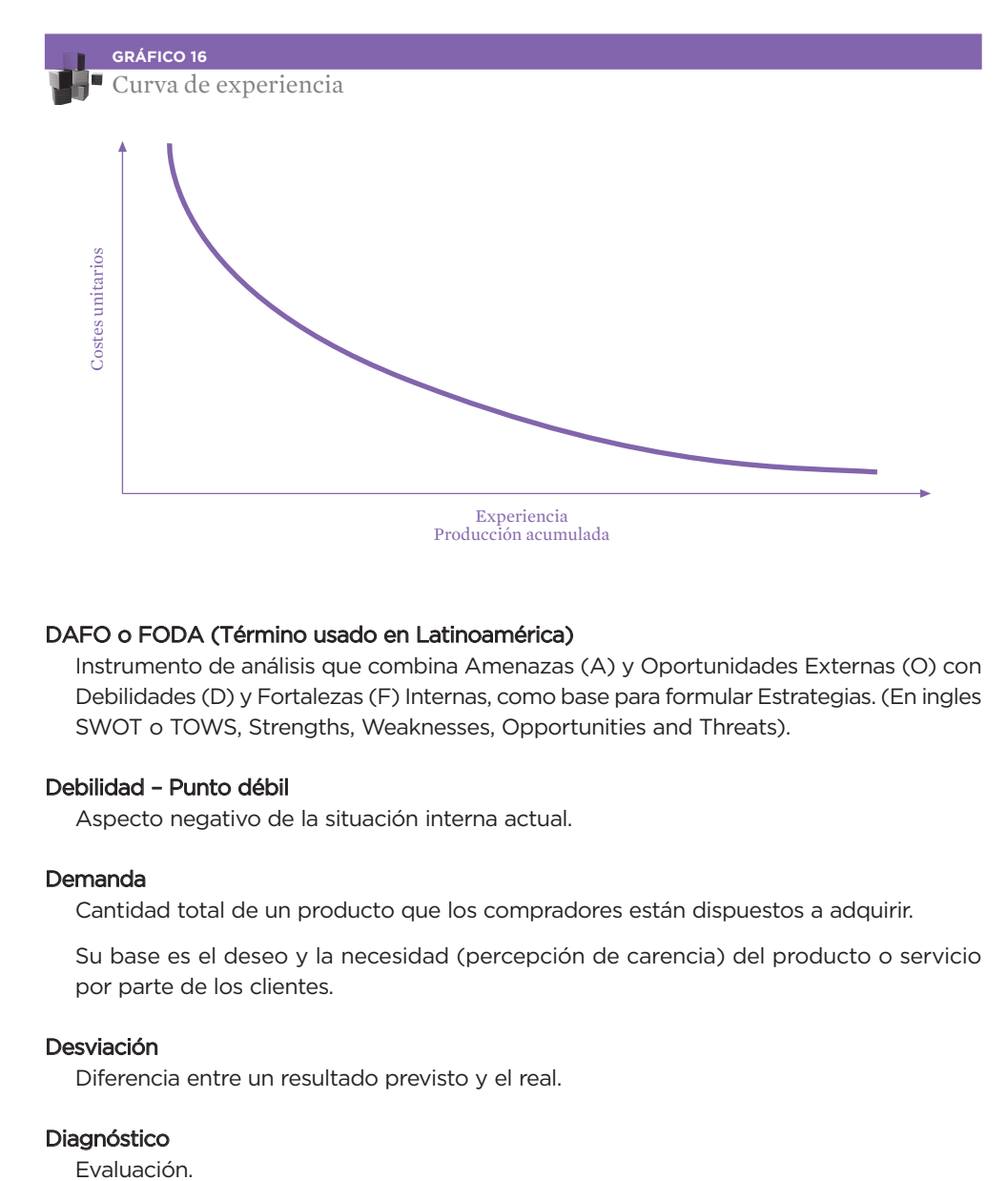

#### DAFO o FODA (Término usado en Latinoamérica)

Instrumento de análisis que combina Amenazas (A) y Oportunidades Externas (O) con Debilidades (D) y Fortalezas (F) Internas, como base para formular Estrategias. (En ingles SWOT o TOWS, Strengths, Weaknesses, Opportunities and Threats).

#### Debilidad – Punto débil

Aspecto negativo de la situación interna actual.

#### Demanda

Cantidad total de un producto que los compradores están dispuestos a adquirir.

Su base es el deseo y la necesidad (percepción de carencia) del producto o servicio por parte de los clientes.

#### Desviación

Diferencia entre un resultado previsto y el real.

#### Diagnóstico

Evaluación.

#### Diferenciación del producto o del servicio

Las características técnicas, de diseño, de servicio, la funcionalidad, la comercialización pueden utilizarse para diferenciar la oferta de la empresa de la competencia.

El cliente tiene que percibirlo como una "oferta con ventaja" que aporta un beneficio, un valor, en relación con sus necesidades y deseos.

#### Dirección

Define, ordena y regula la actuación de las personas así como la utilización de los medios para asegurar la obtención de un objetivo, responsabilizándose de los resultados.

#### Diversificación

Ampliación de la gama de productos y de los mercados en que actúa una empresa.

#### Distribución

Decisiones sobre cómo y a través de qué medios o instituciones llegan los productos al mercado, de la forma más eficaz y económica posible. Incluye canales comerciales, transporte y almacenaje (o logística comercial).

#### Economía de escala

A mayor producción suelen corresponder menores costes unitarios. (Ver Curva de Experiencia).

#### Eficacia

Comparación entre los resultados alcanzados y los objetivos propuestos. Se es eficaz cuando se alcanzan los objetivos.

#### Eficiencia

Comparación entre los resultados alcanzados y los medios o factores utilizados. Se es eficiente cuando además de ser eficaz se es productivo (Mínimo coste, mínimo tiempo, máxima calidad).

#### Eliminación de productos

Cese en la fabricación o comercialización de un producto, como consecuencia de la baja rentabilidad que proporciona o de un cambio estratégico en la empresa.

#### Encuesta

Procedimiento de recogida de información, basado en realizar preguntas, sobre el tema de estudio, a la población investigada o a una muestra significativa de la misma.

Puede ser postal, telefónica o personal, según el procedimiento utilizado. Según el numero de temas investigados, puede ser encuesta "ad-hoc" (uno) o encuesta "ómnibus" (varios). De acuerdo con el nivel de estructuración puede ser estructurada, semiestructurada en profundidad o cualitativa.

#### **Escandallo**

Estudio de todos los costes directos y gastos indirecto que pueden aplicarse a un producto. Este cálculo se utiliza para la fijación del precio de venta en función de costes.

#### Estrategia

Decisiones básicas que adopta la empresa, afectando a toda la organización a medio y largo plazo (por ejemplo la decisión de productos / mercados). Al elaborar el plan, las estrategias se transforman en objetivos y acciones a realizar.

#### Estrategia de Productos / Mercados.

Son las opciones básicas que la empresa puede adoptar en relación con el desarrollo de sus productos y sus mercados.

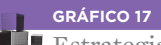

Estrategia de Productos / Mercados

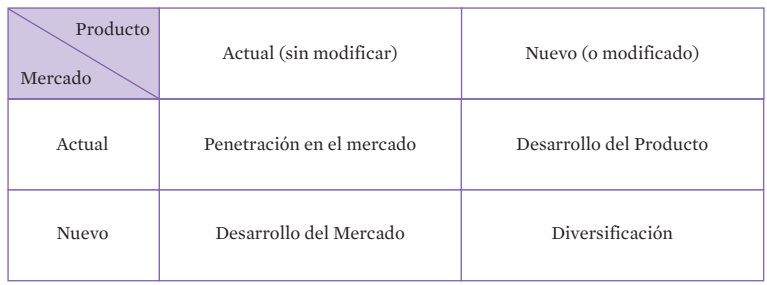

#### Evaluación

Estudio de la situación y potencialidad, tanto interna como externa de un elemento a valorar (producto, área, función, persona,...).

#### Excedente

Diferencia positiva entre el valor de los productos vendidos y todos los costes y gastos.

#### Expansión geográfica.

Estrategia de penetración de los productos actuales en nuevos mercados.

#### **Fabricante**

Empresa o persona que se dedica a la producción de productos, o bienes tangibles. También llamado productor.

#### | 174 |

#### Factores de éxito

Son aspectos que determinan significativamente los resultados de una empresa, en un sector y un entorno determinado.

Conocer los factores de éxito (los 5 primeros factores que determinan las compras, por ejemplo) en el propio sector y conseguir una alta eficacia en ellos, es esencial para el éxito de la empresa.

#### Factura

Documento que acredita el valor de un producto o servicio, que extiende el vendedor y entrega al comprador.

La factura debe contener:

- Numero correlativo
- Identificación del comprador.
- Identificación del vendedor.
- Descripción del objeto, cantidad e importe de la operación.

#### Fin – Finalidad

Meta principal de una organización que constituye su "razón de ser".

Resultado que se quiere alcanzar. Al ponerle fecha y cuantificación se convierte en objetivo.

#### Flujo de Caja o "Cash – Flow"

En sentido dinámico, es la suma de los cobros menos los pagos. Es el excedente neto de Tesorería.

En sentido estático, es la suma del Beneficio de la empresa más las Amortizaciones.

#### Fondo de Maniobra, Fondo de Rotación, Capital Circulante, Capital de Trabajo o Working **Capital**

Representa aquella parte de la Financiación Básica (Patrimonio Neto + Pasivo No Corriente) de la empresa, que sirve para financiar elementos del Activo Corriente.

Hay dos formas de calcularlo:

- FM = Recursos Permanentes Activo No Corriente
- FM = Activo Corriente Pasivo Corriente

#### Fortaleza – Punto Fuerte

Aspecto positivo de la situación interna presente.

#### Franquicia ("Franchising")

Sistema de distribución comercial por el que el "franquiciador", mediante contrato, concede al "franquiciado" el derecho a explotar una marca y/o una fórmula comercial, aportándole ayuda técnica a cambio de unos pagos.

#### Gastos fijos o de estructura

Gastos que, para un ámbito de actividad, no varía aún cuando se modifique el volumen de producción o de venta.

#### Horizonte del plan

Periodo de tiempo que contempla la planificación.

#### Imagen de producto

Representación mental que los clientes tienen de un producto o una marca.

#### Interesados

Agentes del entorno afectados, directa o indirectamente por el comportamiento de la empresa e interesados en su actuación y resultados.

#### Limitación

Restricción, no voluntaria, impuesta por los factores externos económicos, tecnológicos, legales, etc.

#### **Marca**

Nombre, término, símbolo o diseño, o una combinación de estos elementos, que trata de identificar los productos o servicios de un vendedor o grupo de vendedores y diferenciarlo de los competidores. (Art. 118 del Estatuto de la Propiedad Industrial).

#### Alternativas comerciales en relación con la marca:

- Marca única para todos los productos.
- Marca diferente para cada línea de productos.
- Marca única para cada producto
- Marcas derivadas (marca única de cada producto combinada con marca de empresa).

#### Margen

Diferencia entre dos valores.

#### Margen Bruto Comercial

Diferencia entre el valor de una venta y el coste variable del producto.

#### Margen Neto

Beneficio Neto de la empresa, es decir después de Impuestos. Suele expresarse en porcentaje sobre las ventas totales.

#### Marketing

Es el análisis, planificación, organización, realización y control de las actividades, (generalmente realizadas por empresas) que afectan a las relaciones con los clientes, reales o potenciales, o el publico-objetivo, con la finalidad de facilitar y realizar intercambios (en muchos casos de bienes y servicios).

En ocasiones traducido al castellano como Mercadotecnia, Mercadología o Mercadeo.

#### Marketing directo

Acciones de comunicación comercial directas hacia el cliente mediante el buzoneo, por correo ("mailing"), cupón-respuesta en prensa, por teléfono, fax, a través de redes informáticas.

#### Marketing industrial ("marketing business to business", B2B, marketing de empresa a empresa)

Actividad comercial dirigida a empresas e instituciones.

Se opone al marketing de consumo, dirigido a consumidores finales.

#### Marketing – Mix

Combinación de variables de marketing que el cliente valora en la oferta (Producto, Precio, Distribución, Comunicación, etc.).

#### Marketing relacional

Su meta es el establecimiento de una relación duradera y estable entre el vendedor y el cliente.

Tiene una visión de largo plazo, más allá del intercambio inmediato, único, de corto plazo (marketing transaccional).

Busca la creación de valor para el cliente, de forma que se consolide la relación empresario-cliente y se consiga su fidelidad.

#### Mercado

Personas, familias, empresas, etc. que compran (o aceptan) o pueden comprar un producto o servicio (o una idea / propuesta).

Demanda colectiva de los compradores potenciales de un producto (supone capacidad de pago).

#### Merchandising

Conjunto de acciones realizadas por detallistas en un establecimiento comercial para facilitar la venta de un producto o de una marca.

El distribuidor puede contar con la colaboración del fabricante para la realización de estas acciones.

Estas acciones se concretan en la disposición de los productos en el escaparate y en el establecimiento, diseño del espacio, distribución de lineales y góndolas, colocación de productos y carteles promocionales, formación de detallistas, degustación y demostraciones de uso, publicidad en el punto de venta, etc.

También, se utiliza para denominar la técnica comercial mediante la cual una empresa, propietaria de los derechos de imagen de un producto (libro, personaje, historia, club deportivo, ...) cede su uso a cambio de una cuota fija o una participación en las ventas.

#### Meta

Situación que se quiere alcanzar en el futuro. Punto de llegada.

#### Misión

La Misión de una empresa es su razón de ser en el mercado, suele incluir la definición del campo de actividad en que actúa y el conjunto de productos / mercados voluntariamente seleccionados.

#### Mix de promoción / comunicación

Combinación de publicidad, venta personal, promoción de ventas, etc. utilizada para obtener la aceptación del producto en el mercado propuesto.

#### Necesidad

Es la percepción de la carencia de algún bien. (La persona siente su ausencia). A la sensación de necesidad puede seguirle el deseo y éste se concreta en la demanda. Necesidad, deseo y demanda son aspectos de una realidad dinámica.

#### Nicho de mercado

Parcela de mercado de características definidas y tamaño reducido, en el cual es más viable poner en juego las características diferenciales de una pyme o de su producto.

#### Objetivo

Expresión concreta, fechada, con indicación del responsable y a ser posible cuantificada, que recoge un resultado que se quiere alcanzar, coherente con el propósito y la misión de la empresa.

#### Oportunidad

Aspecto positivo de la situación externa.

#### Oportunidades

Artículos vendidos por debajo de su precio de venta inicial. Se suele usar esta técnica de ventas para reducir stocks, rematar unas ventas de temporada, hacer sitio en el almacén o vender productos con deficiencias.

#### Organización

Define las funciones y responsabilidades de los puestos de trabajo y los procedimientos de trabajo en la empresa optimizando su utilización.

#### Participación en el mercado

También llamado cuota o parte del mercado que ocupa una unidad estratégica de negocio, o una empresa.

#### Penetración de Mercado

Parte del mercado en que la empresa está presente, considerada en función del número de clientes existentes. Ventas de la empresa en relación con las ventas totales, en su ámbito de actividad. También llamada cuota de mercado y cuota de ventas.

#### Pasivo

Valoración de todas las Fuentes de Financiación Externas de la empresa (Excluye el Patrimonio Neto).

#### Plan

Descripción sistemática de las líneas básicas de actuación (estrategias), de los objetivos en el tiempo y de las acciones establecidas para alcanzarlos. (Programas).

#### Plan rodante o deslizante

Plan que se actualiza cada año para un periodo preestablecido de tiempo (horizonte de planificación).

#### Plan Estratégico

Plan que pone el acento en el entorno, el cambio y el largo plazo

#### Plan táctico u operativo o Plan Operativo Anual (POA)

Programa que pone el acento en las áreas funcionales de la empresa, en las acciones a realizar, normalmente con el horizonte de un año.

#### Planificación

Proceso de elaboración del plan.

#### Política

Criterio o norma de gestión, coherente con la finalidad y la misión de la empresa.

#### Posicionamiento

Lugar que ocupa una empresa, marca, o producto en la mente de sus clientes, en relación con otras empresas / productos competidores.

Se configura como una serie de atributos asociados o asignados a la empresa o a la marca o al producto, con relación a sus competidores.

Puede hablarse de posicionamiento actual y posicionamiento ideal (de la empresa o del producto).

También puede hablarse de posicionamiento analítico (investigación) y posicionamiento estratégico (decisiones).

El establecimiento de un posicionamiento en el mercado por parte de la empresa supone comunicar los beneficios que son importantes para el cliente, y diferentes (o mejores) que la competencia. Se pueden necesitar posicionamientos diferentes de un mismo producto, para distintos segmentos de mercado.

#### Potencialidad

Conjunto de factores positivos internos y externos (fortalezas y oportunidades) de una empresa, que puede utilizar en su propio provecho.

#### Precio

Es el valor de transferencia de los productos al canal de distribución o al cliente final, con la estructura de descuentos, servicios incluidos, etc.

Es la cantidad de dinero que debe pagar un cliente para adquirir o usar un bien.

Es la contraprestación que paga el comprador por la satisfacción de una necesidad.

La fijación de precios de un producto, por primera vez, y su evolución posterior, es una de las decisiones básicas en marketing.

Deben tenerse en cuenta los costes, los precios fijados por los competidores y la disposición de los clientes a pagar un determinado precio.

La empresa debe estudiar los precios al canal de distribución y al cliente final. Junto a los precios es necesario decidir las condiciones de pago para el cliente: Forma de pago (adelantado, contado, a crédito), descuentos (por cantidad u otras razones), servicios incluidos, etc.

#### **Prescriptor**

Persona o entidad que recomienda el consumo o la compra de un determinado producto.

#### Presupuesto (Plan económico y financiero)

Valoración de los objetivos económico - financieros, de las acciones y de los recursos a emplear, distribuidos en el tiempo.

#### Previsión

Descripción cuantitativa o cualitativa de una situación futura esperada, basada en el conocimiento de la situación y de su probable evolución.

#### Previsión de ventas

Estimación de las ventas, del sector o de la empresa, en unidades de producto y en dinero, para un plazo futuro, con arreglo a un plan de marketing determinado. Es recomendable hacer esta previsión para los próximos ejercicios, detallando de forma mensualizada el primer ejercicio. El seguimiento conviene hacerlo, al menos, con carácter mensual y las revisiones trimestralmente.

#### Producto

Conjunto de atributos o características físicas que presentan una unidad identificable y que sirve para satisfacer las necesidades de unos clientes.

En sentido amplio, incluye bienes tangibles o intangibles (servicios).

Es el elemento central de la oferta al mercado y el objeto de las transacciones.

#### Programa

Descripción de las acciones a realizar para alcanzar unos objetivos, de los recursos a emplear, de su distribución en el tiempo y de los responsables de su desarrollo.
#### Promoción de ventas

Acciones de comunicación comercial que emplean algún tipo de incentivo para desarrollar la demanda de un producto, en un lugar y tiempo determinado, (concursos, premios y regalos, cupones, demostraciones, asistencia a ferias, degustaciones, ofertas especiales, etc.)

Es una actividad de comunicación distinta a la venta personal, la publicidad o las relaciones públicas.

## Publicidad

Técnica de comunicación que emplea una serie de medios (periódicos y revistas, radio, TV, vallas, correo, Internet, etc.) adecuados por transmitir mensajes a una población objetivo, con el fin de que adquieran el producto / marca o acepten unas ideas.

Es comunicación pagada, con un patrocinador claramente identificado.

#### Punto de equilibrio

Nivel de actividad necesario para que los ingresos por ventas cubran la totalidad de los costes variables (variables por unidad) y los gastos fijos (de explotación o generales). El beneficio en este punto es cero, a partir de ese nivel la empresa empieza a generar Beneficios. Interesa que este punto se alcance lo antes posible en el tiempo o con el menor volumen de ventas.

También llamado umbral de rentabilidad y punto muerto. Puede medirse en unidades o en cifra de ventas.

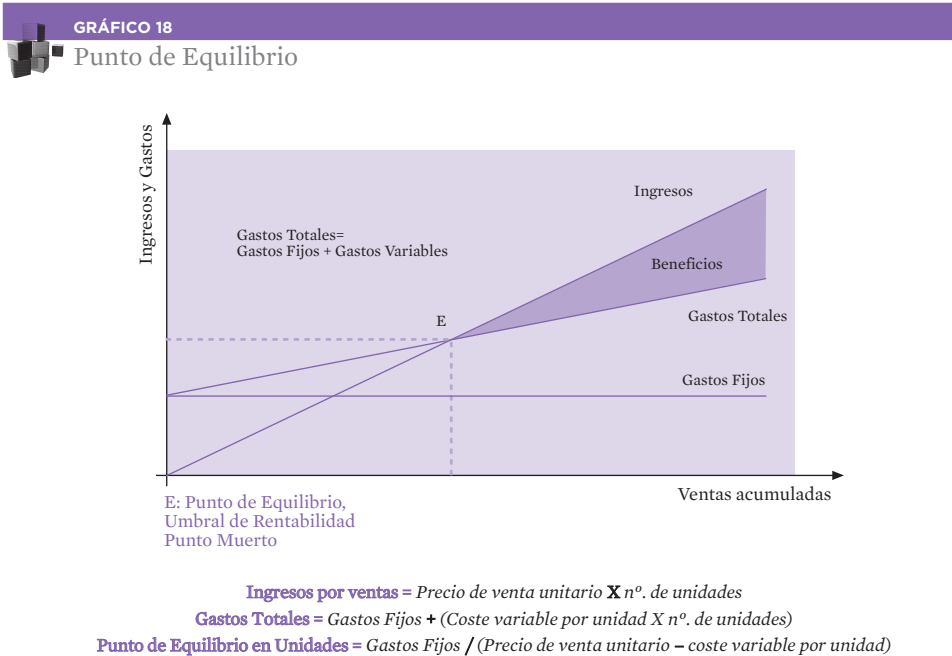

Gastos Totales = *Gastos Fijos* + *(Coste variable por unidad X nº. de unidades)*

## Rebajas

Venta de artículos por debajo de su precio de venta inicial. Deben hacerse en los periodos fijados para ello, indicarse el precio inicial y el rebajado y deben ser artículos previamente en stock en la tienda.

## Red de ventas

Conjunto de personas (de plantilla o no) o de compañías, vinculadas a una empresa, que forman parte de la organización comercial de la misma, para realizar las funciones de venta de los productos o servicios asignados.

## Relaciones con los medios de comunicación

Acciones, para estimular la demanda de un producto o servicio, empresa u organización, conseguidas mediante la aparición de noticias positivas al respecto, en un medio de comunicación de masas (prensa, radio, televisión, etc.), sin pagar directamente por ello. Esta última característica es lo que la diferencia de la publicidad.

Estas acciones pueden hacerse en un ámbito local, regional o nacional. Esta actividad forma parte de las relaciones públicas.

## Relaciones públicas

Conjunto de acciones realizadas por una empresa, que tienen como objetivo mejorar su prestigio ante la colectividad. Forman parte de la política de comunicación comercial de la misma.

## Rentabilidad Económica

Relación entre el Beneficio obtenido y la Inversión Total realizada en la empresa (Activo total).

## Rentabilidad Financiera

Relación entre el Beneficio obtenido y el Patrimonio Neto de la empresa.

#### Retroalimentación, "Feed back"

Uso de la información real obtenida en un proceso para mejorar o corregir el proceso mismo.

#### Saturación del mercado

Capacidad de absorción de un producto o servicio por un mercado. Se dice que un mercado esta poco saturado, cuando existe un amplio margen para incrementar las ventas de un producto o servicio, y que está saturado cuando las posibilidades de aumentar las ventas son casi nulas.

### Segmentación estratégica

Selección de los segmentos de mercados en los que la empresa decide actuar.

El proceso supone:

- 1. Identificar las variables claves de la segmentación.
- 2. Definir matriz producto/ mercado.
- 3. Peso y atractivo de los segmentos.
- 4. Factores claves del éxito de los diferentes segmentos.
- 5. Determinación de la capacidad de la empresa para entrar en ese mercado y competir rentablemente.

## Segmento de mercado

Grupo de clientes potenciales con una o varias características comunes (variable de segmentación), a los que se les puede hacer una oferta específica.

Estos subgrupos homogéneos, por necesidades, intereses o comportamientos, permiten aplicar a la empresa estrategias comerciales diferenciadas para cada uno de ellos.

También se emplea: Nicho de mercado y hueco de mercado.

#### Servicio post-venta

Función empresarial para prestar atención a la clientela después de la venta. Suele comprender el servicio de reparaciones y la venta de repuestos, fundamentalmente. Este servicio puede depender de la Dirección Comercial o de los servicios técnicos. Se puede atender al público desde la empresa fabricante, desde los distribuidores o desde servicios especializados ubicados en determinadas centros.

#### Sinergia

Conjunto de fuerzas o factores que producen un resultado conjunto superior a la suma de las fuerzas consideradas aisladamente. ("Dos más dos igual a cinco").

#### Singularidad

Elemento diferenciador, del producto o de la empresa, en relación con la competencia.

#### Surtido

Comprende el conjunto de artículos, modelos, marcas y otras referencias que un establecimiento comercial ofrece a su clientela.

#### Táctica

Conjunto de acciones programadas para la realización de una estrategia elegida por la empresa.

#### **Telemarketing**

Comprende una serie de acciones comerciales directas o de apoyo a otra acción comercial, pudiendo ser utilizada para venta por teléfono, promoción de ventas, investigación de marketing por teléfono, o encuestas de satisfacción del consumidor o post-venta.

### **Televenta**

Venta por teléfono. En ocasiones se utiliza también "teletienda".

#### Tesorería

Es el dinero que la empresa tiene, en la Caja o en las Entidades Financieras. Si queremos conocer la Tesorería de una empresa a una fecha dada, esta será igual a lo que tenía al principio del periodo más la suma de las entradas del periodo menos la suma de las salidas.

## Tipos de ventas

Vender es una actividad de intercambio en el que se ofrece un producto por un precio convenido. También, siguiendo al profesor Goldman, vender es convencer al cliente de las ventajas, beneficios o utilidades de la oferta que se le hace.

La venta puede revestir diferentes formas, entre las que citamos:

- Venta a crédito
- Venta a domicilio
- Venta al contado
- Venta al detalle
- Venta al por mayor
- Venta automática (a través de maquinas o "vending")
- Venta liquidación
- Venta directa (sin intermediarios)
- Venta en autoservicio
- Auto-venta (venta en camión)
- Venta postal
- Venta por catálogo
- Venta por correspondencia
- Venta por teléfono
- Venta en Internet

# Unidad Estratégica de Negocio o Unidad de Negocio Estratégica

Conjunto homogéneo de productos / mercados que se puede gestionar como una actividad independiente.

## Usuario

Persona que utiliza el bien.

## Valor añadido

Aumento de riqueza generado por la empresa en un periodo de tiempo determinado.

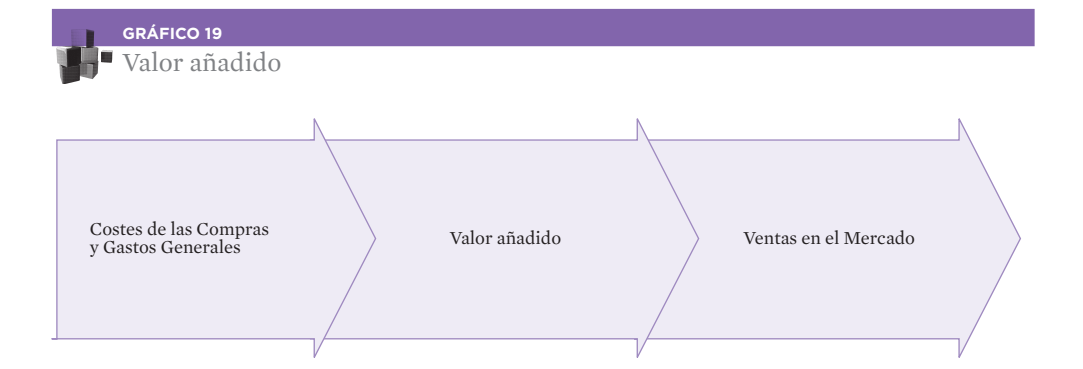

#### "Vending"

Venta a través de una maquina expendedora automática.

#### Venta

Proceso de persuasión del cliente potencial, para que compre determinados productos y servicios.

#### Venta electrónica

Se realiza la transacción comercial a través del ordenador, especialmente Internet. Comercio electrónico. Cibertienda.

## Ventaja competitiva

Característica de una empresa que lo diferencia con ventaja, de los competidores y concurrentes en el mercado.

#### Ventaja diferencial

La oferta de la empresa al mercado debe contener algún tipo de valor especial, distinto, que algunos clientes (el segmento objetivo) son capaces de apreciar y valorar.

La búsqueda de ventajas diferenciales supone un previo estudio de las ofertas de la competencia.

## Visión

Describe la situación futura deseada de la empresa, en relación con su entorno y los clientes. Complementa la Misión.

## Volumen de Ventas

Cantidad de ventas en unidades físicas o monetarias efectuadas por una empresa durante un periodo de tiempo determinado (mes, trimestre, año, etc.).

Se puede denominar también cifra de negocio o cifra de ventas.

El volumen de ventas se refiere al mercado real de la empresa y puede permitir su análisis por productos, actuaciones, clientes, métodos de venta, etc.

# FUENTES DE INFORMACIÓN PARA PYMES

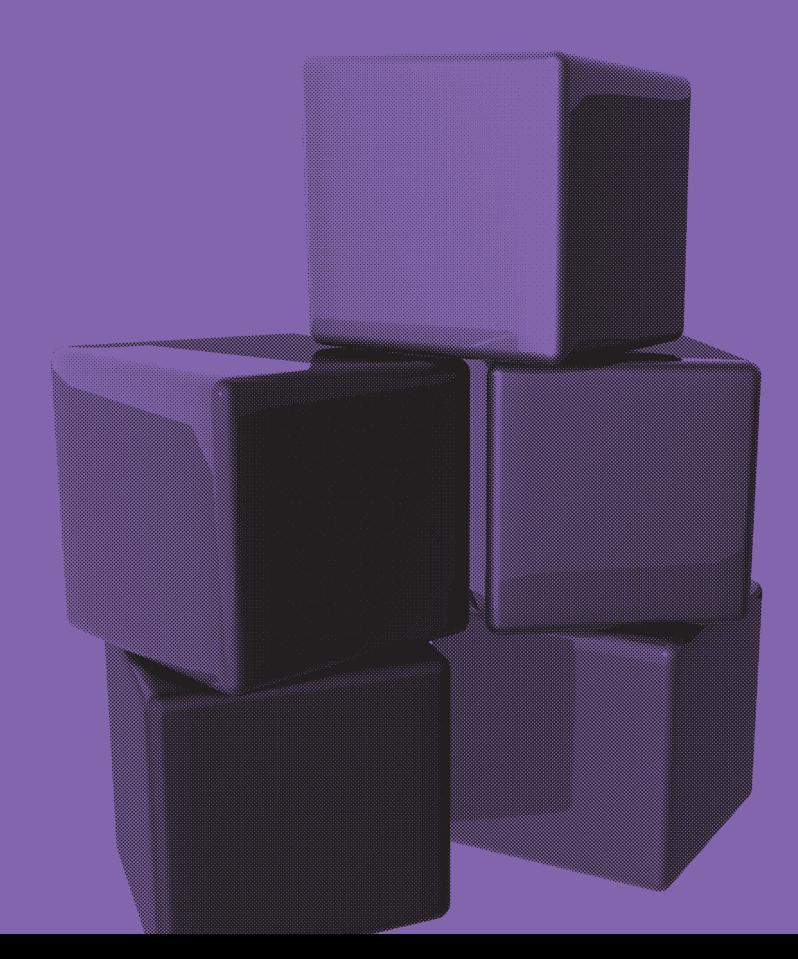

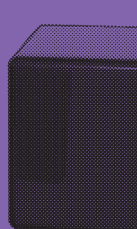

A continuación se muestran una serie de direcciones que recogen información útil para emprendedores y Pymes, agrupadas en los siguientes apartados:

#### 1. Direcciones imprescindibles en Internet

Direcciones que todo emprendedor debe tener a mano y que serán necesarias para poner en marcha el proyecto.

#### 2. Información para emprendedores en Internet

Sitios de Internet donde se ofrece información básica para la creación de empresas.

## 3. Información en la red para PYMES en funcionamiento

Lugares donde se ofrece información y servicios a PYMES.

## 4. Ayudas y Subvenciones

Páginas que recogen información sobre ayudas y subvenciones a las que pueden optar emprendedores y Pymes.

## 5. Unión Europea

Acceso al Portal de la Unión Europea, y al Boletín de la Comisión Europea y al Diario Oficial de las Comunidades Europeas, entre otros.

## 6. Administración General del Estado

Direcciones de información de la Administración Central, que ofrece información útil para emprendedores y Pymes.

## 7. Ministerios

Direcciones, con teléfono, fax, correo electrónico y pagina web de todos los ministerios y sus Secretarías y Direcciones Generales más destacadas.

## 8. Direcciones de interés de cada Comunidad Autónoma

Recoge las direcciones básicas donde acudir en cada CCAA. Incluye la dirección del Gobierno Central, el Boletín Oficial de la Comunidad, los centros de la Seguridad Social y del INEM, las delegaciones y administraciones de la Agencia Tributaria, los centros de información administrativa, la Ventanilla Única Empresarial y las Cámaras de Comercio de la Comunidad.

# **1. Direcciones imprescindibles en Internet**

Direcciones que todo emprendedor debe tener a mano para resolver dudas, obtener información, o incluso realizar trámites administrativos.

## Administración

## www.administracion.es

Portal abierto por la Administración central para facilitar a los ciudadanos sus gestiones burocráticas. Ofrece información sobre los trámites administrativos más comunes.

## Agencia Tributaria

#### www.aeat.es

Permite la presentación telemática de declaraciones. Además ofrece información descargable sobre novedades tributarias, modelos de liquidación, programas de ayuda, calendarios del contribuyente, etc.

## Boletín Oficial del Estado (BOE)

## www.boe.es

Contiene accesos a los últimos boletines editados y a numerosas publicaciones legislativas.

## Consejo Superior de Cámaras de Comercio

#### www.cscamaras.es

Desde aquí se puede acceder a todas las cámaras de comercio españolas. También dispone de un censo nacional de empresas, información sobre el euro y comercio exterior...

## Camerdata

#### www.camerdata.es

Banco de Datos de las Cámaras de Comercio, Industria y Navegación de España, que recoge información de las empresas españolas.

## Escuela de Organización Industrial (E.O.I.)

#### www.eoi.es

El área de pequeña y mediana empresa, a través de Redepyme, ofrece servicios (consultoría, asesoría, formación...) a los emprendedores que han participado en los programas y cursos de creación de empresas.

# **ICEX**

## www.icex.es

Instituto dirigido al asesoramiento del exportador español o al empresario en perspectivas de abrirse a nuevos mercados. También ofrece medidas de apoyo (formación, promoción e información).

# Instituto de Crédito Oficial (ICO)

#### www.ico.es

Página del ICO, entidad financiera pública que facilita financiación para el desarrollo de proyectos de inversión de pequeñas y medianas empresas en España.

#### Instituto Nacional de Estadística (INE)

#### www.ine.es

El INE ofrece información estadística sobre España y sus comunidades: Encuestas, cifras de población, industrias, IPC...

## Instituto Nacional de Empleo

#### www.inem.es

Portal del INEM con información sobre empleo, contratos, formación, prestaciones, legislación, estadísticas...

#### Dirección General de Política de la Pyme

#### www.ipyme.org

Portal, con amplísima información, creado por la Dirección General de Política de la Pyme, dependiente del Ministerio de Economía.

#### Oficina de Patentes y Marcas

#### www.oepm.es

Ofrece información sobre la solicitud de patentes y marcas, publicaciones, ayudas públicas y enlaces a otras instituciones, entre otras cosas.

#### Registro Mercantil

#### www.rmc.es

Web del Registro mercantil Central que ofrece la información recogida por los Registros Mercantiles Provinciales (previa suscripción).

#### Registro propiedad y Mercantil

#### www.registradores.org

Colegio de Registradores de la Propiedad y Mercantiles de España, que permite el acceso "on-line" al Registro de la Propiedad y a los Registros Mercantiles.

#### Seguridad Social

#### www.seg-social.es

Web oficial de la Seguridad Social, ofrece amplios servicios e informaciones de interés. Entre las últimas novedades está la posibilidad de pedir un certificado de vida laboral a través de la red.

#### Ventanilla empresarial

#### www.ventanillaempresarial.org

Crea tu propia empresa a través de centros integrados de tramitación y de asesoramiento.

# **2. Información para emprendedores en Internet**

Información en la red que puede resultar útil a personas que quieren crear una empresa (trámites, ayudas, noticias, fiscalidad...).

Aunque muchas direcciones han sido creadas por Comunidades Autónomas, Provincias o incluso Regiones, ofrecen información muy útil tanto para emprendedores de la zona como para los de otras zonas geográficas (ayudas estatales, legislación nacional...).

## Barcelona Activa

## www.barcelonactiva.es/index\_e.html

Agencia de desarrollo local de Barcelona, que informa a los empresarios, parados y emprendedores, con noticias, agenda y diversos servicios.

## **CEIN Digital**

### www.cein.es

Web del Centro Europeo de Empresas e Innovación de Navarra. Ofrece información de varios proyectos, agenda con todos los cursos, jornadas y eventos, directorio de empresas, asesoramiento en línea, etc.

## Creación de Empresas

## www.creaciondempresas.com

Su objetivo es facilitar la información necesaria para crear una empresa, permitiendo su constitución de manera rápida, fácil y económica para aquellos emprendedores que decidan realizar los trámites personalmente.

## Emprendedoras

#### www.emprendedoras.com

Web donde puedes comunicarte, compartir, aprender y promocionarte. Novedades y enlaces seleccionados sobre iniciativas empresariales, oportunidades y ofertas, marketing, becas y ayudas, inversores, trabajo y más cosas.

## Fomento de Emprendedores Extremadura

#### www.bme.es/emprendedores

Empresa pública que tiene por objeto el fomento de iniciativas empresariales, industriales o de servicios a través del apoyo a emprendedores con proyectos de autoempleo y microempresas viables en Extremadura.

## Guía para la creación de empresas

## www.injef.com/revista/empresas/indice.htm

Guía que recoge toda la información relativa a la creación de una nueva empresa, desde el proyecto, constitución, los recursos y direcciones de interés.

## Instituto Aragonés de Fomento

#### www.iaf.es

Con información sobre autoempleo, sociedades, trámites a realizar, documentación necesaria y modelos de estatutos, y más información relevante para la empresa.

### Guía 2001Emprendedores

#### www.guia2001emprendedores.com

Guía completa que ofrece información sobre subvenciones, formación, capital y nuevos yacimientos de empleo.

## IMPIVA (Instituto de la Mediana y Pequeña Industria Valenciana)

#### www.impiva.es

Ofrece servicios y programas encaminados a la promoción industrial en la Comunidad Valenciana.

## InfoCeei Comunidad Valenciana

#### www.infoceei.com

Acceso a los Centros Europeos de Empresas Innovadoras de la Comunidad Valenciana, que ofrecen servicios a los emprendedores.

#### Infoemprendedores

## www.infoemprendedores.com

Comunidad para emprendedores, nuevas empresas, inversores. Estrategias de negocios y marketing en Internet, plan de negocio, herramientas para el teletrabajo. Información para el emprendedor, inversor, autónomos.

### Odisea Web

#### www.odiseaweb.com

Información útil para que el emprendedor ponga en marcha su proyecto. Encontrarás una serie de artículos y temas prácticos para ayudarte a reflexionar sobre el proceso de poner en marcha un nuevo negocio, experiencias de otros emprendedores, etc.

#### Soy Entrepeneur

#### www.soyentrepreneur.com

Publicación online para el emprendedor. Ofrece más de 400 oportunidades de negocio, ideas, guías de negocios, e información sobre marketing, ferias y exposiciones.

# **3. Información en la red para PYMES en funcionamiento**

Relación de portales y websites dedicados a informar a las PYMES. Muchos de estos sitios han surgido a partir de asociaciones regionales, pero la información suministrada en bastantes casos es aplicable a todo el territorio nacional. Estas direcciones permitirán a los gestores de Pymes estar al día de todas novedades que puedan afectarles directa o indirectamente.

## IberPyme

## www.iberpyme.com

Este es un portal dedicado exclusivamente a las pequeñas y medianas empresas, ofreciendo una amplia gama de contenidos tales como agenda, tablón de anuncios y un boletín de noticias para usuarios (inscripción gratuita).

## Noticias de la Pyme

## www.noticiaspyme.com

El Diario Digital de los Autónomos y la Pequeña y Mediana Empresa para estar al día de la actualidad de su sector.

## Asistencia a las Pymes

#### www.apymes.es

Website de información gratuita y directa para empresas y profesionales con consultorio gratuito y más de 500 enlaces de interés.

## Asociación de la Industria de Navarra

#### www.ain.es

En esta página podrás informarte de los diferentes proyectos que lleva a cabo la Asociación de la Industria de Navarra, así como encuentros de Pymes, desarrollo y promoción, innovación

# CEIN Digital

## www.cein.es

Información del Centro Europeo de Empresas e Innovación de Navarra. Incluye un directorio de compañías y asesoramiento on line.

## Instituto Galego de Promoción Económica de Galicia

## www.igape.es

Instituto de la Xunta de Galicia que promueve la creación de empresas en Galicia, ofreciendo ayudas a emprendedores, y a empresas en crisis o que desean mejorar competitivamente.

# Cepyme

## www.cepyme.es

Confederación española de la pequeña y mediana empresa para la defensa representación y fomento de los intereses del empresario autónomo, por medio de la información y el asesoramiento.

#### Confederación de Asociaciones empresariales de Baleares

#### www.caeb.es

Servicios, direcciones de interés empresarial, estudios e informes económicos, ayudas e incentivos y mucho más en esta dirección dedicada las Pymes de Baleares.

### Confederación de Organizaciones Empresariales de la Provincia de Badajoz

#### www.coeba.es

Informes comerciales empresariales e información de interés para las empresas pacenses.

#### Corporación para el Desarrollo Económico del Bierzo

www.info-red.net Cursos y formación, bases de datos, soportes tecnológicos...todo al servicio de las Pymes de El Bierzo.

#### Creadem

#### www.creadem.com

Recibirás asesoramiento personalizado y gratuito sobre todas las subvenciones que puedes solicitar para la creación de tu empresa o su ampliación para Alicante y provincia.

### El Portal de las Pymes

#### www.pymeland.com/cv/index.asp

Este es un portal dedicado exclusivamente al mundo de las Pymes y con el que podrás acceder a un completísimo directorio de empresas, entre otras cosas.

#### El Servidor de la Empresa en Cantabria

#### www.ceoecant.es

Web de la Confederación de Organizaciones Empresariales y Pymes de Cantabria.

#### Envirdis

### www.envirdis.net

Proyecto financiado por la UE, dirigido fundamentalmente a PYMES europeas interesadas en llevar a cabo relaciones comerciales, proyectos de investigación y proyectos de tecnología e innovación entre sí.

#### Federación Empresarial de Castilla la Mancha de Economía Social

#### www.fecmes.es

Dirección on line de FECMES, organización de ámbito regional cuyos objetivos fundamentales pueden concretarse en la defensa de los intereses de las empresas de Economía Social. Incluye información de interés para las Pymes de Castilla la Mancha.

### Gaceta Fiscal

#### www.gacetafiscal.com

En este sitio web puede leer las últimas noticias sobre la actualidad fiscal, laboral, jurídica y financiera y todo tipo de información de interés para Pymes.

## IMPIVA (Instituto de pequeña y mediana empresa valenciana)

#### www.impiva.es

El Instituto de pequeña y mediana empresa valenciana tiene como objetivo la promoción industrial en este ámbito empresarial para lo cual desarrolla una serie de servicios y programas de actuación.

## **Mundesbank**

### www.mundesbank.com

Información útil sobre comercio electrónico, tiendas virtuales, marketing, bancos en Internet, ayudas y subvenciones, emprendedores, medios de comunicación, etc.

## Observatorio Euro-Pyme

## www.fuem.um.es/observatorioeuro

Esta es la web del observatorio de Pymes de la Fundación Universidad Empresa Región de Murcia.

## Organización Empresarial de Cantabria

## www.apemecac.es

Incluye información sobre los servicios a los asociados, ayudas a las Pymes, formación y técnicas de gestión, legislación...y todo lo que necesitas saber si tienes o quieres tener una pequeña o mediana empresa.

## Plan Estratégico de Innovación de Canarias

#### www.cistia.es/peinca

Servicio de la Consejería de Industria y Comercio de Canarias para la innovación empresarial.

## Portal de Negocios

#### www.netgocio.com

Portal sobre el mundo de los negocios, con noticias, foros y canales específicos para la empresa.

## Programa Pymes para el Ahorro Energético

#### www.qsystems.es/idae

Si quieres informarte sobre el ahorro de energía en tu empresa, aquí tienes la dirección on line sobre el programa Pymes para el uso racional de la energía.

## Pymes de Barakaldo

#### www.gaztenet.com/pymes/catalogo/indice.html

Si buscas una Pyme que se encuentra en Barakaldo o alguna localidad cercana en esta dirección encontrarás un índice alfabético y dividida por sectores, para que encuentres rápidamente la información que necesitas.

## Pymes de Compras

#### http://pymes.tai.es

Revista dedicada a las Pymes que te ofrece información de interés sobre ayudas, legislación, mercados, etc.

#### Pymes en Barcelona

#### http://infopime.bcn.es

Información, estadísticas, directorios de empresas, foros de empresas y más, en esta website del Ayuntamiento de Barcelona dedicada al mundo de las Pymes en esta ciudad.

## Pymes en Cádiz

#### www.cadizayto.es/info\_pymes.html

Información sobre el programa de ayudas e incentivos de interés para nuevas empresas que se instalen en el municipio de Cádiz.

#### Pymes on line: Información y Negocio

#### www.pymes-online.com

Negocios, ayudas y subvenciones, formación específica, noticias de actualidad y mucha información más para emprendedores.

#### Pymes-Go

www.pymes-go.com

Consulting dedicado a ayudar a PYMES a alcanzar sus propósitos en un entorno cada vez más competitivo y globalizado.

## Red GEA

#### www.mtas.es/mujer/gea/bienvenida.html

Información de ayuda a las iniciativas empresariales de mujeres en el medio rural.

#### Trade Point Aragon

#### http://tradepoint.iaf.es

Toda la información necesaria para el exportador. Incluye directorio de empresas, búsqueda de distribuidores, demandas de cooperación y ofertas.

# **4. Ayudas y subvenciones**

Aquí se recogen una serie de páginas que ofrecen información sobre ayudas y subvenciones.

De todas formas, es importante reseñar que la mayoría de las direcciones indicadas en los apartados anteriores (emprendedores y Pymes) poseen su propio apartado sobre ayudas.

## Ayudas e Incentivos de la Administración

#### www.ipyme.org/sie/ayud.htm

Base de datos que recoge los programas de ayudas e instrumentos de apoyo a las empresas, otorgados y convocados por la Administración Centras y las Administraciones Autonómicas.

#### Premios, Becas, Ayudas del Ministerio de Administración Pública

#### www.igsap.map.es/docs/cia/becas/becas.htm

Bases de datos de subvenciones del MAP. Boletín por materias: Infraestructura, Industria, trabajo, investigación, actividades económicas, agricultura, formación.

# Ayudas de ambito nacional y para la Comunidad Valenciana

## www.fcae.ua.es/afc

La universidad de Alicante pone a disposición del público una página sobre "Ayudas y Financiación Comunitaria para Investigación y Desarrollo". Índice y listado de cada una de las ayudas especificando fuente, destinatario y cuantías.

## Base de Datos FISUB (Generalitat de Catalunya)

## www.gencat.es:8000/cid/owa/fisub.menucerques

Elaborada por el Servicio de Información Empresarial del CIDEM. Contiene todos los programas, subvenciones y financiaciones de la Generalitat de Catalunya.

# **BOF**

## www.boe.es/tablon/ayudas.htm

Página en la que puedes encontrar una relación de las últimas novedades en ayudas y subvenciones publicadas en el BOE.

## Confederación Empresarial

## www.ceim.es/acople\_g/index\_ayudas.htm

Base de datos de la Confederación Empresarial de Madrid - CEOE acerca de las ayudas y subvenciones de Investigación y Desarrollo. Índice clasificado de programas de ayuda a Pymes, a las tecnologías de la información, para el medio ambiente, formación y empleo, investigación y desarrollo tecnológico, terceros países, transportes en Europa.

## Diario "El País"

## www.elpais.es/suplementos/negocios/pagayu.htm

"El País" dispone de una sección de Ayudas y Subvenciones. Recoge las convocatorias de la Unión Europea y las de ámbito estatal y autonómico. Facilita el nombre y tipo de ayuda, beneficiarios, plazo, ámbito, organismo y teléfono.

## Guía de financiación comunitaria

#### www.guiafc.com/

La web del Centro de Documentación Europea de la Universidad de Valencia contiene información correspondiente a más de 170 programas e iniciativas de la Unión Europea. Se puede acceder desde un índice temático o desde un formulario de búsqueda.

# **5. Unión Europea**

## Unión europea

http://europa.eu.int Portal donde se engloban todas las instituciones y servicios de la Unión Europea.

Boletín de la Unión Europea. Comisión Europea http://europa.eu.int/abc/doc/off/bull/es/welcome.htm

Diario Oficial de las Comunidades Europeas http://europa.eu.int/abc/doc/off/bull/es/welcome.htm

Instituciones de la unión Europea http://europa.eu.int/inst-es.htm

Parlamento Europeo http://europarl.es

# **6. Administración General del Estado**

#### Administración

#### www.administracion.es

Portal abierto por la Administración central para facilitar a los ciudadanos sus gestiones burocráticas. Ofrece información sobre los tramites administrativos más comunes.

## Presidencia

#### www.la-moncloa.es

Web del ministerio de la Presidencia, recientemente renovado, con acceso directo a todos los ministerios y Comunidades Autónomas.

## Centro de Información administrativa.

C/ María de Molina, 50. 28006 Madrid Tel. 91.586.10.10 Internet: www.igsap.map.es/cia.htm Correo electrónico: www.igsap.map.es/cia/buzones/cia\_informa.htm

Centro que ofrece toda la información por la administración sobre empleo público, ayudas y subvenciones, becas...

# **7. Ministerios**

# Ministerio para las Administraciones Públicas

Paseo de la Castellana, 3. 28046 Madrid Tel. 91.586.11.39/10.00 Internet: www.map.es Correo electrónico: www.igsap.map.es/cia/buzones/cia\_informa.htm

## Secretaría de Estado para la Administración Pública

Paseo de la Castellana, 3. 28046 Madrid Tel. 91.586.10.00/11.34 Internet: www.map.es/seap/admpub/apubl.htm

## Secretaría de Estado de Organización Territorial del Estado

Paseo de la Castellana, 3. 28046 Madrid Tel. 91.586.10.00/11.15. Fax. 91.586.10.34 Internet: www.map.es/seat/mapas.htm

## Subsecretaría para las Administraciones públicas

Paseo de la Castellana, 3. 28046 Madrid Tel. 91.586.10.00/10.70. Fax. 91.586.13.97 Internet: www.map.es

# Ministerio de Agricultura, Pesca y Alimentación

Paseo Infanta Isabel, 1. 28014 Madrid Tel. 91.347.50.00 Internet: www.mapya.es Correo electrónico: www.mapya.es/info/pags/correo/correo1.htm

## Subsecretaría de Agricultura, Pesca y Alimentación

Paseo Infanta Isabel, 1. 28014 Madrid Tel. 91.347.51.85. Fax. 91.347.57.61

# Secretaría General Técnica

Paseo Infanta Isabel, 1. 28014 Madrid Tel. 91.347.50.30. Fax. 91.467.26.56

## Dirección General de Planificación Económica y Coordinación Institucional

Paseo Infanta Isabel, 1. 28014 Madrid Tel. 91.347.51.37. Fax. 91.347.19.65

### Dirección General de Desarrollo Rural

Paseo Infanta Isabel, 1. 28014 Madrid Tel. 91.347.15.23. Fax. 91.564.52.35

## Dirección General de Alimentación

Paseo Infanta Isabel, 1. 28014 Madrid Tel. 91.347.53.61. Fax. 91.347.57.70

#### Secretaría General de Agricultura

Paseo Infanta Isabel, 1. 28014 Madrid Tel. 91.347.53.35. Fax. 91.347.45.41

## Subdirección Gral. de Agricultura

Avda. Ciudad de Barcelona, 6. 28007 Madrid Tel. 91.347.66.05. Fax. 91.347.5880

## Dirección Gral. de Ganadería

C/ José Abascal, 4. 28003 Madrid Tel. 91.347.66.06. Fax. 91.594.35.36

## Secretaría Gral. de Pesca Marítima

C/ José Ortega y Gasset, 57. 28006 Madrid Tel. 91.347.60.10. Fax. 91.347.60.12.

#### Dirección Gral. de Recursos Pesqueros

C/ José Ortega y Gasset, 57. 28006 Madrid Tel. 91.347.60.30. Fax. 91.347.60.32.

#### Dirección Gral. de Estructuras y Mercados Pesqueros

C/ José Ortega y Gasset, 57. 28006 Madrid Tel. 91.347.60.50. Fax. 91.347.60.54.

# Ministerio de Asuntos Exteriores

Pza. de la Provincia, 1. 28012 Madrid Tel. 91.379.97.00 Internet: www.mae.es Correo electrónico: webmaster@mae.es

#### Secretaría de Estado de Asuntos Europeos

C/ Padilla, 46. 28006 Madrid Tel. 91.379.83.00/83.11 Fax. 91.379.83.10

## Secretaría de Estado de Asuntos Exteriores

Pza. Marqués de Salamanca, 8. 28006 Madrid Tel. 91.379.83.00/99.81. Fax. 91.431.80.65

## Secretaría de Estado para la Cooperación Internacional y para Iberoamérica

Pza. de la Provincia, 1. 28012 Madrid Tel. 91.379.96.00/98.54. Fax. 366.73.58

## Subsecretaría de Asuntos Exteriores

Pza. de la Provincia, 1. 28012 Madrid Tel. 91.379.97.00

# Ministerio de Ciencia y Tecnología

Paseo de la Castellana, 160. 28046 Madrid Tel. 91.349.40.00/48.01 Internet: www.mcyt.es Correo electrónico: Info@mcyt.es

## Secretaría de Estado de Política Científica y Tecnológica

Paseo de la Castellana, 160. 28046 Madrid Tel. 349.40.00/48.15

## Secretaría de Estado de Telecomunicaciones y para la Sociedad de la Información

Pza. Cibeles, s/n. 28014 Madrid Tel. 91.346.15.00

# Subsecretaría de Ciencia y Tecnología

Paseo de la Castellana, 160. 28046 Madrid Tel. 349.40.00/45.68

# Ministerio de Defensa

Paseo de la Castellana, 109. 28046 Madrid Tel. 91.395.50.00/55.45 Internet: www.mde.es Correo electrónico: mailto:infodefensa@mde.es

## Secretaría de Estado de la Defensa

Paseo de la Castellana, 109. 28046 Madrid Tel. 91.395.50.00/56.10

# Secretaría General de Política de Defensa

Paseo de la Castellana, 109. 28046 Madrid Tel. 91.395.50.00

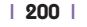

#### Subsecretaría de Defensa

Paseo de la Castellana, 109. 28046 Madrid Tel. 91.395.50.00/50.65

## Jefe del Estado Mayor de la Defensa

C/ Vitrubio, 1. 28006 Madrid Tel. 561.28.00/64.64

# Ministerio de Economía

C/ Alcalá, 5 al 11. 28014 Madrid. Tel. 91.595.80.00 Internet: www.mineco.es Correo electrónico: informacion.castellana@sgt.meh.es

#### Secretaría de Estado de Economía, de la Energía y de la Pyme

C/ Alcalá, 9. 28014 Madrid Tel. 91.595.80.00/81.21. Fax. 91.595.84.86

## Dirección Gral. del Tesoro y Política Financiera

Paseo del Prado, 6. 28014 Madrid Tel. 91.209.95.00. Fax. 91.369.11.88

## Dirección Gral. de Seguros

Paseo de Castellana, 44. 28046 Madrid Tel. 91.339.71.10. Fax. 91.339.71.13

#### Dirección Gral. de Política Económica y Defensa de la Competencia

C/ Alcalá, 9. 28014 Madrid Tel: 91.595.80.00/80.13. Fax. 91.595.88.38

## Tribunal de Defensa de la Competencia

Avda. Pío XII, 17. 28016 Madrid Tel. 91.350.54.00. Fax. 91.350.54.06

#### Instituto Nacional de Estadística

Paseo de la Castellana, 183. 28046 Madrid Tel. 91.583.91.00/92.71/93.86. Fax. 91.579.27.13

#### Dirección Gral. de Política de la Pequeña y Mediana Empresa

Paseo de la Castellana, 183. 28046 Madrid Tel. 91.349.35.00/60.70. 91.349.60.98

## Dirección Gral de Política Energética y Minas

Paseo de la Castellana, 160. 28046 Madrid Tel. 91.349.44.98. Fax. 91.457.80.66

## Dirección Gral. de Estadísticas Económicas y de Recursos Humanos

Paseo de la Castellana, 183. 28046 Madrid Tel. 91.583.91.96. Fax. 91.583.94.84

## Dirección Gral. de Estadísticas de Población e Información

Paseo de la Castellana, 183. 28046 Madrid Tel. 91.586.93.41. Fax. 91.583.94.88

## Dirección Gral. de Gestión e Información Estadística

Paseo de la Castellana, 183. 28046 Madrid Tel. 91.583.93.03. Fax. 91.583.94.86

## Instituto de Contabilidad y Auditoría de Cuentas

C/ Huertas, 26. 28014 Madrid Tel. 91.429.09.60. Fax. 91.429.99.63

## Instituto de Crédito Oficial

Paseo del Prado, 4. 28014 Madrid Tel. 91.592.16.02. Fax. 91.592.16.06

## Secretaría de Estado de Comercio y Turismo

Paseo de la Castellana, 162. 28046 Madrid Tel. 91.583.74.00. Fax. 91.349.52.42

## Dirección Gral. de Comercio Interior

Paseo de la Castellana, 162. 28046 Madrid Tel. 91.349.35.00/60.25. Fax. 91.349.60.17

## Dirección Gral. de Comercio Exterior

Paseo de la Castellana, 162. 28046 Madrid Tel. 91.349.35.00/35.99. Fax. 91.349.28.63

## Dirección Gral. de Política Comercial e Inversiones Exteriores

Paseo de la Castellana, 162. 28046 Madrid Tel. 91.349.35.00/36.56. Fax. 91.349.60.08

# Dirección Gral. de Turismo

Paseo de la Castellana, 162. 28046 Madrid Tel. 91.349.35.00/39.39. Fax. 91.345.70.85

# Instituto de Comercio Exterior (ICEX)

Paseo de la Castellana, 14. 28046 Madrid Tel. 91.349.61.00. Fax. 91.575.53.12

# Instituto de Turismo de España (Turespaña)

C/ José Lázaro Galdiano, 6. 28036 Madrid Tel. 91.343.35.00. Fax. 91.343.34.70

#### Subsecretaría de Economía

Alcalá, 5 – 2ª Planta. 28014 Madrid Tel. 595.80.00/81.33. Fax. 91.595.84.97

## Secretaría General Técnica (Economía)

C/ Alcalá, 9. 28014 Madrid Tel. 91.595.80.00./82.11 Fax. 91.595.88.41

#### Fábrica Nacional de Moneda y Timbre

C/ Jorge Juan, 106. 28009 Madrid Tel. 91.566.66.66. Fax. 91.504.29.43

## Ministerio de Educación, Cultura y Deporte

C/ Alcalá, 34. 28014 Madrid Tel. 91.701.80.00. Fax. 91.701.83.00 Internet: www.mec.es

## Subsecretaría de Educación, Cultura y Deporte

C/ Alcalá, 34. 28014 Madrid Tel. 91.701.82.01/80.00. Fax. 91.701.86.04

#### Secretaría de Estado de Educación y Universidades

C/ Serrano, 150. 28006 Madrid. Tel. 91.550.54.00 Internet: www.seui.mec.es Correo electrónico: informacion@mec.es

#### Dirección Gral. de Universidades

C/ Serrano, 150. 28006 Madrid. Tel. 91.550.54.54

## Secretaría Gral. de Educación y Formación Profesional

C/ Alcalá, 34. 28014 Madrid Tel. 91.701.84.06. Fax. 91.701.86.27

#### Secretaría de Estado de Cultura

Pza. del Rey, 1. 28004 Madrid Tel. 91.701.70.10. Fax. 91.521.42.00 Internet: www.mcu.es Correo electrónico: informa.admini@sgt.mcu.es

#### Dirección Gral. de Bellas Artes y Bienes Culturales.

Pza. del Rey, 1. 28004 Madrid Tel. 91.701.70.00. Fax. 91.523.36.87

## Dirección Gral. del Libro, Archivos y Bibliotecas

Pza. del Rey, 1. 28004 Madrid Tel. 91.701.70.00. Fax. 91.521.65.85

## Dirección Gral. de Cooperación y Comunicación Cultural

Pza. del Rey, 1. 28004 Madrid Tel. 91.701.70.00. Fax. 91.532.41.53

## Consejo Superior de Deportes

Avda. Martín Fierro, s/n. 28040 Madrid. Tel. 91.543.57.95. Fax. 589.66.14 Internet: www.mec.es/csd Correo electrónico: webadmin@csd.mec.es

# Ministerio de Fomento

Paseo de la Castellana, 67. 28046 Madrid. Tel. 91.597.70.00. Fax. 91.597.85.01 Internet: www.mfom.es

## Secretaría de Estado de Infraestructuras y transportes

Paseo de la Castellana, 67. 28046 Madrid. Tel. 91.597.70.00/84.83. Fax. 91.597.85.57

## Subsecretaría de Fomento

Paseo de la Castellana, 67. 28046 Madrid. Tel. 91.597.70.00/80.21. Fax. 91.597.85.13

# Ministerio de Hacienda

C/ Alcalá, 9. 28014 Madrid. Tel. 91.595.81.21/80.00. Fax. 91.595.84.77 Internet: www.minhac.es Correo electrónico: informacion.alcala@sgt.minhac.es

## Secretaría de Estado de Hacienda

Avda. Alberto Alcocer, 2. 28036 Madrid. Tel. 91.583.75.66/75.60. Fax. 91.583.73.99

# Dirección Gral. de Tributos

C/ Alcalá, 5 – 1ª. 28014 Madrid. Tel. 91.595.80.43/80.00. Fax. 91.595.84.54 Internet: www.minhac.es/tributos

## Dirección Gral. del Catastro

Paseo de la Castellana, 272. 28046 Madrid. Tel. 91.583.66.90/67.42. Fax. 91.583.67.32. Internet: www.catastro.minhac.es

## Tribunal Económico Administrativo Central

C/ Génova, 29. 28004 Madrid. Tel. 91.700.32.00/32.10 Internet: www.minhac.es/teac

## Instituto de Estudios Fiscales

Avda. Cardenal Herrera Oria, 378. 28035 Madrid. Tel. 91.339.89.15/88.00. Fax. 91.339.89.64 Internet: www.ief.es

#### Secretaría Gral. de Política Fiscal, Territorial y Comunitaria

C/ Alfonso XII, 40. 28014 Madrid. Tel. 91.389.05.30. Fax. 91.389.05.67.

## Agencia Estatal de Administración Tributaria

C/ Infanta Mercedes, 37. 28020 Madrid. Tel. 91.583.70.01/89.99. Fax. 91.583.70.05. Internet: www.aeat.es Correo electrónico: consultas@aeat.es

## Oficina de Información y Asistencia al Contribuyente

C/ Guzmán el Bueno, 139. 28003 Madrid. Tel. 91.582.67.68 – 901.33.55.33 Internet: www.aeat.es

## Secretaría de Estado de Presupuestos y Gastos

Paseo de la Castellana, 162. 28046 Madrid. Tel. 91.583.50.56/74.00. Fax. 91.583.75.19 Internet: www.igae.minhac.es Correo electrónico: csc@igae.minhac.es

#### Dirección Gral. de Presupuestos

Paseo de la Castellana, 162. 28046 Madrid. Tel. 91.583.73.01/74.00. Fax. 91 457.61.73

### Dirección Gral. de Costes de Personal y Pensiones Públicas

C/ Almagro, 18. 28010 Madrid. Tel. 91.349.13.13/13.00. Fax. 91.349.13.30

#### Dirección Gral. de Fondos Comunitarios y Financiación Territorial

C/ Alfonso XII, 40. 28014 Madrid. Tel. 91.389.04.30/04.31

## Oficina del Fondo Europeo de Desarrollo Regional

Paseo de la Castellana, 162, planta 19ª. 28046 Madrid. Tel. 91.583.52.23/52.24. Fax. 91.583.52.72 Internet: www.igae.minhac.es/FEDER.htm

## Intervención Gral. de la Administración del Estado

C/ María de Molina, 50. 28006 Madrid. Tel. 91.536.70.14 – 91.411.60.08. Fax. 91.562.69.29 Internet: www.igae.minhac.es

## Subsecretaría de Hacienda

C/ Alcalá, 5. 28014 Madrid. Tel. 91.595.82.11/80.00. Fax. 91.595.88.42/41

## Inspección Gral. del Ministerio de Hacienda

C/ Alcalá, 9. 28014 Madrid. Tel. 91.595.81.92/80.00. Fax. 91.595.85.44

# Ministerio de Interior

Paseo de la Castellana, 5. 28046 Madrid. Tel. 91.537.11.11/10.00. Fax. 91.537.10.03. Internet: www.mir.es Correo electrónico: www.mir.es/mail/mail.htm

# Oficina central de información del ministerio del interior (servicio de información y atención al ciudadano)

C/ Rafael Calvo, 33. 28010 Madrid. Tel. 900.15.00.00. Fax. 91.537.24.10

## Secretaría de Estado de Seguridad

C/ Amador de los Ríos, 2. 28010 Madrid. Tel. 91.537.18.88/10.00. Fax. 91.537.19.34

## Dirección Gral. de la Policía

C/ Miguel Ángel, 5. 28010 Madrid. Tel. 91.322.32.15 – 91.319.55.00. Fax. 91.308.63.79 Internet: www.mir.es.policia/index.htm

## Dirección Gral. de la Guardia Civil

C/ Guzmán el Bueno, 110. 28003 Madrid. Tel. 91.514.60.01/60.00. Fax. 91.514.60.07 Internet: www.guardiacivil.org Correo electrónico: webmaster@guardiacivil.org

#### | 206 |

#### Delegación del Gobierno para la Extranjería y la Inmigración

C/ Amador de los Ríos, 7. 28010 Madrid. Tel. 91.537.16.39. Fax. 91.537.14.65 Internet: www.mir.es/dgei/index.html

## Delegación del Gobierno para el Plan Nacional sobre Drogas

C/ Recoletos, 22. 28001 Madrid. Tel. 91.537.27.20. Fax. 91.537.27.08 Internet: www.mir.es/pnd/index.htm Correo electrónico: cendocu@pnd.mir.es

#### Dirección Gral. de Instituciones Penitenciarias

C/ Alcalá, 38–40. 28014 Madrid. Tel. 91.335.49.51/47.00. Fax. 91.335.40.52 Internet: www.mir.es/instpeni/index.htm

#### Subsecretaría de Interior

C/ Amador de los Ríos, 7. 28010 Madrid. Tel. 91.537.15.68/10.00. Fax. 91.319.58.65

#### Secretaría General Técnica

C/ Amador de los Ríos, 7. 28010 Madrid. Tel. 91.537.11.45/10.00. Fax. 91.310.34.80 Internet: www.mir.es/sgt/index.htm

## Dirección Gral. de Política Interior

C/ Amador de los Ríos, 2. 28010 Madrid. Tel. 91.537.15.66/10.00. Fax. 91.537.13.96 Internet: www.mir.es/politint/index.htm

#### Dirección Gral. de Protección Civil

C/ Quintiliano, 21. 28002 Madrid. Tel. 91.537.33.01/31.00. Fax. 91.562.89.26 Internet: www.mir.es/proteciv/index.htm

## Dirección Gral. de Tráfico

C/ Josefa Valcárcel, 28. 28027 Madrid. Tel. 91.301.81.00. Fax. 901.301.85.32 Internet: www.dgt.es

# Ministerio de Justicia

C/ San Bernardo, 45. 28015 Madrid. Tel. 91.390.26.67. Fax. 91.390.22.77 Internet: www.mju.es Correo electrónico: www.mju.es/buzon.htm

## Oficina Central de Información

C/ San Bernardo, 45 (entrada por calle Manzana). 28015 Madrid. Tel. 91.390.45.00

## Secretaría de Estado de Justicia

C/ San Bernardo, 45. 28015 Madrid. Tel. 91.390.45.25. Fax. 91.390.42.97.

## Subsecretaría de Justicia

C/ San Bernardo, 45. 28015 Madrid. Tel. 91.390.22.23. Fax. 91.390.22.52.

# Ministerio de Medio Ambiente

Plaza San Juan de la Cruz, s/n. 28003 Madrid. Tel. 91.597.60.00/60.23 Internet: www.mma.es Correo electrónico: www.mma.es/ayudas/correo2.htm

## Secretaría de Estado de Aguas y Costas

Paseo de la Castellana, 67. 28046 Madrid. Tel. 91.597.60.00/50.00 Internet: www.mma.es/costas/actuaciones/index.htm

# Secretaría Gral. de Medio Ambiente

Plaza San Juan de la Cruz, s/n. 28003 Madrid. Tel. 91.597.60.00/50.00

## Parques Nacionales

Gran Vía de San Francisco, 4. 28005 Madrid. Tel. 91.597.55.88. Fax. 91.597.55.67 Internet: www.mma.es/parques/lared/index.htm

## Dirección Gral. de Conservación de la Naturaleza

Gran Vía de San Francisco, 4. 28005 Madrid. Tel. 91.597.54.15. Fax. 91.597.55.66 Internet: www.mma.es/conserv\_nat/estado\_nat/index.htm

# Dirección Gral. de Evaluación y Calidad Ambiental

Plaza San Juan de la Cruz, s/n. 28003 Madrid. Tel. 91.597.60.00/63.94. Fax. 91.597.59.31

# Subsecretaría de Medio Ambiente

Plaza San Juan de la Cruz, s/n.28003 Madrid. Tel. 91.597.60.00/60.17. Fax. 91.597.64.36

#### | 208 |

## Dirección Gral. del Instituto de Meteorología

Ciudad Universitaria. Camino de las Moreras, s/n. 28040 Madrid. Tel. 91.581.98.82/96.30 Internet: www.inm.es Correo electrónico: webmaster@inm.es

# Ministerio de la Presidencia

Complejo de la Moncloa - Edificio INIA Tel. 91.390.03.65 – 91.335.35.35. Fax. 91.390.07.00 Internet: www.mpr.es Correo electrónico:

#### Centro de Investigaciones Sociológicas

C/ Montalbán, 8. 28014 Madrid. Tel. 91.531.89.75 – 91.580.76.00 Internet: www.cis.es

## Gerencia de Patrimonio Nacional

Palacio Real. C/ Bailén, s/n. 28013 Madrid. Tel. 91.454.87.00/88.44/88.48. Fax. 91.454.88.10 Internet: www.patrimonionacional.es Correo electrónico: info@patrimonionacional.es

## Boletín Oficial del Estado (BOE)

Avda. de Manoteras, 54. 28050 Madrid Tel. 91.384.16.90/15.00. Fax. Internet: www.boe.es

#### Centro de Estudios Políticos y Constitucionales

Plaza de la Marina Española, 9. 28013 Madrid. Tel. 91.547.85.45 – 91.540.19.50. Fax. 91.547.85.49 Internet: www.cepc.es Correo electrónico: cepc@cepc.es

# Ministerio de Sanidad y Consumo

Paseo del Prado, 18-20. 28014 Madrid. Tel. 91.596.15.90/10.00 Internet: www.msc.es Correo electrónico: oiac@msc.es

## Instituto Nacional de la Salud

C/ Alcalá, 56. 28014 Madrid Tel. 91.338.00.03/06/07. Fax. 91.338.07.51 Internet: www.msc.es/insalud Correo electrónico: insalud@insalud.es

## Instituto Nacional de Consumo

C/ Príncipe de Vergara, 54. 28006 Madrid Tel. 91.431.24.53/47.01. Fax. 91.578.03.69 Internet: www.consumo-inc.es Correo electrónico: inc@consumo-inc.es

## Instituto de Salud Carlos III

C/ Sinesio Delgado, 4. 28029 Madrid Tel. 91.387.78.00/77.65. Fax. 91.387.77.89 Internet: www.isciii.es

## Dirección de la Agencia Española del Medicamento

C/ Huertas, 75. 28014 Madrid. Tel. 91.596.10.00/16.27. Fax. 91.596.16.15 Internet: www.msc.es/agemed Correo electrónico: www.msc.es/agemed/correo.asp

## Dirección Gral. de Farmacia y Productos Sanitarios

Paseo del Prado 18-20. 28014 Madrid. Tel. 91.596.10.00/40.16. Fax. 91.596.40.69 Internet: www.msc.es/farmacia/home.htm

# Ministerio de Trabajo y Asuntos Sociales

C/ Agustín de Bethencourt, 4. 28003 Madrid. Tel. 91.553.60.00/40.94. Fax. 91.554.75.28 Internet: www.mtas.es Correo electrónico: sugerir@mtas.es

#### Secretaría de Estado de la Seguridad Social

C/ Agustín de Bethencourt, 4. 28003 Madrid. Tel. 91.534.43.460-091.535.20.00 Internet: www.seg-social.es Correo electrónico: www.seg-social.es/contenidos/comun/ssatiende/ssresponde/index.html

## Instituto Nacional de la Seguridad Social

C/ Padre Damián, 4 y 6. 28036 Madrid. Tel. 91.568.83.01/00. Fax. 91.564.78.22 Internet: www.seg-social.es/inss/index.html

#### Tesorería General de la Seguridad Social

C/ Astros, 5 y 7. 28007 Madrid. Tel. 91.547.12.02 – 91.503.80.00. Fax. 91.503.84.12 Internet: www.seg-social.es/tgss/index.html

## Subsecretaría de Trabajo y Asuntos Sociales

C/ Agustín de Bethencourt, 4. 28003 Madrid. Tel. 91.553.60.00/62.75. Fax. 91.553.41.35

## Dirección Gral. de Inspección de Trabajo y Seguridad Social

C/ Agustín de Bethencourt, 4. 28003 Madrid. Tel. 91.553.60.00/653.70. Fax. 91.533.02.33

### Secretaría General de Empleo

C/ Agustín de Bethencourt, 4. 28003 Madrid. Tel. 91.553.60.00 - 91.554.32.9662.75. Fax. 91.554.79.80

## Dirección Gral. de Fomento de la Economía Social y del Fondo Social Europeo.

C/ Pio Baroja, 6. 28009 Madrid Tel. 91.409.44.99 – 91.409.09.41 (Ext. 5073). Fax. 91.574.96.03 Internet: www.mtas.es/UAFSE/default.htm

#### Dirección Gral. de Trabajo

C/ Pio Baroja, 6. 28009 Madrid Tel. 91.573.60.06- 91 409 09 41 (Ext. 5115). Fax. 91.574.91.01

## Instituto Nacional de Empleo (INEM)

C/ Condesa de Venadito, 9. 28027 Madrid. Tel. 91.585.98.32/25. Fax. 91..408.00.17 Internet: www.inem.es Correo electrónico: servicios.tecnicos@inem.es

## Fondo de Garantía Salarial

C/ Sagasta, 10. 28004 Madrid. Tel. 91.432.82.00/82.04. Fax. 91.432.82.44 Internet: www.mtas.es/fogasa/Default.htm Correo electrónico: scfogasa@mtas.es

## Instituto Nacional de Seguridad e Higiene en el Trabajo

C/ Torrelaguna, 73. 28027 Madrid Tel. 91.403.70.00. Fax. 91.403.00.50 Internet: www.mtas.es/insht/index.htm

## Instituto Nacional de Cualificaciones

C/ Rafael Calvo, 18. 28010 Madrid. Tel. 91.363.35.00. Fax. 91.363.35.35 Internet: www.mtas.es/incual/Default.htm

## Secretaría General de Asuntos Sociales

C/ Agustín de Bethencourt, 4. 28003 Madrid. Tel. 91.553.55.12/60.00. Fax. 91.553.70.65

## Dirección Gral. de acción Social, del Menor y de la Familia

C/ José Abascal, 39. 28003 Madrid. Tel. 91.347.74.55. Fax. 91.347.74.58

## Dirección Gral. de Ordenación de las Migraciones

Paseo Pintor Rosales, 44-46. 28008 Madrid. Tel. 91.347.90.00/71.68. Fax. 91.541.38.18 Internet: www.mtas.es/migraciones/default.htm Correo electrónico: sgas@mtas.es

## Instituto de la Mujer

C/ Condesa de Venadito, 34. 28027 Madrid Tel. 91.347.78.90/80.00. Fax. 91.347.79.95 Internet: www.mtas.es/mujer/default.htm Correo electrónico: inmujer@mtas.es

## Instituto de la Juventud

C/ Marqués de Riscal, 10. 28010 Madrid Tel. 91.347.78.49/77.00. Fax. 91.308.17.48. Internet: www.mtas.es/injuve/default.htm Correo electrónico: injuve@mtas.es

## Instituto de Migraciones y Servicios Sociales

C/ Ginzo de Limia, 58. 28029 Madrid Tel. 91.347.85.92/88.88. Fax. 91.347.85.95. Internet: www.seg-social.es/imserso/index.html Correo electrónico: buzon.imserso@mtas.es

# Ministerio Portavoz del Gobierno

Edif. Portavoz del Gobierno - Avda. Puerta de Hierro, s/n - Complejo Moncloa. 28040 Madrid. Tel. 91.321.40.00/42.26 Internet: www.la-moncloa.es

# **8. Direcciones de interés de cada Comunidad Autónoma**

# Andalucía

Junta de Andalucía Internet: www.junta-andalucia.es/indice.html

Boletín Oficial de la Junta de Andalucía www.junta-andalucia.es/fr\_boja.htm

Centros de la Seguridad Social en Andalucía: Administraciones de la Seguridad Social, Centros de atención e información, Centros de la Tesorería General... http://194.179.55.39/informacion/directorio/datos/menuComu.asp?Org=S&Comu=AN

## Centros del Instituto Nacional de Empleo (INEM) en Andalucía

www.inem.es/general/dirinte/andalucia.html

Delegaciones y administraciones de la Agencia Tributaria en Andalucía

www.aeat.es/direc/andaluci.htm

## Centro de Información Administrativa

Oficina de Información Administrativa al Ciudadano - Consejería de Gobernación y Justicia. Plaza Nueva, 4 - 41004 - Sevilla Teléfono: 95 504 10 00 - 900 85 92 92

## Cámaras de Comercio:

## Almería

Conde Ofalia, 22 Entlo 04001 Almería Tel. 950.234.433. Fax. 950.234.850 Internet: www.camaralmeria.com Correo electrónico: informatica@camaralmeria.com

## Andujar

San Francisco, 7 2º 23740 Andújar Jaén Tel. 953.500.890. Fax. 953.500.890 Internet: www.dyssnet.com/comercioandujar Correo electrónico: cciandujar@camerdata.es

## Ayamonte

Muelle de Portugal, 41, 2º 21400 Ayamonte – Huelva Tel. 959.320.050. Fax. 959.320.050 Correo electrónico: cocinayamonte@eresmas.com

# Cádiz

Antonio López, 4 11004 Cádiz Tel. 956.010.000. Fax. 956.250.710 Internet: www.cscamaras.es/cadiz Correo electrónico: sgcadiz@camaras.org

# Campo de Gibraltar

Avda. Virgen del Carmen, 15, 1º 11201 Campo de Gibraltar – Algeciras Tel. 956.655.811. Fax. 956.655.960 Internet: http://ccingibraltar.camerdata.es Correo electrónico: ccincgibraltar@camara-campogib.es

# Córdoba

Pérez de Castro, 1 14003 Córdoba Tel. 957.296.199. Fax. 957.202.106

# Granada

Paz, 18 18002 Granada Tel. 958.536.152. Fax. 958.536.292 Internet: www.camerdata.es/granada Correo electrónico: ccigranada@camerdata.es

# Huelva

Sor Ángela de la Cruz, 1 21003 Huelva Tel. 959.245.900. Fax. 959.245.699 Internet: www.camarahuelva.com Correo electrónico: registro.camarahuelva@nexo.es

# Jaén

Bernabé Soriano, 32, 2º 23001 Jaén Tel. 953.253.202. Fax. 953.240.738

#### Jerez de la Frontera

Tornería, 22 11403 Jerez de la Frontera – Cádiz Tel. 956.340.791. Fax. 956.344.965

## Linares

Sagunto, 1 23700 Linares – Jaén Tel. 953.606.063. Fax. 953.695.511 Internet: www.camaradelinares.org Correo electrónico: cofilin@dyssent.com

### Málaga

Cortina del Muelle, 23. Palacio de Villalcázar 29015 Málaga Tel. 952.224.035. Fax. 952.229.894 Internet: www.camaramalaga.com Correo electrónico: registro@camaramalaga.com

## Motril

Catalanes, 4 18600 Motril – Granada Tel. 958.821.160. Fax. 958.609.136 Correo electrónico: ccimotril@cscamaras.es

## Sevilla

Plaza de la Contratación 8 41004 Sevilla Tel. 954.211.005. Fax. 954.225.619. Internet: www.cscamaras.es/sevilla Correo electrónico: ccinsevilla@camaradesevilla.com

# Aragón

Gobierno de Aragón Internet: www.junta-andalucia.es/indice.html

## Boletín Oficial del Gobierno de Aragón

www.junta-andalucia.es/fr\_boja.htm

#### Centros de la Seguridad Social en Aragón:

Administraciones de la Seguridad Social, Centros de atención e información, Centros de la Tesorería General...

http://194.179.55.39/informacion/directorio/datos/menuComu.asp?Org=S&Comu=AR

# Centros del Instituto Nacional de Empleo (INEM) en Aragón

www.inem.es/general/dirinte/aragon.html

Delegaciones y administraciones de la Agencia Tributaria en Aragón

www.aeat.es/direc/aragon.htm

# Centros de Información Administrativa

Oficina De Información Plaza De Cervantes, 1, Bajo - 22003 - Huesca Teléfono: 974 29 31 11 Fax: 974 29 31 31

# Oficina de Información

C/ General Pizarro, 1 - 44001 - Teruel Teléfono: 978 64 11 11 Fax: 978 64 11 13

# Servicio de Información y Documentación Administrativa

Paseo De María Agustín, 36 - 50004 - Zaragoza Teléfono: 976 71 41 11 Fax: 976 71 41 15

# Cámaras de Comercio

## Huesca

Santo Ángel de la Guarda, 7 22005 Huesca Tel. 974.244.631. Fax. 974.229.644 Internet: www.ccihuesca.camerdata.es Correo electrónico: ccihuesca@camaras.org

# **Teruel**

Amantes, 17 44001 Teruel Tel. 978.618.191. Fax. 978.618.192 Internet: www.camarateruel.com Correo electrónico: sgc@camarateruel.com

# Zaragoza

Isabel Católica, 2 50071 Zaragoza Tel. 976.306.161. Fax. 976.357.945 Correo electrónico: cci@camarazaragoza.com
#### **Asturias**

Gobierno del Principado de Asturias

www.princast.es

#### Boletín Oficial del Principado de Asturias

www.princast.es/bopa

#### Centros de la Seguridad Social en el Principado de Asturias

Administraciones de la Seguridad Social, Centros de atención e información, Centros de la Tesorería General...

http://194.179.55.39/informacion/directorio/datos/verUnidades.asp?Org=S&Loc=1&Comu=A& Prov=33

Centros del Instituto Nacional de Empleo (INEM) en el Principado de Asturias www.inem.es/cgi-bin/general/dirinte/provincia?33

#### Delegaciones y administraciones de la Agencia Tributaria en el Principado de Asturias www.aeat.es/direc/asturias.htm

#### Centro de Información Administrativa

Oficina de Registro Central e Información de la Administración del Principado de Asturias C/ Coronel Aranda, 2 (Edif. Servicios Múltiples) - 33005 - Oviedo - Asturias Teléfono: 98 510 53 02 Fax: 98 510 53 11

#### Ventanilla Única Empresarial Oviedo

C/ Santa Susana, 6. 33009 Oviedo. Tel. 985.227.792. Fax. 985.20.74.67 Internet: www.ventanillaempresarial.org/ventanillaempresarial/vuoviedo.htm Correo electrónico: oviedo@ventanillaempresarial.org

#### Cámaras de Comercio:

#### Avilés

Pl. de Camposagrado, 1 33400 Avilés – Asturias Tel. 985.544.111. Fax. 985.541.528. Internet: www.cscamaras.es/aviles Correo electrónico: ccinaviles@cambras.org

#### Gijón

Doctor Fleming s/n 33203 Gijón – Asturias Tel. 985.180.180. Fax. 985.180.106 Correo electrónico: ccingijon@camerdata.es

#### Oviedo

Quintana, 32 33009 Oviedo – Asturias Tel. 985.207.575. Fax. 985.207.200 Internet: www.camara-ovi.es Correo electrónico: correo@camara-ovi.es

Illes Balears

#### Govern de les Illes Balears

www.caib.es/fcont.htm

#### Boletín Oficial de les Illes Balears

http://boib.caib.es

#### Centros de la Seguridad Social en las Islas Baleares

Administraciones de la Seguridad Social, Centros de atención e información, Centros de la Tesorería General...

http://194.179.55.39/informacion/directorio/datos/verUnidades.asp?Org=S&Loc=1&Comu=B& Prov=07

#### Centros del Instituto Nacional de Empleo (INEM) en las Islas Baleares

www.inem.es/cgi-bin/general/dirinte/provincia?07

#### Delegaciones y administraciones de la Agencia Tributaria en las Islas Baleares

www.aeat.es/direc/baleares.htm

#### Centro de Información Administrativa

Servicio de Información y Atención al Ciudadano (SIAC) - Consejería de Presidencia Plaza Atarazanas, 4 - 07012 - Palma De Mallorca - Illes Balears Teléfono: 971 17 64 44 Fax: 971 17 65 65

#### Ventanilla Única Empresarial Palma de Mallorca

C/ Estudi General, 7. 07001 Palma de Mallorca. Tel. 971.721.234. Fax. 971.71.91.48 Internet: www.ventanillaempresarial.org/ventanillaempresarial/vuemallo.htm Correo electrónico: mallorca@ventanillaempresarial.org

#### Cámaras de Comercio

#### Mallorca, Ibiza y Formentera

Estudio General, 7 07001 Mallorca Tel. 971.710.188. Fax. 971.726.302

#### | 218 |

#### Delegación en Ibiza

Historiador J. Clapés, 4 07800 Ibiza Tel. 971.301.492. Fax. 971.307.110

#### Delegación en Formentera

Edificio Aurora, 6 07860 San Francisco Javier – Formentera

#### **Menorca**

Miguel Verí, 3 – A 07703 Mahón – Menorca Tel. 971.363.194. Fax. 971.368.416 Correo electrónico: camaracomercio@infotelecom.es

#### Islas Canarias

#### Gobierno de Canarias

www.gobcan.es

#### Boletín Oficial del Gobierno de Canarias

www.gobcan.es/boc

#### Centros de la Seguridad Social en Canarias

Administraciones de la Seguridad Social, Centros de atención e información, Centros de la Tesorería General... http://194.179.55.39/informacion/directorio/datos/menuComu.asp?Org=S&Comu=CC

#### Centros del Instituto Nacional de Empleo (INEM) en Canarias

www.inem.es/general/dirinte/canarias.html

Delegaciones y administraciones de la Agencia Tributaria en Canarias

www.aeat.es/direc/canarias.htm

#### Centros de Información Administrativa

Oficina Central de Información y Registro - Secretaría General Técnica C/ Agustín Millares Carlo, 22 - 35071 - Las Palmas de Gran Canaria Teléfono: 928 30 67 17 Fax: 928 30 67 00

#### Oficina de Información y Registro - Secretaría General Técnica

Avda. José M. Guimerá, 8 (Edificio De Usos Múltiples Ii, Planta Baja). 38071 - Santa Cruz de Tenerife Teléfono: 922 47 66 89 - 922 47 65 00 Fax: 922 47 65 98

#### Ventanilla Única Empresarial Sta. Cruz de Tenerife

Pza. de la Candelaria, 1. 38003 Sta. Cruz de Tenerife. Tel. 922.533.764. Fax.922.533.766. Internet: www.ventanillaempresarial.org/ventanillaempresarial/vuteneri.htm Correo electrónico: tenerife@ventanillaempresarial.org

#### Ventanilla Única Empresarial Las Palmas de Gran Canaria

C/ León y Castillo, 24. 35003 Las Palmas de Gran Canaria. Tel. 928.391.045. Fax. 928.432.222 Internet: www.ventanillaempresarial.org/ventanillaempresarial/vupalmas.htm Correo electrónico: laspalmas@ventanillaempresarial.org

#### Cámaras de Comercio

#### Las Palmas

León y Castilla, 24 35003 Las Palmas Tel. 928.391.040. Fax. 928.362.350 Internet: www.camaralp.es Correo electrónico: comunicacion@camaralp.es

#### Sta. Cruz de Tenerife

Pl. Candelaria, 6 38003 Sta. Cruz de Tenerife Tel. 922.245.384. Fax. 922.245.270 Internet: www.cscamaras.org/tenerife Correo electrónico: ccintenerife@camaras.org

#### Contabria

Gobierno de Cantabria www.gobcantabria.es

#### Boletín Oficial del Gobierno de Cantabria

www.gobcantabria.es/boc/default.htm

#### Centros de la Seguridad Social en Cantabria

Administraciones de la Seguridad Social, Centros de atención e información, Centros de la Tesorería General...

http://194.179.55.39/informacion/directorio/datos/verUnidades.asp?Org=S&Loc=1&Comu=CN &Prov=39

#### Centros del Instituto Nacional de Empleo (INEM) en Cantabria

www.inem.es/cgi-bin/general/dirinte/provincia?39

#### Delegaciones y administraciones de la Agencia Tributaria en Cantabria

www.aeat.es/direc/santande.htm

#### Centro de Información Administrativa

Centro de Información y Publicaciones. Consejería de Presidencia C/ Casimiro Sainz, 4 - 39003 - Santander - Cantabria Teléfono: 942 20 73 00 - 942 20 71 00 Fax: 942 20 71 46

#### Cámaras de Comercio

#### Cantabria

Pl. de Velarde, 5 39001 Santander Tel. 942.318.000. Fax. 942.314.310

#### Torrelavega

Ruiz Tagle, 6 39300 Torrelavega – Cantabria Tel. 942.890.162. Fax. 942.884.083 Correo electrónico: coci.torrelavega@infonegocio.com

#### Castilla-La Mancha

Junta de Comunidades de Castilla – La Mancha

www.jccm.es

#### Diario Oficial de Castilla – La Mancha

www.jccm.es/docm/ultimo/indice.htm

#### Centros de la Seguridad Social en Castilla – La Mancha

Administraciones de la Seguridad Social, Centros de atención e información, Centros de la Tesorería General... http://194.179.55.39/informacion/directorio/datos/menuComu.asp?Org=S&Comu=CM

#### Centros del Instituto Nacional de Empleo (INEM) en Castilla – La Mancha

www.inem.es/general/dirinte/cas-mancha.html

Delegaciones y administraciones de la Agencia Tributaria en Castilla – La Mancha www.aeat.es/direc/clamanch.htm

#### Centro de Información Administrativa

Oficina de Información - Presidencia – Plaza de Santiago de los Caballeros, 5 - 45071 - Toledo Teléfono: 902 26 70 90

#### Cámaras de Comercio:

#### Albacete

Tesifonte Gallego, 22 02002 Albacete Tel. 967.590.093. Fax. 967.235.345

#### Ciudad Real

Lanza, 2 13004 Ciudad Real Tel. 926.274.444. Fax. 926.253.813 Internet: www.camerdata.es/ccicreal Correo electrónico: ccicreal@camerdata.es

#### **Cuenca**

Calderón de la Barca, 30 16001 Cuenca Tel. 969.222.351. Fax. 969.228.923 Correo electrónico: ccicuenca@escamaras.org

#### Guadalajara

Mayor, 28 19001 Guadalajara Tel. 949.247.032. Fax. 949.247.245 Internet: www.cscamaras.es/guadalajara Correo electrónico: secretaria.ccigual@camaras.org

#### Toledo

Pl. de San Vicente, 3 45001 Toledo Tel. 925.280.111. Fax. 925.280.004 Internet: www.ccitoledo.camerdata.es Correo electrónico: ccitoledo@camaras.org

#### Castilla y León

#### Junta de Castilla y León www.jcyl.es

Boletín Oficial de la Junta de Castilla y León www.jcyl.es/jcyl/cpat/sg/svdp/bocyl/sumarios

#### Centros de la Seguridad Social en Castilla y León

Administraciones de la Seguridad Social, Centros de atención e información, Centros de la Tesorería General... http://194.179.55.39/informacion/directorio/datos/menuComu.asp?Org=S&Comu=CL

#### Centros del Instituto Nacional de Empleo (INEM) en Castilla y León

www.inem.es/general/dirinte/cas-leon.html

#### Delegaciones y administraciones de la Agencia Tributaria en Castilla y León

www.aeat.es/direc/casleon.htm

#### Centro de Información Administrativa

Oficina Departamental de Información y Atención al Ciudadano (Consejería de Presidencia y Administración Territorial) C/ Santiago Alba, 1 - 47008 - Valladolid Teléfono: 983 41 12 03 Fax: 983 41 11 99

#### Ventanilla Única Empresarial Burgos

C/ San Carlos, 1. 09003 Burgos. Tel. 947.256.750. Fax. 947.276.520 Internet: www.ventanillaempresarial.org/ventanillaempresarial/vuburgos.htm Correo electrónico: burgos@ventanillaempresarial.org

#### Ventanilla Única Empresarial Valladolid

Avda. Ramón Pradera, s/n (Feria de Muestras). 47008 Valladolid Tel. 983.381.434. Fax. 983.378.492. Internet: www.ventanillaempresarial.org/ventanillaempresarial/vuevalla.htm Correo electrónico: valladolid@ventanillaempresarial.org

#### Ventanilla Única Empresarial Zamora

C/ Pelayo, 6. 49014 Zamora. Tel. 980.535.896. Fax. 980.535.896 Internet: www.ventanillaempresarial.org/ventanillaempresarial/vuzamora.htm Correo electrónico: zamora@ventanillaempresarial.org

#### Cámaras de Comercio:

#### Consejo Regional de Cámaras de Comercio e Industria de Castilla y León

Pl. San Juan Bautista de la Salle, 2 Entpl. 47006 Valladolid Tel. 983.374.859. Fax. 983.374.969

#### Arévalo

Pl. El Salvador, 2, 2ºD 05200 Arévalo – Ávila Tel. 920.300.072. Fax. 920.303.723. Internet: www.arevalociudad.com Correo electrónico: camararevalo@yahoo.es

#### Astorga

Padres Redentoristas, 26 24700 Astorga – León Tel. 987.602.423. Fax. 987.618.709 Correo electrónico: camaraas@astorga.com

#### Ávila

Eduardo Marquina, 6 50001 Ávila Tel. 920.211.173. Fax. 920.255.159

#### Béjar

Colón, 33 37700 Béjar – Salamanca Tel. 923.400.610. Fax. 923.403.783 Correo electrónico: camarabejar@nexo.es

#### Briviesca

Medina, 2, 1º 09240 Briviesca – Burgos Tel. 947.590.243. Fax. 947.592.700 Correo electrónico: camarabriviesca@ctv.es

#### Burgos

San Carlos, 1, 1º 09003 Burgos Tel. 947.201.844. Fax. 947.263.626 Internet: www.camaraburgos.com Correo electrónico: correo@camaraburgos.com

#### León

Fajeros, 1 24002 León Tel. 987.224.400. Fax. 987.222.451 Correo electrónico: ccileon@camerdata.es

#### Miranda de Ebro

Ronda del Ferrocarril, 31, 1º 09200 Miranda de Ebro – Burgos Tel. 947.335.200. Fax. 947.313.593 Internet: www.camaramiranda.com Correo electrónico: contactar@camaramiranda.com

#### Palencia

Pl. Pío XII, 7 34002 Palencia Tel. 979.165.051. Fax. 979.730.970 Internet: www.cocipa.es Correo electrónico: general@cocipa.es

#### Salamanca

Pl. de Sexmeros, 2 37001 Salamanca Tel. 923.211.797. Fax. 923.280.146 Internet: www.cocicyl.es Correo electrónico: infocomer@interbank.es

#### Segovia

Fernán García, 1, 1º 40002 Segovia Tel. 921.432.300. Fax. 921.430.563. Correo electrónico: camarasegovia@camerdata.es

#### Soria

Venerable Carabantes 1C – 1º 42003 Soria Tel. 975.213.944. Fax. 975.228.619 Internet: www.cocicyl.es - www.camarasoria.com Correo electrónico: ccisoria@soriainter.net

#### Valladolid

Avda. Ramón Pradera s/n 47009 Valladolid Tel. 983.370.400. Fax. 983.370.660 Internet: www.cociva.es Correo electrónico: camara.va@cociva.es

#### Zamora

Pelayo, 6 49014 Zamora Tel. 980.530.050. Fax. 980.518.594 Correo electrónico: ccizamora@retemail.es

#### Cataluña

Generalitat de Catalunya www.gencat.es

#### Diari Oficial de la Generalitat de Catalunya

www.gencat.es/diari

#### Centros de la Seguridad Social en Cataluña

Administraciones de la Seguridad Social, Centros de atención e información, Centros de la Tesorería General...

http://194.179.55.39/informacion/directorio/datos/menuComu.asp?Org=S&Comu=C

#### Centros del Instituto Nacional de Empleo (INEM) en Cataluña

www.inem.es/general/dirinte/cataluna.html

#### Delegaciones y administraciones de la Agencia Tributaria en Cataluña

www.aeat.es/direc/cataluna.htm

#### Centros de Información Administrativa

Subdirección General de Información al Ciudadano - Consejería de Presidencia Información Telefónica Teléfono: 93 315 18 52 Fax: 93 315 19 51

#### Subdirección General de Información al Ciudadano - Consejería de Presidencia Información Presencial

Carrer Sant Sever, S/N. - 08071 - Barcelona Teléfono: 902 402 46 00

#### Cámaras de Comercio

#### Consejo de Cámaras Oficiales de Comercio, Industria y Navegación de Cataluña

Avda. Diagonal, 452-454 08006 Barcelona Tel. 934.169.457. Fax. 934.169.521 Internet: www.cambramanresa.com Correo electrónico: consell@cambrescat.es

#### **Barcelona**

Avda. Diagonal, 452 08006 Barcelona Tel. 902.448.448.

#### Girona

Gran Vía Jaume I, 46 17001 Girona Tel. 972.418.500. Fax. 972.418.501 Internet: www.cambra.gi Correo electrónico: girona@cambrescat.es

#### Lleida

Anselm Clavé, 2 25007 Lleida Tel. 973.236.161. Fax. 973.247.467 Internet: www.cambrescat.es Correo electrónico: lleida@cambrescat.es

#### Manresa

Pl. Pedregar, 1 08240 Manresa – Barcelona Tel. 938.724.222. Fax. 938.727.766. Internet: www.cambramanresa.com Correo electrónico: manresa@cambrescat.es

#### Palamós

Pl. de la Murada, 1 17230 Palamós – Girona Tel. 972.314.077. Fax. 972.318.810 Internet: www.cambrescat.es/palamos/p-c1.htm Correo electrónico: palamos@cambrescat.es

#### Reus

Boule, 2 43201 Reus – Tarragona Tel. 977.314.651. Internet: www.cambrescat.es Correo electrónico: reus@cambrescat.es

#### Sabadell

Alfonso XIII, 45 08202 Sabadell – Barcelona Tel. 937.451.255. Fax. 937.451.256 Internet: www.cambrasabadell.org Correo electrónico: general@cambrasabadell.org

#### San Feliu de Guixols

P. Del Mar, 40 17220 San Feliu de Guixols – Girona Tel. 972.320.884. Fax. 972.325.450 Correo electrónico: stfeliu@cambrescat.es

#### Tarragona

Avda. Pau Casals, 17 43003 Tarragona Tel. 977.219.676. Fax. 977.240.900

#### Tárrega

Pl. Mayor, 10 25300 Tárrega – Lleida Tel. 973.310.753. Fax. 973.313.055

#### Terrasa

Blasco de Garay, 29-49 08224 Terrasa – Barcelona Tel. 937.339.833. Fax. 937.891.165 Internet: www.cambraterrassa.es Correo electrónico: info@cambraterrassa.es

#### Tortosa

Cristofol Despuig, 23 43500 Tortosa – Tarragona Tel. 977.441.537. Fax. 977.444.370 Internet: www.cambrescat.es Correo electrónico: tortosa@cambrescat.es

#### Valls

Pl. de Pati, 6 43800 Valls – Tarragona Tel. 977.600.909. Fax. 977.606.456 Internet: www.cambrescat.es/valls Correo electrónico: valls@cambrescat.es

#### Ceuta

#### Gobierno de la Ciudad Autónoma de Ceuta

www.ciceuta.es

#### Boletín Oficial de la Ciudad Autónoma de Ceuta

www.ciceuta.es/orgcultura/Boce/bocemenu.htm

#### Centros de la Seguridad Social en Ceuta

Administraciones de la Seguridad Social, Centros de atención e información, Centros de la Tesorería General... http://194.179.55.39/informacion/directorio/datos/verUnidades.asp?Org=S&Loc=1&Comu=CE &Prov=51

#### Centros del Instituto Nacional de Empleo (INEM) en Ceuta

www.inem.es/cgi-bin/general/dirinte/provincia?51

Delegaciones y administraciones de la Agencia Tributaria en Ceuta www.aeat.es/direc/andaluci.htm#CEUTA

#### Centro de Información Administrativa

Oficina de Información y Registro Plaza de África, S/N. - 51071 - Ceuta Teléfono: 956 52 82 00 Fax: 956 51 44 70

#### Cámara de Comercio

**Ceuta** Muelle Cañonero Dato s/n 51001 Ceuta Tel. 956.509.590. Fax. 956.509.589 Correo electrónico: sgeneralceuta@camaras.org

#### **Extremadura**

#### Junta de Extremadura

www.juntaex.es

#### Diario Oficial de Extremadura

www.juntaex.es/diario\_oficial

#### Centros de la Seguridad Social en Extremadura

Administraciones de la Seguridad Social, Centros de atención e información, Centros de la Tesorería General... http://194.179.55.39/informacion/directorio/datos/menuComu.asp?Org=S&Comu=E

#### Centros del Instituto Nacional de Empleo (INEM) en Extremadura

www.inem.es/general/dirinte/extremadura.html

#### Delegaciones y administraciones de la Agencia Tributaria en Extremadura

www.aeat.es/direc/extremad.htm

#### Centros de Información Administrativa

Centro de Atención Administrativa - Consejería de Presidencia Avda. de Huelva, 2 - 06005 - Badajoz Teléfono: 924 23 03 06/924 23 27 16 Fax: 924 26 03 76

#### Centro de Atención Administrativa - Consejería de Presidencia

Paseo de Roma, S/N. - 06800 - Mérida - Badajoz Teléfono: 924 38 58 30 Fax: 924 38 60 13

#### Centro De Atención Administrativa - Consejería de Presidencia

Clemente Sánchez Ramos S/N - 10002 - Cáceres Teléfono: 927 21 66 19 Fax: 927 22 32 60

#### Cámaras de Comercio

#### Badajoz

Avda. Europa, 4 06004 Badajoz Tel. 924.234.600. Fax. 924.243.853 Correo electrónico: ccibadajoz@camerdata.es

#### Cáceres

Pl. Doctor Durán, 2 10003 Cáceres Tel. 927.627.108. Fax. 927.627.109 Correo electrónico: correo@camaracaceres.com

#### **Galicia**

Xunta de Galicia www.xunta.es

#### Diario Oficial de Galicia www.xunta.es/doga/index.htm

#### Centros de la Seguridad Social en Galicia

Administraciones de la Seguridad Social, Centros de atención e información, Centros de la Tesorería General... http://194.179.55.39/informacion/directorio/datos/menuComu.asp?Org=S&Comu=G

#### Centros del Instituto Nacional de Empleo (INEM) en Galicia

www.inem.es/general/dirinte/galicia.html

#### Delegaciones y administraciones de la Agencia Tributaria en Galicia

www.aeat.es/direc/galicia.htm

#### Centros de Información Administrativa

Centro de Información Administrativa y Atención al Ciudadano - Inspección Gral. de Servicios

Edificio Administrativo San Caetano, S/N - 15704 - Santiago de Compostela - A Coruña Teléfono: 981 54 42 94/ 99 - 902 12 00 12 Fax: 981 54 54 99

#### Punto de Información al Ciudadano - Conselleria de Presidencia y Admón. Pública

Plaza de Pontevedra, 22 - 2º - 15003 - A Coruña Teléfono: 981 18 44 66 Fax: 981 18 44 50

Oficina de Información al Ciudadano - Delegación de Presidencia y Admón. Pública

Ronda de La Muralla, 70 - 27071 - Lugo Teléfono: 982 29 45 78/ 79 / 74 Fax: 982 29 40 67

Oficina de Información al Ciudadano - Delegación de Presidencia y Admón. Pública Avda. De La Habana, 79 - 32071 - Ourense Teléfono: 988 38 60 01

Punto de Información al Ciudadano - Delegación de Presidencia y Admón. Pública C/ Benito Corbal, 47 Bajo - 36071 - Pontevedra Teléfono: 986 80 54 91 Fax: 986 80 55 09

#### Cámaras de Comercio

Fax: 988 38 60 03

#### A Coruña

C/ Alameda, 30-32, 1º 15003 A Coruña Tel. 981.216.074. Fax. 981.2225.208 Internet: www.camerdata.es/coruna Correo electrónico: ccincorma@camaras.org

#### Ferrol

Punta Arrela-A Malata s/n 15591 Ferrol – A Coruña Tel. 981.333.165. Fax. 981.333.096 Internet: www.camaras.org Correo electrónico: ccinferrol@camaras.org

#### Lugo

Avda. Ramón Ferreiro, 18 27002 Lugo Tel. 982.224.311. Fax. 982.244.301 Internet: www.camaralugo.com Correo electrónico: ccinlugo@camerdata.es

#### Orense

Avda. de la Habana, 30 bis 32003 Orense Tel. 988.233.116. Fax. 988.233.088 Internet: www.camaras.org/ourense Correo electrónico: cciourense@camaras.org

#### Pontevedra

Jardines de Vicenti, 4 2º-Edif. Las Palmeras 36001 Pontevedra Tel. 986.866.303. Fax. 986.862.643 Internet: www.camaras.org/pontevedra Correo electrónico: ccinpontevedra@camaras.org

#### Santiago de Compostela

San Pedro de Mezonzo, 44 15701 Santiago de Compostela – A Coruña Tel. 981.596.800. Fax. 981.590.322 Correo electrónico: ccinsantiago@camerdata.es

#### Tuy

Augusto González Besada, 15 36700 Tuy – Pontevedra Tel. 986.600.216. Fax. 986.601.512 Correo electrónico: cámaratuy@infonegocio.com

#### Vigo

Velázquez Moreno, 29 3º 36202 Vigo – Pontevedra Tel. 986.446.295. Fax. 986.435.659 Internet: www.camaravigo.com Correo electrónico: cccinvigo@camerdata.es

#### Villagarcía de Arousa

Pl. de Ravella, 10 3º 36600 Villagarcía de Arousa – Pontevedra Tel. 986.500.447. Fax. 986.500.621 Correo electrónico: camaravilagarcia@camaravilagarcia.com

#### Comunidad de Madrid

#### Gobierno de la Comunidad de Madrid

www.comadrid.es

#### Boletín Oficial de la Comunidad de Madrid

www.comadrid.es/bocm

#### Centros de la Seguridad Social en la Comunidad de Madrid

Administraciones de la Seguridad Social, Centros de atención e información, Centros de la Tesorería General...

http://194.179.55.39/informacion/directorio/datos/verUnidades.asp?Org=S&Loc=1&Comu=M& Prov=28

Centros del Instituto Nacional de Empleo (INEM) en la Comunidad de Madrid www.inem.es/cgi-bin/general/dirinte/provincia?28

#### Delegaciones y administraciones de la Agencia Tributaria en la Comunidad de Madrid www.aeat.es/direc/madrid.htm

#### Centro de Información Administrativa

Oficina De Atención Al Ciudadano Plaza Del Descubridor Diego De Ordás, 3 - 28071 - Madrid Teléfono: 91 580 42 60 - 91 580 42 61 Fax: 91 580 42 10

#### Ventanilla Única Empresarial Madrid

Pza. de la Indepencia, 1. 28001 Madrid. Tel. 902.181.191. Fax. 915.383.776 Internet: www.ventanillaempresarial.org/ventanillaempresarial/vumadrid.htm Correo electrónico: madrid@ventanillaempresarial.org

#### Ventanilla Única Empresarial Getafe

C/ Diesel, s/n Polígono Industrial Los Olmos. 28096 Getafe. Tel. 916.843.053. Fax. 916.016.924. Internet: www.ventanillaempresarial.org/ventanillaempresarial/vugetafe.htm Correo electrónico: getafe@ventanillaempresarial.org

#### Cámaras de Comercio

#### **Madrid**

Huertas, 13 28012 Madrid Tel. 915.383.500. Fax. 915.383.788 Internet: www.camaramadrid.es Correo electrónico: grp1@camaramadrid.es

#### Oficinas y servicios

Pl. Independencia, 1 28001 Madrid Tel. 915.383.500. Fax. 915.383.719

#### Melilla

#### Gobierno de la Ciudad Autónoma de Melilla

www.camelilla.es

#### Boletín Oficial de la Ciudad de Melilla

www.camelilla.es/bocam/index.html

#### Centros de la Seguridad Social en Melilla

Administraciones de la Seguridad Social, Centros de atención e información, Centros de la Tesorería General... http://194.179.55.39/informacion/directorio/datos/verUnidades.asp?Org=S&Loc=1&Comu=ML &Prov=52

#### Centros del Instituto Nacional de Empleo (INEM) en Melilla

www.inem.es/cgi-bin/general/dirinte/provincia?52

#### Delegaciones y administraciones de la Agencia Tributaria en Melilla

www.aeat.es/direc/andaluci.htm#MELILLA

#### Centro de Información Administrativa

Oficina de Información Plaza de España, 1 - 52001 - Melilla Teléfono: 95 269 91 00 Fax: 95 267 48 00

#### Cámaras de Comercio

Melilla Miguel de Cervantes, 7

52001 Melilla Tel. 952.684.840. Fax. 952.683.119 Correo electrónico: ccinmelilla@camaras.org

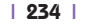

#### Región de Murcia

#### Gobierno de la Región de Murcia

www.carm.es

#### Boletín Oficial de la Región de Murcia

www.carm.es/borm

#### Centros de la Seguridad Social en Murcia

Administraciones de la Seguridad Social, Centros de atención e información, Centros de la Tesorería General...

http://194.179.55.39/informacion/directorio/datos/verUnidades.asp?Org=S&Loc=1&Comu=M U&Prov=30

#### Centros del Instituto Nacional de Empleo (INEM) en Murcia

www.inem.es/cgi-bin/general/dirinte/provincia?30

#### Delegaciones y administraciones de la Agencia Tributaria en Murcia

www.aeat.es/direc/murcia.htm

#### Centro de Información Administrativa

Centro de Documentación e Información (CEDI) - Presidencia de la Comunidad Avda. de la Libertad, 6 - 30071 - Murcia Teléfono: 968 36 21 46 - 968 36 21 44 - 968 36 21 43 Fax: 968 36 23 14

#### Ventanilla Única Empresarial Murcia

Pza. San Bartolomé, 3. 30004 Murcia. Tel. 968.229.434. Fax. 968.229.435 Internet: www.ventanillaempresarial.org/ventanillaempresarial/vumurcia.htm Correo electrónico: murcia@ventanillaempresarial.org

#### Cámaras de Comercio

#### Cartagena

Pl. Castellini, 5 y 7, 1º 32201 Cartagena – Murcia Tel. 968.507.050. Fax. 968.122.692 Internet: www.cocin-cartagena.es Correo electrónico: admin@cocin-cartagena.es

#### Lorca

Pl. del Caño, 3 30800 Lorca – Murcia Tel. 968.477.488. Fax. 968.477.416 Internet: www.camaracomlorca.es Correo electrónico: camara@camaracomlorca.es

#### Murcia

Pl. San Bartolomé, 1 30004 Murcia Tel. 968.229.416. Fax. 968.229.425 Internet: www.camerdata.es/coruna Correo electrónico: secretariat@cocin-murcia.es

**Novarra** 

#### Comunidad Foral de Navarra

www.cfnavarra.es/INDEX.HTM

#### Boletín Oficial de Navarra

www.cfnavarra.es/BON/BONIDX.HTM

#### Centros de la Seguridad Social en Navarra

Administraciones de la Seguridad Social, Centros de atención e información, Centros de la Tesorería General...

http://194.179.55.39/informacion/directorio/datos/verUnidades.asp?Org=S&Loc=1&Comu=N& Prov=31

#### Centros del Instituto Nacional de Empleo (INEM) en Navarra

www.inem.es/cgi-bin/general/dirinte/provincia?31

#### Delegaciones y administraciones de la Agencia Tributaria en Navarra

www.aeat.es/direc/navarra.htm

#### Centro de Información Administrativa

Servicio De Información Del Departamento De Publicaciones Y Relaciones Sociales Avda. Carlos Iii, 2 - 31002 - Pamplona - Navarra Teléfono: 948 42 70 00 - 948 42 71 00 Fax: 948 22 76 73

#### Ventanilla Única Empresarial Pamplona

C/ General Chinchilla, 4. 31002 Pamplona. Tel. 948.077.060. Fax. 948.077.081 Internet: www.ventanillaempresarial.org/ventanillaempresarial/vunavarr.htm Correo electrónico: navarra@ventanillaempresarial.org

#### Cámaras de Comercio

#### Navarra

General Chinchilla, 4 31002 Pamplona – Navarra Tel. 948.077.070. Fax. 948.077.080 Internet: www.camaranavarra.com Correo electrónico: informacion@camaranavarra.com

#### País Vasco

Pais Vasco www.euskadi.net

#### Boletín Oficial del País Vasco

www.euskadi.net/cgi-bin\_k54/bopv\_00?C

#### Centros de la Seguridad Social en País Vasco

Administraciones de la Seguridad Social, Centros de atención e información, Centros de la Tesorería General... http://194.179.55.39/informacion/directorio/datos/menuComu.asp?Org=S&Comu=PV

#### Centros del Instituto Nacional de Empleo (INEM) en País Vasco

www.inem.es/general/dirinte/paisvasco.html

Delegaciones y administraciones de la Agencia Tributaria en País Vasco www.aeat.es/direc/pvasco.htm

Centro de Información Administrativa

#### Información General al Público

C/ Donostía - San Sebastián, Nº 1 - 01010 - Vitoria - Álava Teléfono: 945 01 80 00 Fax: 945 01 80 01/02

#### Información General al Público

C/ Andía, 13 - 20004 - San Sebastián - Guipúzcoa Teléfono: 943 02 28 00 Fax: 943 02 28 06

#### Información Ciudadana

C/ Gran Vía, 85 - 48011 - Bilbao - Vizcaya Teléfono: 944 03 10 00

#### Cámaras de Comercio

#### Álava

Eduardo Dato, 38 01005 Álava Tel. 945.141.800. Fax. 945.143.156 Internet: www.camaradealava.com Correo electrónico: general@camaradealava.com

#### Bilbao

Alameda Recalde, 50 48008 Bilbao – Vizcaya Tel. 944.706.500. Fax. 944.436.171 Internet: www.camaranet.com Correo electrónico: info@camaranet.com

#### Guipúzcoa

Ramón María Lili, 6 20002 San Sebastián Tel. 943.272.100. Fax. 943.293.105 Internet: www.camaraguipukcoa.com Correo electrónico: dg@camaraguipuzkcoa.com

#### La Rioja

#### Gobierno de La Rioja

www.larioja.org

#### Boletín Oficial de La Rioja

www.larioja.org:81/pls/dad\_user/g0.sac\_sch?p\_opcion=g04.bor\_home

#### Centros de la Seguridad Social en La Rioja

Administraciones de la Seguridad Social, Centros de atención e información, Centros de la Tesorería General... http://194.179.55.39/informacion/directorio/datos/verUnidades.asp?Org=S&Loc=1&Comu=LR

&Prov=26

#### Centros del Instituto Nacional de Empleo (INEM) en La Rioja

www.inem.es/cgi-bin/general/dirinte/provincia?26

Delegaciones y administraciones de la Agencia Tributaria en La Rioja

www.aeat.es/direc/rioja.htm

#### Centro de Información Administrativa

#### Oficina de Atención al Ciudadano y Registro General. Consejería de Desarrollo Autonómico y Administraciones Públicas

C/ Calvo Sotelo, 3, Bajo 26071 Logroño - La Rioja

#### Cámaras de Comercio

La Rioja

Portales, 12 26001 Logroño – La Rioja Tel. 941.248.500. Fax. 941.239.965 Correo electrónico: camararioja@camararioja.com

#### Comunidad Valenciana

#### Generalitat Valenciana

www.gva.es

#### Boletín Oficial de la Comunidad Valenciana

www.pre.gva.es/dogvweb/cindex.htm

#### Centros de la Seguridad Social en la Comunidad Valenciana

Administraciones de la Seguridad Social, Centros de atención e información, Centros de la Tesorería General...

http://194.179.55.39/informacion/directorio/datos/menuComu.asp?Org=S&Comu=CV

#### Centros del Instituto Nacional de Empleo (INEM) en la Comunidad Valenciana

www.inem.es/general/dirinte/valencia.html

#### Delegaciones y administraciones de la Agencia Tributaria en la Comunidad Valenciana www.aeat.es/direc/cvalenci.htm

#### Centro de Información Administrativa

Oficina de Atención al Público (PROP) - Presidencia C/ Gregorio Ojea, 27 - 46009 - Valencia Teléfono: 96 386 60 00 - 96 386 63 00 (Centralita)

#### Cámaras de Comercio

#### Consejo de Cámaras de Comercio de la Comunidad Valenciana

Pl. Alfonso el Magnánimo, 12 46003 Valencia Tel. 963.534.072. Fax. 963.534.073 Internet: www.infocamaras.com Correo electrónico: consejocamarascv@camaravalencia.com

#### **Alcoy**

Puente de San Jorge, 3, 3º 03803 Alcoy – Alicante Tel. 965.330.804. Fax. 965.330.847 Internet: www.camaracomalcoy.es Correo electrónico: correo@camaracomalcoy.es

#### Alicante

San Fernando, 4 03002 Alicante Tel. 965.201.133. Fax. 965.201.457 Correo electrónico: webmaster@camara-alc.es

#### Castellón

Avda. Hermanos Bou, 79 12003 Castellón Tel. 964.356.500. Fax. 964.356.510 Internet: www.camaracs.es

#### Orihuela

Avda. de la Vega, 22. Entlo 03300 Orihuela – Alicante Tel. 966.743.502. Fax. 963.736.730 Correo electrónico: camaraorg@di-alicante.es

#### Valencia

Poeta Querol, 15 46002 Valencia Tel. 963.103.900. Fax. 963.516.349 Internet: www.camaravalencia.com Correo electrónico: info@camaravalencia.com

## BIBLIOGRAFÍA

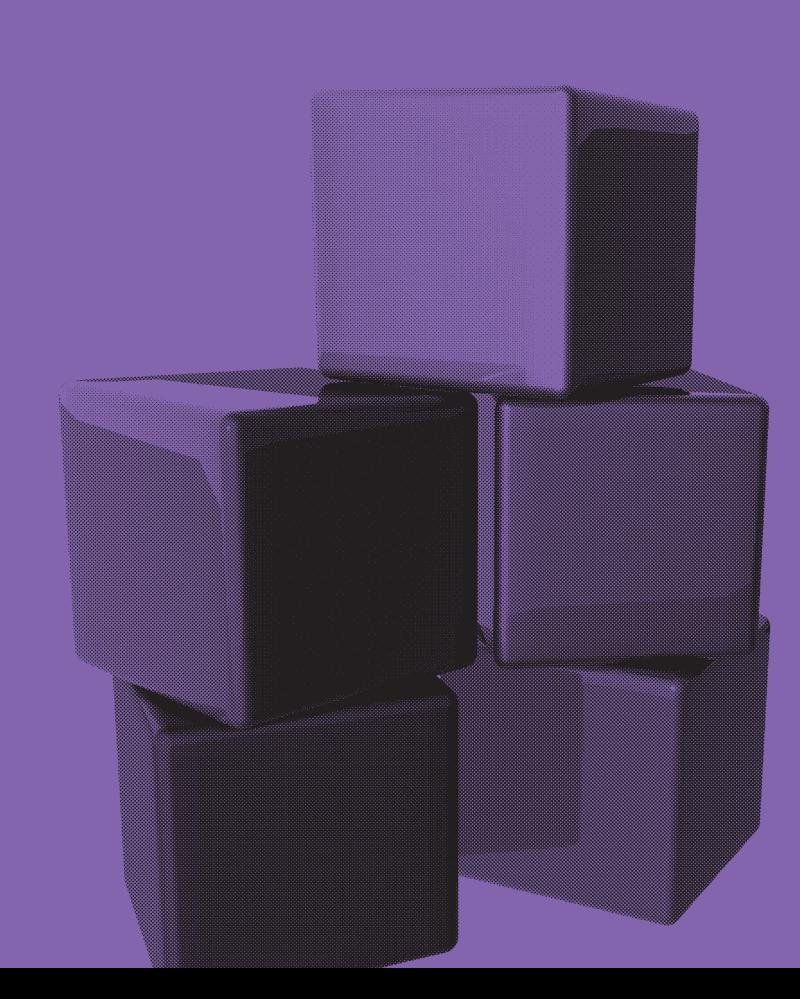

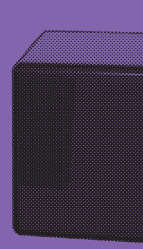

- Creación de Empresas. Guía para el desarrollo de iniciativas empresariales. Ediciones Pirámide. Año 2.000.
- Creación y puesta en marcha de una empresa. Ministerio de Economía, Dirección General de Política de la PYME, junio 2.001.
- Cómo crear y hacer funcionar una empresa. Conceptos e Instrumentos. Mª: de los Ángeles Gil Estallo. ESIC Editorial. 5ª edición Madrid 2.000.
- Cómo se hace un Plan Estratégico. Modelo de desarrollo de una Empresa. Francisco Abascal Rojas. ESIC Editorial. Madrid 1.996
- Dirección Estratégica. ESIC Editorial. Madrid 1.999
- El emprendedor de éxito. Guía de Planes de Negocio. Rafael Alcaraz Rodríguez. McGraw – Hill. 2.001 2ª. Edición. México.
- El Plan de Empresa-Como planificar la creación de una empresa. Ollé/Planelles/Molina/Torres y otros (profesores Esade), editorial Marcombo, 2008
- El Plan de Negocios. Editorial Díaz de Santos. 1.995
- Guía del emprendedor. Alexander Watson y Karen Wise. Editorial Prentice Hall Hispanoamericana. Año 1.997.
- Guía para la creación de empresas. Cámara Oficial de Comercio e Industria de Madrid. 10<sup>ª</sup> edición 2004.
- Guía para la Creación de Empresas. IMADE (Instituto Madrileño de Desarrollo), 2009. Entrar en www.madrid.org, publicaciones (en soporte digital, descarga gratuita).
- Proyecto Empresarial. Francisco M. Pinilla, J. Ignacio Martínez y José C. Sangüesa. Ciclo formativo de grado superior. McGraw – Hill. 1.998.
- Proyecto Empresarial. José Luis Fanjul y Francisco Javier Castaño. Editex Madrid. 2.001.

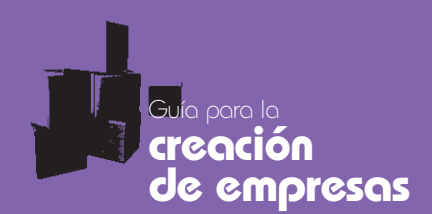

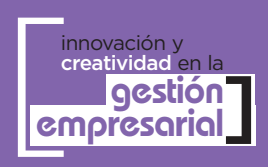

www.eoi.es

**con la cofinanciación de**

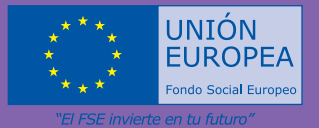

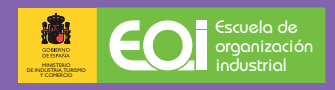

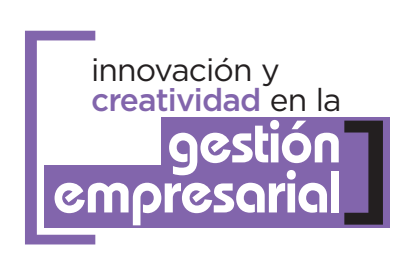

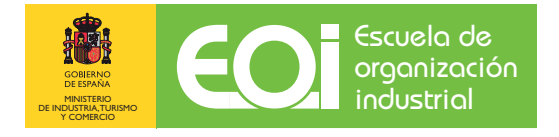

# Guía para la **creación de empresas**

# ANEXO I

Cuestionario de auto-evaluación del emprendedor y de su proyecto empresarial

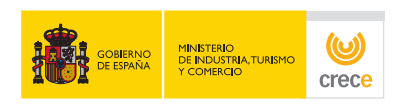

**con la cofinanciación de**

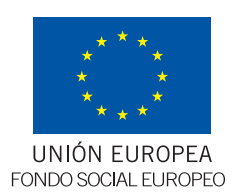

"El FSE invierte en tu futuro"

### **Parte I: Capacidad emprendedora**

- 1. ¿Por qué quiere usted crear una empresa? (Seleccione 3 respuestas)
	- 1. Conozco un producto o servicio que podría fabricar o vender con éxito y que me permitirá poner en práctica mis ideas
	- 2. Es lo que siempre he visto en mi entorno familiar
	- 3. Para estar al frente de una organización y/o dirigir un grupo
	- 4. Por afán de independencia económica
	- 5. Para conseguir un patrimonio personal
	- 6. Me gusta el aspecto creador de la empresa
	- 7. Creo que se puede ganar más dinero que estando a sueldo
	- 8. No me gusta estar empleado
	- 9. No hay otra forma de colocarse
	- 10. Quiero intentar una nueva actividad
- 2. ¿Anteriormente ha trabajado en...?
	- 11. El sector público (pase a pregunta 5)
	- 12. El sector privado
	- 13. No he trabajado hasta ahora (pase a pregunta 5)
- 3. ¿El negocio era de su propiedad o tenía en él participación importante?
	- 14. Sí
	- 15. No
- 4. ¿Qué puesto ocupaba?
	- 16. Cargo directivo o de gestión general
	- 17. Mando intermedio
	- 18. Operario
- 5. ¿Hay alguien en su familia o entorno de amistades, que haya sido o sea empresario y haya aprobado su idea de empresa?
	- 19. Sí
	- 20. No
- 6. ¿Ha recibido alguna enseñanza sobre cómo llevar una empresa?
	- 21. No, pero tengo experiencia práctica
	- 22. He recibido formación teórica pero no tengo experiencia
	- 23. He recibido formación teórica y tengo experiencia práctica
	- 24. No tengo experiencia práctica ni formación teórica, pero creo que la misma actividad empresarial me irá enseñando
- 7. En una empresa se deben tomar a menudo decisiones sobre la marcha. Esto es algo que:
	- 25. Me preocupa
	- 26. No me preocupa
- 8. ¿Está acostumbrado a soportar responsabilidades?
	- 27. Me gusta encargarme personalmente de las cosas.
	- 28. Me responsabilizo si hace falta, pero prefiero que sea otro el responsable.

- 9. ¿Ha tenido personas bajo su dirección en alguna actividad, aunque ésta no haya sido empresarial?
	- 29. Sí
	- 30. No
- 10. ¿Cuántas personas?
	- 31. De 1 a 10
	- 32. De 11 a 30
	- 33. Más de 30
- 11. ¿Las cosas en una empresa ¿deben estar bien ordenadas y organizadas?
	- 34. Me gusta tener un plan y seguirlo pase lo que pase
	- 35. El plan es necesario, pero hay que ser flexible
	- 36. Lo principal en un negocio es actuar, el orden es secundario
- 12. Un empresario ¿debe ser una persona constante?
	- 37. Sí, los asuntos hay que seguirlos hasta el final
	- 38. Generalmente acabo lo que comienzo, a menos que se complique
	- 39. Llegado el momento, creo que es mejor delegar en otras personas
- 13. ¿Ha ahorrado suficiente dinero como para emprender el negocio?
	- 40. Sí
	- 41. No, pero puedo conseguirlo fácilmente
	- 42. No, pero hay muchas ayudas oficiales que podría solicitar
	- 43. Realmente no sé cuánto puede costar
- 14. ¿Le gusta el trabajo en equipo?
	- 44. Es gratificante y creativo
	- 45. Entorpece la toma de decisiones
- 15. ¿Puede confiar la gente en lo que dice?
	- 46. Sí pueden. No digo cosas que no pienso
	- 47. Actúo en función de las circunstancias, sobre todo si el otro no es capaz de discernir la diferencia
- 16. ¿Le importa viajar?
	- 48. Sí
	- 49. No
- 17. ¿Conoce algún idioma extranjero?
	- 50. Sí
	- 51. No
- 18. ¿Qué piensa de los socios?
	- 52. Puede ser conveniente el asociarse con otra persona
	- 53. Los socios solo dan problemas

- 19. Estar al día de las novedades que se producen en el mundo empresarial.
	- 54. Es conveniente
	- 55. Es imprescindible
	- 56. Conozco bien el sector y poco es lo que me pueden enseñar
- 20. ¿Cree que es oportuno consultar con alguien su proyecto de creación de una empresa?
	- 57. No, porque podrían copiarme la idea
	- 58. Sí, porque cualquiera puede darme una idea
	- 59. Sí, porque puedo estar equivocado y mi proyecto no ser tan bueno
- 21. La obtención de un beneficio derivado de su actividad...
	- 60. Es un objetivo prioritario
	- 61. Evidentemente emprendo la actividad empresarial para ganar dinero, pero no me obsesiona
	- 62. Me conformo con lo suficiente para vivir
- 22. ¿Su salud es buena?
	- 63. Sí
	- 64. No

#### **Parte II: El Proyecto de Empresa: Los aspectos estratégicos, jurídicos y financieros**

(Conteste con un Sí o un No)

- 23. ¿Sabe cuánto dinero le hará falta para crear su empresa?
- 24. ¿Cuenta con el suficiente dinero propio o ajeno para crear su empresa?
- 25. ¿Ha considerado la necesidad de un socio que le aporte dinero y / o conocimientos técnicos?
- 26. ¿Sabe de fuentes de financiación que le ayuden a financiar su empresa?
- 27. ¿Conoce cuál será la forma jurídica que adoptará su empresa: Sociedad Anónima, Sociedad Cooperativa, Sociedad Limitada, autónomo, etc.?
- 28. ¿Sabe qué normas legales debe observar su empresa?
- 29. ¿Se ha asesorado legal, financiera y contablemente sobre sus planes para una nueva empresa?
- 30. ¿Ha estudiado cuál será su organización y sobre todo, qué funciones deberá desarrollar?
- 31. ¿Tiene definido el propósito de la empresa de forma que sea comprensible por clientes y proveedores?
- 32. ¿Ha desarrollado una clasificación de sus costes y gastos?
- 33. ¿Sabe qué información económico financiera debe preparar y cómo usarla?

www.eoi.es

JILLILLI, POI, PS

- 34. ¿Sabe cuáles son las partidas con mayores gastos?
	- 35. ¿Sabe cómo controlar o reducir estos gastos?
	- 36. ¿Controlará estos gastos desde el comienzo?
	- 37. ¿Ha considerado el impacto en su empresa de normas reguladoras, licencias, permisos de su ayuntamiento, gobierno autónomico, gobierno del Estado?
	- 38. ¿Ha evaluado el impacto de su empresa en el entorno natural y social?
	- 39. ¿Conoce la clase de seguro que debería contratar, contra qué peligros y si debe contratar un seguro de responsabilidad civil?
	- 40. ¿Está su familia de acuerdo en que usted cree una empresa?
	- 41. ¿Ha respondido concretamente a la pregunta de sus amistades "en qué negocio estoy"?

#### **El producto o servicio**

(Conteste con un Sí o un No)

- 42. El producto/servicio que piensa usted ofrecer, ¿Tiene alguna cualidad especifica que claramente lo diferencia de otros ya existentes en el mercado?
- 43. Su producto/servicio, ¿incorpora alguna novedad técnica o de uso que lo convierta en "diferente"?
- 44. ¿Es un producto patentable?
- 45. ¿Conoce las normas legales a las que se debe ajustar en lo que concierne a patentes, marcas y nombres comerciales?
- 46. Si su producto/servicio no es nuevo u original, ¿Ha verificado usted si existen otras empresas que ofrezcan el mismo o similar producto o servicio?
- 47. ¿Ha intentado averiguar si van bien en su zona de ventas?
- 48. ¿Ha discutido o comentado su idea con un técnico en el campo en el cual usted va a trabajar?
- 49. ¿Conoce el despiece exacto o los elementos que componen su producto / servicio?
- 50. ¿Conoce usted la forma de fabricarlo / venderlo?
- 51. ¿Cumple las normas legales de comercialización u homologación?
- 52. ¿Sabe cuánto costará fabricarlo / venderlo?/
- 53. ¿Conoce el volumen de ventas necesario para cubrir todos los costes y gastos?
- 54. ¿Será capaz de generar nuevas ideas o ampliaciones a su línea de producto / servicio?

JULIULI, COI. CS www.eoi.es

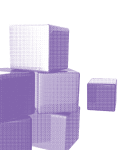

# **La forma de fabricar u ofrecer el producto o servicio**

(Conteste con un Sí o un No)

- 55. ¿Ha estudiado cuántas fases o pasos componen el proceso que deberá realizar para la obtención de su producto o la venta de sus servicios?
- 56. ¿Ha decidido qué tecnología de la información debe emplear (Equipos informáticos, programas, Internet, ...)?
- 57. ¿Ha estudiado qué servicios, garantías, marca, envase, etc., rodean su producto o servicio?
- 58. ¿Ha sopesado los pros y contras de la ubicación elegida para su empresa?
- 59. ¿Ha estudiado otras ubicaciones alternativas?
- 60. ¿Ha previsto las posibilidades de expansión de la actividad?
- 61. ¿Ha hecho un croquis a escala del local para considerar la distribución de los diferentes elementos y personas?
- 62. ¿Conoce cuáles serán los gastos de adecuación que requerirá el local de su empresa?
- 63. ¿Ha considerado las posibilidades de compra, alquiler y leasing en la adquisición del local y analizado otras localizaciones?
- 64. ¿Sabe qué equipos utilizará y cuál será su coste?
- 65. ¿Conoce los gastos fijos de mantenimiento de la actividad?
- 66. ¿Ha analizado con cuidado los pros y contras de cada fuente de suministro?
- 67. ¿Ha investigado otras fuentes de suministro, no disponibles localmente pero contactables?
- 68. ¿Tiene un plan de control de existencias que le indique cuándo es el momento de hacer nuevos pedidos y en qué cantidad?
- 69. ¿Sabe cuánto crédito le darán sus proveedores?
- 70. ¿Ha estimado cuánto personal necesitará, fijo o eventual?
- 71. ¿Sabe qué nivel de especialización o características deberán tener sus colaboradores?
- 72. ¿Tiene un plan de entrenamiento previsto para sus empleados?
- 73. ¿Conoce cuál será el coste estimado del personal?
- 74. ¿Tiene pensado un sistema de incentivos y comisiones de Ventas?
- 75. Si planea contratar a sus familiares y amigos ¿está seguro que no se interpondrán en el desarrollo de su empresa?
- 76. ¿Ha considerado que la venta de su producto o servicio puede tener temporadas altas y otras bajas?

www.eoi.es JULIULI, POI. PS

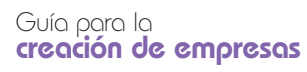
7

## **Los aspectos comerciales**

(Conteste con un Sí o un No)

- 77. ¿Ha definido a su cliente?, es decir, ¿sabe por qué y cómo compra un cliente?
- 78. ¿Necesitarán sus clientes potenciales un producto como el suyo?
- 79. ¿Ha contactado con clientes potenciales y estimado las posibilidades de su producto o servicio en el mercado?
- 80. ¿Ha analizado las últimas tendencias de las ventas en su sector?
- 81. ¿Conoce usted a sus futuros competidores, sean nacionales o extranjeros?
- 82. ¿Sabe si hay algún competidor con un volumen importante de ventas?
- 83. ¿Está al tanto de las condiciones de venta de su sector y ha decidido la forma o formas de venta a crédito?
- 84. ¿Conoce los márgenes con que se vende en el sector?
- 85. ¿Tiene copias de los anuncios o promociones de sus competidores en los últimos meses?, es decir, ¿ha observado lo que hacen las empresas similares para animar a la gente a comprar?
- 86. ¿Ha seleccionado las características principales y beneficios que ofrece su empresa para poder promocionarlas?
- 87. ¿Ha considerado el medio y el mensaje que influirán en los hábitos de compra de su cliente?
- 88. ¿Tiene una lista con los medios concretos de comunicación y métodos más asequibles para anunciar su empresa?
- 89. ¿Conoce el coste de estos medios de comunicación?
- 90. ¿Sabe calcular el precio de cada articulo que pretende vender y sabe los precios de otras empresas semejantes a la suya?
- 91. ¿Ha decidido el precio de su producto o servicio?
- 92. ¿Ha considerado las reacciones de la competencia acerca de sus políticas de precios?
- 93. ¿Ha considerado la importancia relativa de cada segmento del mercado y las posibles diferentes políticas de precios?
- 94. ¿Ha investigado las normas sobre precios para comprobar que no viola ningún código?
- 95. ¿Es su precio suficiente para obtener un beneficio en cada uno de los productos que usted vende?
- 96. ¿Sabe cuál es su margen en cada producto?

JUUU.COI.CS www.eoi.es

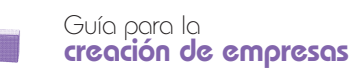

8

- 97. ¿Conoce cuáles serán sus canales de distribución del producto: mayoristas, minoristas, venta directa, etc.?
- 98. ¿Ha diseñado una estrategia de ventas?, es decir, ¿Tiene pensado de qué forma comercializará su producto en el mercado?
- 99. ¿Ha comentado las decisiones y estrategias de marketing básicas para su empresa con un experto en marketing?
- 100. ¿Ha diseñado el sistema de garantías sobre el producto o servicio, y el servicio posventa o de mantenimiento?

9

## **Valoración de las respuestas Parte I**

El valor que se ha estimado para cada una de las respuestas de esta primera parte es el de la Tabla siguiente: (no considere el número de las preguntas, si no el número de la respuesta elegida.)

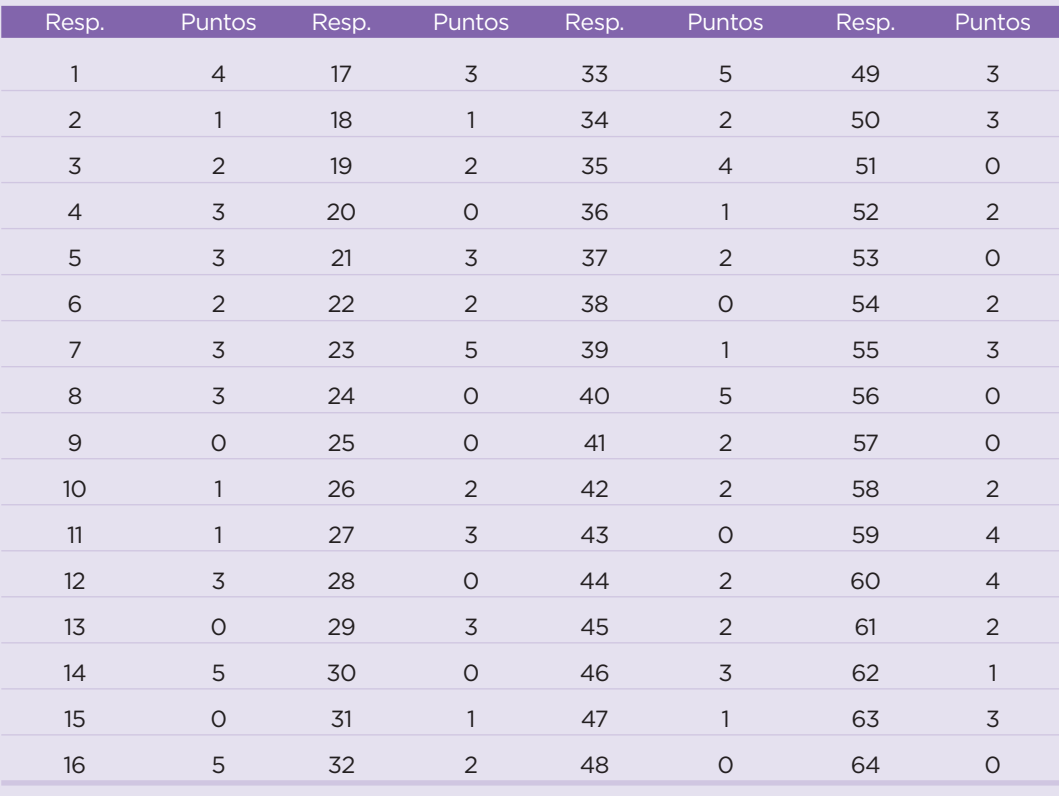

Lo normal, una vez contestadas las preguntas, sería alcanzar por lo menos una puntuación de 20 puntos. Si no los ha obtenido, lamentamos decirle que sus aptitudes y actitudes personales a lo mejor no son actualmente las ideales para ser empresario. Es mejor que se lo piense dos veces. Debe desarrollar su capacidad emprendedora en las próximas semanas.

Entre 20 y 40, puede usted animarse, ya que cuenta con las capacidades necesarias. Sin embargo, en su propio provecho le aconsejamos que complete sus conocimientos y orientaciones profesionales o se una con personas que se los aporten.

Si obtiene más de 40 puntos, está usted bien dotado para ser empresario. Le deseamos suerte, pero no olvide que el mundo cambia muy rápido y hay que estar permanentemente informado.

Guía para la creación de empresas

## **Valoración de las respuestas de la Parte II: El Proyecto empresarial**

Como ya se ha indicado, las preguntas se debían contestar con un Sí o con un No. Por cada pregunta contestada con un Sí, anote un punto. Cuente cuántos puntos ha conseguido. Si no ha llegado a 25, olvídese de la empresa, no tiene usted una idea muy clara de su empresa y va a incurrir en un riesgo demasiado alto. Si está entre 26 y 40 iEspere!, tiene usted algunas lagunas que no ha solucionado. Piénselo de nuevo y complete su información antes de empezar.

Entre 41 y 60, iadelante!, empiece, pero no olvide que le faltan cabos por atar. Tenga en cuenta que es mejor prever ahora los acontecimientos, antes de que se conviertan en problemas desagradables.

Si ha obtenido más de 60 puntos, es usted un "master" entre los empresarios. ¡Enhorabuena! su empresa tiene muy buena pinta. Siga así y genere riqueza: todos le necesitamos.

Nota: este cuestionario en una adaptación del modelo elaborado por la Agencia Estadounidense: Small Business Administration.